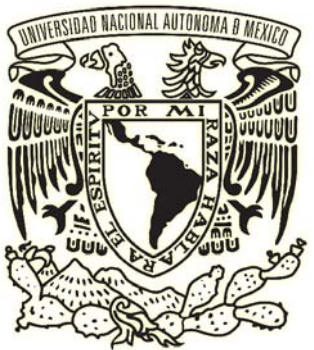

# UNIVERSIDAD NACIONAL AUTÓNOMA DE MÉXICO

## FACULTAD DE ESTUDIOS SUPERIORES CUAUTITLÁN

### IMPLEMETACIÓN DE UN MICROPROCESADOR SINTETIZABLE T80 SOBRE UN FPGA XILINX SPARTAN 3

### **TESIS**

QUE PARA OBTENER EL TÍTULO DE:

**INGENIERO MECÁNICO ELECTRICISTA**

PRESENTA:

## **PÉREZ MOROYOQUI RENÉ**

## ASESOR: **M. en C. VICENTE MAGAÑA GONZÁLEZ**

CUAUTITLAN IZCALLI , EDO DE MEX. 2011

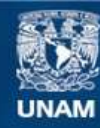

Universidad Nacional Autónoma de México

**UNAM – Dirección General de Bibliotecas Tesis Digitales Restricciones de uso**

#### **DERECHOS RESERVADOS © PROHIBIDA SU REPRODUCCIÓN TOTAL O PARCIAL**

Todo el material contenido en esta tesis esta protegido por la Ley Federal del Derecho de Autor (LFDA) de los Estados Unidos Mexicanos (México).

**Biblioteca Central** 

Dirección General de Bibliotecas de la UNAM

El uso de imágenes, fragmentos de videos, y demás material que sea objeto de protección de los derechos de autor, será exclusivamente para fines educativos e informativos y deberá citar la fuente donde la obtuvo mencionando el autor o autores. Cualquier uso distinto como el lucro, reproducción, edición o modificación, será perseguido y sancionado por el respectivo titular de los Derechos de Autor.

 Un sincero agradecimiento a la Universidad Nacional Autónoma de México por brindarme una formación profesional y humana que me ha dejado una riqueza de experiencias personales y de conocimientos, difíciles de cuantificar.

 A los profesores, que a lo largo de este camino me guiarón, desde los mejores -la mayoria- hasta algunos que debieron de haber optado por otra carrera que no fuera la enseñanza -estos afortunadamente pocos- por que en esta huerta crece de todo.

 A mi padre cuyas manos me apoyaron y dieron soporte mientras estuve en este largo proceso. Su ayuda incondicional, su calidez de persona, su generosidad su sentido del humor, su inventiva y su infinita paciencia siempre fueron un referente para mí, una persona en toda la extensión de la palabra, con algunos defectos como los tenemos todos, sinceramente, gracias .

 A mi madre, de quien aprendi a no darme por vencido, a seguir adelante, a tomar decisiones y apegarme a ellas hasta el final.

 A mis hermanos, que si bien su apoyo fue nebuloso, sé, que sinceramente me desean éxito en mi carrera y reconozco que cuento con su total respaldo, cariño, animos y voluntad para mis proyectos en la vida.

 A todos aquellos que me apoyaron, me brindaron su amistad , experiencias, conocimientos y palabras de aliento.

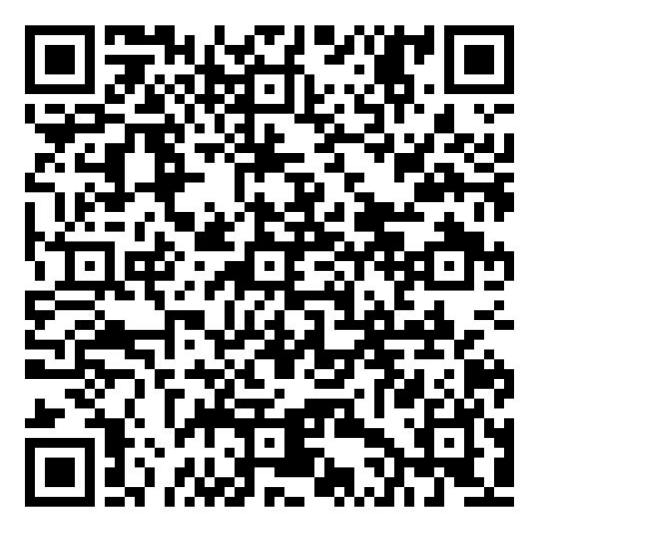

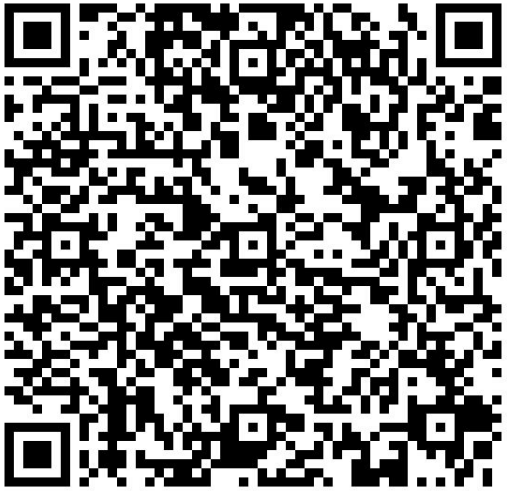

Pumas 106

*Señor, ya que estas desgracias son la cosecha de la caballería, dígame vuestra merced si suceden muy a menudo, o si tienen sus dias limitados en que acaecen; por que me parece a mí que a dos cosechas quedaremos inútiles para la tercera, si Dios, por su infinita misericordia, no nos socorre.*

**Sancho Panza** 

### Índice General

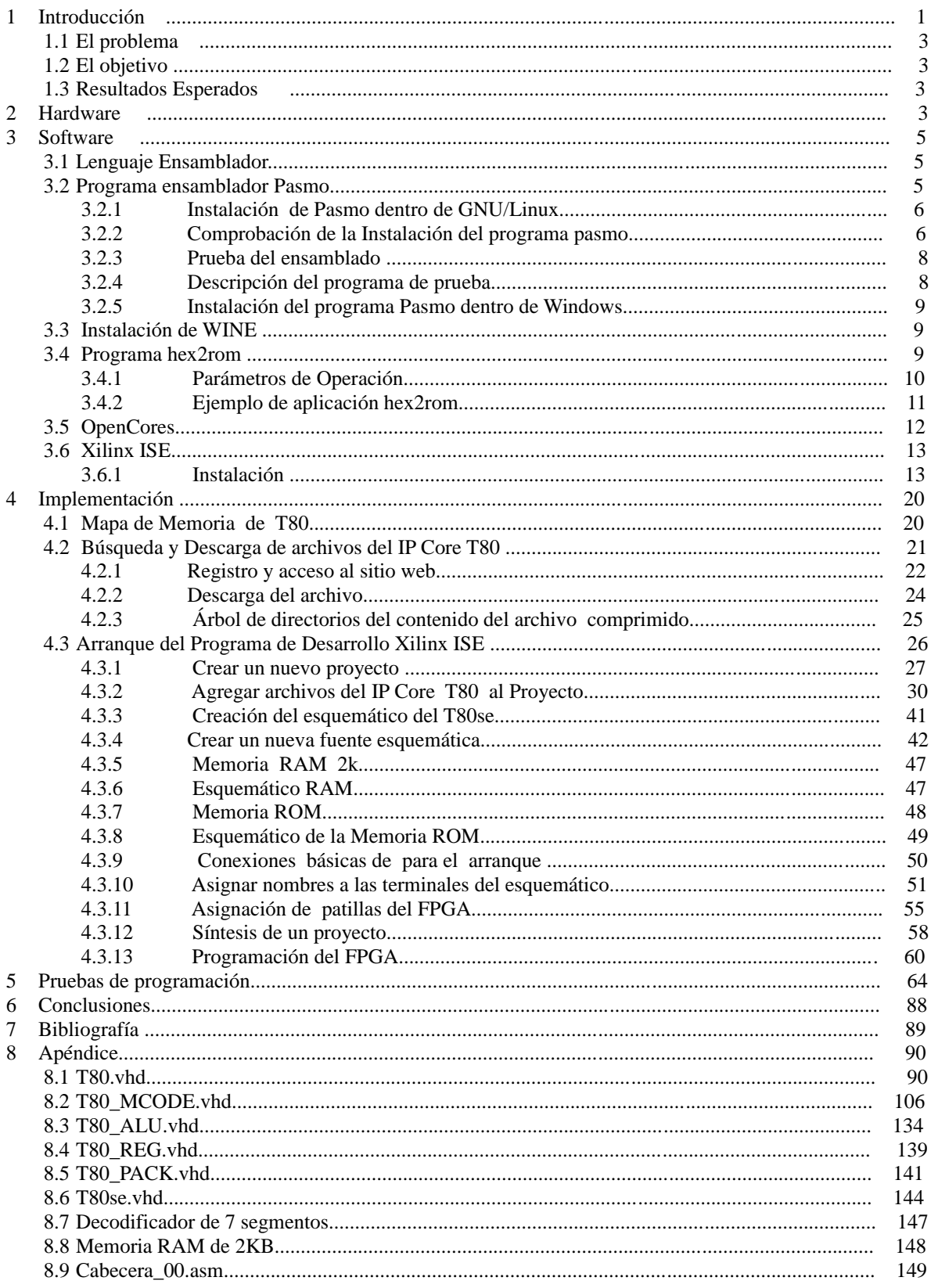

#### 1 Introducción

 Los FPGAs (*Field Programmable Gate Array)* son dispositivos con un alto numero de elementos lógicos programables. Su flexibilidad en el diseño los hace ideales para desarrollos rápidos y complejos. En estos dispositivos se pueden programar funciones muy diversas , desde una compuerta hasta elementos mas complejos como memorias o microprocesadores , teniendo un alto grado de flexibilidad.

 Los microprocesadores sintetizables sobre FPGAs llevan tiempo siendo utilizados en entornos específicos de desarrollo. Se tiene la innegable ventaja de la rapidez en el diseño e implementación de sistemas empotrados. Disponibles en el mercado pueden encontrarse microprocesadores sintetizables de 8, 16 ,34 y 64 bits, generalmente de paga.

 Sin embargo existen alternativas libres que pueden encontrarse , y cuyo único inconveniente es la falta de soporte técnico para su implementación y puesta en funcionamiento. Ejemplo de ello es el proyecto OpenSparc<sup>1</sup>, un microprocesador sintetizable programado en Verilog, su bus de datos es de 64 bits con 32 hilos de ejecución cuyas funcionalidades son idénticas al microprocesador UltraSparc T1 de Sun Microsystems, el código fuente puede obtenerse gratuitamente y esta bajo licencia GPLv2. Siguiendo con la misma línea, se tiene el procesador Leon que es una CPU RISC de 32 bits , desarrollado por la compañía Gaisler Research<sup>2</sup>, un echo destacable de este CPU es que lo utiliza la Agencia Espacial Europea (ESA) para sus programas espaciales, se encuentra disponible bajo una licencia dual LGPL/ FLOSSS. Estos microprocesadores demandan un sistema de desarrollo bastante robusto y por lo tanto oneroso, ya que para implementar un microprocesador OpenSparc / Leon es necesario contar con una tecnologia en FPGA capaz de soportarlo y sus prestaciones generalmente son sobradas para la mayoria de los proyectos.

 Existen sin embargo microprocesadores mas modestos, aptos para desarrollos de sistemas que no requieran un gran poder de computo, entre estos se puede mencionar el T80 cuyas funciones son idénticas a la del clásico Z80 de Zilog, el desarrollo gl85 cuya estructura asemeja al 8085 de Intel. Estos son ideales para la puesta en marcha de sistemas embebidos y pequeños dispositivos de control, además de que acercan a cualquier alumno de electrónica al desarrollo inicial y básico, obteniendo practica y conocimiento, si es que quiere adentrarse en sistemas mas complejos.

<sup>1</sup> Página oficial del proyecto http://www.opensparc.net/

<sup>2</sup> Página electrónica de la compañía donde se puede encontrar información acerca del microprocesador http://www.gaisler.com/cms/

#### 1.1 El problema

 Los sistemas FPGA tienen una gran flexibilidad para la implementación de sistemas digitales, ya que pueden ser reprogramados, los hay en el marcado con múltiples características entre las que se pueden mencionar la velocidad, interfaces Ethernet , memoria RAM , display LCD etc. . Pueden contener sistemas digitales diseñados en forma esquemática, programados en lenguaje VHDL, Verilog, C. El punto que se aborda en el presente trabajo es la implementación de un microprocesador T80 sobre la plataforma especifica del fabricante Xilinx, este sin embargo puede ser aplicado a otros FPGAs en el mercado.

 En sistemas embebidos el microprocesador Z80 continua teniendo una gran presencia, se lanzo al mercado en 1979 y desde entonces se ha estado fabricando, es un microprocesador de 8 bits con múltiples herramientas de software libre que pueden ayudar a programarlo. El inconveniente para desarrollar sistemas basados en este microprocesador es que el mismo necesita circuitos extras para funcionar, por ejemplo, memoria ROM , memoria RAM , circuitos codificadores de direcciones, circuitos de reloj, interfaces de bus , etc, además de circuitería extra para la aplicación en especifico. La ventaja de implementarlo en un FPGA es que en este puede ser programada la memoria RAM , ROM y la circuitería faltante para su funcionamiento, sin tener que pasar por el largo proceso de realambrado de los circuitos , adquisición de nuevos componentes, seguimiento de errores y depuración del código ( borrar-programar la memoria ROM ) constantemente.

 En el mercado existen compañías que venden el IP Core ( bloque de propiedad intelectual) del Z80, es decir una funcionalidad que puede ser incluida en un FPGA, este componente que es vendido puede ser sintetizado y ejecuta las mismas instrucciones que el micro Z80 dentro del FPGA. Los costos de este bloque IP dependen de la compañía, el numero de implementaciones si es para uso comercial o no comercial , si es para uso académico y esta sujeto a un contrato que indica restricciones en la implementación Para evitar estos contratiempos se puede recurrir a un núcleo IP libre denominado T80 desarrollado por Daniel Wallner (jesus@opencores.org) en 2002 y que se encuentra disponible de forma gratuita en www.opencores.org y esta bajo licencia GPL<sup>3</sup>.

 El problema con el núcleo T80 es que solo se encuentra el código fuente escrito en VHDL, no hay en Internet, libro, manual o tutorial alguno que indique la forma de implementarlo , configurarlo , sintetizarlo ni tampoco la forma para adaptar software como compiladores y ensambladores. Este trabajo buscara la forma de implementarlo en un sistema FPGA , modificarlo si es el caso y así mismo mostrar la forma en que se pueden usar herramientas de software libre para crear programas compatibles con este micro.

 Debido a que estas funcionalidades son como componentes electrónicos, pero sin su parte física, se los suele llamar componentes virtuales.

<sup>3</sup> GNU General Public License. Licencia Pública General de GNU, licencia creada por GNU Public License y se orienta a proteger el libre uso, distribución, y modificación de software , para protegerlo de intentos de apropiación que restrinjan esas libertades a los usuarios

#### 1.2 El objetivo

 Se planteó como objetivo la implementación del núcleo T80 en un sistema FPGA Xilinx Spartan 3E así como la integración de un ensamblador para generar programas que puedan ejecutarse sobre el mismo.

#### 1.3 Resultados Esperados

 Se espera que el sistema sea implementado de forma exitosa en un FPGA Xilinx, y que pueda ejecutar programas elaborados para el Z80.

#### 2 Hardware

 Diversos fabricantes ofrecen soluciones FPGA entre ellos MathStar Inc., Achronix Semiconductor , Atmel , QuickLogic, Actel, Lattice Semiconductor, Altera ,Xilinx. De estos se eligió a Xilinx por ser pionero en la implementación de esta tecnología , además cuenta con una amplia gama de productos y precios.

Se eligió la plataforma Spartan 3 por ser una familia de gama intermedia , capaz de soportar la síntesis de un microprocesador de 8 Bits. Su costo no es es excesivo, eligiendo la tarjeta de desarrollo de la empresa Digilent Starter Kit con el dispositivo XC3S200 cuyo precio gira entorno a los \$ 2000.

Las características del FPGA son las siguientes:

- Dispositivo de 200 000 compuertas lógicas
- 4320 Celdas Lógicas
- 12 multiplicadores de 18 x 18 bits integrados en hardware
- 12 bloques de memoria de 18Kbit , con un total de (216Kbits)
- Cuatro manejadores de reloj digital
- Arriba de 173 pines para entrada/salida definidas por el usuario

En cuanto a las características de la tarjeta de desarrollo, se tiene:

- Memoria Flash serial de 2Mbit para la programación ROM del FPGA
- 1 Mbyte de memoria Asíncrona SRAM
	- Dos 256x16 ISSI IS61LV25616AL-10T 10 ns SRAM
	- Arquitectura de Memoria Configurable
		- Arreglo sencillo de 256K x 32 SRAM
		- Dos arreglos independientes de 256K x16 SRAM
		- CS individual para cada dispositivo
- Puerto VGA estándar
- Puerto serial RS232.
	- Conector hembra DB9 (DCE conector)
- RS-232 acoplador de voltaje.
- Conector de entrada PS/2 de teclado o ratón..
- 4 display de 7 segmentos color rojo.
- 8 salidas de led individuales.
- 8 interruptores deslizables para entrada
- 4 interruptores push buttons
- 1 fuente con un cristal oscilador de 50 MHz
- 1 zócalo para un cristal auxiliar.
- 1 jumper para elegir el modo de configuración del FPGA
- 1 push button para forzar el reset del FPGA
- 1 Led indicador de que el FPGA se configuro correctamente.
- 3 Conectores de 40 pines para expansión
- 1 Puerto JTAG para programación del FPGA
- 1 Eliminador de corriente para alimentación eléctrica
- 1 Led indicador para encendido.
- Reguladores en tarjeta de 3.3 V , 2.5 V , y 1.2 V

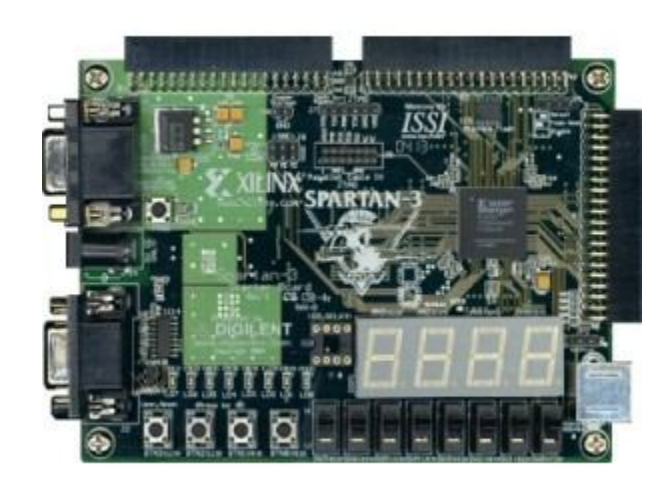

Figura 2.1<sup>4</sup>

<sup>4</sup> Imagen descargada de la página principal de Xilinx www.xilinx.com. Corresponde a la placa de desarrollo FPGA **Xilinx Starter Kit Spartan 3**

#### 3 Software

 La mayoría del software utilizado en este trabajo consisten en programas con licencia GPL/GNU .Es decir que la descarga , distribución, y modificación se hacen sin violentar leyes de derecho. La única excepciona esto es el software de desarrollo Xilinx ISE, este puede obtenerse de varias formas. En primer lugar una copia de este software se suministra con la tarjeta de desarrollo y con ello una licencia para su uso. La segunda forma de obtener el software es descargándolo directamente de la página de Xilinx, previo registro, en este caso se puede optar por el paquete WebPack de uso gratuito o la paquetería completa y en este caso poder utilizarlo por un periodo de pruebas con funcionamiento de 30 días. En caso de que requiera adquirir este software directamente de la compañía pagando la licencia , el costo puede ser de aproximadamente \$ 2495 dolares.

 Este trabajo se elaboró tomando en cuenta la compatibilidad de plataformas y arquitecturas, todos los programas pueden trabajar en arquitecturas x86 sobre los sistemas operativos, Windows XP, Windows Vista, Windows 7, Linux Red Had Enterprise y SUSE Linux Enterprice . Los requerimientos que para el sistemas de software mas robusto que es Xilinx ISE se encuentran en torno a los 8Gb de espacio en disco y 1 MB de memoria RAM con un procesador Pentium III a 800 Mhz o equivalente como mínimo.

#### 3.1 Lenguaje Ensamblador.

 Debido a que el T80 duplica las características del microprocesador , se procederá como si el sistemas fuera hecho para el micro Z80.

 Se elegirá un ensamblador que pueda general archivos hexadecimales utilizables por este micro,. Y este código se colocará para su ejecución en el prototipo de prueba esperando que las instrucciones en el T80 realicen las mismas funciones y comprobándolas de acuerdo a resultados esperados.

#### 3.2 Programa ensamblador Pasmo.

 Dentro de las múltiples herramientas disponibles libremente se eligió el ensamblador PASMO, el mismo es multiplataforma, fácil de compilar y usar. Puede generar código para muchas arquitecturas z80 y emuladores. Su autor es Julián Albo y puede ser usado y distribuido bajo licencia GPL<sup>5</sup>.

 La función de este software es traducir el lenguaje ensamblador de un programa a un archivo conteniendo los opcodes con el cual se pueda programar la memoria ROM del microprocesador. El lenguaje ensamblador es el mismo que el usado para el microprocesador Z80. Puede encontrarse el manual de referencia del lenguaje específico de este micro en la página del fabricante www.zilog.com <sup>6</sup>

<sup>5</sup> Su página en Internet es http://www.arrakis.es/~ninsesabe/pasmo/

<sup>6</sup> En esta dirección se puede descargar el archivo en formato pdf que contiene el manual del lenguaje ensamblador http://www.zilog.com/docs/z80/um0080.pdf

3.2.1 Instalación de Pasmo dentro de GNU/Linux.

 Se descarga desde la página del autor, en este caso se ejecuta desde la consola de comandos de Linux.

[Tet@localhost ~]\$ wget http://pasmo.euler.es/bin/pasmo-0.5.3.tgz

Una vez descargado el archivo es descomprimido con el siguiente comando.

[Tet@localhost programas]\$ tar xvf pasmo-0.5.3.tgz]

Para compilar el código fuente tenemos los siguientes comandos .

[Tet@localhost pasmo-0.5.3]\$ ./configure

[Tet@localhost pasmo-0.5.3]\$ make

 Para instalar los archivos binarios ya compilados tenemos que cambiar al usuario root (administrador de sistema ) y dentro del directorio en donde se ha compilado el programa ejecutamos

[Tet@localhost pasmo-0.5.3]\$ make install

Una vez que el comando termina su tareas , los binarios ya se encuentran instalados.

3.2.2 Comprobación de la instalación del programa pasmo

Para Probar que el sistemas ya contiene el comando de ejecución, invocamos al binario

[Tet@localhost pasmo-0.5.3]\$ pasmo

lo cual nos da la siguiente salida de consola

Pasmo v. 0.5.3 (C) 2004-2005 Julian Albo

Usage:

pasmo [options] source object [symbol]

 Las opciones que pueden pasarse al programa al momento de llamar al ejecutable son los siguientes:

Opciones:

 -d --> Mostrar información de depuración durante el ensamblado. -1 --> Mostrar información de depuración durante el ensamblado, también en el primer paso.

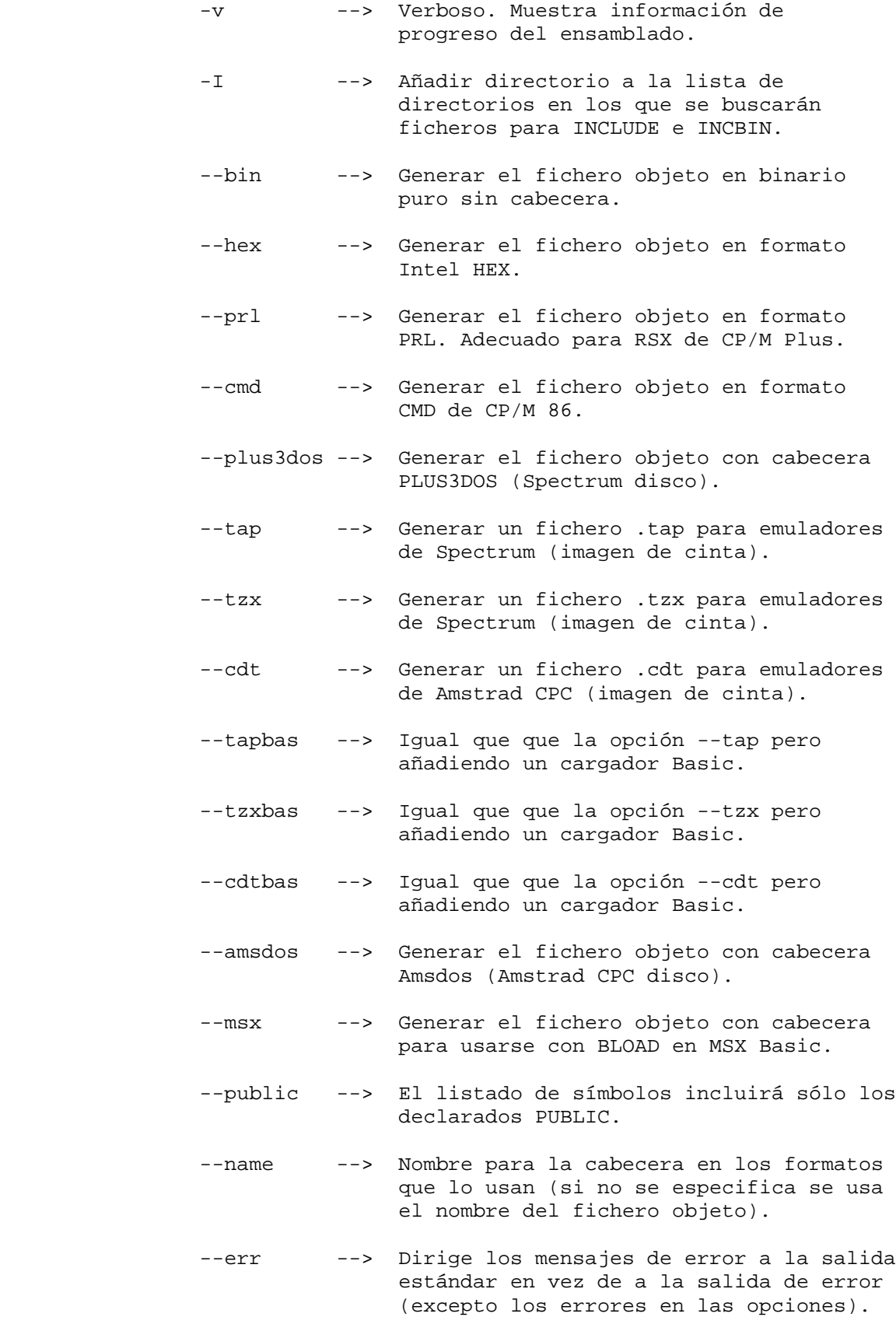

7

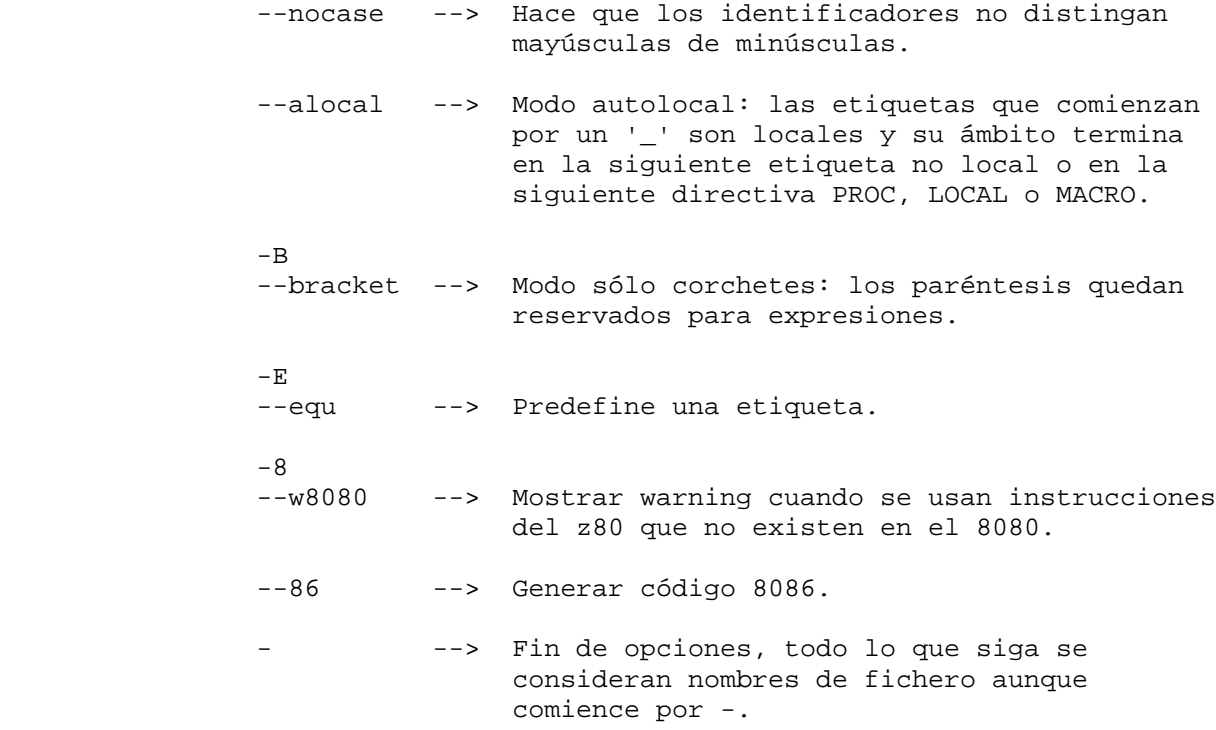

#### 3.2.3 Prueba del ensamblado

 El siguiente ejemplo mostrará la forma de generar el archivo Intel Hex a partir del archivo en lenguaje ensamblador.

#### 3.2.4 Descripción del programa de prueba

*Carga en el acumulador el valor hexadecimal 0xb8 , este valor se guarda en la localidad de memoria 0xfe63, después carga el valor 0xac en el acumulador , se suma con el contenido de la localidad de memoria 0xfe63 y el resultado exponerlo en el puerto 0x01*

Código fuente en ensamblador.

org 0x0000 ld a,0xb8 ld hl,0xfe63 ld (hl),a ld a,0xac add a,(hl) out (0x01),a end

 El archivo que contiene este código se ha designado como 000.asm. A continuación desde la línea de comando ejecutamos.

[Tet@localhost pasmo-0.5.3]\$ pasmo --hex 000.asm 001.hex

 El archivo 000.hex resultante es un archivo Intel Hex. Para volcar el contenido de este archivo en pantalla, ejecutamos

[Tet@localhost pasmo]\$ cat 001.hex

#### *:0B0000003EB82163FE773EAC86D301C2 :00000001FF*

 Este es un archivo IntelHex estándar el cual puede ser programado en una memoria ROM para poder ejecutarse en un sistema Z80, en nuestro caso este contenido sera convertido a un archivo VHDL para poder ser insertado dentro del modulo de memoria ROM del esquemático en el programa Xilinx ISE.

Con esto hemos instalado y comprobado el funcionamiento del compilador pasmo.

3.2.5 Instalación del programa Pasmo dentro de Windows

 La instalación sobre la plataforma Windows no reviste mayores complicaciones. Se entra a la página de Internet de PASMO y se descarga el ejecutable Pasmo.exe al momento de llemarlo para la ejecución se hace sobre MS-DOS, en la línea de comando en el mismo directorio en el que se ha guardado el archivo.

#### 3.3 Instalación de WINE

 El programa WINE ( Wine is Not a Emulator ) es un implementación de la API de WIN16 y Win32 para sistemas operativos Unix. Permite la ejecución de programas escritos originalmente para Ms-DOS , Windows 3.11 , 95 , 98, ME , NT , 200 y XP. Se instala para permitir la ejecución del programa hex2rom que convierte el contenido de un archivo IntelHex a una implementación en VHDL que puede ser sintetizada como memoria ROM dentro de el sistemas de desarrollo Xilinx ISE .

[root@localhost pasmo]# yum install wine

3.4 Programa hex2rom

 El archivo .hex procedente del ensamblado por medio del programa PASMO o mediante el compilador SDCC es un archivo en formato Intel HEX , para poder incluirlo en la síntesis dentro del programa Xilinx ISE se necesita colocarlo en formato VHDL para este propósito se recurre al programa hex2rom escrito por Daniel Wallner, este programa creado para ms-dos al ser ejecutado convierte el archivo con formato .hex a un archivo . vhdl conteniendo la misma información de las locaciones de memoria. Este archivo es el que formara parte de la síntesis en el programa Xilinx ISE.

Para ejecutar este programa dentro de el sistema operativo GNU Linux se recurrirá al programa nativo wine. Los programas fuentes escritos en  $C++$  pueden descargarse desde Internet<sup>7</sup> para poder compilarse y poder ejecutarlo en varias plataformas. La Licencia bajo la cual el software es usado distribuido y modificado es GPL.

3.4.1 Parámetros de Operación.

Los siguientes son los parámetros de operación de hex2rom

-b esta opción esta disponible si el archivo leído esta en formato binario.

La cadena de formato que se pasa como argumento al programa es de la forma AEDOS en donde:

A=Bits de Direcciones . En este caso el formato debe de ser de 16 bits ya que es este la longitud de el registro de direcciones.

 $E =$  Ordenación de datos Big-endian o Little-endian, l or b

 Designa la forma en que se almacenan los datos de mas de un byte. Little-endian (l) o Big-endian (b) , El CPU Z80 el Little-endian , eso significa que cuando se coloca un valor en el registro de 16 bits hl por ejemplo , el byte mas significativo se almacena en el registro H y el menos significativo en el registro L.

 $D = Data bits$ 

Bits de datos, en ancho de bits del bus del Z80 es 8 Bits

 $O = ROM t$ 

z para colocar la memoria en alta impedancia.

a para una arreglo ROM

s para una ROM síncrona.

u para XST ucf

l para formato Leonardo UCF

<sup>7</sup> Sitio en donde puede descargarse el código fuente

http://code.google.com/p/processoronanfpga/source/browse/trunk/tools/?r=4

#### 3.4.2 Ejemplo de aplicación hex2rom

Descripción del programa.

– Carga el valor 0xbc en el acumulador y después se coloca en el puerto 0x00.

Archivo ensamblador

 *org 0x0000 inicio: ld a,0xbc out (0x00),a end*

Contenido del archivo Intel Hex

*:040000003EBCD3002F :00000001FF*

 Ahora ejecutamos win2hex con ayuda del programa wine dentro de Linux. Desde la línea de comandos se introduce lo siguiente.

*[Tet@localhost pasmo]\$ wine hex2rom.exe 100.hex Bloque\_Memoria 16l8 > 001.vhdl*

 Volcando el contenido del archivo 001.vhdl tenemos en contenido de dicho archivo que se agregara al proyecto mas adelante.

```
library IEEE;
use IEEE.std_logic_1164.all;
use IEEE.numeric_std.all;
entity Bloque_Memoria is
     port(
          A : in std_logic_vector(15 downto 0);
          D : out std_logic_vector(7 downto 0)
     );
end Bloque_Memoria;
architecture rtl of Bloque_Memoria is
begin
     process (A)
     begin
          case to_integer(unsigned(A)) is
          when 000000 => D <= "00111110"; -- 0x0000
          when 000001 => D <= "10111100"; -- 0x0001
          when 000002 => D <= "11010011"; -- 0x0002
          when 000003 => D <= "00000000"; -- 0x0003
          when others => D <= "--------";
          end case;
     end process;
end;
```
#### 3.5 OpenCores<sup>8</sup>

 En este sitio se encuentran disponibles, núcleos, herramientas y los distintos lenguajes y plataformas para la implementación de microprocesadores, memorias , SoC (system on chip ), coprocesadores matemáticos , etc . La mayoría de la información y archivos dentro de este repositorio se distribuye con licencia GPL así que se pueden bajar alterar y usar siempre y cuando el código se de a conocer a la comunidad en general. De esta fuente se descarga los archivos escritos en VHDL que se usaran para la síntesis del microprocesador T80.

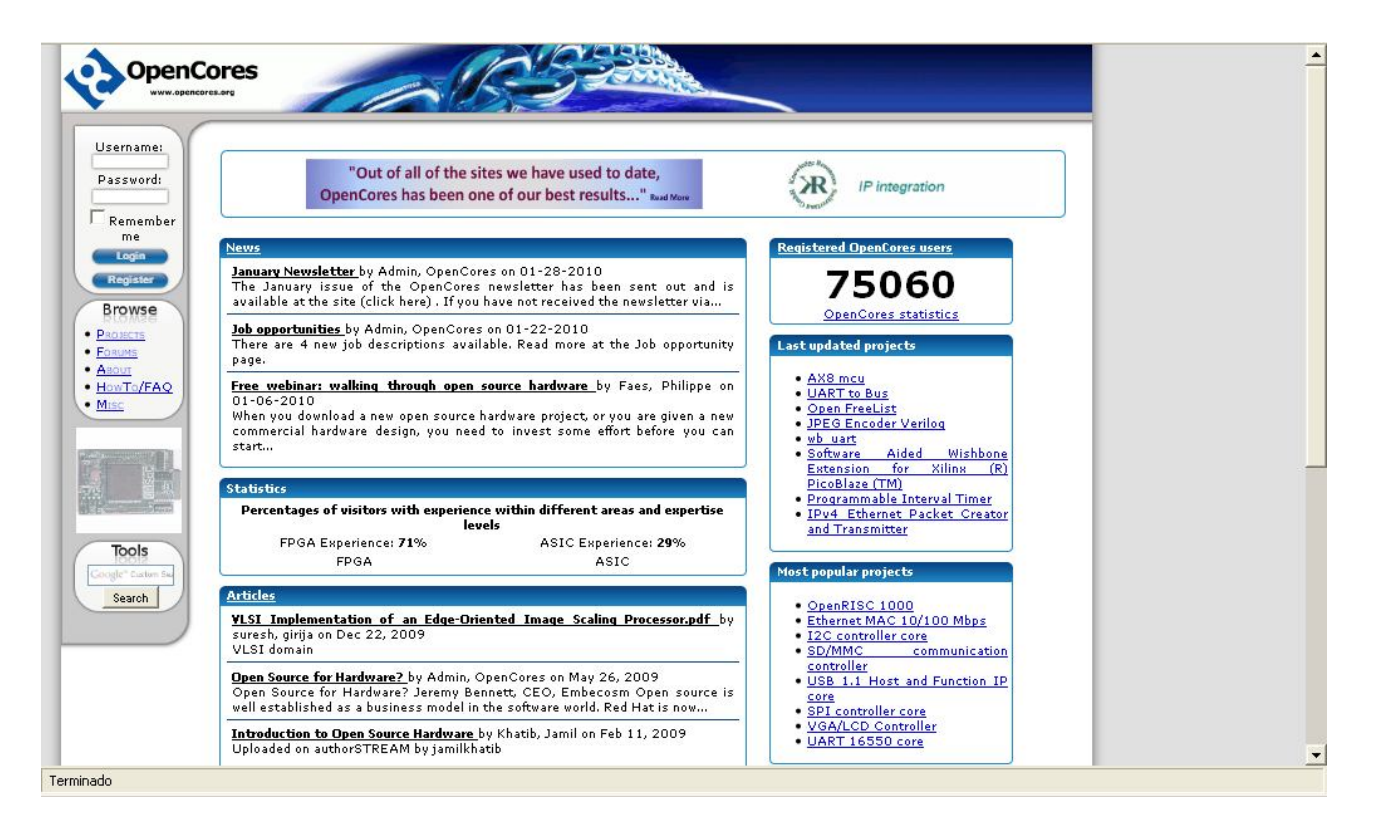

Figura 3.5.1<sup>9</sup>

 El acceso y la navegación dentro del sitio en los distintos proyectos puede hacerse de forma libre, sin embargo para descargar información, como archivos fuentes, esquemáticos o datos en general, se necesita contar con un registro en el sitio. La forma para darse de alta es rápida y sencilla , solo se debe proporcionar, nombre, correo electrónico y contraseña. Una vez realizada esta operación se puede registrar al entrar a la página, mientras se navegue en ella se podrá acceder área de

descargas de todos los proyectos sin restricción alguna. El proyecto que se ubica para este trabajo esta bajo el apartado **Poyects -> Processor -> T80\_cpu** .

<sup>8</sup> El sitio en Internet es http://opencores.org/

<sup>9</sup> Captura de pantalla de la página principal http://opencores.org/

#### 3.6 Xilinx ISE Design Suite 11.1

 El paquete de desarrollo Xilinx ISE Design Suite 11.1 generalmente se suministra con los productos de la compañía que se hayan adquirido recientemente. La licencia es para un usuario,en caso de que requiera adquirir el programa de forma distinta, hay soluciones accesibles. El paquete WebPack es un paquete que puede descargarse desde Internet, no contiene todas las características del paquete completo, pero contiene las suficientes para este trabajo. Se puede descargar la versión completa y con una licencia de 30 días de uso gratuito, previo registro.

3.6.1 Instalación de SDK Xilinx ISE.

 Una ves que se introduce el DVD de instalación, la pantalla de bienvenida se despliega en pantalla.

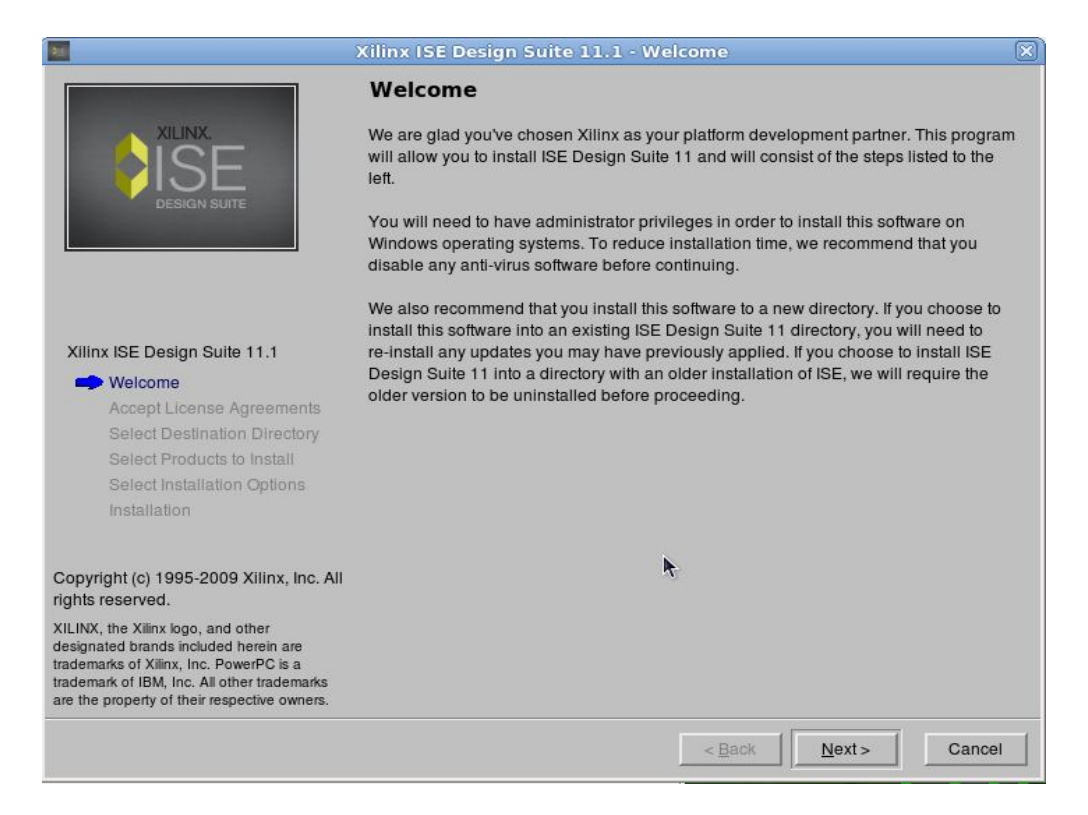

Figura  $3.6.1.1^{10}$ 

<sup>10</sup> Inicio del programa de instalación del software Xilinx ISE Design Suite 11.1

Las dos pantallas siguientes se pide la aceptación de los términos de licencia del programa.

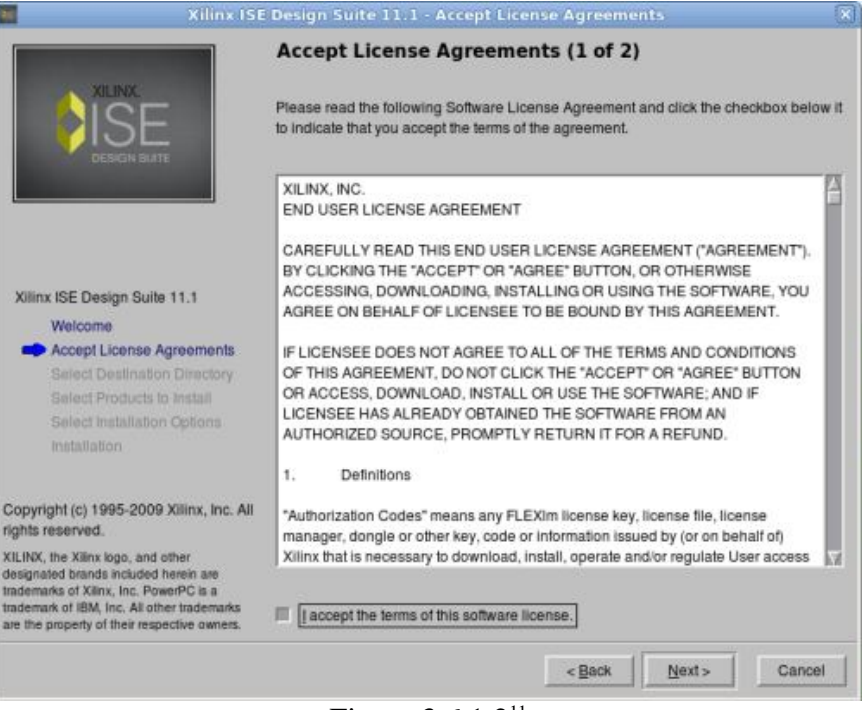

Figura 3.6.1.2<sup>11</sup>

La segunda parte de la aceptación de la licencia se muestra aquí.

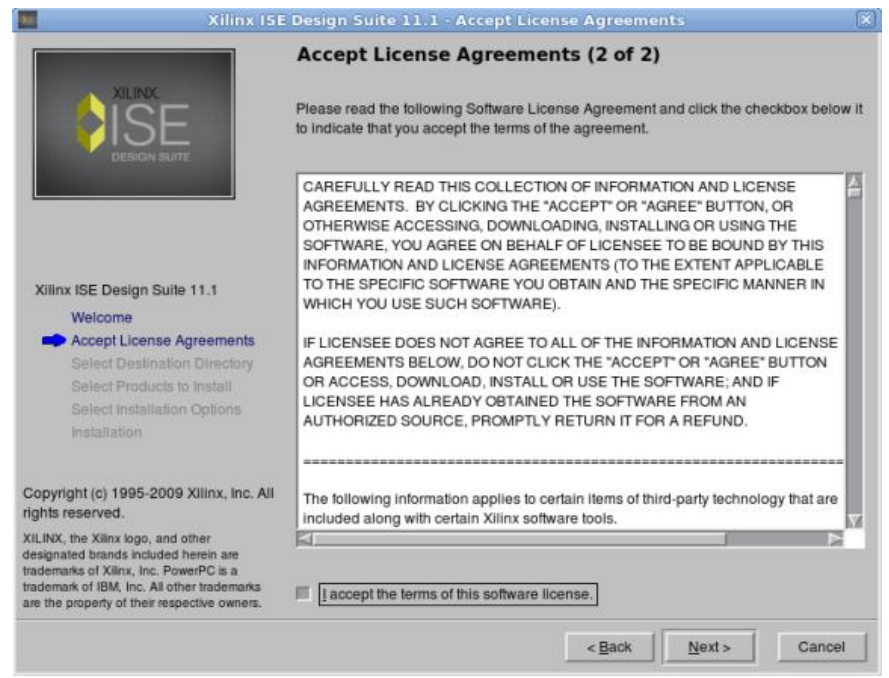

Figura 3.6.1.3<sup>12</sup>

<sup>11</sup> Primera parte de los acuerdos de la licencia.

<sup>12</sup> Segunda parte de los acuerdo de licencia.

 Una vez aceptadas las políticas de uso de software la siguiente pantalla muestra la ruta en donde se instalará Xilinx ISE Design Suite 11.1, en este caso se instalará en GNU/Linux sin embargo puede también instalarse en MS-Windows en la ruta al disco duro que se crea mas conveniente.

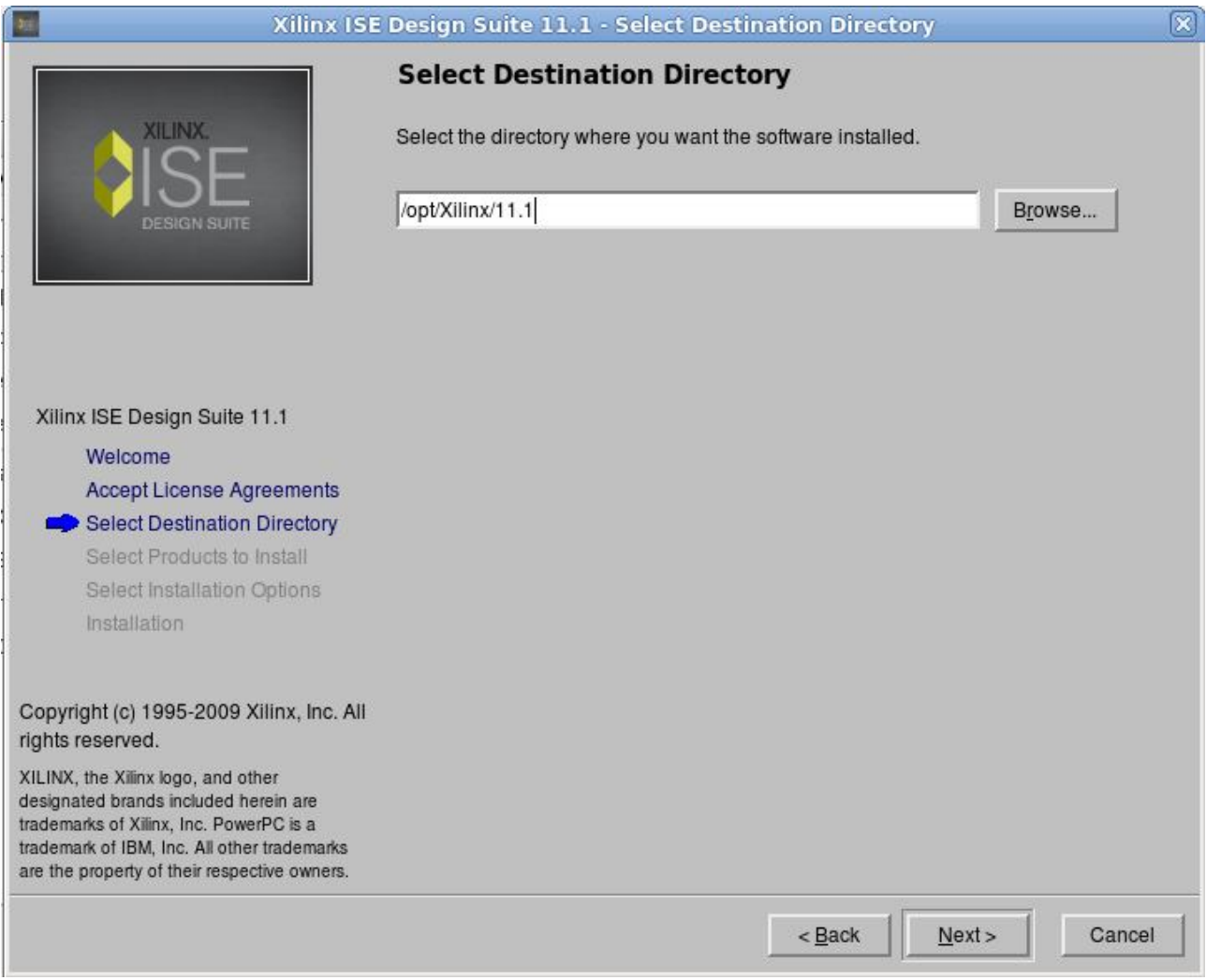

Figura 3.6.1.4<sup>13</sup>

 El software Xilinx ISE Design Suite 11.1 puede ser instalado dentro de los sistemas operativos MS-Windows 2000, XP, Vista y 7 y en los sistemas \*nix , Linux Red Had Enterprice Edition, SUSE Linux y Fedora LINUX bajo plataformas x86 y x86\_64. Dependiendo del sistema operativo y de la plataforma de hardware sera necesario diversos requerimientos para la instalación y arranque de los programas. La mayoría de las computadoras que pueden adquirirse al día de hoy superan con creces los requerimientos mínimos necesarios para poder ejecutar las aplicaciones que se instalan. Para el presente trabajo se instaló el software en dos sistemas operativos distintos. Uno fue el MS- Windows Xp y el otro GNU/GPL Linux Fedora 13. Esto se llevo a cabo así para probar la generación de programas tanto en una plataforma u otra y verificar que independientemente de ello la síntesis de los programas funciona de forma correcta.

<sup>13</sup> Cuadro de diálogo en el que se pide introducir una ruta para la instalación de toda la paquetería de software, en este caso en Linux, se instala dentro del directorio /opt/Xilinx/11.1.

 El siguiente paso consiste en seleccionar las herramientas que se instalarán, en este caso se selecciona **ISE Design Suite Product.**

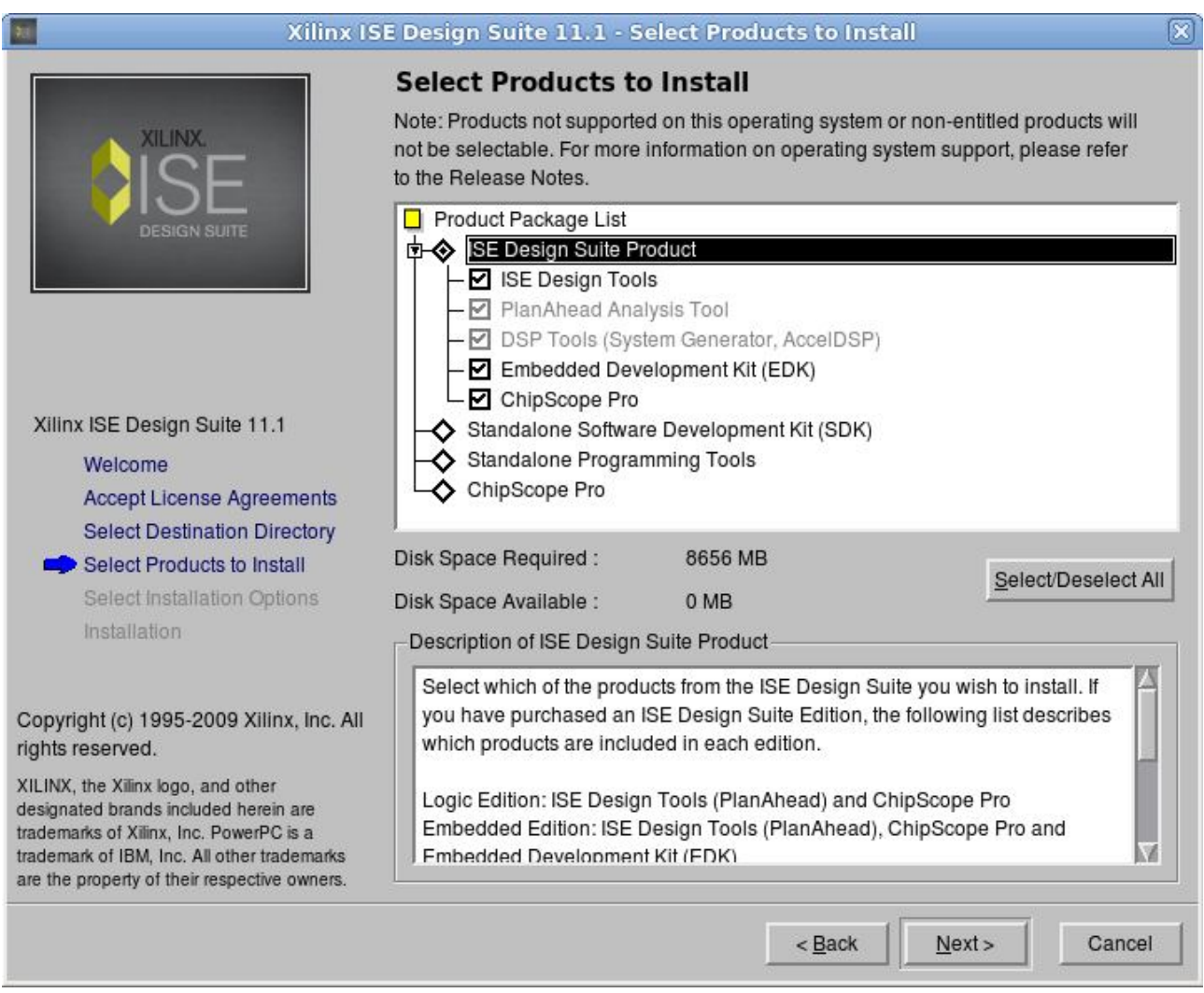

Figura 3.6.1.5<sup>14</sup>

 Seleccionando el apartado completo **ISE Design Suite Product** se tiene el software con el cual se trabajar que es **ISE Design Tools**. Mención aparte merece la aplicación **ChipScope pro**, que permite la verificación en tiempo real de los FPGAs. Le tamaño de la instalación dependerá obviamente de la cantidad de software seleccionado, en este caso se pide aproximadamente 9GB de espacio en disco libre.

<sup>14</sup> Cuadro de selección de software a instalar.

 A continuación del programa elegido se puede seleccionar las características individuales que todo el paquete.

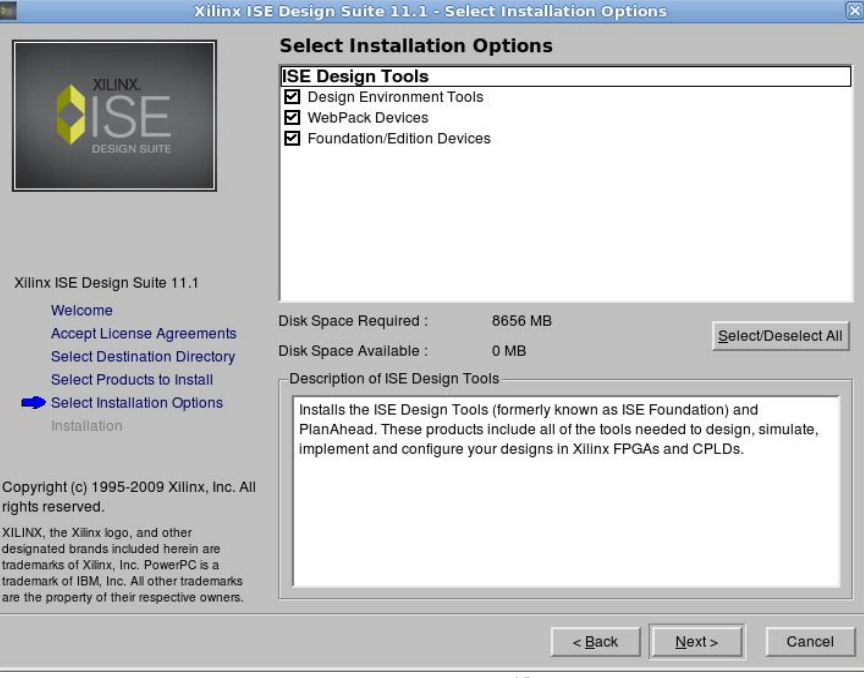

Figura 3.6.1.5<sup>15</sup>

 Después se observa la pantalla en la que se nos informa de las rutas en donde se instalarán los programas y contenidos de las diferentes herramientas que se han seleccionado.

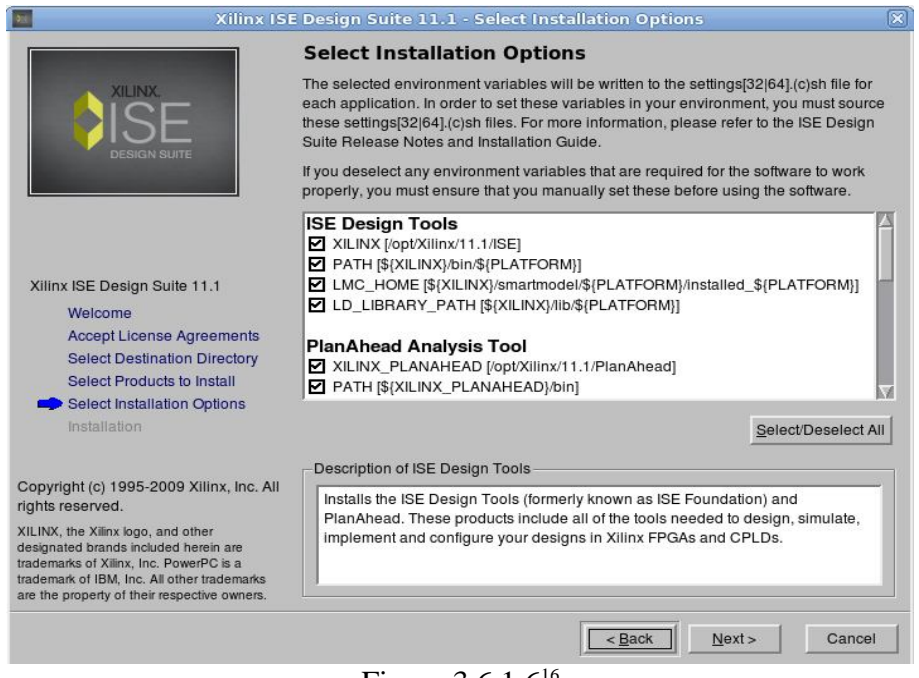

Figura 3.6.1.6<sup>16</sup>

<sup>15</sup> Cuadro de selección de características extras.

<sup>16</sup> Informe de rutas en nuestro sistemas.

 La pantalla siguiente muestra un resumen de los programas a instalar , rutas ,, e información de carácter general.

|                                                                                        | $\overline{\mathbf{x}}$<br>Xilinx ISE Design Suite 11.1 - Installation                                    |
|----------------------------------------------------------------------------------------|----------------------------------------------------------------------------------------------------|
|                                                                                        | <b>Installation</b>                                                                                       |
| <b>XILINX</b><br>IFSIGN SIIFTE                                                         | Options Summary:                                                                                          |
|                                                                                        | Install Location : /opt/Xilinx/11.1                                                                       |
|                                                                                        | Acquire or Manage a License Key                                                                           |
|                                                                                        | Install Cable Drivers                                                                                     |
|                                                                                        | Launch XilinxUpdate                                                                                       |
|                                                                                        | <b>ISE Design Tools</b>                                                                                   |
|                                                                                        | Install Location : /opt/Xilinx/11.1/ISE                                                                   |
|                                                                                        | $XILINX = /opt/XIlinx/11.1/ISE$                                                                           |
|                                                                                        | $PATH = ${XILINX}/bin/\${PLATFORM}$                                                                       |
|                                                                                        | LMC_HOME = \${XILINX}/smartmodel/\${PLATFORM}/installed_\${PLATFORM}                                      |
|                                                                                        | LD LIBRARY PATH = \${XILINX}/lib/\${PLATFORM}                                                             |
|                                                                                        | Design Environment Tools                                                                                  |
|                                                                                        | <b>WebPack Devices</b>                                                                                    |
|                                                                                        | Foundation/Edition Devices                                                                                |
|                                                                                        | Enable WebTalk<br>Set Xilinx Registry                                                                     |
|                                                                                        |                                                                                                    |
|                                                                                        | <b>PlanAhead Analysis Tool</b>                                                                            |
|                                                                                        | Install Location : /opt/Xilinx/11.1/PlanAhead                                                             |
|                                                                                        | XILINX PLANAHEAD = /opt/Xilinx/11.1/PlanAhead                                                             |
|                                                                                        | PATH = \${XILINX PLANAHEAD}/bin                                                                           |
|                                                                                        | PlanAhead Common Files                                                                                    |
|                                                                                        | Setup Environment                                                                                         |
|                                                                                        | Embedded Development Kit (EDK)                                                                            |
|                                                                                        | Install Location : /opt/Xilinx/11.1/EDK                                                                   |
| Xilinx ISE Design Suite 11.1                                                           | XILINX $EDK = /opt/X$ ilinx/11.1/EDK                                                                      |
|                                                                                        | LD LIBRARY PATH = \${XILINX EDK}/lib/\${PLATFORM}                                                         |
|                                                                                        | PATH = \${XILINX EDK}/bin/\${PLATFORM}:\${XILINX EDK}/lib/\${PLATFORM}                                    |
| Welcome                                                                                | Platform Studio Tool and Processor IP                                                                     |
| <b>Accept License Agreements</b>                                                       | <b>ChipScope Pro</b>                                                                                      |
|                                                                                        | Install Location : /opt/Xilinx/11.1/ChipScope                                                             |
| <b>Select Destination Directory</b>                                                    | CHIPSCOPE = /opt/Xilinx/11.1/ChipScope                                                                    |
|                                                                                        | PATH = \${CHIPSCOPE}/bin/\${PLATFORM}                                                                     |
|                                                                                        | LD LIBRARY PATH = \${CHIPSCOPE}/lib/\${PLATFORM}:                                                         |
| <b>Select Products to Install</b>                                                      | \${CHIPSCOPE}/xilinx/lib/\${PLATFORM}<br>ChipScope Pro Common Files and Serial I/O Toolkit option support |
| Select Installation Options                                                            |                                                                                                    |
|                                                                                        | <b>DSP Tools (System Generator, AccelDSP)</b>                                                             |
| Installation                                                                           | Install Location : /opt/Xilinx/11.1/DSP Tools<br>XILINX DSP = /opt/Xilinx/11.1/DSP Tools/lin64            |
|                                                                                        | LD_LIBRARY_PATH = \${XILINX_DSP}/sysgen/lib                                                               |
|                                                                                        |                                                                                                    |
|                                                                                        | $PAIH = \frac{5}{2}XILINX$ DSP}/common/bin<br>$TEMP = /tmp$                                               |
| Copyright (c) 1995-2009 Xilinx, Inc. All                                               | $TMP = /tmp$                                                                                              |
| rights reserved.                                                                       | System Generator for DSP                                                                                  |
|                                                                                        | Unix/Linux Post-installation script                                                                       |
| XILINX, the Xilinx logo, and other                                                     |                                                                                                    |
| designated brands included herein are                                                  |                                                                                                    |
| trademarks of Xilinx, Inc. PowerPC is a<br>trademark of IBM, Inc. All other trademarks |                                                                                                    |
| are the property of their respective owners.                                           |                                                                                                    |
|                                                                                        |                                                                                                    |
|                                                                                        | <back<br>Install<br/>Cancel</back<br>                                                                     |
|                                                                                        |                                                                                                    |

Figura 3.6.1.7<sup>17</sup>

<sup>17</sup> Cuadro de diálogo final con información general de la instalación.

 Una ves que se da la orden de instalar el programa tarda aproximadamente 15 minutos en instalar toda la paquetería, durante este tiempo es visible el porcentaje de instalación e indica el proceso que se esta llevando a cabo por si es que surge algún problema.

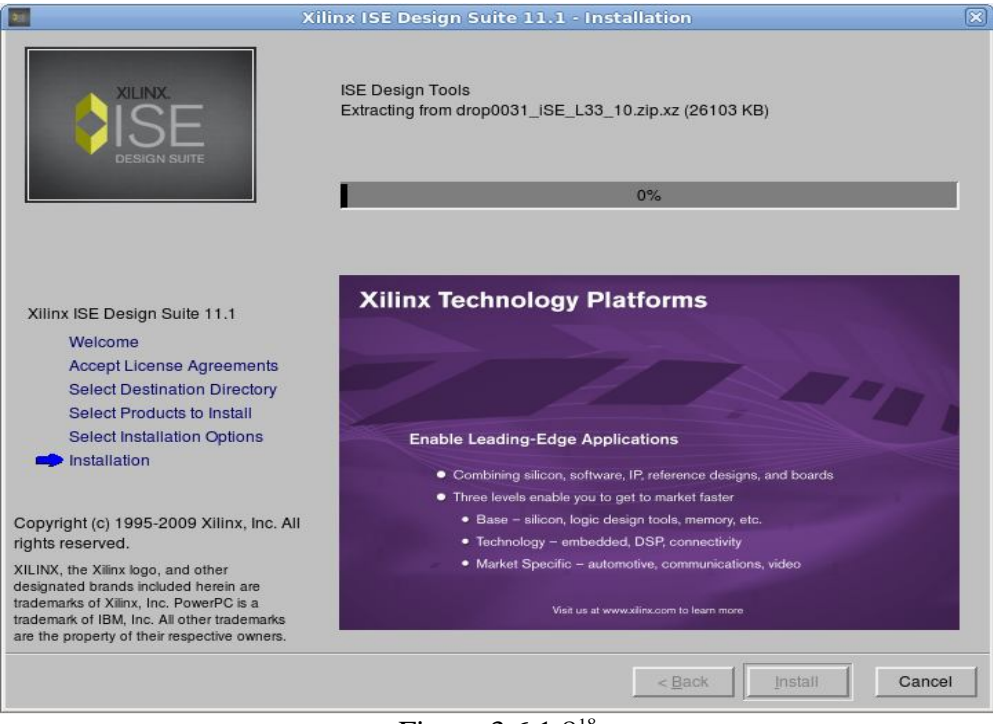

Figura 3.6.1.8<sup>18</sup>

 Finalizada la instalación se muestra una pantalla en la cual se nos dice que tipo de licencia de uso disponemos. En este caso se selecciona el uso de evaluación de 30 días, el cual es tiempo suficiente para poder llevar a cabo las tareas que se tienen planeadas .

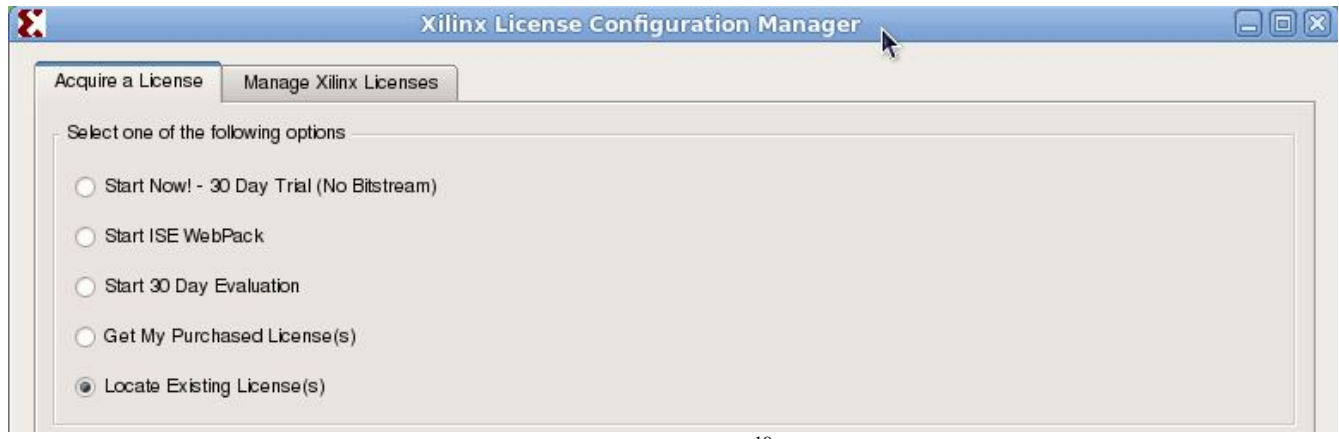

Figura 3.6.1.9<sup>19</sup>

<sup>18</sup> Cuadro de progreso.

<sup>19</sup> Recuadro de diálogo, solicitando la información acerca de la licencia.

#### 4 Implementación

 Una ves que se obtuvo y se instalaron las herramientas necesarias, se procede a conseguir los archivos fuente del núcleo T80. Descargar los mismo y demostrar la forma en que estos archivos se configuran, agregan y sintetizan. En este apartado también se abordarán los temas necesarios para que el microprocesador ya sintetizado pueda funcionar. Esto es al núcleo IP agregarle memoria RAM , la memoria ROM conteniendo los programas así como la circuitería esquemática extra para su puesta en marcha. Se asignarán las patillas del FPGA para que este pueda tener comunicación con el exterior y una ves que todo ello se haya llevado a cabo de manera satisfactoria, se harán pruebas programando el micro. Todo ello usando las herramientas de software del apartado anterior .

#### 4.1 Mapa de Memoria de T80

 El núcleo T80 dispone de 16 líneas de dirección, por lo tanto tiene la capacidad de direccionar 64 Kbytes de mapa de memoria, comenzando en la dirección hexadecimal 0x0000 y terminando en la dirección 0xffff. Se configurará la memoria de la forma siguiente

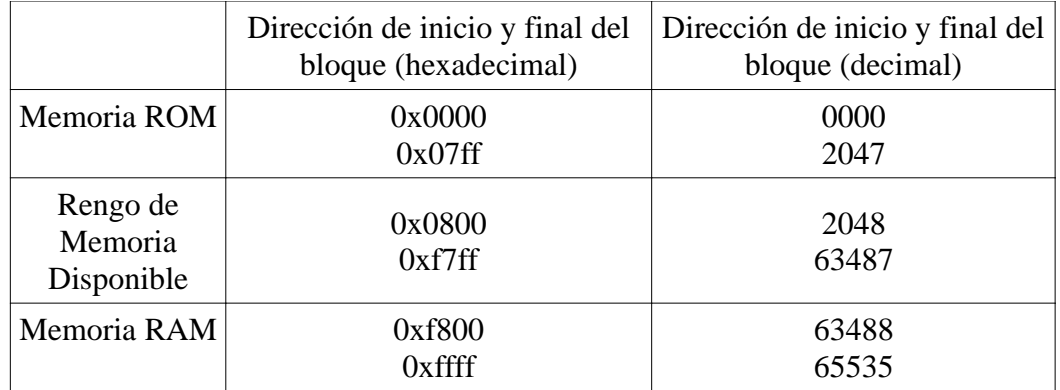

#### 4.2 Búsqueda y Descarga de archivos del IP Core T80

 Se procede a buscar , descargar y descomprimir el IP Core del Microprocesador T80. Para ello se puede acceder a la página electrónica, ya sea solicitando una búsqueda en un motor www.google.com o www.yahoo.com o en su caso acceder directamente a la página.

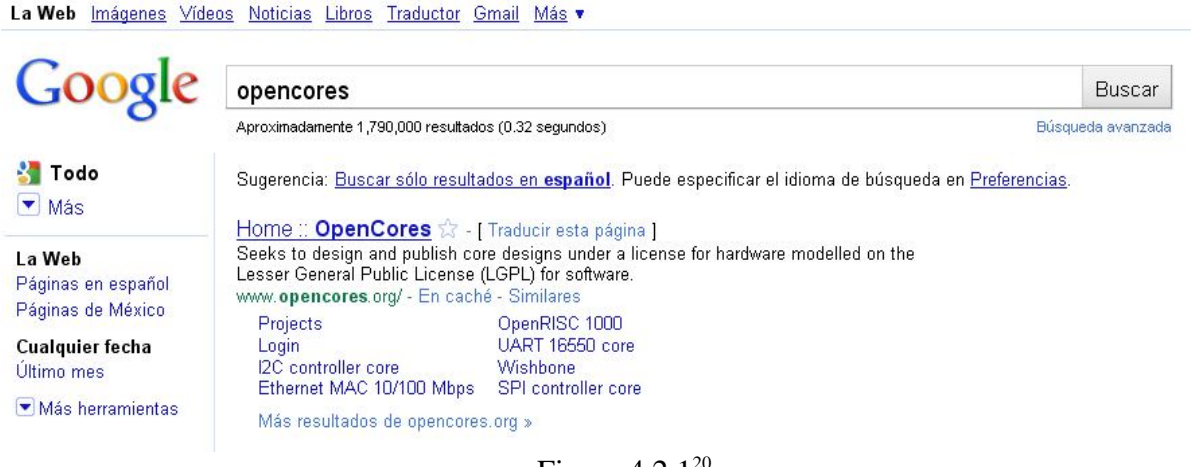

Figura  $4.2.1$ 

 Accediendo a la página electrónica en www.opencores.org se tiene la siguiente pantalla de la página.

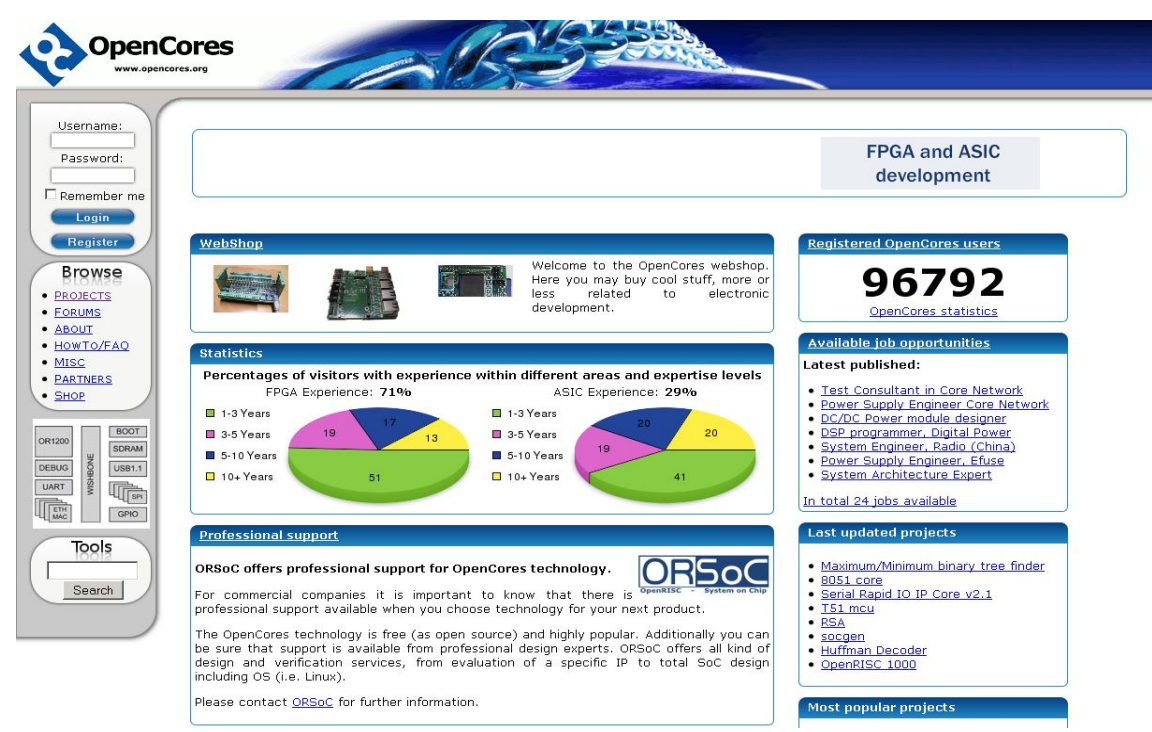

Figura 4.2.2<sup>21</sup>

<sup>20</sup> Buscador Google después de realizar la búsqueda con el nombre opencores

<sup>21</sup> página electrónica principal de www.opencores.org

#### 4.2.1 Registro y acceso al sitio web

 Dentro del sitio se puede navegar sin ningún tipo de restricción, sin embargo para acceder al área de descarga de todos los proyectos es necesario registrarse. Hacerlo toma poco menos de 5 minutos y una ves que se tiene el registro , basta el nombre de usuario y la contraseña que asigna el sistemas.

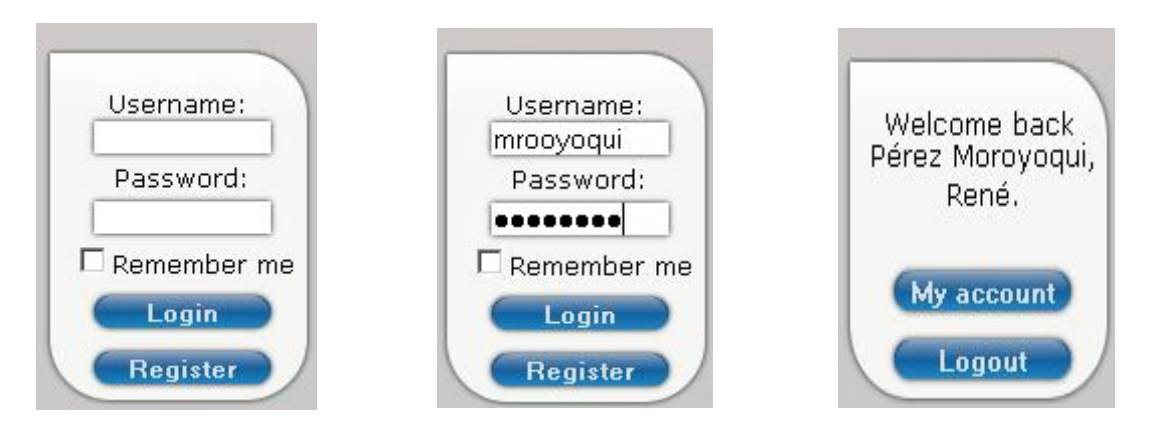

Figura  $4.2.1.1^{22}$ 

 Una ves que el registro se ha completado con éxito y la página nos identifica por nuestro nombre de usuario podemos acceder a la página en donde están listados todos los proyectos.

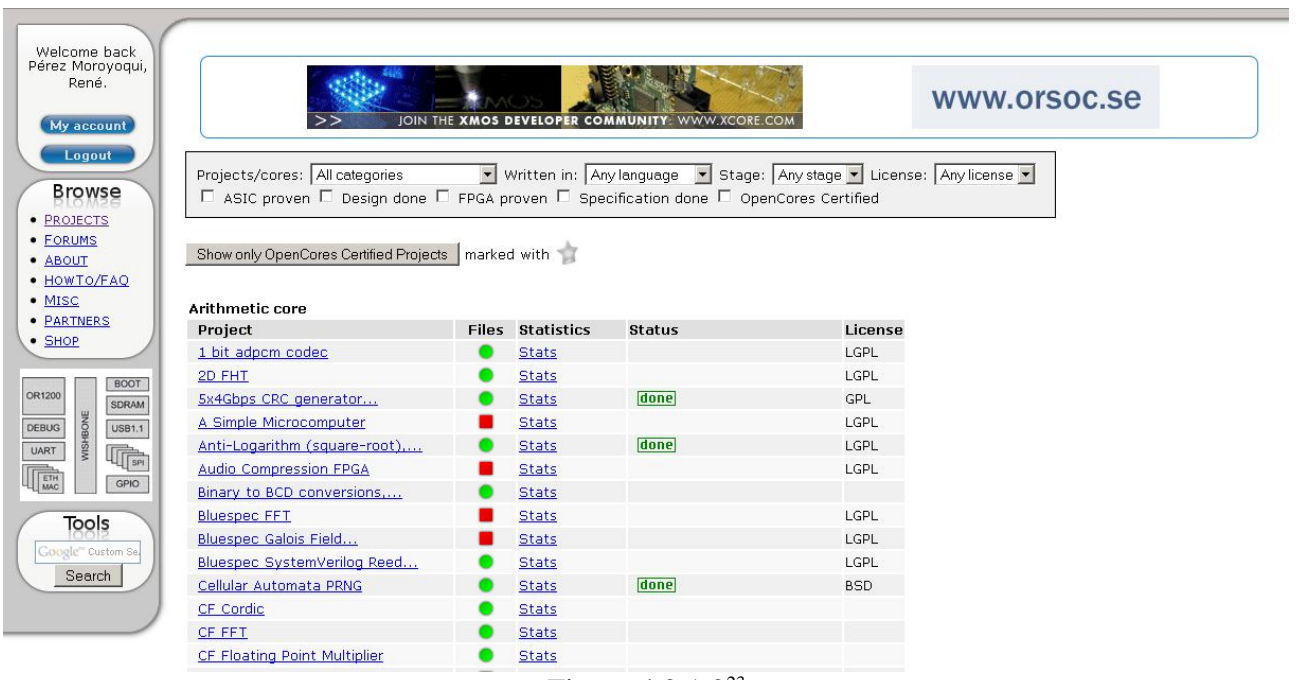

#### Figura 4.2.1.2<sup>23</sup>

<sup>22</sup> Imágenes describiendo los pasos para acceder registrado al sitio.

<sup>23</sup> Listado de proyectos dentro de la página.

Se localiza el proyecto de nombre T80 CPU y se da click cobre el

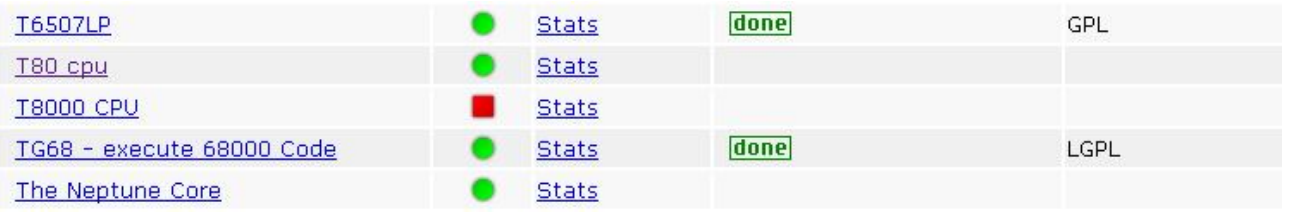

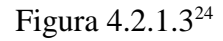

 Esta es la página particular del proyecto T80 conteniendo una pequeña descripción , las personas que lo mantienen , el nombre del proyecto, la última fecha de actualización y el formato de archivos en los que esta programado ya sea VHDL o Verilog. Entre las secciones que se aprecian se encuentra la sección **Downloads** que es en donde encontraremos los archivos de este proyecto.

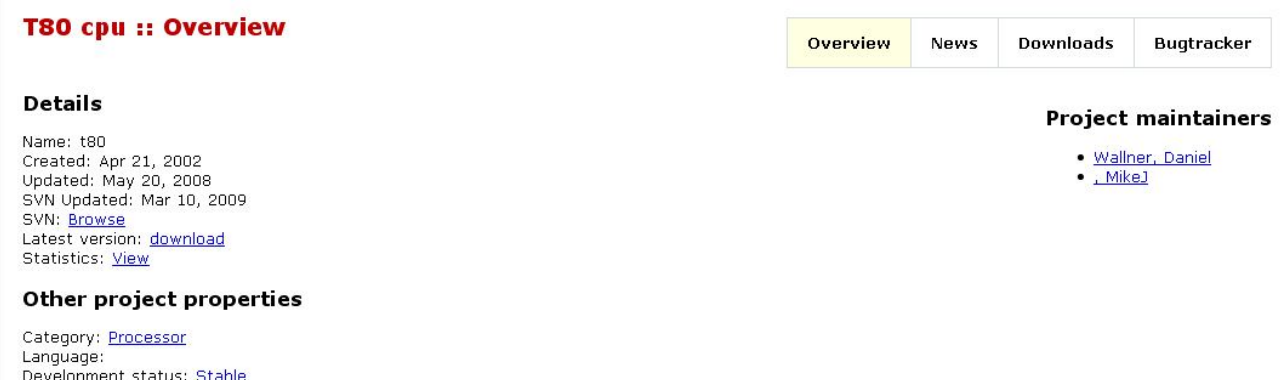

Description

License:

Additional info: none WishBone Compliant: No

Configurable cpu core that supports Z80, 8080 and gameboy instruction sets. Z80 and 8080 compability have been proven by numerous implementations of old computer and arcade systems. It is used in the zxgate project, a zx81, zx spectrum, trs80 and Jupiter ACE clone project. And also in the FPGA Arcade project. A 280 SoC debug system with ROM, RAM and two 16450 UARTs is included in the distribution. It is possible to run the NoICE debugger on this system. Batch files for running XST and Leonardo synthesis can be found in syn/xilinx/run/. Check these scripts to see how to use the included VHDL<br>ROM generators. Before you can run the scripts you need to compile he with the debug system without modifications. Browse source code here. Download latest tarball here. Thanks to MikeJ for some serious debugging and to the zxgate project members for invaluable Z80 information.

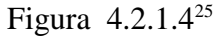

<sup>24</sup> Localización del proyecto T80 dentro del listado.

<sup>25</sup> Área de entrada de la página del proyecto T80. En donde se describe el proyecto, actualizaciones, autor, etc.

#### 4.2.2 Descarga del archivo

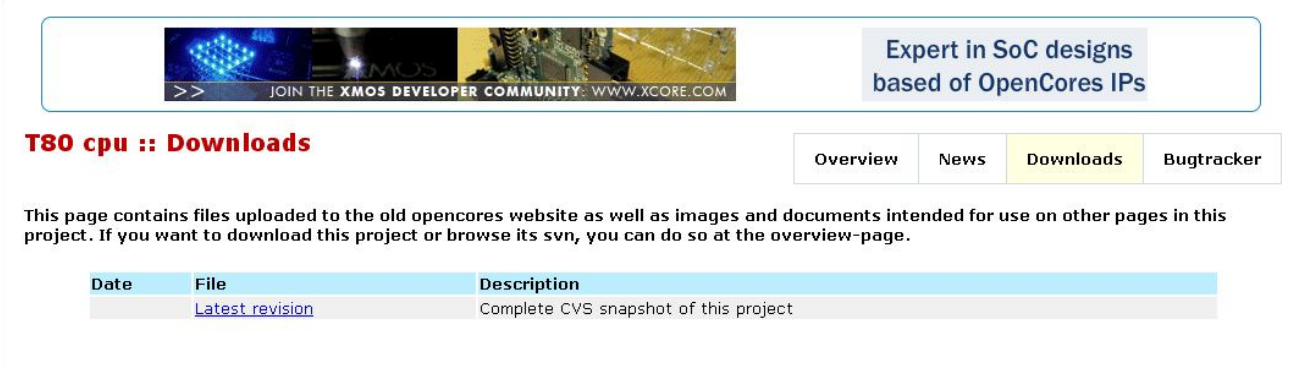

Figura 4.2.2.1<sup>26</sup>

Dando click sobre el link del repositorio se puede guardar el archivo.

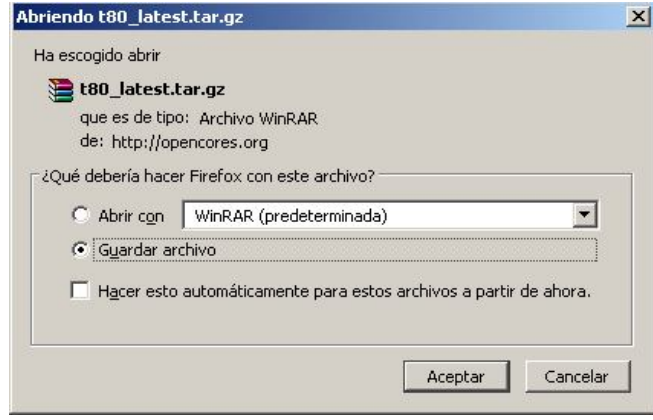

Figura  $4.2.2.2^{27}$ 

 La zona de descarga de este microprocesador en particular solo consta de un archivo comprimido en formato RAR el cual contiene los archivos que se necesitan para implementarlo. Descargado el archivo se descomprime en una carpeta en la que se tenga planeado el desarrollo de todo el sistema. Con esto la descarga y la descompresión de los archivos ha concluido.

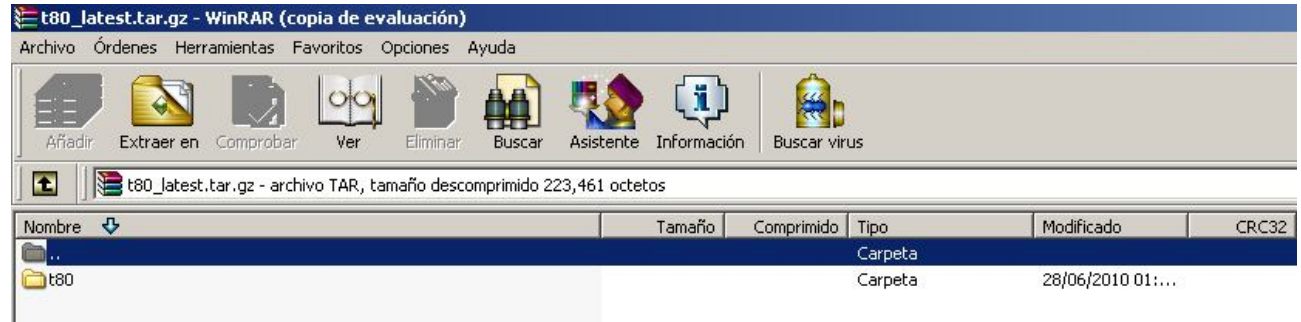

Figura 4.2.2.3<sup>28</sup>

26 Área de descargas del proyecto T80

<sup>27</sup> Cuadro de selección del área donde se descargara el archivo.

<sup>28</sup> Archivo t80\_lastest.tar.gz abierto con el des-compresor Winrar.

4.2.3 Árbol de directorios del contenido del archivo comprimido.

```
--t80
   |-- branches
   |-- tags
   |-- trunk
   | |-- bench
   | | `-- vhdl
   | | |-- AsyncLog.vhd
  | | | | | | -- AsyncStim.vhd
  | | | |-- DebugSystem_TB.vhd
    | | |-- SRAM.vhd
  | | | |-- StimLog.vhd
   | `-- TestBench.vhd
   | |-- rtl
  | | -- vhdl
  | | | -- DebugSystem.vhd
   | | |-- DebugSystemXR.vhd
   | | |-- SSRAM2.vhd
   | | |-- SSRAM.vhd
   | | |-- SSRAMX.vhd
   | | |-- T16450.vhd
   | | |-- T8080se.vhd
   | | | |-- T80_ALU.vhd
   \vert \vert - T80a.vhd
   | | |-- T80_MCode.vhd
    | | |-- T80_Pack.vhd
   | | | | | -- T80_Reg.vhd
    | | |-- T80_RegX.vhd
   \vert \vert - T80se.vhd
   | | |-- T80s.vhd
    | | `-- T80.vhd
   | |-- sim
    | -- rtl_sim
    | | `-- bin
   | | | |-- compile.do
   \overline{R} \overline{R} \overline{C} md1.txt
    | |-- sw
     | | |-- hex2rom.cpp
    | | |-- sine.bin
     | | `-- xrom.cpp
 | `-- syn
 | `-- xilinx
          | |-- bin
         \vert -- t80debug.pin
          | | |-- t80debug.prj
 | | |-- t80debug.scr
 | | |-- t80debug.tcl
          | | |-- t80debugxr_leo.pin
          | | |-- t80debugxr.pin
         \vert \vert - t80debugxr.prj
          | | |-- t80debugxr.scr
         \vert \vert -- t80debugxr.tcl
           | | |-- t80_leo.pin
           | | |-- t80.pin
          | | |-- t80.prj
 | | |-- t80.scr
 | | `-- t80.tcl
         |- log|- out
          | |-- run
          | | |-- t80.bat
          | | |-- t80debug.bat
          | |--t80debug_leo.bat
          \vert |-- t80debugxr.bat
           | | |-- t80debugxr_leo.bat
            \cdot-- t80_leo.bat
          \sim src
   `-- web_uploads
```
#### 4.3 Arranque del Programa de Desarrollo Xilinx ISE

Windows Live **GB** ISE m k **River Accessories** F Secure File Transfer Clie PlanAhead **Documentation** WinRAR  $\blacksquare$ Ł F Manage Xilinx Licenses Xilinx ISE Design Suite 11 屦 Project Navigator × Todos los programas Youtube Downloader HD Œ ò Z80 Simulator IDE ¥ EB Adobe Digital Editions 130 cpu :: Down **T** Inicio Adobe Reader 9

#### Se ejecuta el **Project Navigator** de **Xilinx ISE Design Suite 11.1**

Figura  $4.3.0.1^{29}$ 

Esta es la pantalla de inicio del programa

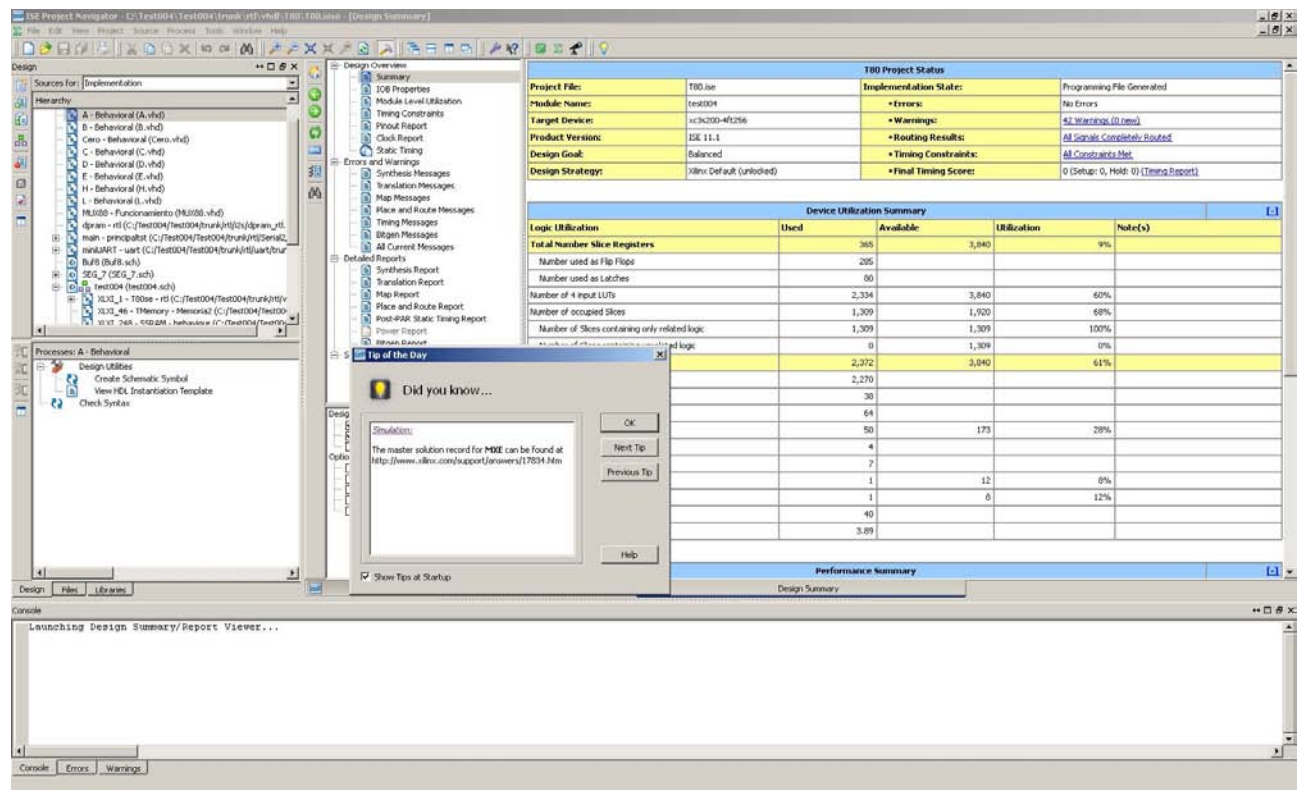

Figura 4.3.0.2<sup>30</sup>

k

<sup>29</sup> Localización dentro de la barra de menú de Windows de la Xilinx ISE Design Suite 11.1

<sup>30</sup> Pantalla de bienvenida.

#### 4.3.1 Crear un nuevo proyecto

Se inicia con un nuevo proyecto a partir de cero, se ejecuta **File->New Proyect**

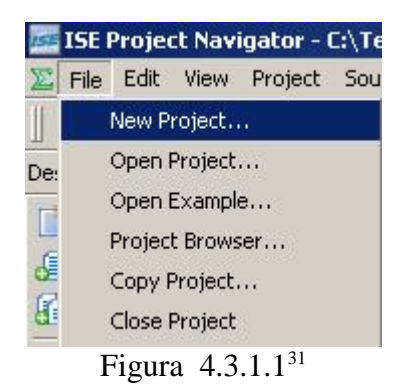

 En el siguiente paso se elije el nombre del proyecto, su ubicación y si es posible se escribe una pequeña descripción del proyecto. Se elije además el lenguaje preferente en el que programará, en este caso VHDL.

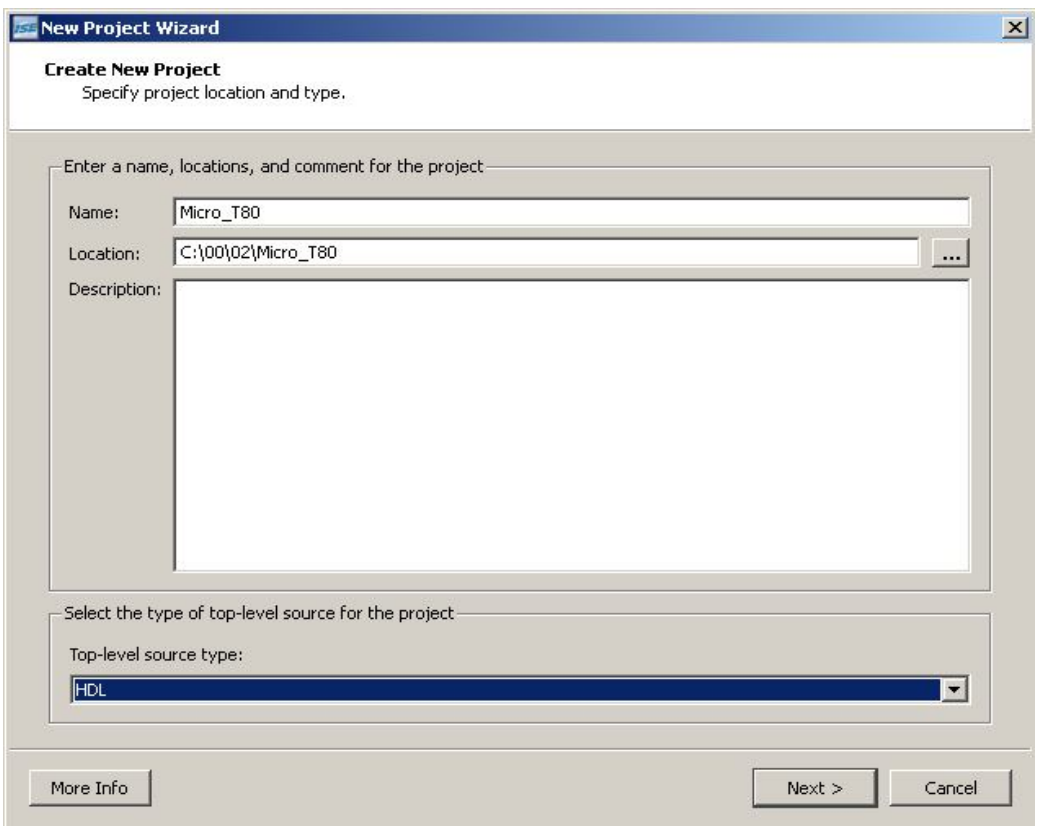

Figura 4.3.1.1.2<sup>32</sup>

<sup>31</sup> Forma de crear un nuevo proyecto.

<sup>32</sup> Cuadro de diálogo, se nombra el proyecto, su ubicación y puede darse una descripción general del mismo.

 A Continuación se pregunta por el tipo de producto en el cual se sintetizará el proyecto, en este caso es un FPGA Xilinx Spartan 3 XA3S200, mismo que se encuentra en la tarjeta de desarrollo.

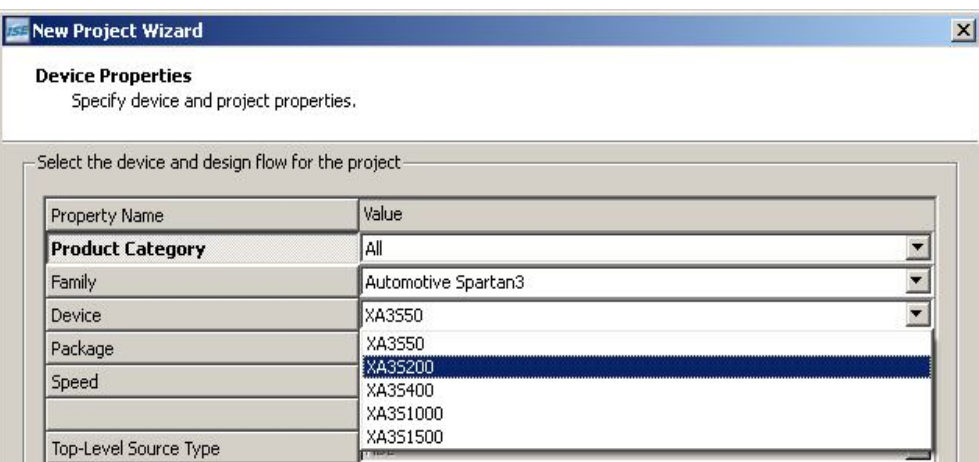

Figura 4.3.1.1.3<sup>33</sup>

 Se elige además la forma del empaquetado del circuito dado que un mismo dispositivo puede tener distintas configuraciones de patillaje.

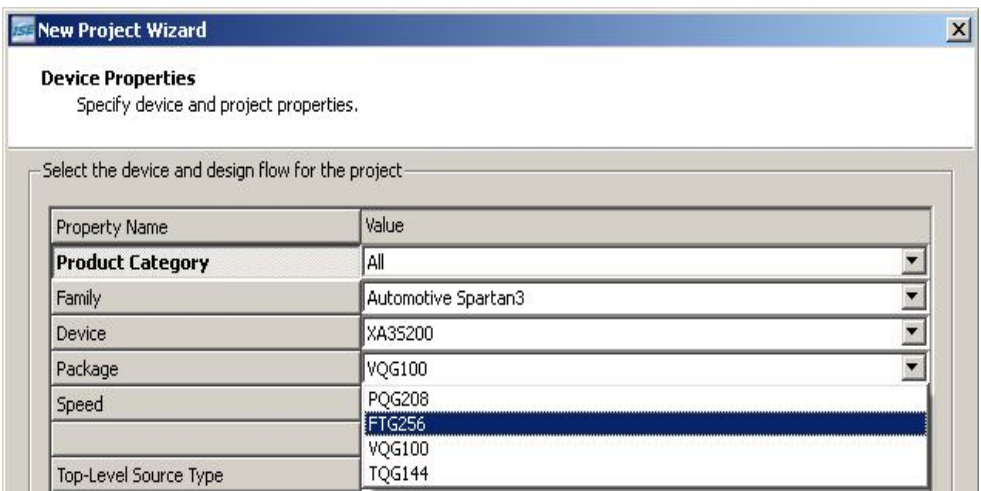

Figura 4.3.1.1.4<sup>34</sup>

<sup>33</sup> Cuadro de diálogo para elegir la familia se FPGA en la cual se sintetizara el proyecto.

<sup>34</sup> Cuadro de diálogo para elegir el formato de empaquetado del dispositivo.

Finalizado los pasos anteriores se muestra un resumen del proyecto e información general.

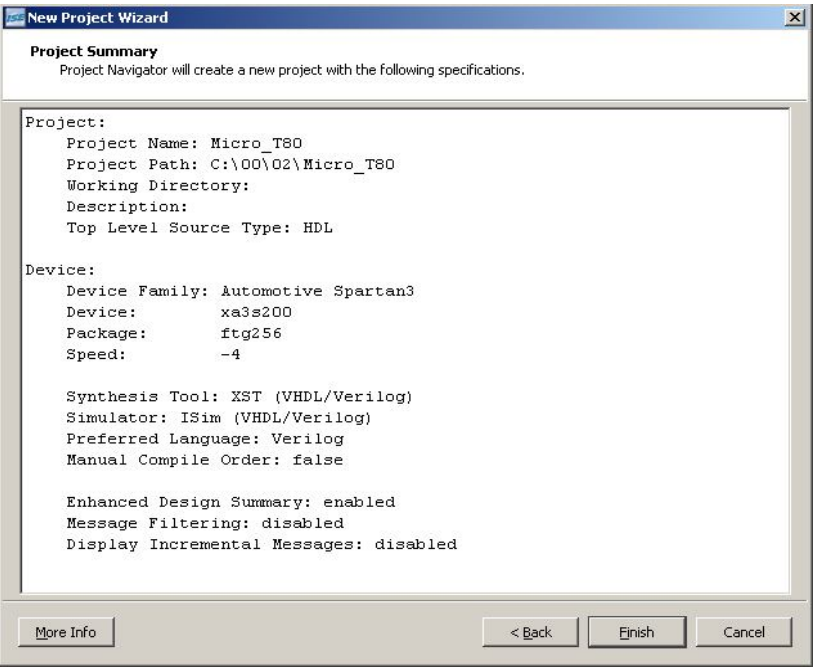

Figura 4.3.1.1.5<sup>35</sup>

 El espacio de trabajo se muestra a continuación, en la parte superior izquierda solo se muestra el nombre del proyecto y el dispositivo sobre el cual se trabajará.

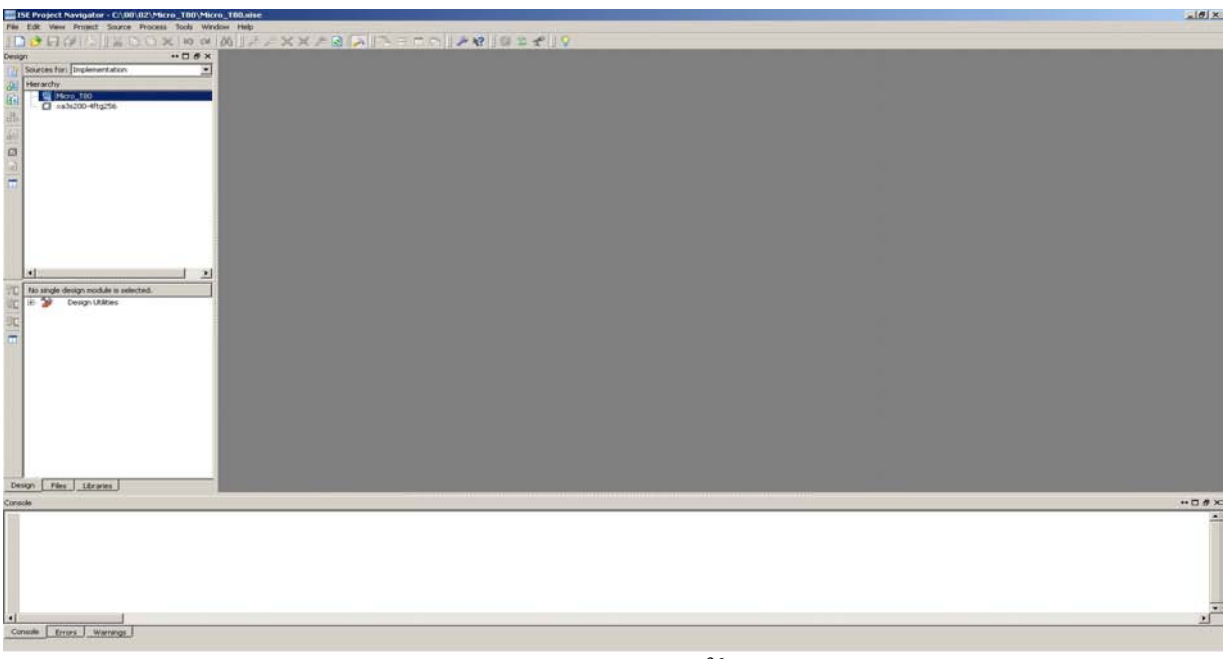

Figura 4.3.1.1.6<sup>36</sup>

<sup>35</sup> Ventana de información general del proyecto una vez que se ha concluido la creación del mismo.

<sup>36</sup> Pantalla de inicio del área de trabajo

#### 4.3.2 Agregar archivos del IP Core T80 al Proyecto

 Se agregarán los archivos principales del núcleo T80, se coloca el puntero sobre el dispositivo y con el botón derecho se despliega el menú de selección y se elige **Add Source.** Puede encontrarse en el apéndice de este trabajo, el listado de todos los archivo que se agregan al proyecto.

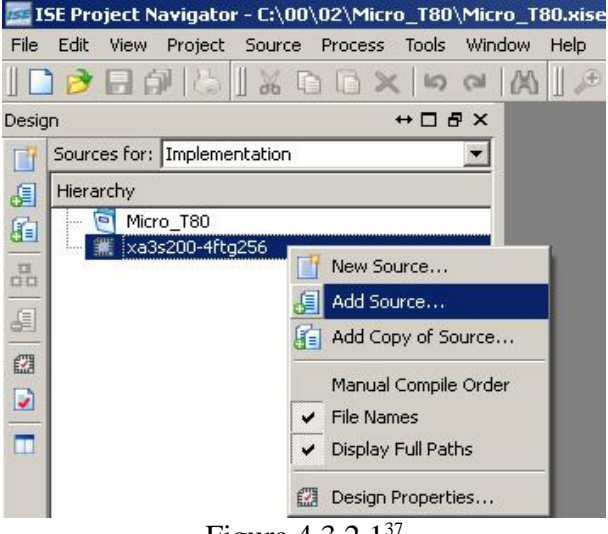

Figura 4.3.2.1<sup>37</sup>

 La ventana de diálogo se abre para dar una ruta al archivo que se agregará. Se elige el primer término el archivo T80.vhd<sup>38</sup> que se encuentra dentro de la carpeta en la cual se descomprimió el archivo rar.

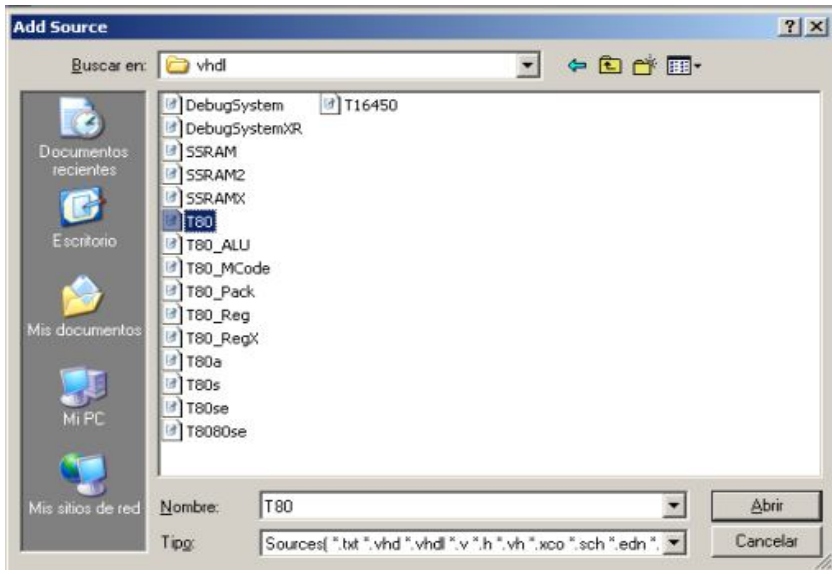

Figura 4.3.2.2<sup>39</sup>

<sup>37</sup> Forma de agregar archivos al proyecto

<sup>38</sup> El contenido del archivo T80.vhd puede consultarse en el apéndice, desde la página 90 hasta la 105.

<sup>39</sup> Cuadro de navegación para encontrar el archivo T80.vhd

 Una vez seleccionado y aceptado el programa verifica la sintaxis del archivo y notifica si se ha encontrado problema alguno, si no es así entonces marcara el archivo como valido.

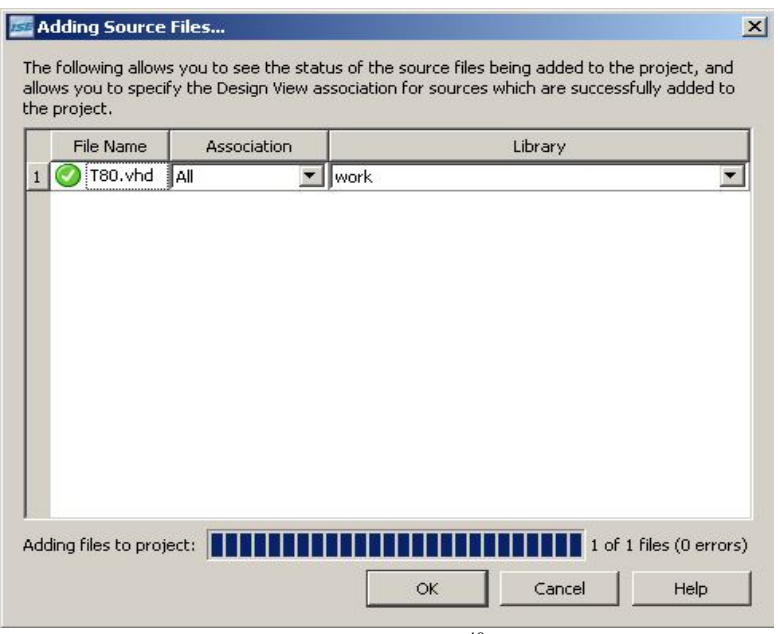

Figura  $4.3.2.3^{40}$ 

 En la ventana de archivo agregados se puede ver ahora la etiqueta T80 y bajo esta varias etiquetas de archivo que se deben de agregar ya que estos son invocados dentro del archivo T80.vhd.

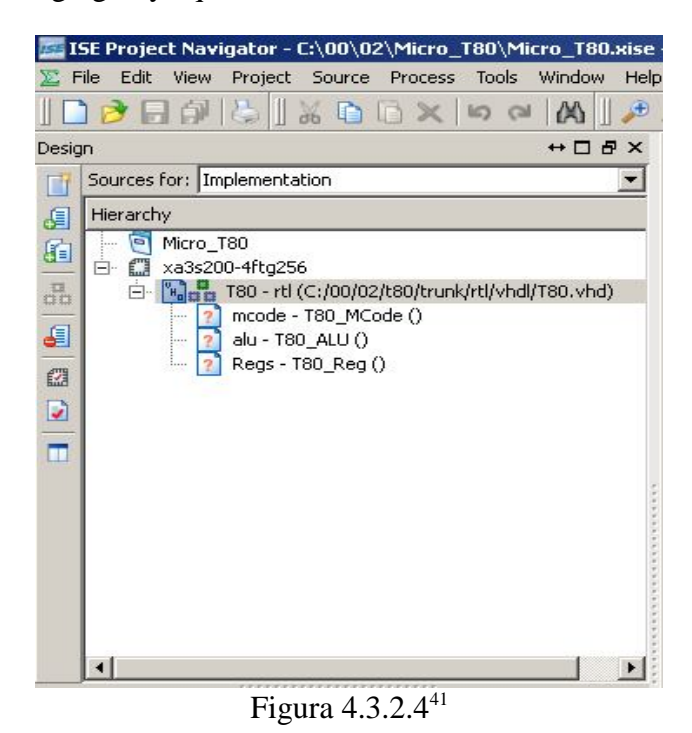

40 Cuadro de información acerca del archivo agregado. En este caso no se detectaron problemas.

<sup>41</sup> Área de trabajo. Se observa que el apartado T80 cambia de icono.

 Se seguirá el mismo procedimiento anterior para agregar un archivo, se coloca el puntero sobre la etiqueta del mismo, se acciona el botón derecho y se ejecuta **Add Source**.

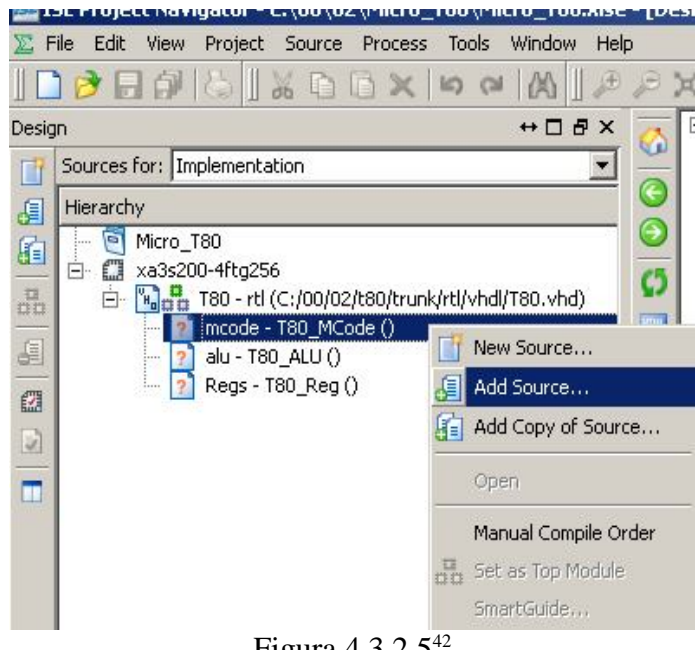

Figura 4.3.2.5<sup>42</sup>

En este caso se busca y se agrega el archivo T80\_MCode.vhd<sup>43</sup>

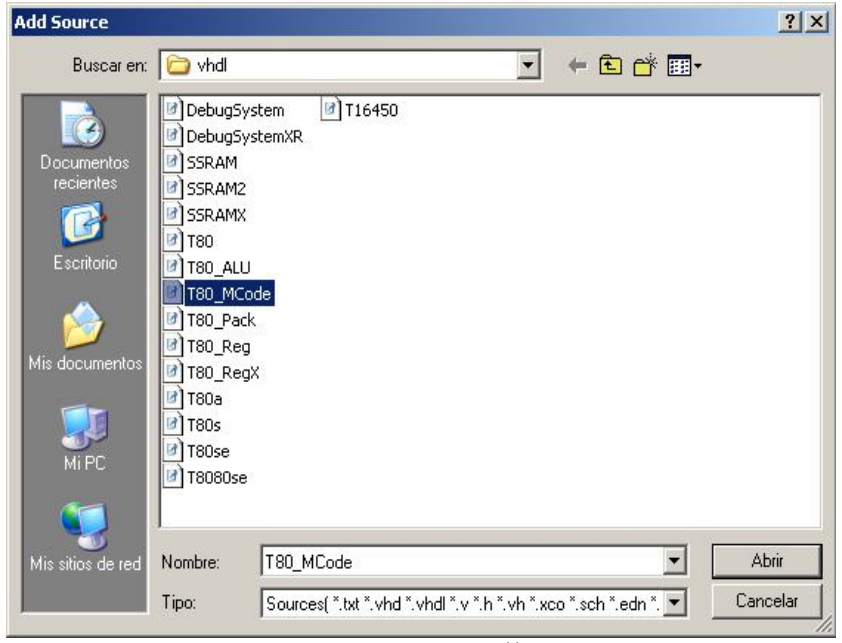

Figura  $4.3.2.644$ 

<sup>42</sup> Forma de agregar el archivo T80\_MCode.vhd al proyecto.

<sup>43</sup> El contenido del archivo T80\_MCode.vhd puede consultarse en el apéndice, desde de la página 106 hasta la 133.

<sup>44</sup> Menú de navegación para localizar y agregar el archivo.
Se verifica la integridad de la sintaxis.

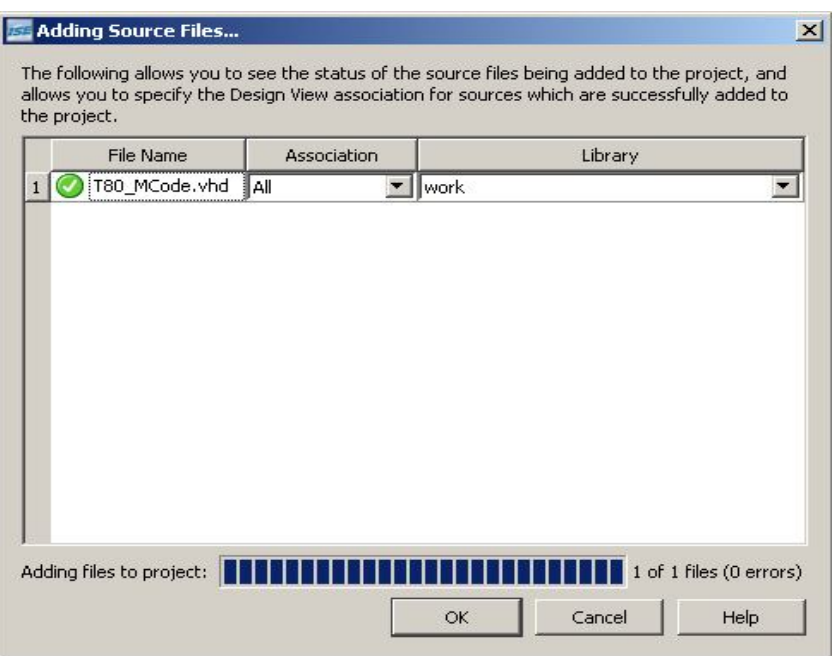

Figura 4.3.2.4<sup>45</sup>

 Después de ello se puede observar que la etiqueta mcode se encuentra ya asociada a un archivo VHDL a diferencia de las etiquetas ALU y Regs. Se procede a continuación a agregar el archivo correspondiente con con la etiqueta alu – T80\_ALU( )

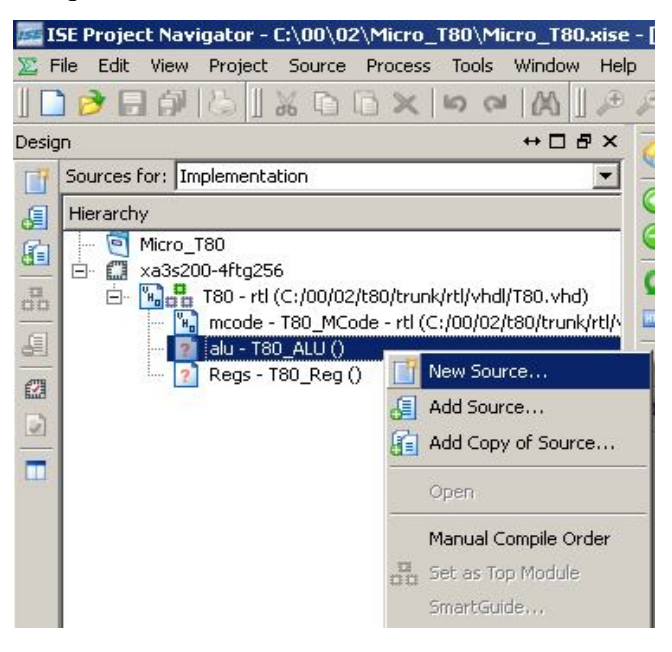

Figura 4.3.2.7<sup>46</sup>

<sup>45</sup> Cuadro de verificación del archivo T80\_MCODE.vhd.

<sup>46</sup> Forma de agregar el archivo T80\_ALU.vhd al proyecto.

Se busca y se agrega el archivo T80\_ALU.vhd<sup>47</sup>.

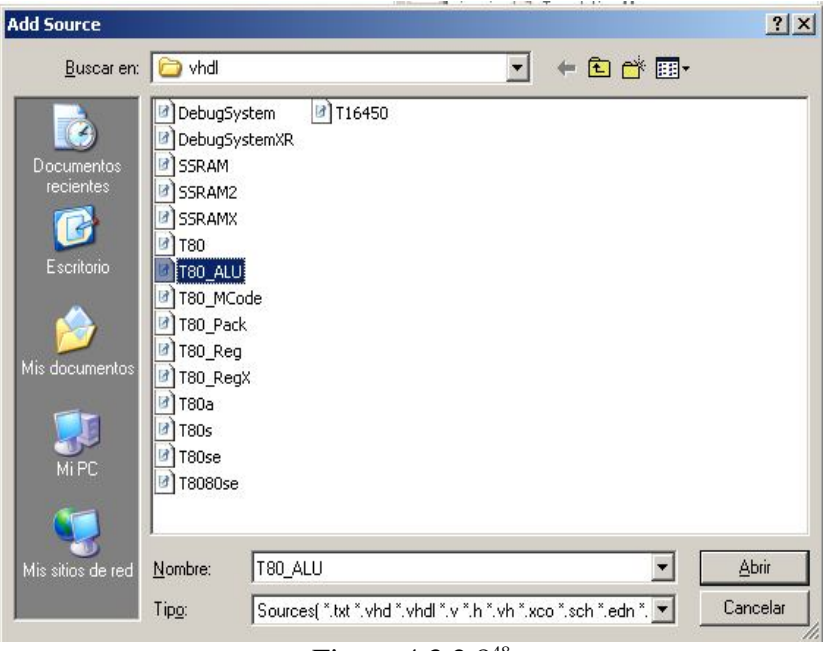

Figura 4.3.2.8<sup>48</sup>

Sigue la verificación automática de la sintaxis.

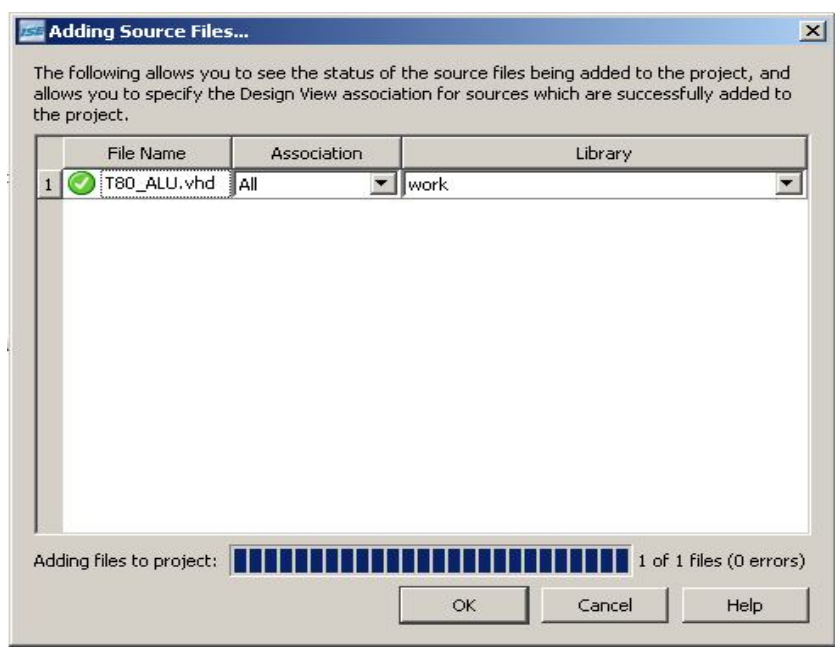

Figura 4.3.2.9<sup>49</sup>

<sup>47</sup> El contenido del archivo T80\_ALU.vhd puede consultarse en el apéndice, desde de la página 134 hasta la 138.

<sup>48</sup> Menú de navegación para localizar y agregar el archivo T80\_ALU.vhd

<sup>49</sup> Cuadro de verificación del archivo agregado.

 Aceptado el proceso de verificado se observa que la etiqueta ha sido asignada a un archivo vhd y su icono cambia. Se procede a agregar el archivo T80\_Reg.vhd<sup>50</sup> que se solicita.

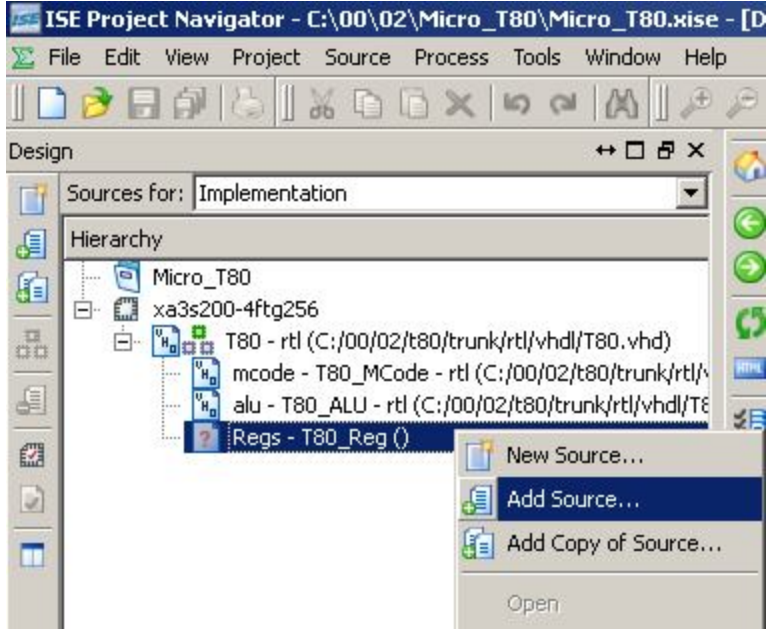

Figura 4.3.2.10<sup>51</sup>

Se localiza el archivo y se elige.

| <b>Add Source</b>                                                |                                                                                                    | the property of the control of the con-               | and the first state of the | ? X      |
|------------------------------------------------------------------|----------------------------------------------------------------------------------------------------|-------------------------------------------------------|----------------------------|----------|
| Buscar en: O vhdl                                                |                                                                                                    | ▼                                                     | + 图 合国                     |          |
| Documentos<br>recientes<br>Escritorio<br>Mis documentos<br>Mi PC | <b>7</b> T16450<br>DebugSystem<br>DebugSystemXR<br><b>SSRAM</b><br>SSRAM2<br><b>SSRAMX</b><br><b>T80</b><br>T80_ALU<br>T80_MCode<br>T80 Pack<br>T80_Reg<br>T80_RegX<br>T80a<br><b>T80s</b><br>T80se<br>d   T8080se |                                                       |                            |          |
| Mis sitios de red                                                | T80_Reg<br>Nombre:                                                                                                    |                                                       |                            | Abrir    |
|                                                                  | Tipo:                                                                                                    | Sources(".txt".vhd".vhdl".v".h".vh".xco".sch".edn". " |                            | Cancelar |

Figura 4.3.2.11<sup>52</sup>

<sup>50</sup> El contenido del archivo T80\_Reg.vhd puede consultarse en el apéndice, desde de la página 139 hasta la 140

<sup>51</sup> Forma de agregar el archivo T80\_Red.vhd al proyecto.

<sup>52</sup> Ventana de navegación para localizar y agregar el archivo.

Una ves elegido la sintaxis es automáticamente verificada.

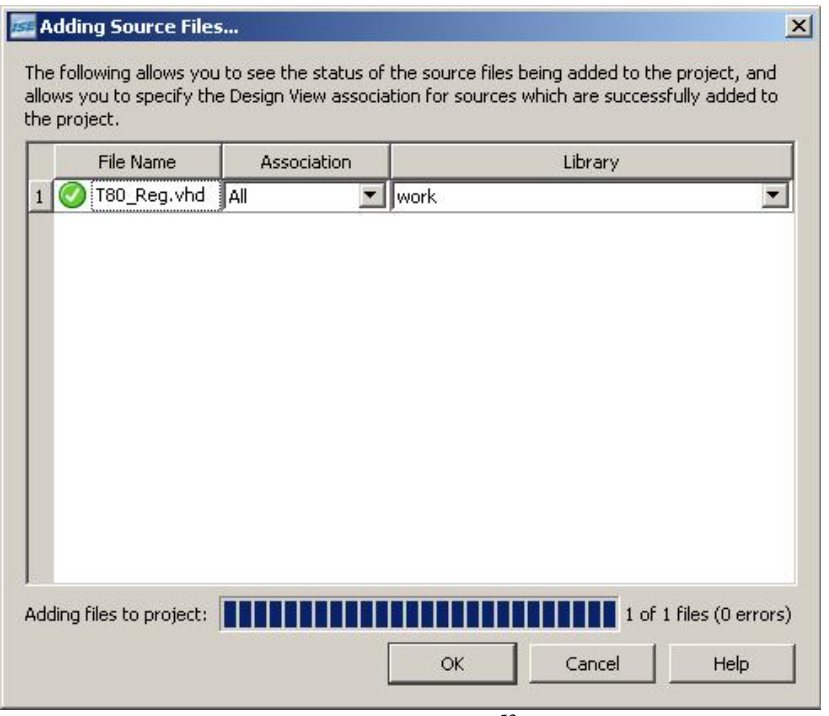

Figura 4.3.2.12<sup>53</sup>

Terminado el proceso de agregar los archivos que se piden, se encuentra la siguiente imagen

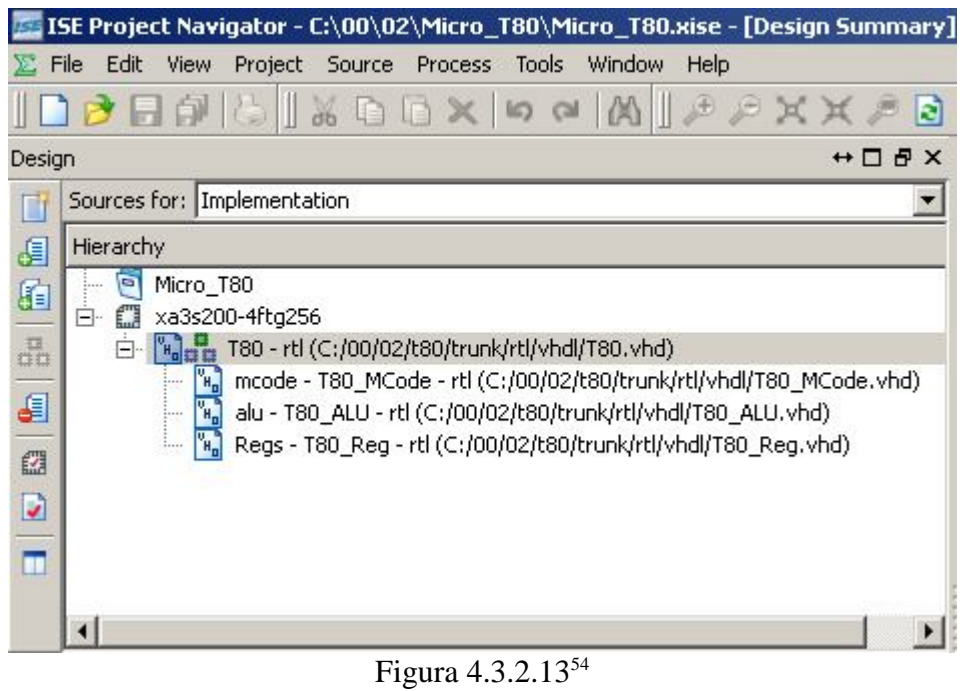

<sup>53</sup> Cuadro de verificación del archivo agregado.

<sup>54</sup> Archivos principales ya agregados. Los iconos de las etiquetas cambian cuando ya se han agregado los archivos.

 Aun no se ha terminado de agregar todos los archivos, si en este momento se ejecuta la herramienta **Synthesize XST** marcará un error ya que pide una librería llamada T80\_Pack.vhd<sup>55</sup> la cual debe de estar disponible en las librerías del proyecto, por lo cual nos trasladamos a la biblioteca de las mismas dando clic en la pestaña de **Libraries** que se encuentra en la parte baja del recuadro de proyecto .

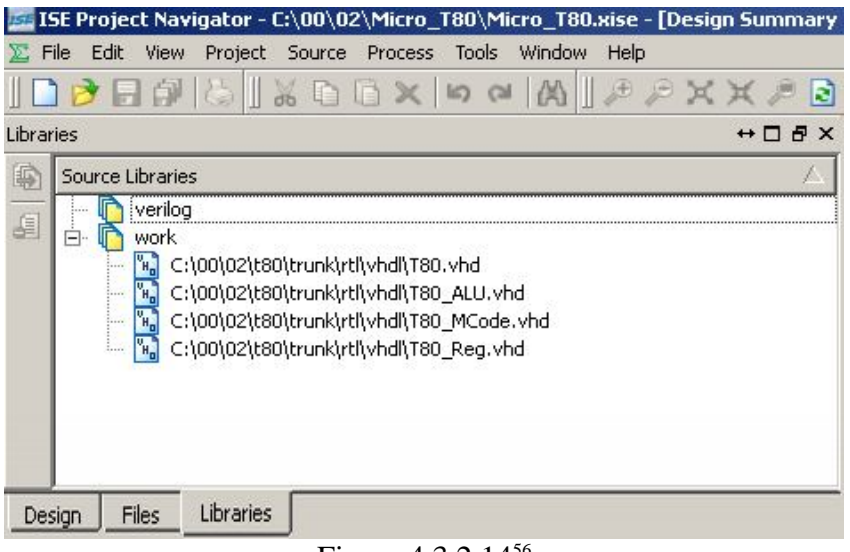

Figura 4.3.2.14<sup>56</sup>

 Se siguen los mismos procedimientos anteriores para agregar archivos , en este caso el archivo T80\_Pack.vhd

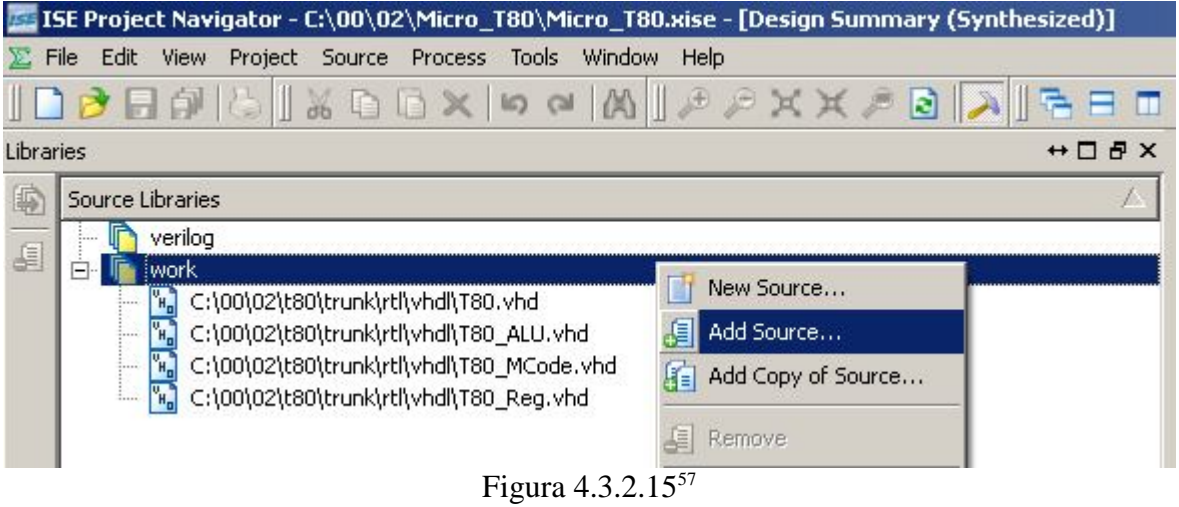

<sup>55</sup> El contenido del archivo T80\_Pack.vhd puede consultarse en el apéndice, desde de la página 141 hasta la 143

<sup>56</sup> Apartado de librerías en el área de trabajo.

<sup>57</sup> Forma de agregar una librería. En este caso el archivo T80\_Pack.vhd

Se busca el archivo en al árbol de directorio en donde se descomprimió el archivo

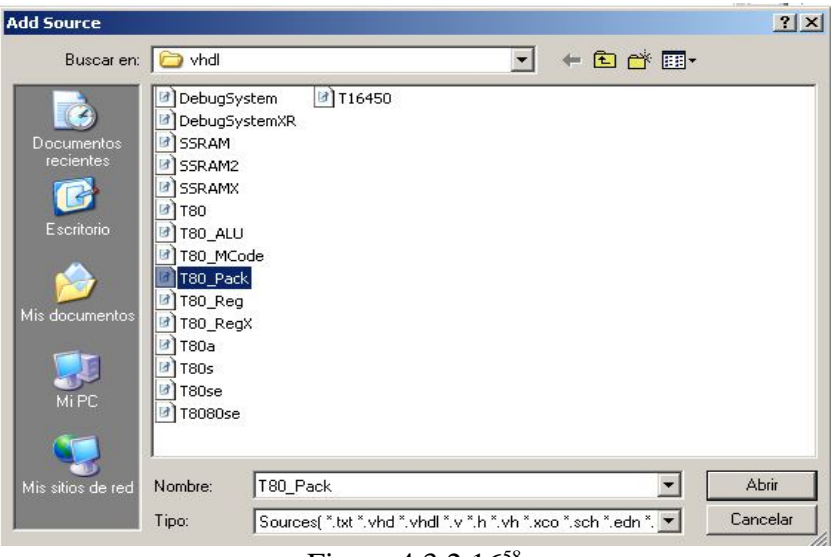

Figura 4.3.2.16<sup>58</sup>

Una ves seleccionado se verifica automáticamente la sintaxis.

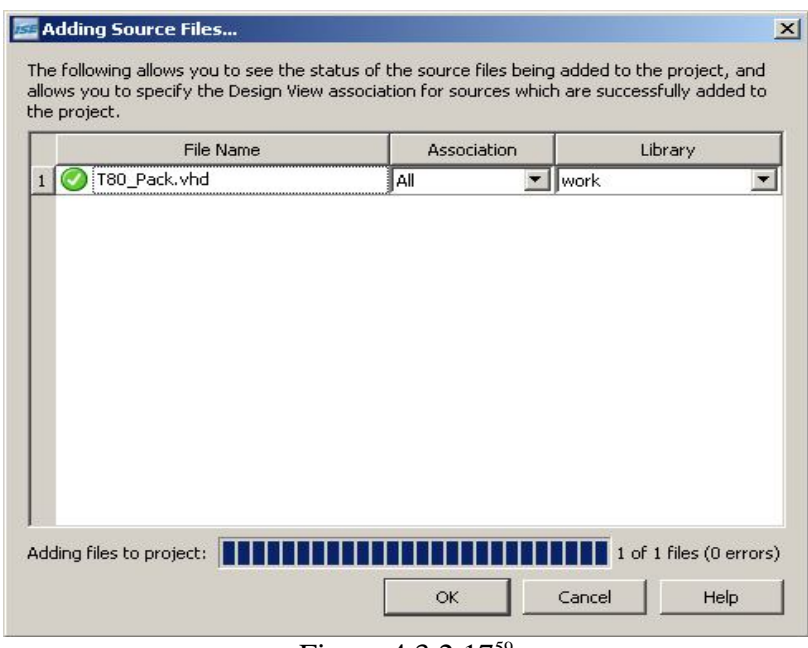

## Figura 4.3.2.17<sup>59</sup>

<sup>58</sup> Ventana de navegación para la localización y el agregado del archivo T80\_Pack.vhd al proyecto

<sup>59</sup> Cuadro de verificación del archivo.

Y el archivo T80\_Pack de encuentra dentro de la librería de trabajo.

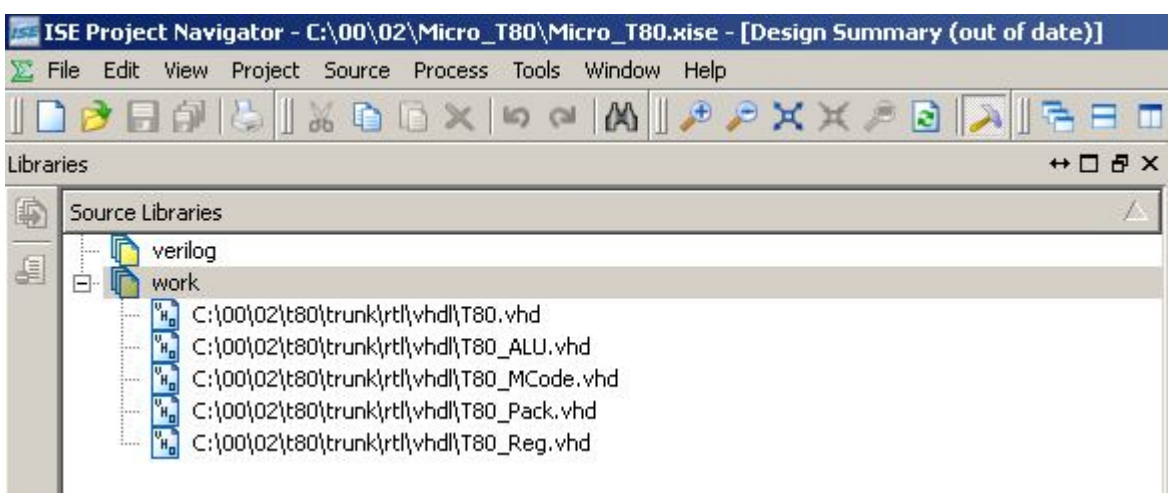

Figura 4.3.2.17<sup>60</sup>

Ahora se agrega el archivo nombrado T80se.vhd<sup>61</sup> de la misma forma en que se han agregado hasta ahora archivos al proyecto. Este archivo es el ultimo en esta serie de pasos antes de esquematizar el microprocesador. Se localiza el archivo T80se.vhd

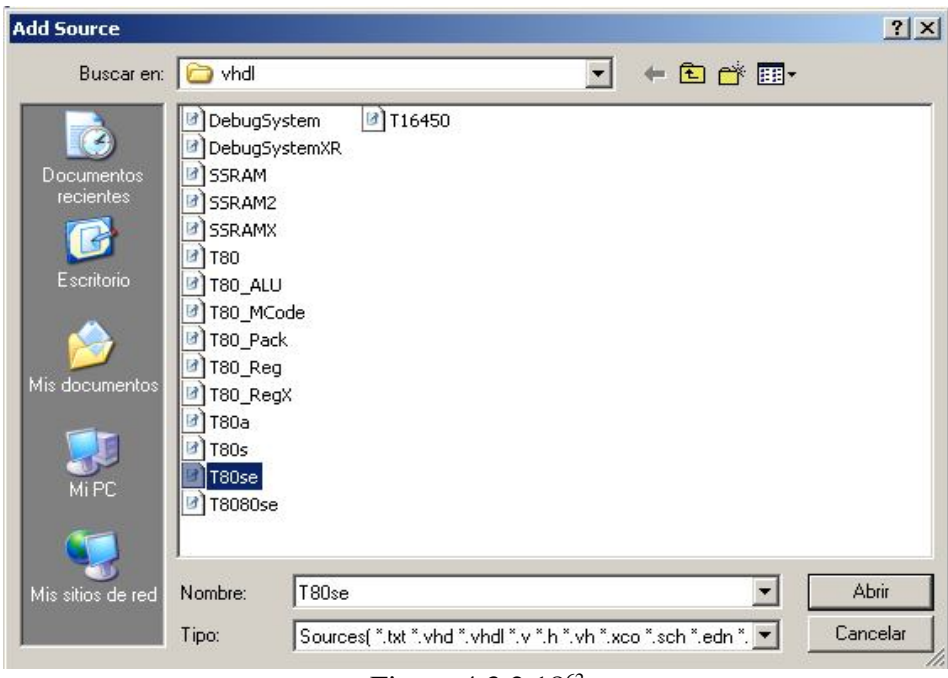

Figura 4.3.2.18<sup>62</sup>

<sup>60</sup> Vista de todos los archivos agregados hasta el momento.

<sup>61</sup> El contenido del archivo T80se.vhd puede consultarse en el apéndice, desde de la página 144 hasta la 146

<sup>62</sup> Menú de navegación para la localización y el agregado del archivo T80se.vhd

Se elige y se verifica la sintaxis.

 Una vez concluido el agregado de todos los archivos y librerías se esta listo para proceder a la sistematización.

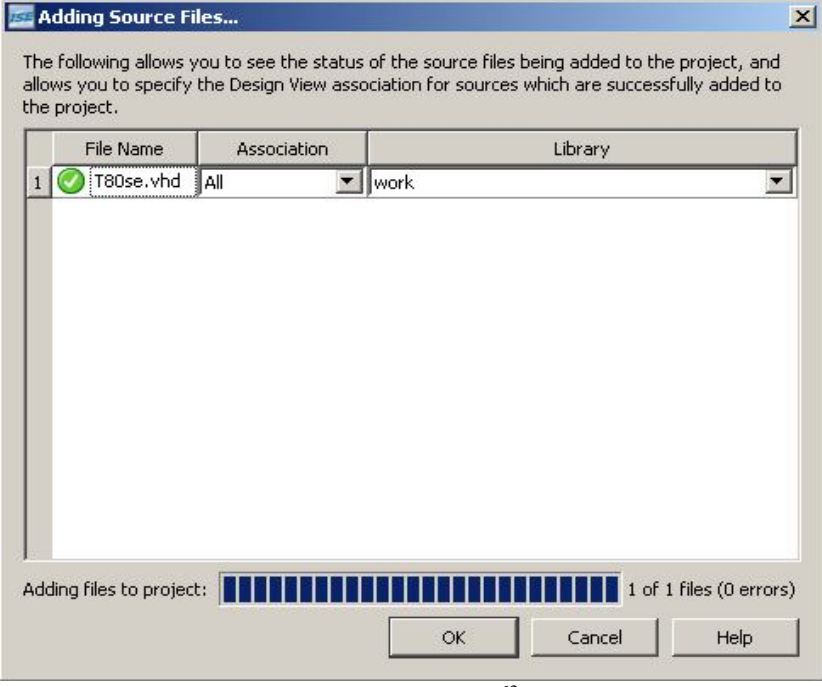

Figura 4.3.2.18<sup>63</sup>

<sup>63</sup> Cuadro de verificación del archivo agregado.

## 4.3.3 Creación del esquemático del T80se

 La creación del esquemático no reviste de mayores complicaciones, se elige el archivo VHDL dentro del área de trabajo al que se requiera esquematizar , se va después al atea debajo , que es la ventana de procesos y se elige la opción **Crate Schematic Symbol**. La operación tardará aproximadamente un minuto y el programa nos avisará si fue exitoso el proceso. En caso contrario nos avisa en que archivo existió algún fallo y si fue por sintaxis o por la falta de alguna fuente vhd.

|          | ISE Project Navigator - C:\00\02\Micro_T80\Micro_T80.xise - [Design Summary]                                                                                       |                           |
|----------|----------------------------------------------------------------------------------------------------|---------------------------|
|          | File Edit View Project Source Process Tools Window Help                                                                                                    |                           |
|          | O B B B K B & X B & B B B B K X & B A B B B B                                                                                                    |                           |
| Design   |                                                                                                    | $H \Box B$ $\times$       |
| П        | Sources for: Implementation                                                                                                    |                           |
| J        | Hierarchy                                                                                                    |                           |
| G        | $\blacksquare$<br>Micro_T80<br>€J<br>Ė-<br>xa3s200-4ftq256                                                                                                    |                           |
| dh       | $\begin{bmatrix} u_n \\ u_n \end{bmatrix}$ T80se - rtl (C:/00/02/t80/trunk/rtl/vhdl/T80se.vhd)<br>F-<br>u0 - T80 - rtl (C:/00/02/t80/trunk/rtl/vhdl/T80.vhd)<br>Ėŀ |                           |
| £        | ""] mcode - T80_MCode - rtl (C:/00/02/t80/trunk/rtl/vhdl/T80_MCode.vhd)                                                                                            |                           |
| <b>Ø</b> | [4] alu - T80_ALU - rtl (C:/00/02/t80/trunk/rtl/vhdl/T80_ALU.vhd)<br>[w] Regs - T80_Reg - rtl (C:/00/02/t80/trunk/rtl/vhdl/T80_Reg.vhd)                            |                           |
| D        | Micro_T80_Ssch (Micro_T80_Ssch.sch)                                                                                                    |                           |
| 咒        | Processes: T80se - rtl                                                                                                    |                           |
| 虹        | Create Schematic Symbol                                                                                                    | 野 Run                     |
|          | View Command Line Log File<br>D<br>E                                                                                                    |                           |
| 咒        | View HDL Instantiation Template<br><b>User Constraints</b><br>Ξ                                                                                                    | ReRun                     |
| H        | Create Timing Constraints                                                                                                    | Rerun All                 |
|          | I/O Pin Planning (PlanAhead) - Pre-Synthesis                                                                                                    | 實 Stop                    |
|          | ā<br>I/O Pin Planning (PlanAhead) - Post-Synthesis                                                                                                    | View Text Report          |
|          | Floorplan Area/IO/Logic (PlanAhead)                                                                                                    | Force Process Up-to-Date  |
|          | Synthesize - XST<br>Ξ<br>65                                                                                                    | Open Without Updating     |
|          | View RTL Schematic                                                                                                    |                           |
|          | View Technology Schematic                                                                                                    | Design Goals & Strategies |
|          | Check Syntax<br>Generate Post-Synthesis Simulation Model                                                                                                    | Process Properties        |
|          |                                                                                                    |                           |

Figura  $4.3.3.1<sup>64</sup>$ 

 Una ves que el programa informa que el archivo ha sido correctamente esquematizado, el siguiente paso es crear un área de trabajo para poder trabajar con el.

<sup>64</sup> Creación del símbolo esquemático del núcleo T80se.

#### 4.3.4 Crear un nueva fuente esquemática

 Para esto se coloca el cursor sobre el dispositivo XC3s200 en la ventana de proyecto y agregamos una nueva fuente con el botón derecho ( **New Source**)

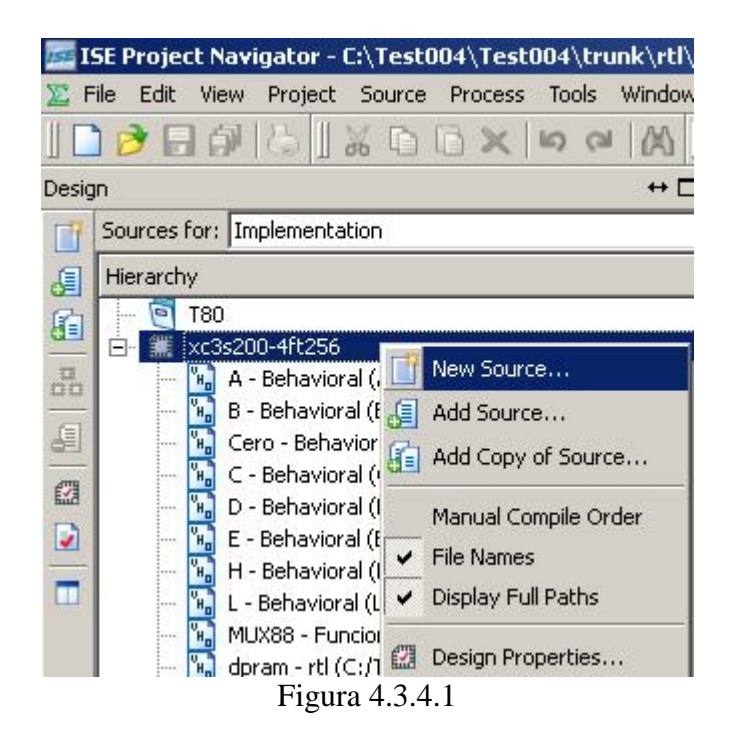

En la ventana siguiente , se selecciona **Schematic** para crear un espacio de trabajo.

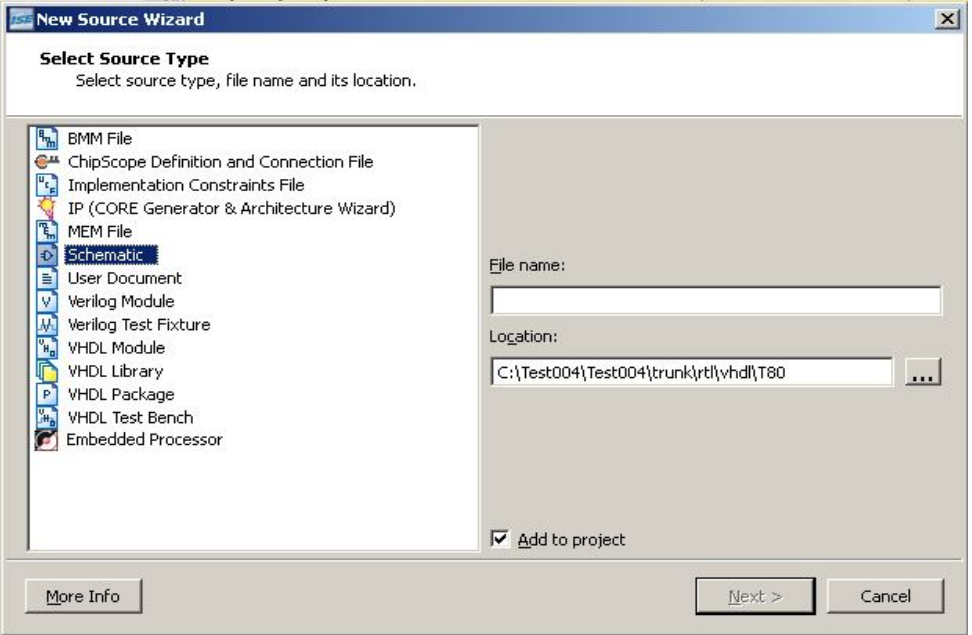

Figura 4.3.4.2<sup>65</sup>

<sup>65</sup> Ventana de selección para agregar una nueva fuente al proyecto. En este caso un esquemático.

Se elije un nombre para el área de esquemático

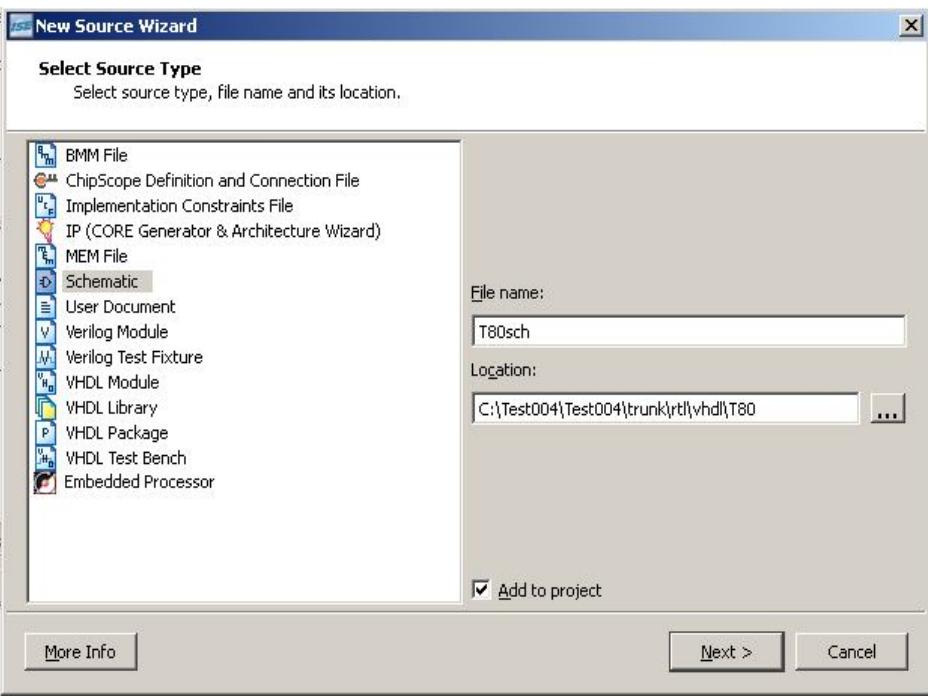

Figura 4.3.4.3<sup>66</sup>

Y Al finalizar se presenta una ventana con información general.

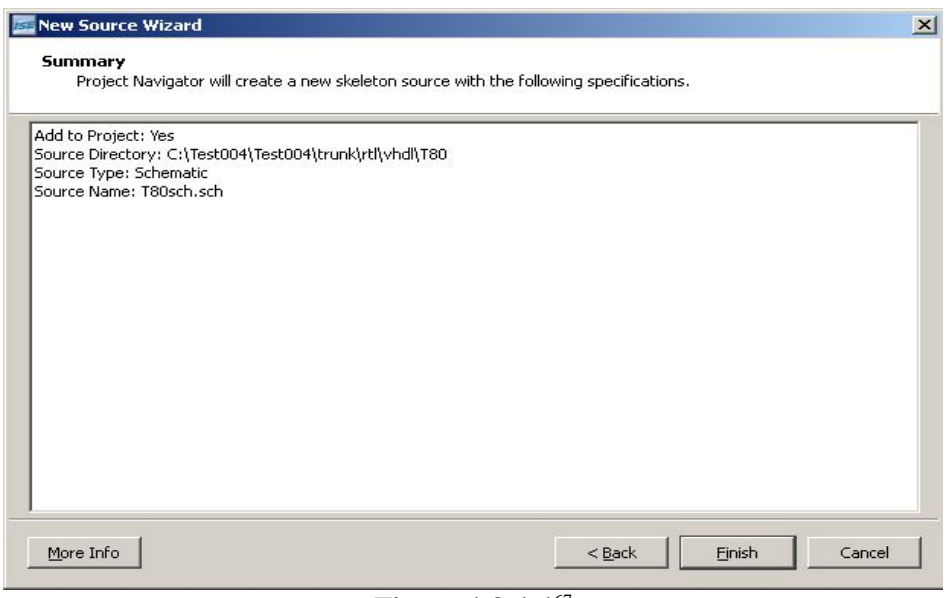

Figura 4.3.4.4<sup>67</sup>

<sup>66</sup> Aquí se le asigna un nombre a la fuente esquemática con la cual se trabajará.

<sup>67</sup> Ventana de información general.

 A continuación se presenta el área de trabajo de **Schematic**. Con características parecidas a el área de trabajo de Electronic WorkBench u Orcad. Aquí se puede comenzar a atrabajar con símbolos, esquemáticos tal y como se hace en cualquier sistema CAD electrónico.

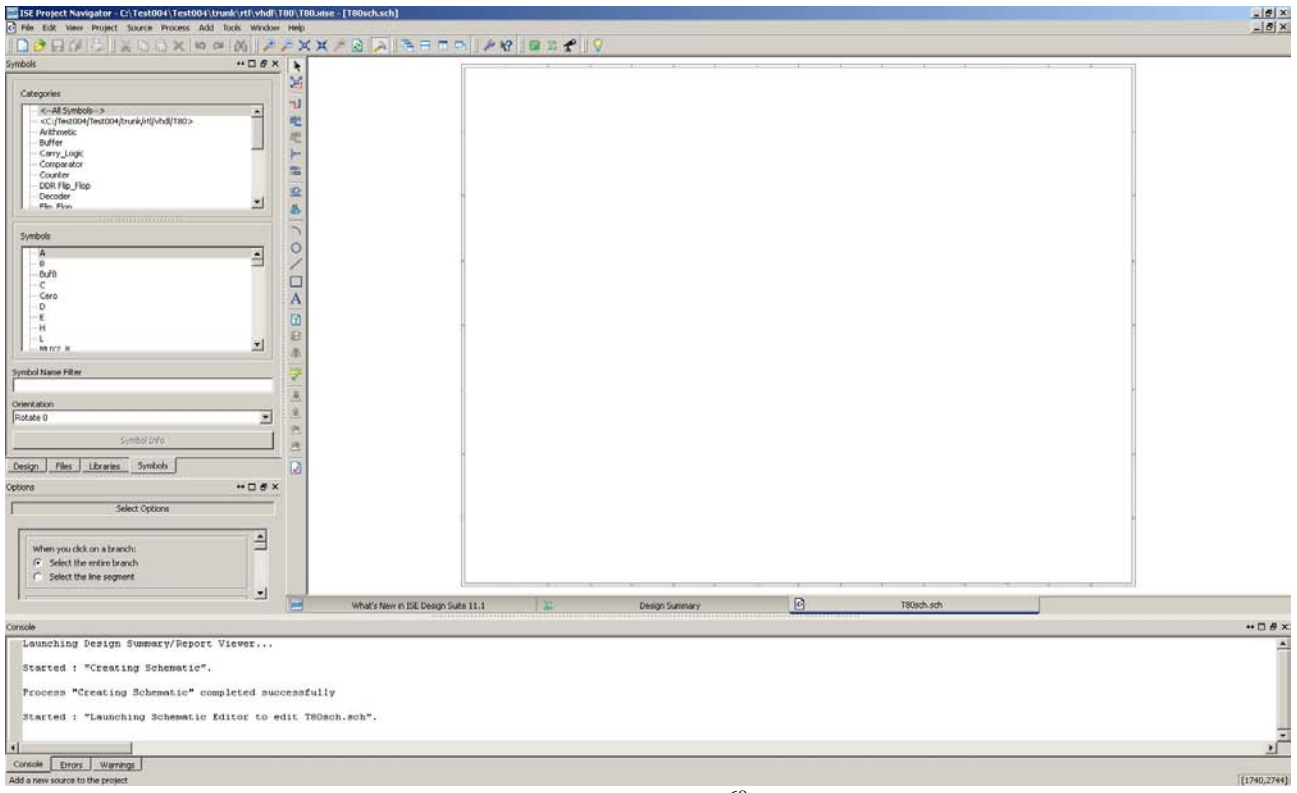

Figura 4.3.4.5<sup>68</sup>

<sup>68</sup> Captura de pantalla del área de trabajo **Schematic**

 En la Parte izquierda se encuentra en el apartado de símbolos, en ella se puede encontrar una sección que corresponde con el nombre del proyecto , si hemos creado esquemáticos a partir de código VHDL , el símbolo resultante se encuentra ahí. En este caso es el símbolo T80se A continuación se va al área de trabajo y se arrastra el símbolo. Aquí se puede observar el esquemático del T80se.

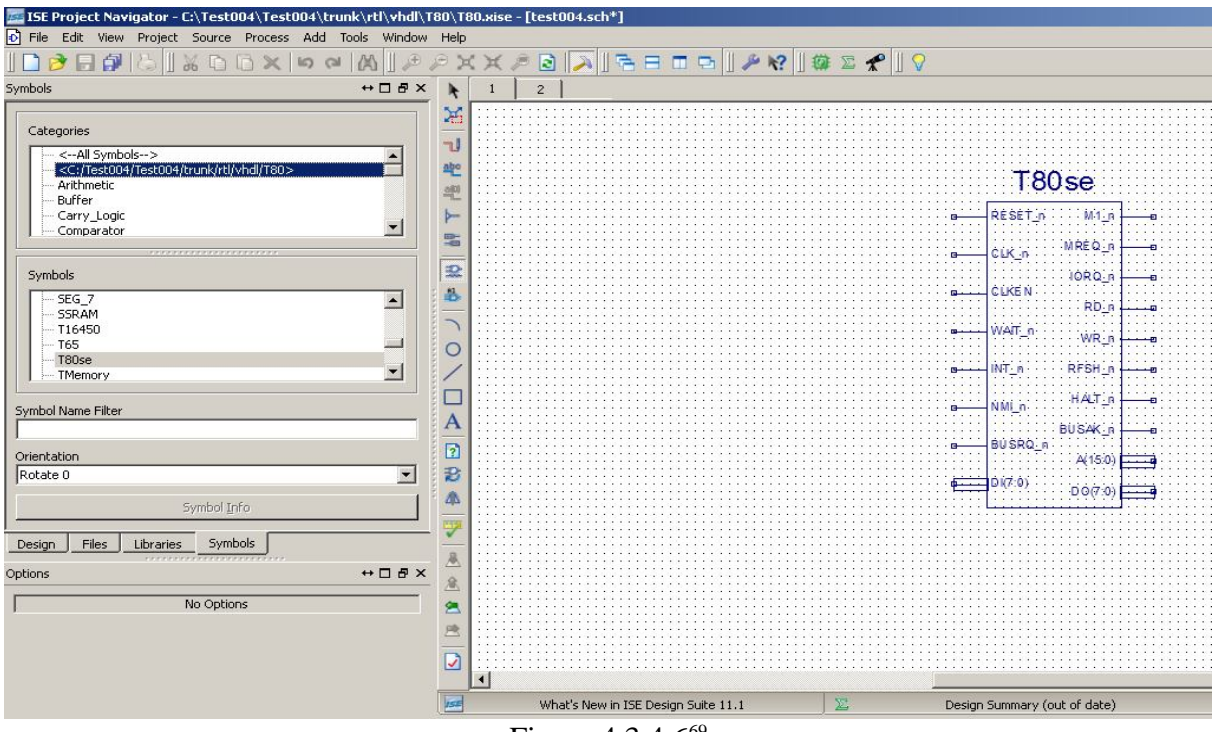

Figura  $4.3.4.6^{69}$ 

En la siguiente imagen se encuentra una vista mas detallada.

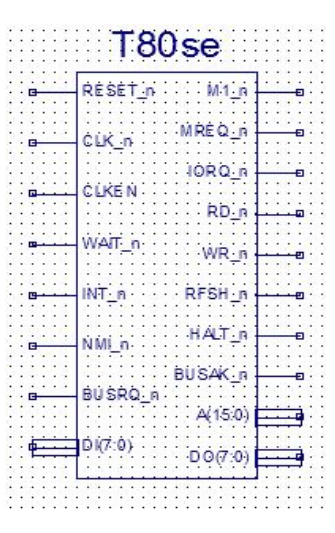

Figura  $4.3.4.6^{70}$ 

<sup>69</sup> Área de trabajo con el símbolo T80se

<sup>70</sup> Símbolo T80se esquematizado a partir de los archivos fuente.

Se pueden observar las características generales del T80se.

Las terminales de entrada son:

- RESET\_n terminal reset.
- CLK\_n en el cual se suministra la señal de reloj .
- CLKEN para activar el funcionamiento del reloj.
- WAIT para dispositivos mas lentos.
- NT n para solicitud de interrupciones mascarables.
- NMI n para solicitud de interrupción no mascarable.
- BUSRQ\_n para solicitud de uso de bus por un dispositivo externo.
- DI(7:0) Bus de datos de entrada de 8 Bits

Las terminales de salida:

- M1\_n indicador de ciclo de máquina.
- MREQ\_n requerimiento de memoria activa en nivel bajo
- IOREO n requerimiento de E/S activo en nivel bajo.
- RD n lectura activo en nivel bajo
- WR\_n escritura activo en nivel bajo.
- RFSH\_n refresco de memoria dinámica
- HALT n activa en nivel bajo indica que el CPU esta en estado halt
- BUSCAK\_n entrega de las terminales del CPU
- A(15:0) líneas de direcciones
- DO(7:0) líneas de datos del bus de salida de 8 bits

 Como se puede observar, las terminales listadas son muy similares a las de un microprocesador Z80 convencional con la salvedad de CLKEN y los buses DO y DI. En este caso CLKEN se usa para sincronizar el funcionamiento de el microprocesador dentro del FPGA. Los buses de datos separados se dan, por que dentro del dispositivo , físicamente no puede haber alta impedancia en las terminales esquemáticas dentro del FPGA por ello los buses se separan en entrada y salida. El estado de alta impedancia solo se da en las patillas del FPGA cuando este se conecta a dispositivos externos.

#### 4.3.5 Memoria RAM 2k

 Dentro de el repositorio de Opencores existen también núcleos de memoria RAM y algunos configurables, se ha elegido un núcleo de memoria RAM elaborado por Daniel Wallner (jesus@opencores.org) y se configura para una capacidad de 2 Kbytes, es decir, del mapa de memoria abarcara los últimos 2Kbytes desde la dirección 0xF800 hasta la dirección 0xFFFF.

En el apéndice puede encontrarse el contenido del archivo escrito en VHDL de este circuito, en la página 148.

#### 4.3.6 Esquemático RAM

 Para utilizar este archivo en forma esquemática y que sea mas fácil de manejar se procede a esquematizarlo como al archivo T80se , el resultado es el siguiente símbolo en la hoja de trabajo.

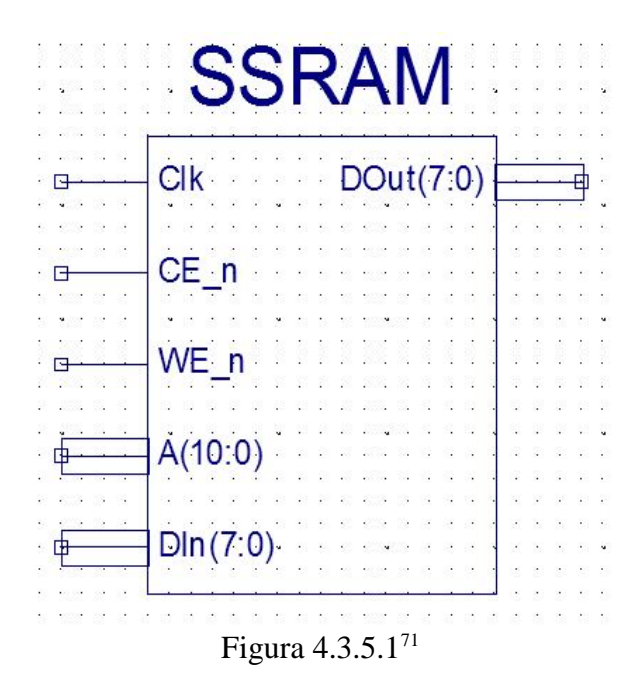

<sup>71</sup> Símbolo de la memoria RAM una ves que el archivo vhd se ha esquematizado.

Este tiene las siguientes características

Entradas .

- 1. Clk Señal de reloj
- 2. CE Chip Enable activo en bajo
- 3. WE Write Enalbe activo en bajo
- 4. A(10:0) bus de entrada de dirección de once bits
- 5. DI(7:0) bus de entrada de datos de 8 bits

Salidas.

1. Dout(7:0) bus de salida de datos de 8 bits.

 Agregada la memoria RAM el siguiente paso es la memoria ROM en donde se guardaran los programas que ejecutara el microprocesador T80. Una ves que el archivo Intel Hex se ha generado ya sea a partir de un ensamblador o un compilador este se convierte en un archivo con extensión vhd con el programa hex2rom.exe .

4.3.7 Memoria ROM

 Generado el programa y este contenido en un archivo Intel Hex se convierte a una archivo con extensión VHDL con el siguiente comando haciendo uso del programa hex2rom

[Tet@localhost pasmo-0.5.3]\$wine hex2rom.exe 111.hex Bloque\_Memoria 16l8

 en donde 111.hex es el archivo en hexadecimal generado por el ensamblador, Bloque\_Memoria es el nombre de la arquitectura que contendrá el listado de memoria ROM y 16l8 son las opciones de volcado con las que trabaja el programa. En este caso un bus de direcciones de16 bits, un bus de datos de 8 bits y para una arquitectura little-endian.

Descripción del programa.

– Carga el valor 0xbc en el acumulador y después se coloca en el puerto 0x00.

Archivo en ensamblador

 *org 0x0000 inicio: ld a,0xbc out (0x00),a end*

Contenido del archivo IntelHex generado por le programa pasmo.exe

*:040000003EBCD3002F :00000001FF*

Resultado de la aplicación del programa hex2rom al contenido del archivo IntelHex anterior

```
library IEEE;
use IEEE.std_logic_1164.all;
use IEEE.numeric_std.all;
entity Bloque_Memoria is
     port(
          A : in std_logic_vector(15 downto 0);
          D : out std_logic_vector(7 downto 0)
     );
end Bloque_Memoria;
architecture rtl of Bloque_Memoria is
begin
     process (A)
     begin
          case to_integer(unsigned(A)) is
          when 000000 => D <= "00111110"; -- 0x0000
          when 000001 => D <= "10111100"; -- 0x0001
          when 000002 => D <= "11010011"; -- 0x0002
          when 000003 => D <= "00000000"; -- 0x0003
          when others => D <= "--------";
          end case;
     end process;
end;
```
## 4.3.8 Esquemático de la Memoria ROM

 Obtenido el archivo VHDL de la memoria ROM se adjunta al proyecto y se genera el esquemático del mismo, obteniendo el resultado siguiente en el área de trabajo **Schematic**.

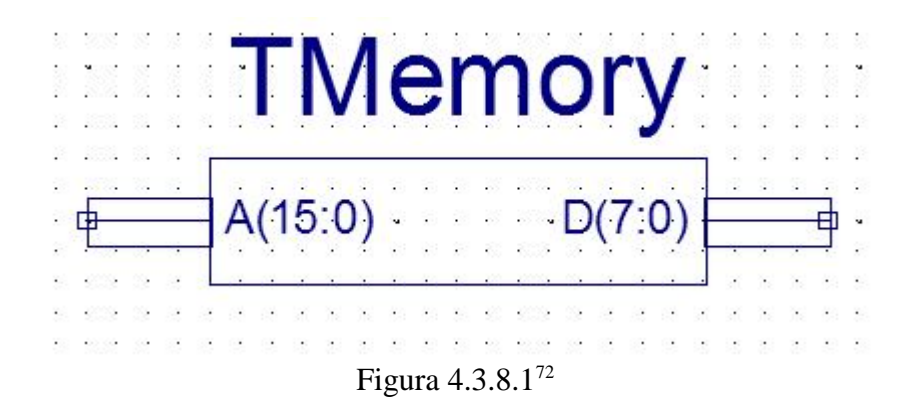

<sup>72</sup> Símbolo de la memoria ROM una ves que el archivo vhd se ha esquematizado.

4.3.9 Conexiones básicas para el arranque.

 Agregando las conexiones necesarias para arrancar el circuito, en primer instancia de conecta a Vcc las patas CLKEN, WAIT\_n, INT\_n, NMI\_n y BUSRQ\_n.

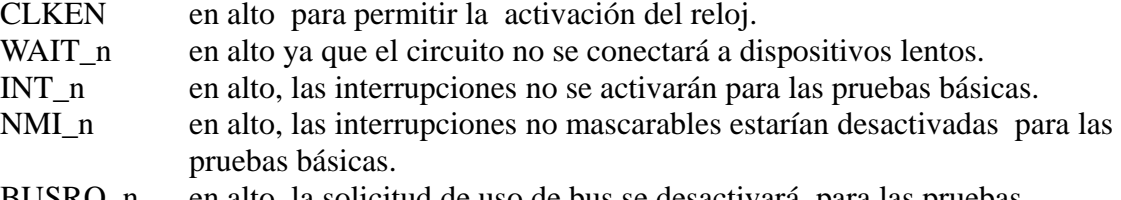

BUSRQ\_n en alto, la solicitud de uso de bus se desactivará para las pruebas.

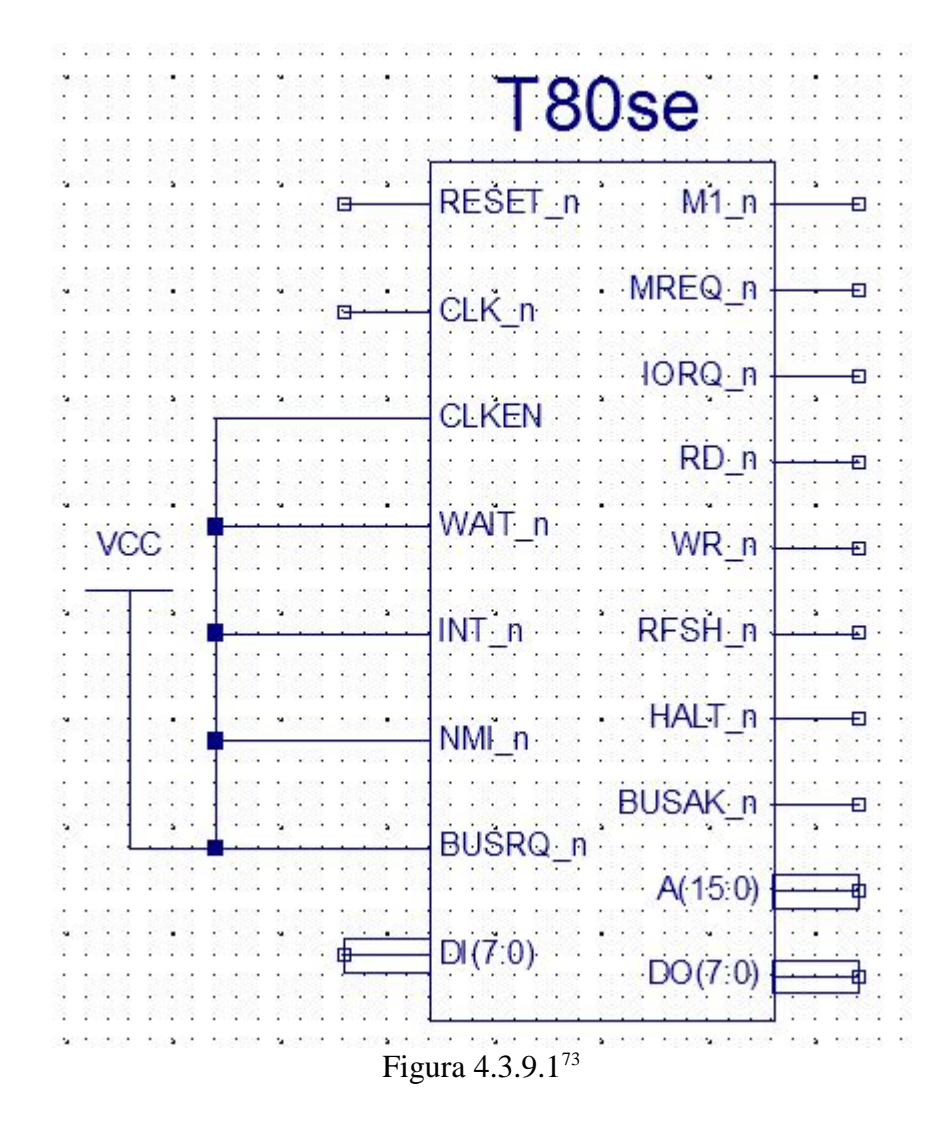

<sup>73</sup> Conexiones básicas para el funcionamiento del microprocesador.

4.3.10 Asignar nombres a las terminales del esquemático

 Para tener control sobre a que pines serán asignadas las patillas del dispositivo FPGA es necesario que tengan un nombre asignado. Para ello usamos el **Add I|O Maker** . En la barra de menu **Add -> I/O Maker** .

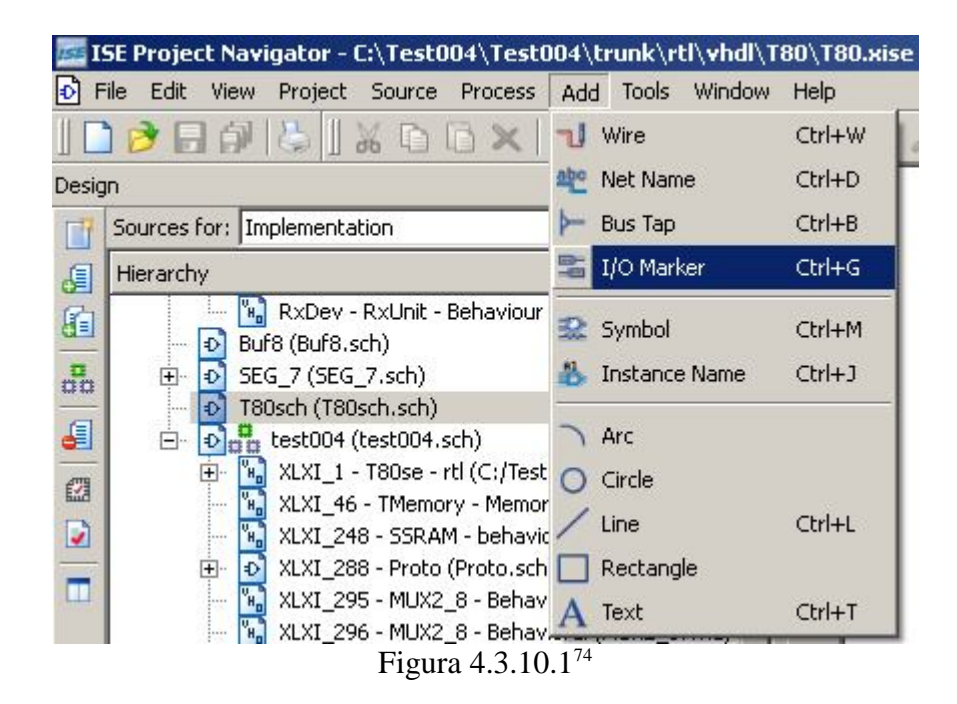

 Colocando la etiqueta en la terminal esquemática el nombre que se le asigna es de forma automática elegido por el sistema, con número consecutivo.

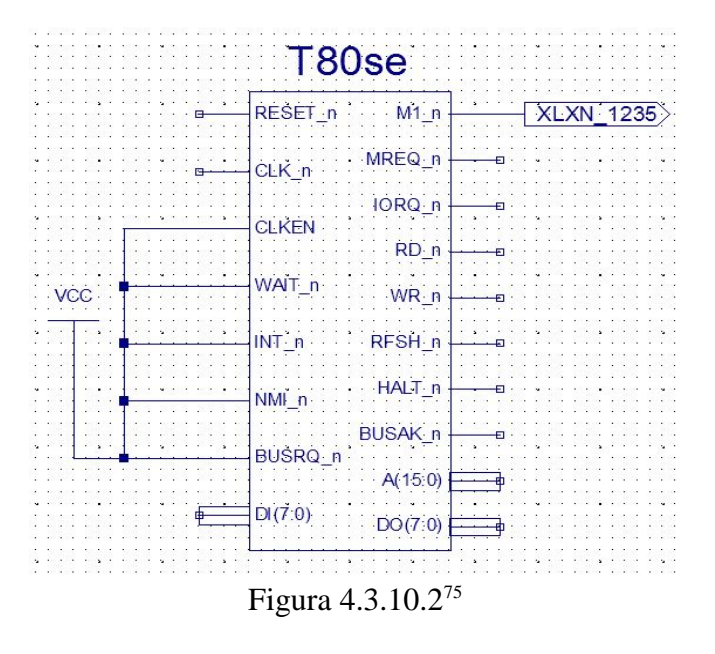

<sup>74</sup> Selección de la herramienta para nombrar las terminales.

<sup>75</sup> Muestra de el nombre de la terminal con la asignación automática del programa.

 Una vez que esto se ha echo se procede a modificar el nombre del mismo para localizar mejor la terminal una vez que se asignen los pines del FPGA. Se posiciona el puntero del ratón sobre la patilla a la que se le daría nombre y se da click, a continuación en el menú desplegable resultante de esta acción se selecciona **Rename Port** *.*

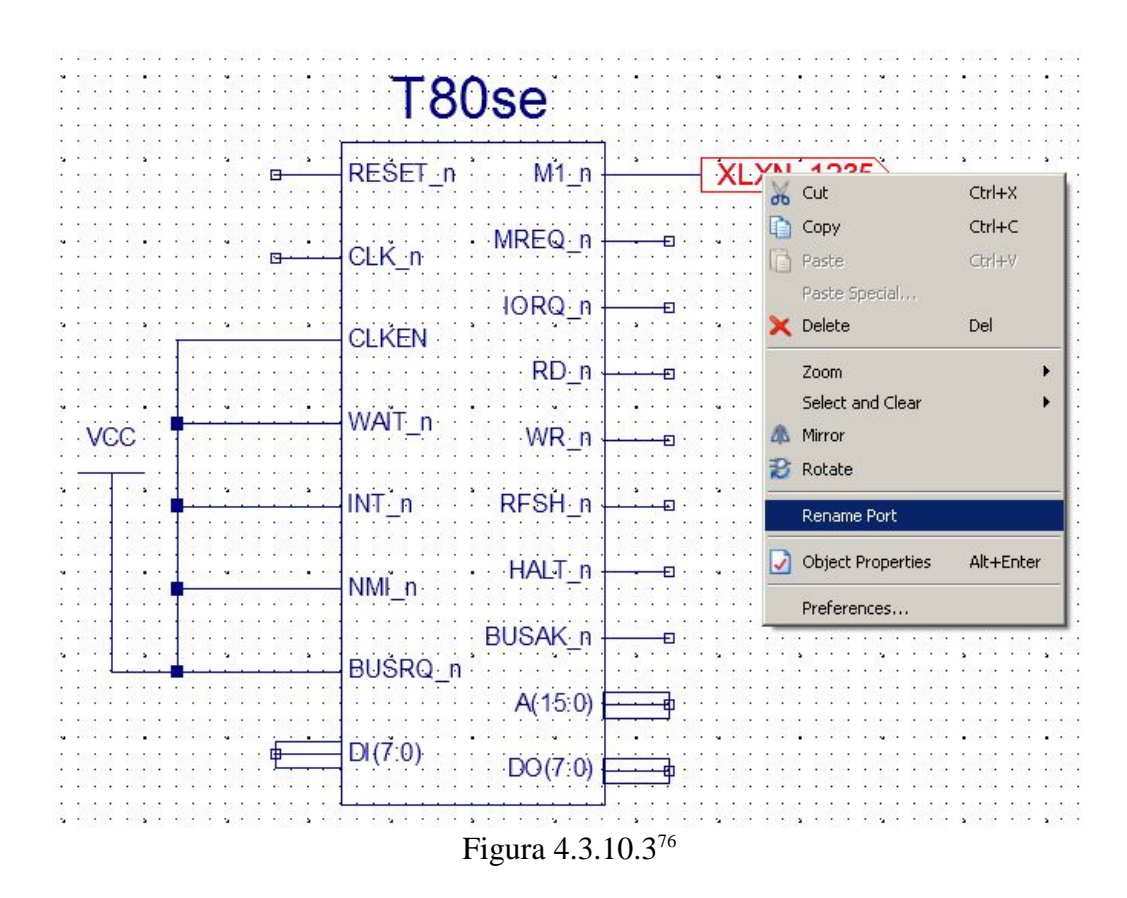

 El menú siguiente nos indica que coloquemos el nombre que se dará a esta patilla, este nombre es el que aparecerá en la aplicación que se usará para asignar las salidas y entradas a los pines del dispositivo FPGA Spartan 3. Es preferible que el nombre nos de una descripción de la patilla o el nombre del mismo en el esquemático

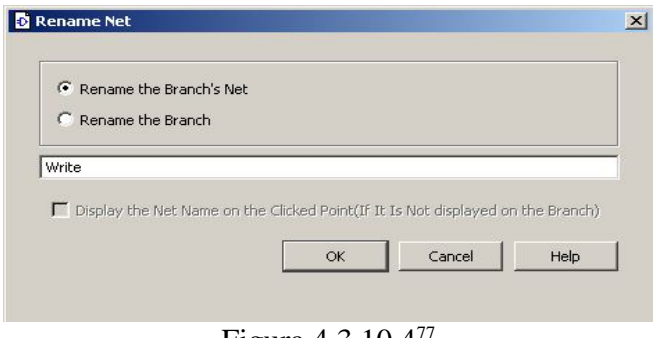

Figura 4.3.10.4<sup>77</sup>

<sup>76</sup> Menú desplegable, se selecciona la opción de renombrar una terminal.

<sup>77</sup> Cuadro de diálogo para asignar un nombre a la terminal en que se trabaja.

 Se nombran las entradas y salidas principales, a continuación se observa el proceso con la mitad de las etiquetas, las terminales que no se usarán para conectarse al exterior y solo se usarán para el funcionamiento del circuito dentro del FPGA no necesitan ser nombradas.

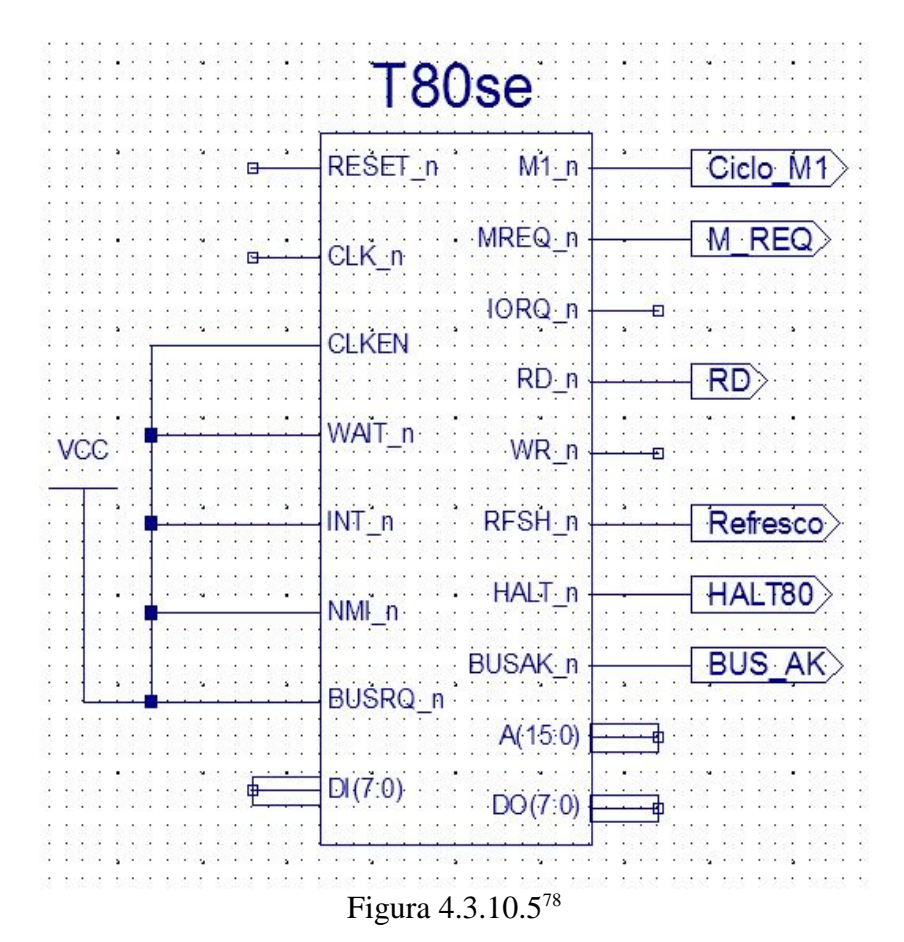

<sup>78</sup> Conexiones sobre el símbolo T80se , aun no se han agregado todas las conexiones ni nombrado todas las terminales.

 Los dispositivos auxiliares así como codificadores de direcciones y circuitería necesaria se puede diseñar conforme a los requerimientos de cada sistema en particular. Los circuitos esquemáticos tienen un amplia gama de dispositivos integrados para su uso en el *Schematic* .

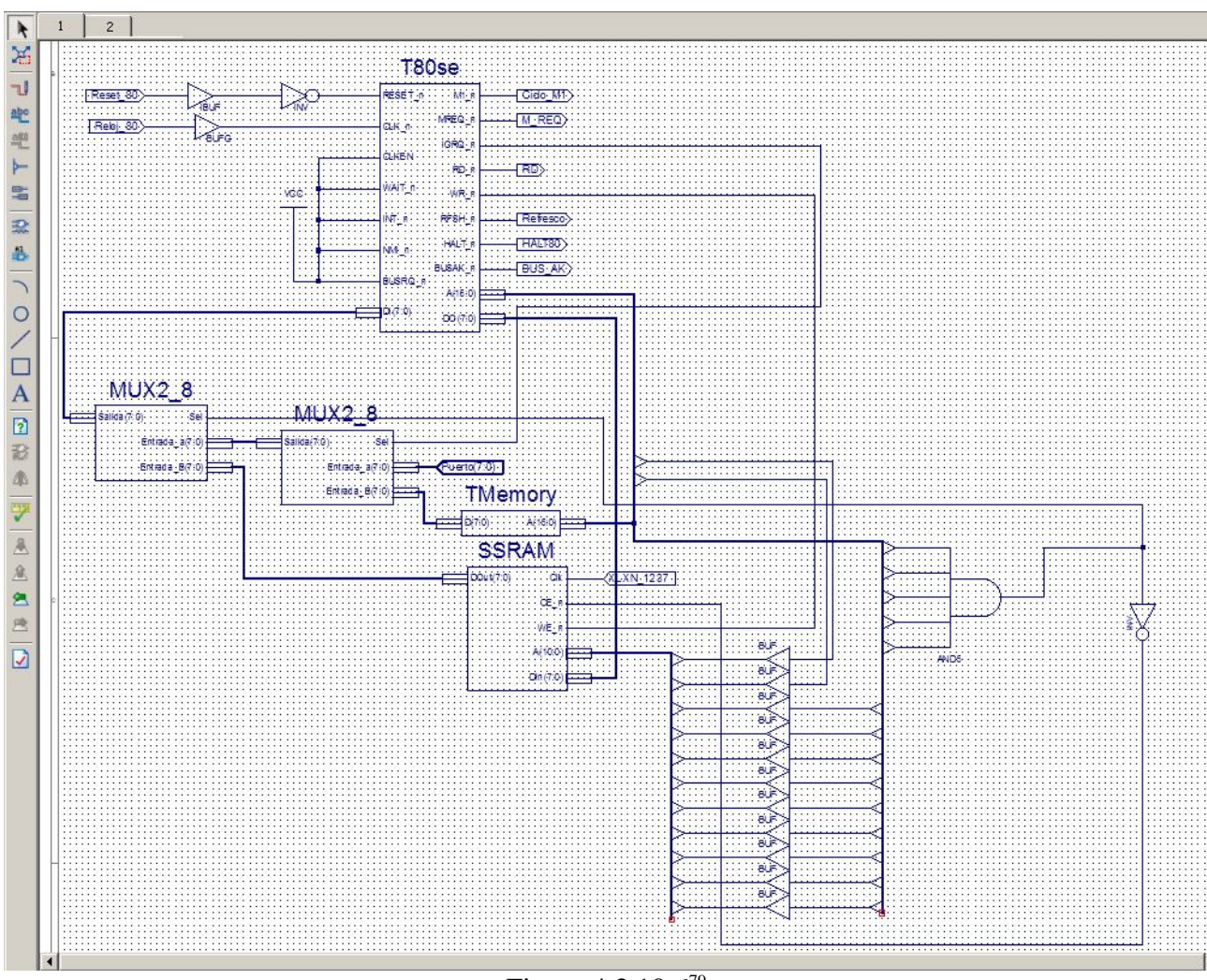

Figura 4.3.10.6<sup>79</sup>

<sup>79</sup> Captura de pantalla del área de trabajo de esquemáticos. El núcleo T80 posee ya todas las conexiones necesarias.

## 4.3.11 Asignación de patillas del FPGA

 Teniendo ya el circuito completo y las entradas y salidas etiquetadas se procede a asignar los pines del circuito con su correspondiente en el dispositivo FPGA. Un ejemplo de esto es el reloj, en la tarjeta de desarrollo se tiene en el pin M13 donde llega una señal de reloj de 50 Mhz y es ahí a donde el pin CLK del esquemático se conectará. Para iniciar la aplicación que lleva a cabo la tarea de asignación se elige de la barra de herramientas. *Tools -> Floorplan Area/IO/Logic (PlanAhead)*

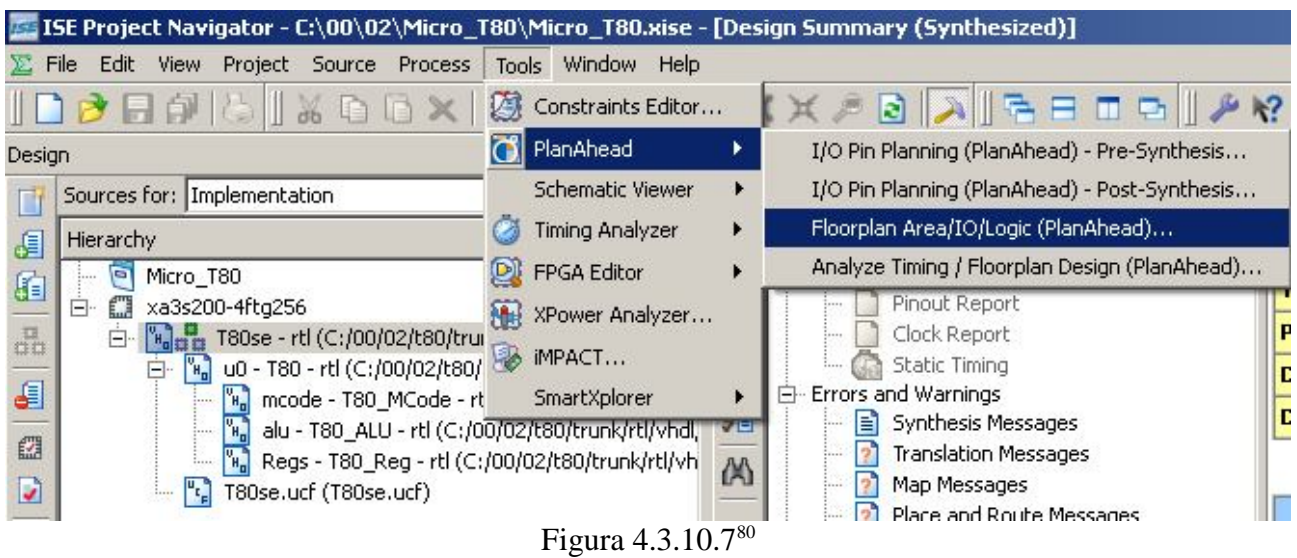

 Si es la primera vez que se ejecuta el programa **Plan Ahead** aparecerá una advertencia diciendo que se generará el archivo .ucf (Implementation Constraint File) y se acepta para que el programa lo genere

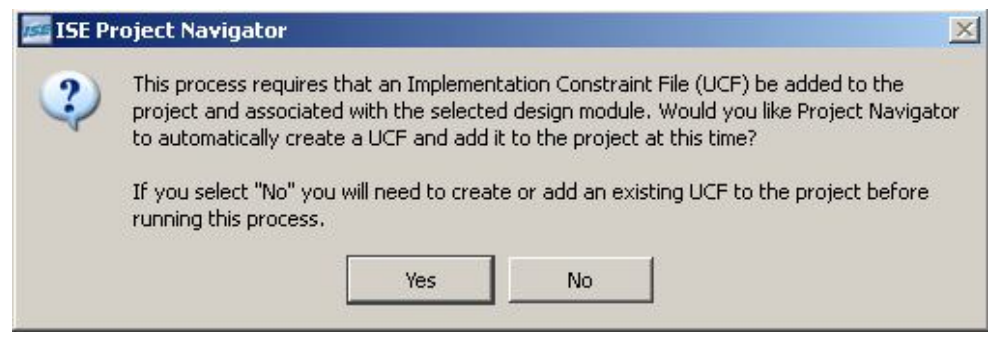

Figura 4.3.10.8<sup>81</sup>

<sup>80</sup> Ejecución del programa para asignar las terminales físicas del FPGA Xilinx a las terminales del esquemático.

<sup>81</sup> Aviso acerca de la implementación del archivo necesario UCF.

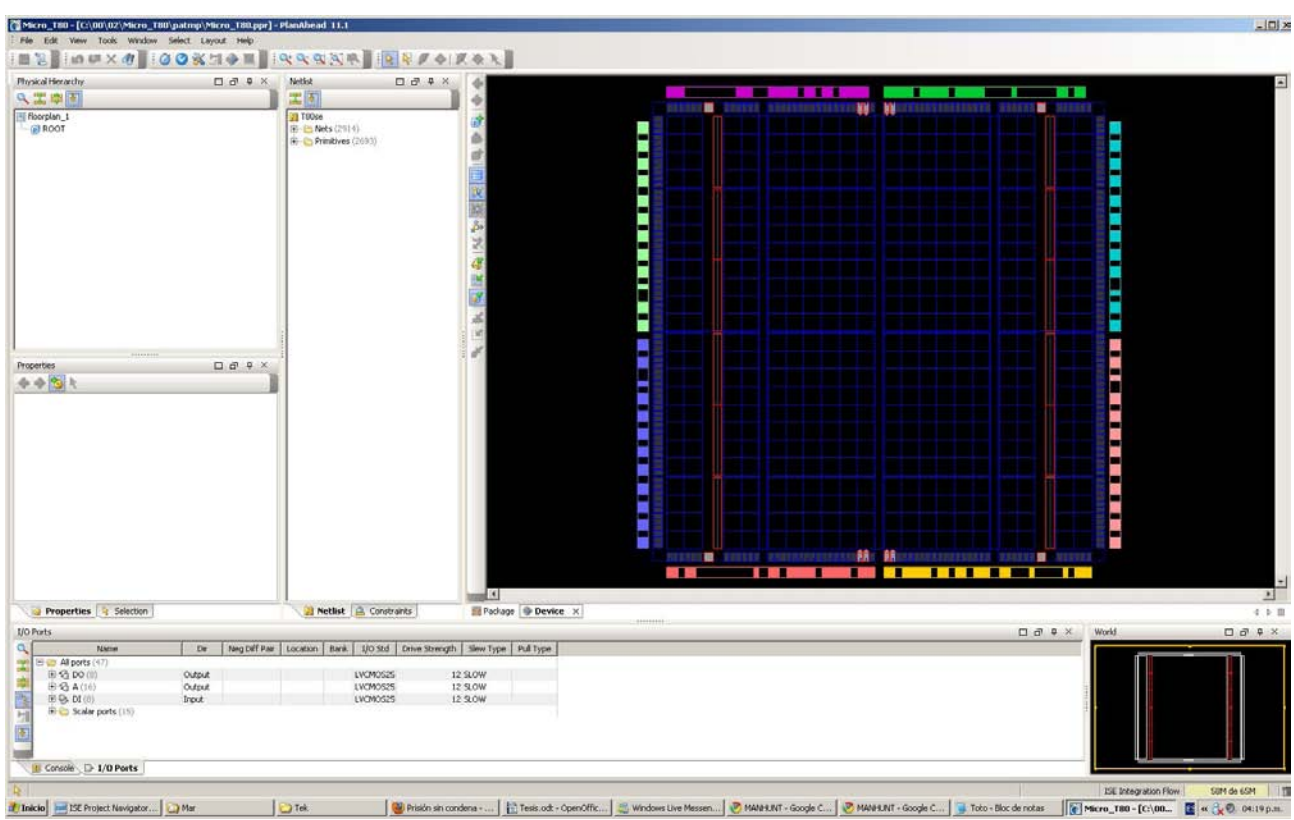

 La siguiente pantalla es en donde se muestra físicamente la localización de los pines del FPGA así como sus conexiones físicas y así mismo las conexiones internas.

Figura 4.3.10.9<sup>82</sup>

 En la parte inferior del área de trabajo se encuentran agrupados los nombres que previamente hemos asignado a los pines así como también a los buses. Aquí se observan las etiquetas que hemos colocado en el apartado **LOCATION** es donde colocaremos el nombre del pin del FPGA al cual se quiere que la etiqueta quede conectada. En el apartado Dir se observa la dirección tanto si es de entrada , salida o ambos.

|              | Name                          | Dir    | Neg Diff Pair | Location | <b>Bank</b> | I/O Std  | Drive Strength | Slew Type | Pull Type |
|--------------|-------------------------------|--------|---------------|----------|-------------|----------|----------------|-----------|-----------|
|              | $E-B$ DI $(8)$                | Input  |               |          |             | LVCMOS25 | 12 SLOW        |           |           |
| ₿            | $\Box \Box$ Scalar ports (15) |        |               |          |             |          |                |           |           |
|              | <b>BUSAK n</b>                | Output |               |          |             | LVCMOS25 |                | 12SLOW    |           |
| $\mathbb{E}$ | $\Box$ RESET n                | Input  |               |          |             | LVCMOS25 |                | 12 SLOW   |           |
|              | $\bigcap$ M1 n                | Output |               |          |             | LVCMOS25 |                | 12 SLOW   |           |
|              | $\Box$ Clken                  | Input  |               |          |             | LVCMOS25 |                | 12 SLOW   |           |
|              | D WAIT n                      | Input  |               |          |             | LVCMOS25 |                | 12 SLOW   |           |
|              | $\Box$ HALT n                 | Output |               |          |             | LVCMOS25 |                | 12 SLOW   |           |

Figura  $4.3.10.10^{83}$ 

<sup>82</sup> Área de trabajo de Xilix Plan Ahead para la asignación de terminales.

<sup>83</sup> Vista detallada de el área de puertos.

 Para asignar un pin especifico del FPGA vamos a la parte inferior del área de trabajo seleccionamos el apartado ya sea de bus o escalar al cual pertenece la etiqueta que deseamos conectar con el exterior

 En este caso conectaremos la del esquemático T80 nombrado BUSAK\_n al pin del FPGA llamado K2. Seleccionado la etiqueta nos colocamos en la ventada **I/O Port Properties**.

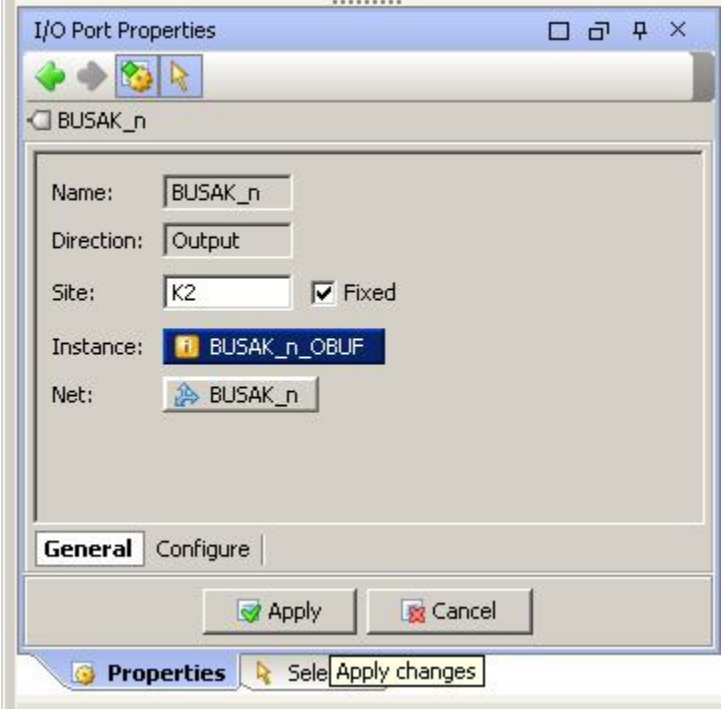

Figura 4.3.10.10<sup>84</sup>

<sup>84</sup> Cuadro de diálogo para la asignación física de los pines.

4.3.12 Síntesis de un proyecto.

 Para sintetizar el proyecto y generar el archivo .bit que se necesita para programar el FPGA, se coloca en el cuadro de procesos se coloca en el apartado **Generate Programming File**. Con el botón derecho se abre el menú desplegable y se elige la opción **Run**

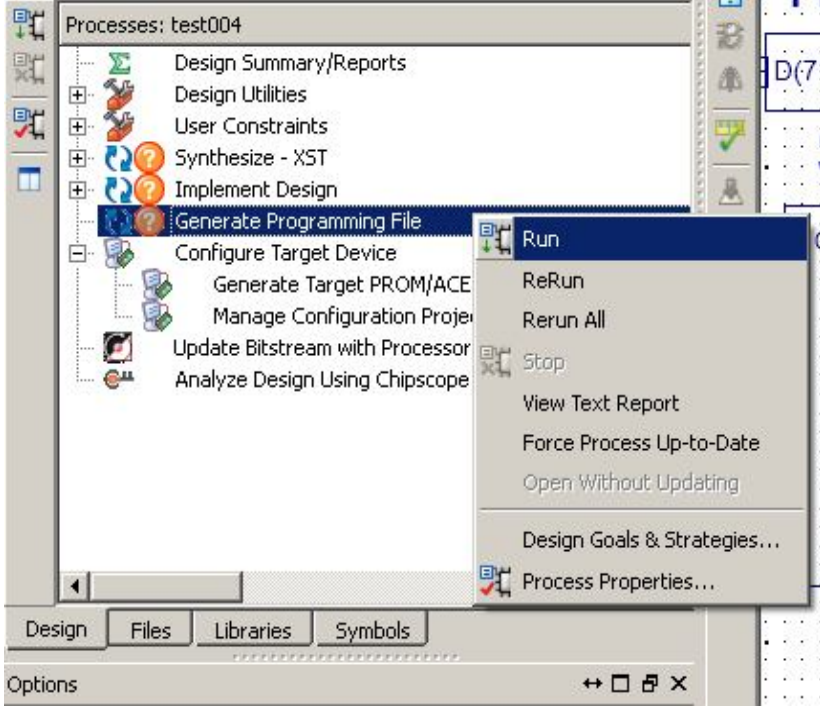

Figura 4.3.12.1<sup>85</sup>

 Dependiendo de la complejidad del diseño y el poder de computo, la síntesis tardará de 6 a 10 minutos.

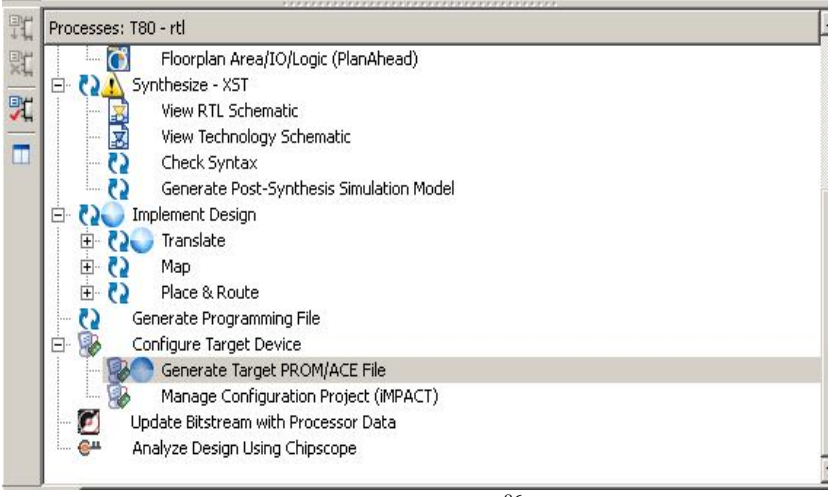

Figura 4.3.12.2<sup>86</sup>

<sup>85</sup> Área de procesos. Aquí se inicia la generación del archivo .bit.

<sup>86</sup> Procesos llevándose a cabo. Los círculos azules indican el proceso que se esta ejecutando.

 Una vez concluida exitosamente la síntesis, el siguiente cuadro de aviso aparece, indicando con ello que se ha concluido el proceso

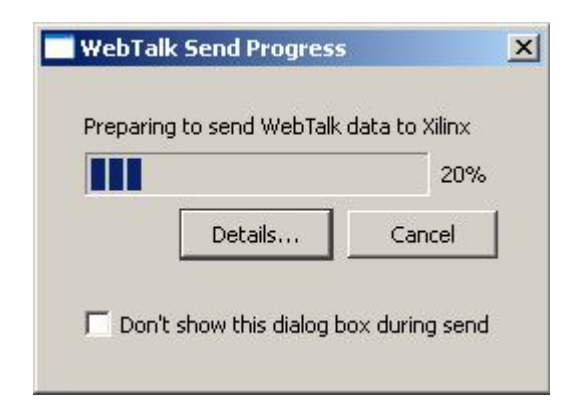

## Figura 4.3.12.3<sup>87</sup>

 Durante el desarrollo de todo el proceso puede modificarse el proyecto, los archivos vhdl , verilog, o el esquemático. Cuando se tiene que hacer una prueba sobre el dispositivo físico es cuando se genera el archivo de programación Si se ha modificado el proyecto y no se ha sintetizado un nuevo archivo .bit el sistema lo haría saber colocando un símbolo de interrogación en los procesos.

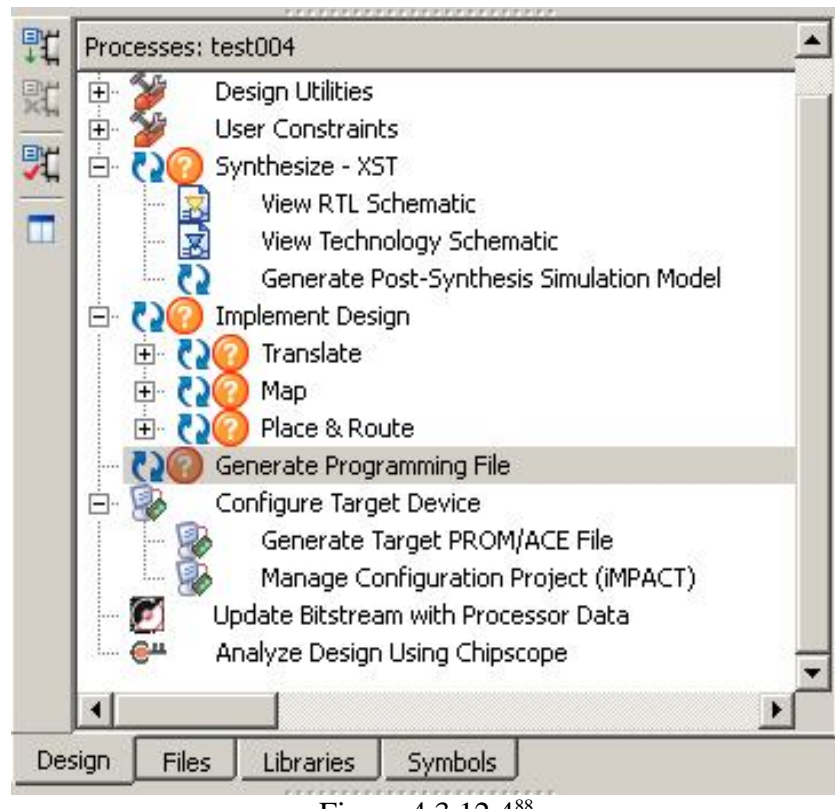

Figura 4.3.12.4<sup>88</sup>

<sup>87</sup> Mensaje indicando que el programa enviara datos a la compañía Xilinx acerca de la síntesis.

<sup>88</sup> Iconos (en forma de símbolo de interrogación) del área de procesos cuando alguna fuente ha cambiado su contenido.

# 4.3.13 Programación del FPGA

 Una vez concluido el sintetizado se ejecuta el programa **iMPACT** que se utiliza para la programación de la tarjeta de desarrollo

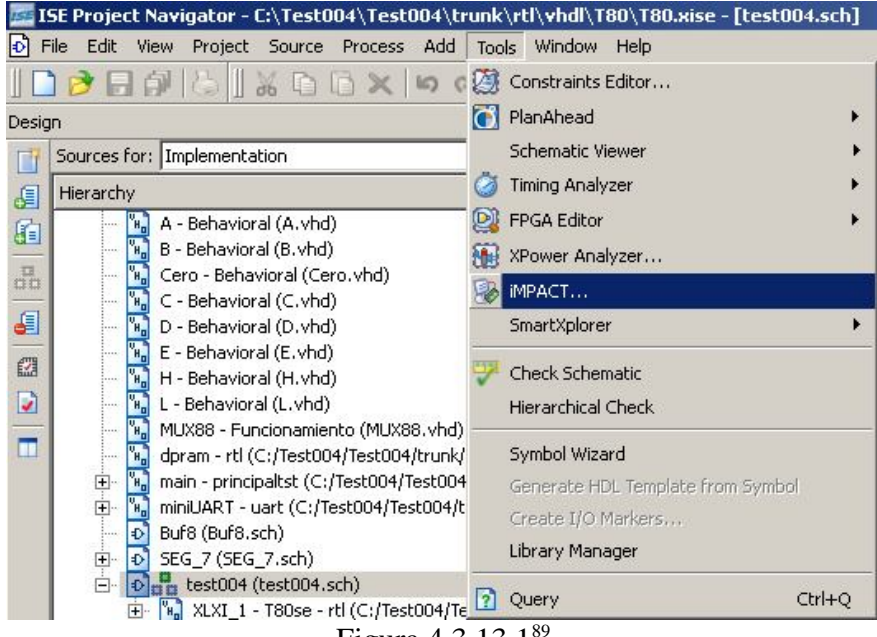

Figura 4.3.13.1

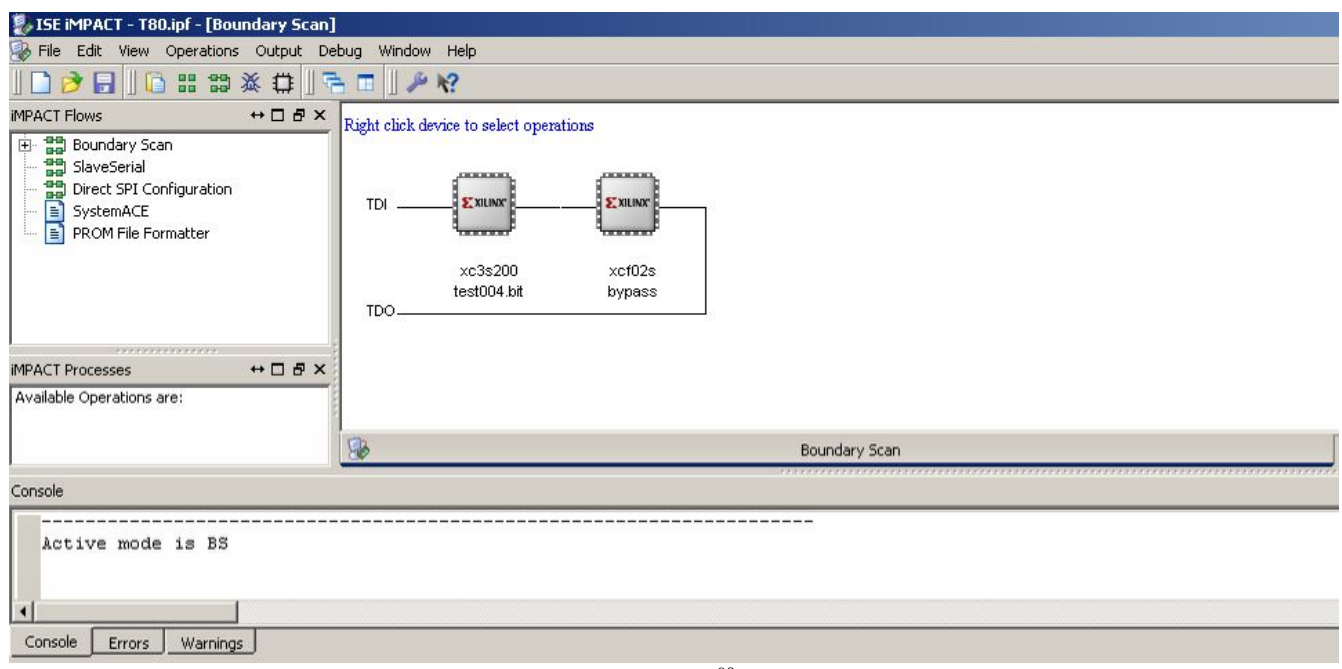

4.3.13.2<sup>90</sup>

<sup>89</sup> Ejecución del programa iMPACT para descargar el archivo .bit al FPGA.

<sup>90</sup> Pantalla inicial de iMPACT . En esta se observa los dispositivos detectados.

 Si la tarjeta esta energizada y el cable de programación JTAG esta conectado a la misma y a la computadora, el programa detecta los dispositivos, en este caso un FPGA Xilinx xc3s200 y una memoria Xilinx xcf02s

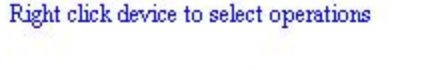

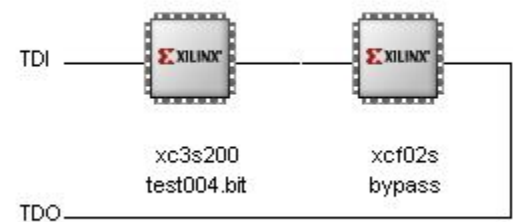

Figura 4.3.13.3<sup>91</sup>

 EL FPGA pierde su programación una ves que la energía eléctrica se desconecta , en este caso se puede programar la memoria EEPROM serial xcf02s presente en la tarjeta de desarrollo para mantener el programa y una ves que se energiza el circuito el FPGA lee la programación de esta memoria no volátil.

 Se procede a programar el dispositivo, se posiciona el puntero del ratón sobre el mismo y se abre un menú desplegable con el botón derecho

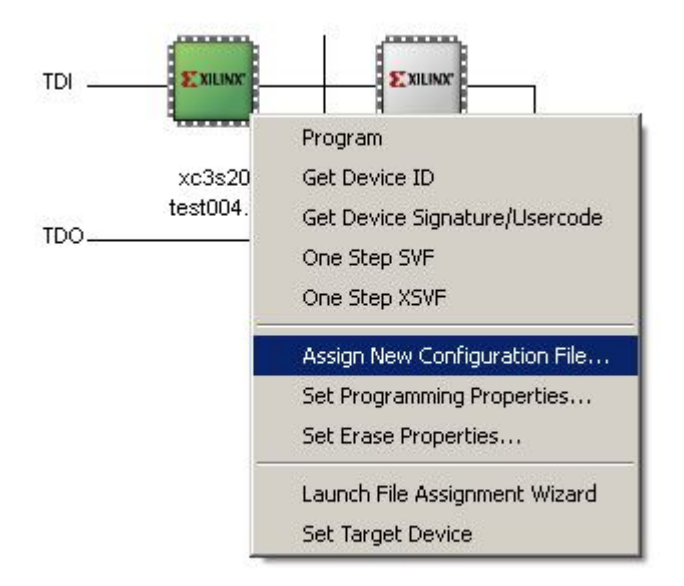

Figura 4.3.13.4<sup>92</sup>

<sup>91</sup> Vista detallada de los dispositivos detectados en iMPACT. El FPGA es el dispositivo xc3s200

<sup>92</sup> Menu desplegable del dispositivo. Se usara la opción **Assign New Configuration File** para asignar un archivo a descargar.

 Desde este menú se selecciona **Assign New Configuration File** para elegir el archivo ( extensión .bit) que se cargara.

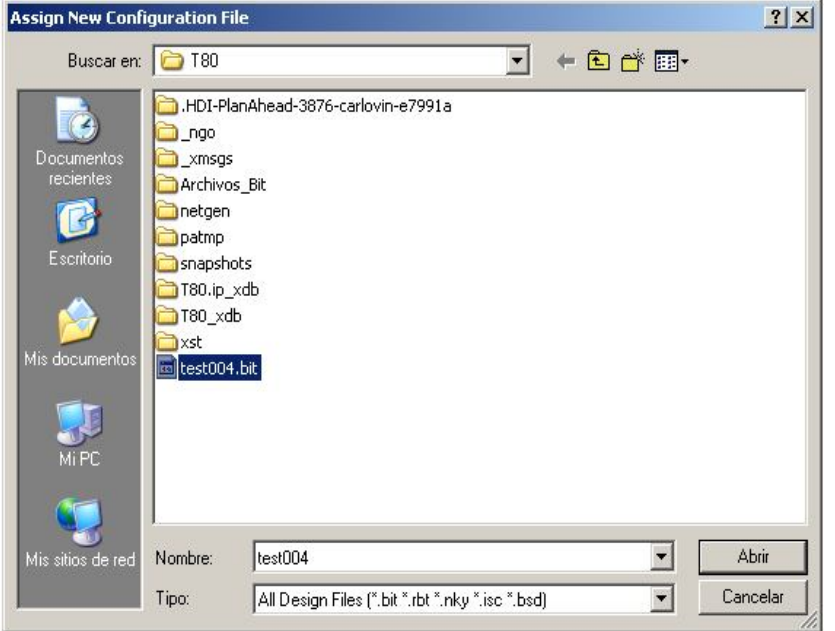

Figura 4.3.13.5<sup>93</sup>

 Una ves que se ha elegido el archivo con el cual se programará el FPGA , se procede a la programación en si. Esto se hace colocando el puntero del ratón sobre el dispositivo y desplegando el menú con el botón derecho se elige **Program**

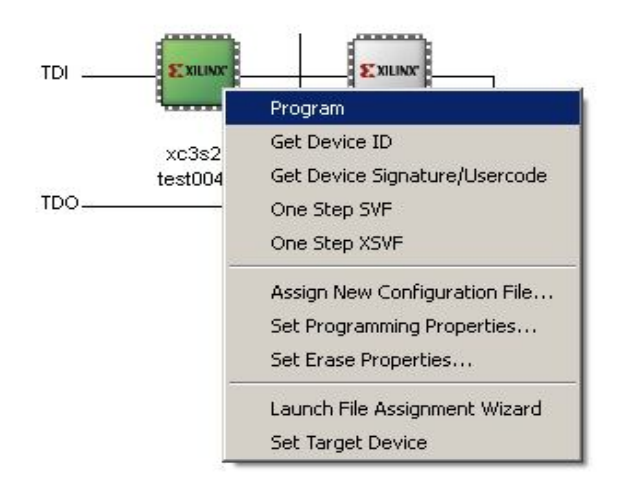

Figura 4.3.13.6<sup>94</sup>

<sup>93</sup> Menú de navegación. Se busca y se selecciona el archivo .bit que se descargara al dispositivo.

<sup>94</sup> Menú desplegable del dispositivo. La programación se lleva acabo eligiendo el apartado **Program**

 Previo a la operación de programado se muestra el cuadro de diálogo indicándonos los dispositivos que se programaran

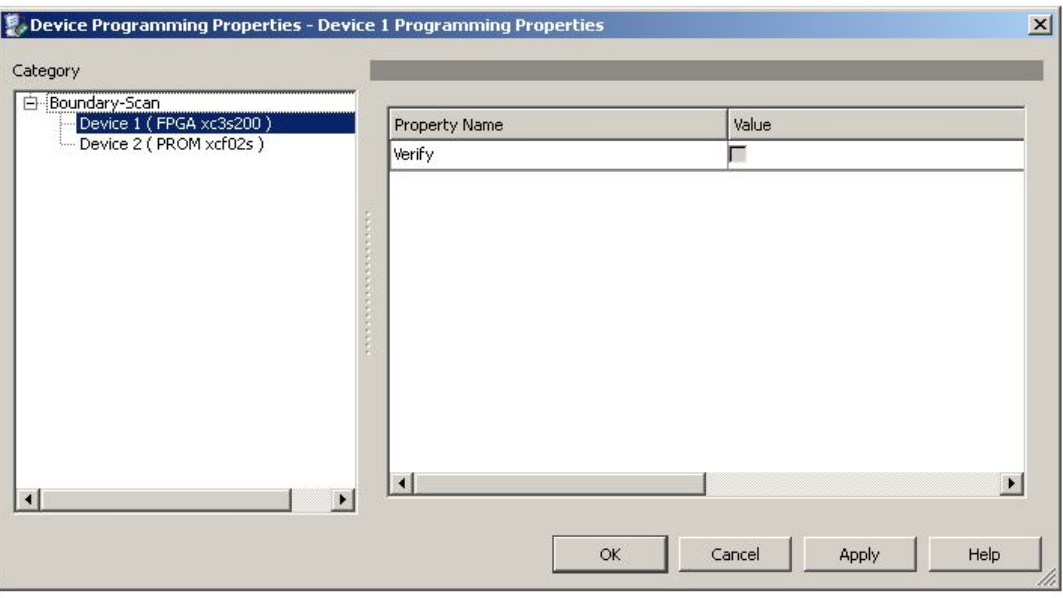

Figura 4.3.13.6<sup>95</sup>

 Una ves que se esta de acuerdo se acepta y procede la programación La aplicación lanza un aviso acerca de la operación que se esta realizando

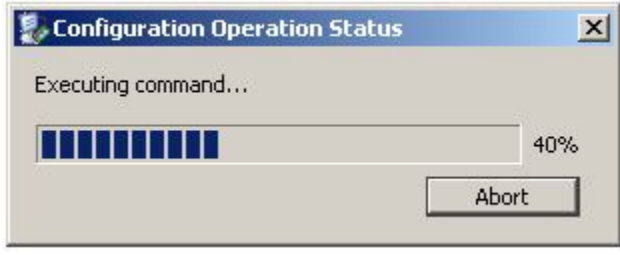

Figura 4.3.13.7<sup>96</sup>

La operación exitosa se anuncia al término.

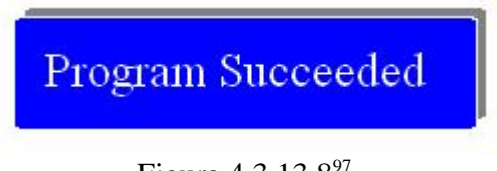

Figura 4.3.13.8<sup>97</sup>

<sup>95</sup> Menú previo donde se informa las propiedades de los dispositivos a programar.

<sup>96</sup> Cuadro de progreso de la programación del FPGA.

<sup>97</sup> Aviso de operación de programación llevada a cabo con éxito.

#### 5 Pruebas de programación

 A continuación se harán pruebas de programación sobre el micro ya sintetizado y programado dentro del FPGA Xilinx Spartan 3E. Para poder visualizar mejor todos y cada uno de los registros, se creo circuitería externa para dar cabida a los registros A, B, C ,D ,E , H y L en un arreglo de display de 7 segmentos. La distribución de los registros a visualizarse puede apreciarse de la siguiente forma:

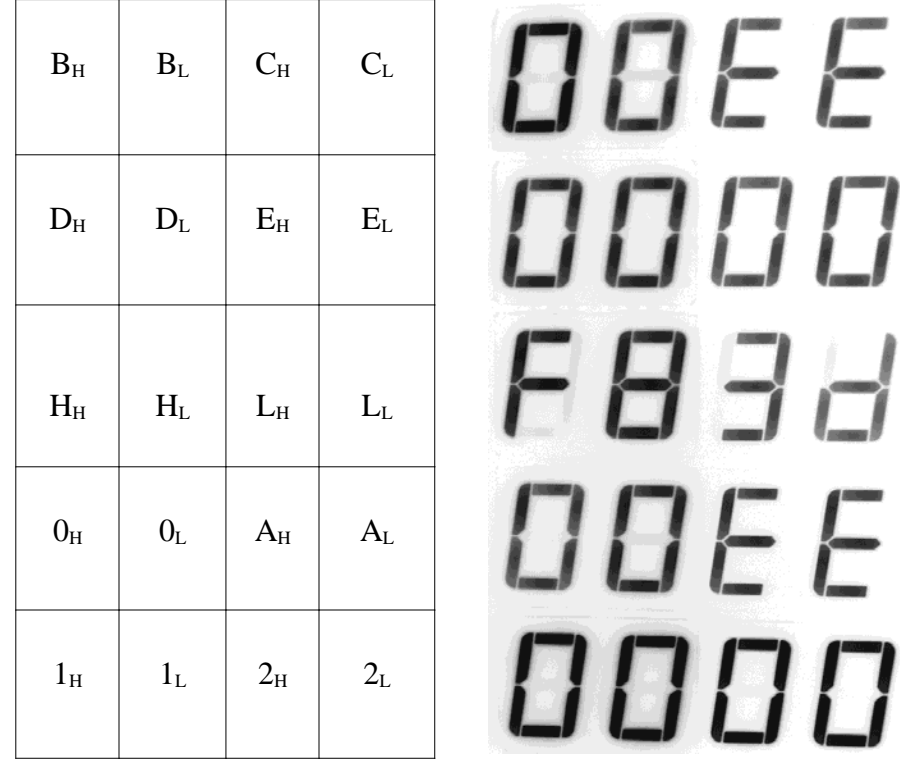

En donde  $X_H$  es la parte alta del registro y  $X_L$  la parte baja, los números se mostraran en formato de 7 segmentos. Los display 0, 1 y 2 son registros especiales para colocar datos en caso de se necesite mostrar resultados extras. En este caso en particular se observa que los contenidos de los registros del microprocesador son:

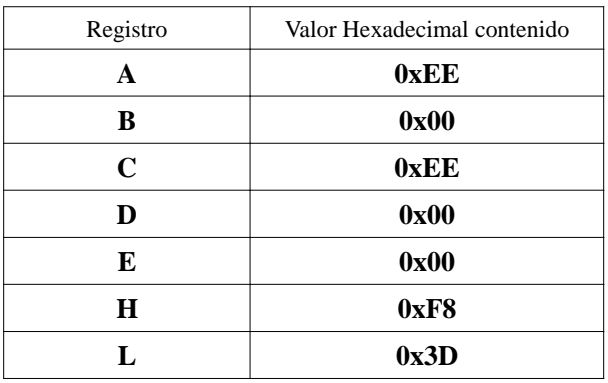

El código ensamblador del programa es el siguiente:

include "/home/Tet/pasmo/cabecera\_00.asm" <sup>98</sup>

 **ld hl,0xf83d ld a,0xee ld (hl),a ld c,(hl)** call seg halt

En este caso particular la instrucción que se requiere comprobar es

**ld c,(hl)**

 Las demás instrucciones son necesarias para cargar datos y moverlos entre los registros para comprobar que la instrucción cumple su propósito, además de las instrucciones contenidas en el archivo llamado cabecera\_00.asm que envían el contenido de los registros a los display de 7 segmentos. Una vez ensamblado se puede volcar el contenido del archivo hexadecimal, el cual en este caso es:

:1000000021F0FFF93E0006000E0016001E0026003B :100010002E00CD1800C33500D30778D30079D30163 :100020007AD3027BD3037CD3047DD3053E00D30671 :100030003E00D308C90000000000000000000000DE :0B004000**213DF83EEE774E**CD18007613 :00000001FF

 El segmento en negritas corresponden a los códigos de máquina de las instrucciones, que también se presentan en negritas dentro del listado del archivo ensamblador. El código, la fotografía de la prueba, el listado hexadecimal y del archivo ensamblador así como la instrucción que se esta probando quedarían integrados en la tabla de la siguiente forma.

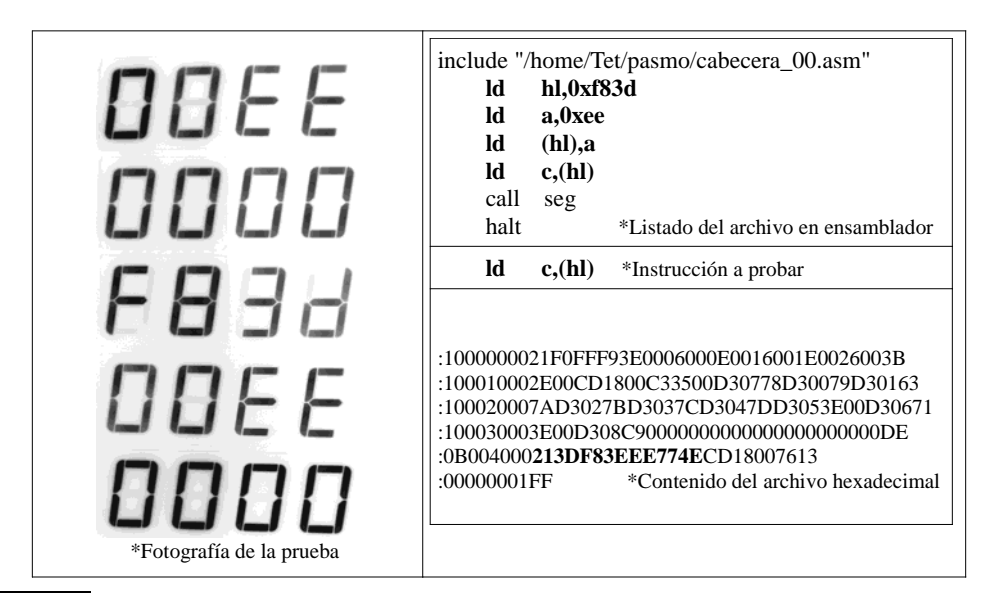

98 El contenido del archivo cabecera\_00.asm puede consultarse en el apéndice, página 149.

 Para entender el resultado de los programas ejecutados es necesario tener conocimiento previo del funcionamiento del microprocesador Z80, registros, funciones, instrucciones, así como la forma en que el mismo microprocesador ejecuta el programa. En cada una de las pruebas presentadas se omite una explicación del programa, sin embargo, en todas las pruebas se corroboró que el resultado obtenido en forma practica es igual al obtenido en forma teórica. Para una referencia acerca de los métodos de programación, se sugiere leer *Programación del microprocesador Z-80 de Elizabeth A. Nichols y Joseph C. Nichols Peter R. Rony y Programación del Z80 con ensamblador de Oliver LEPAPE.*

 Las fotografías fueron tomadas a color y después tratadas por un programa de procesamiento de imágenes<sup>99</sup> para transferirlas a escala de grises. Esto con la finalidad de que las fotografías tuvieran un mejor contraste y el archivo electrónico no fuera difícil de manejar y procesar, ya que de haber incluido las fotos en color su tamaño hubiera crecido de forma importante. El T80 al igual que su símil el Z80 , posee mas de 150 instrucciones y cada una de ellas puede interactuar con varios registros por lo que de haber fotografiado todas esas instrucciones con cada uno de los registros con los que puede operar se habrían necesitado mas de 1000 fotografías, lo cual no esta dentro del alcance del presente trabajo. Sin embargo se tomaron instrucciones de cada grupo de operación del microprocesador para hacer las pruebas, estos grupos son: carga de 8 bits, carga de 16 bits, intercambio, transferencia y búsqueda, aritmética de 8 bits , de propósito general, aritmético de 16 bits , rotación y desplazamiento , manipulación de bits, salto , entrada salida, de llamada y retorno. Se comprobaron todas las instrucciones y se incluyeron en este trabajo solo una muestra de ellas.

<sup>99</sup> El programa es IrfanView , se consigue de forma gratuita y cuenta con múltiples herramientas para la manipulación de imágenes

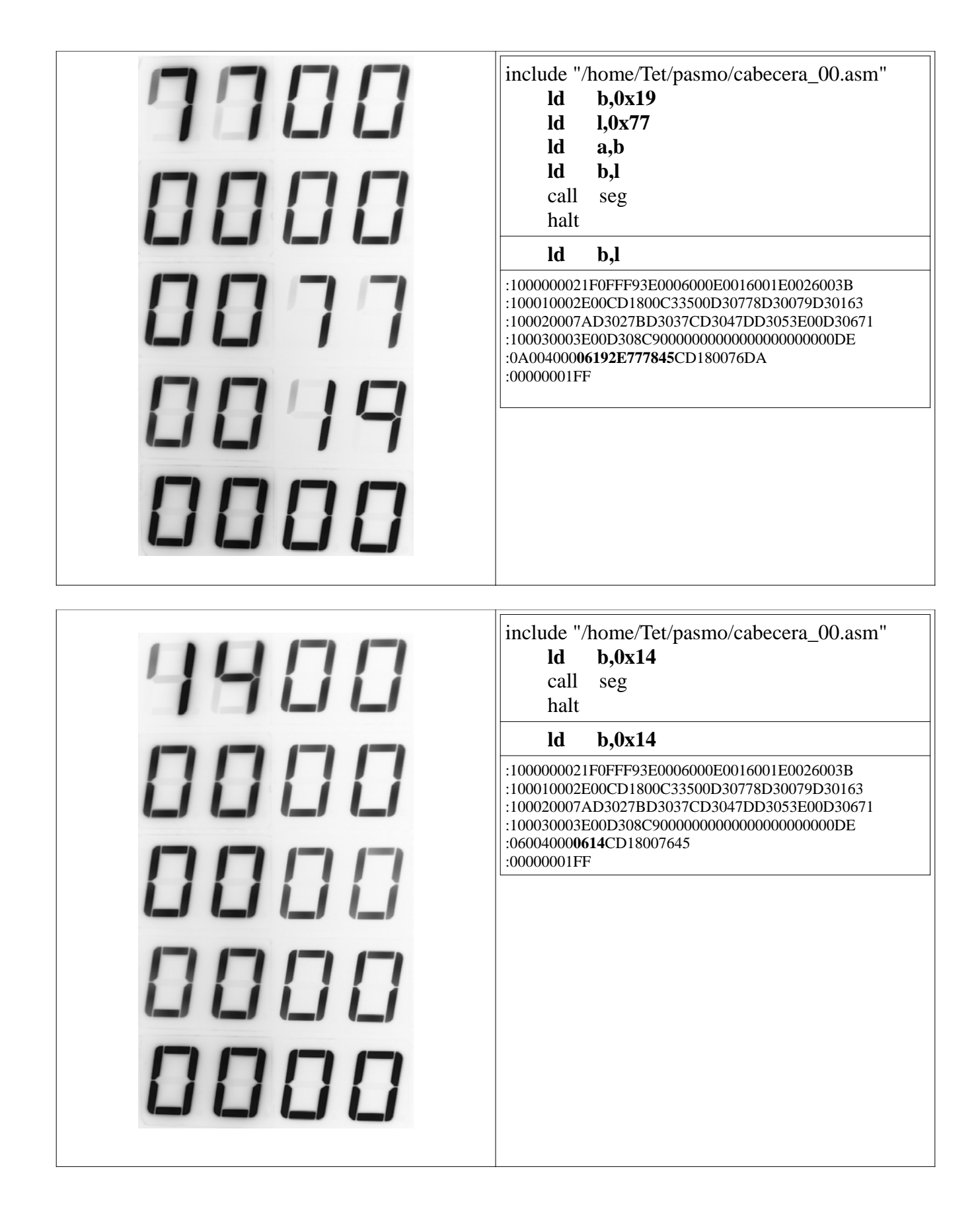

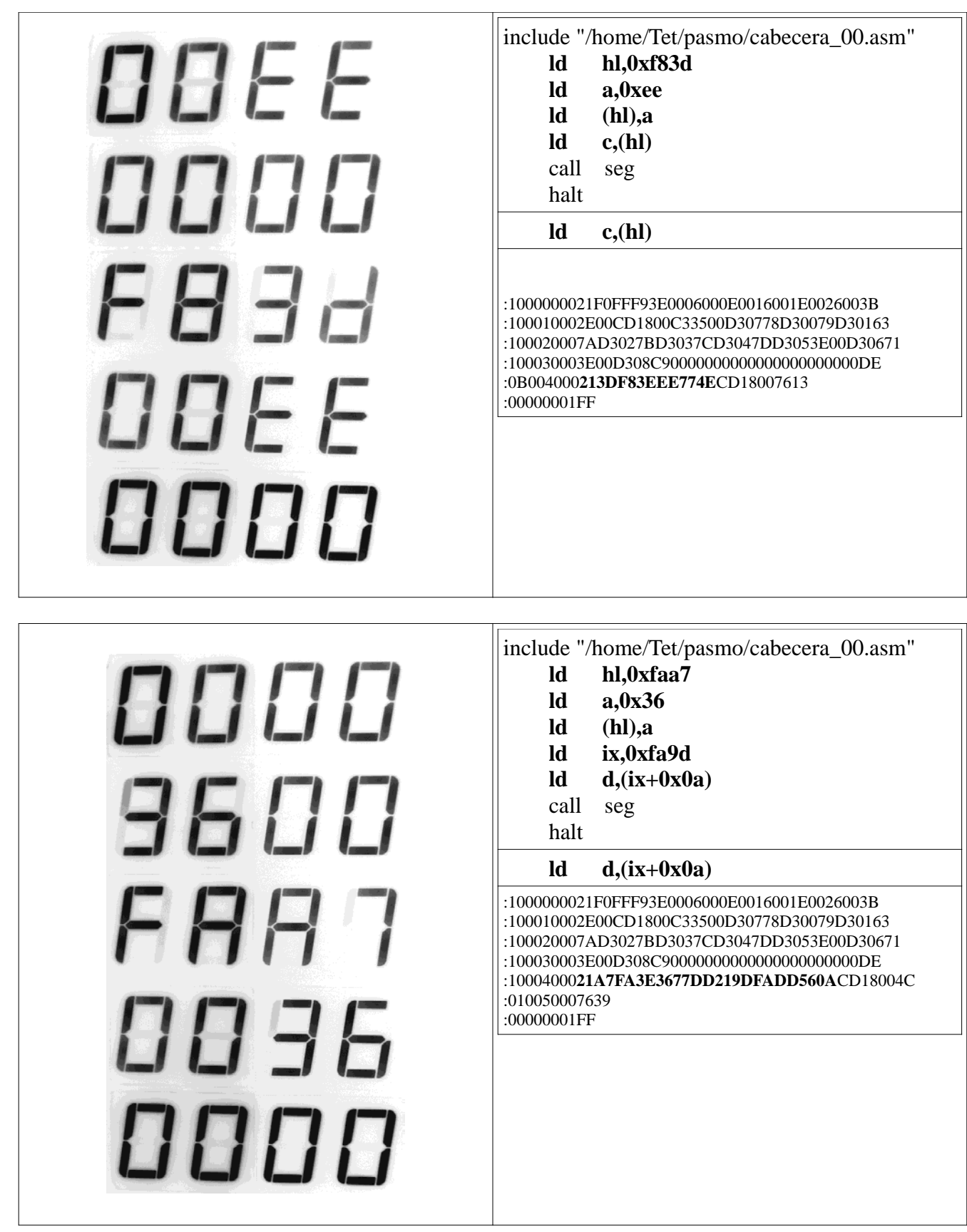
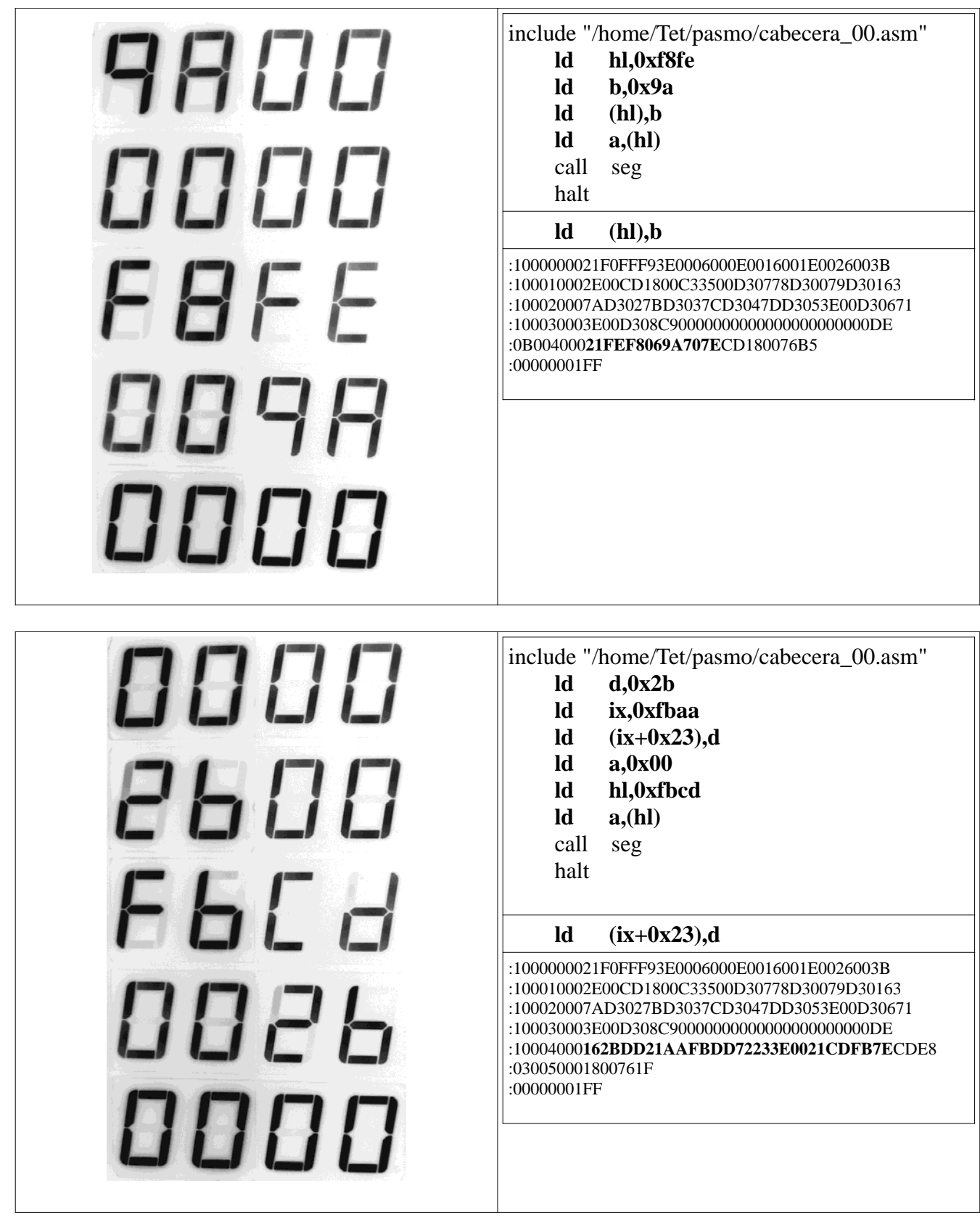

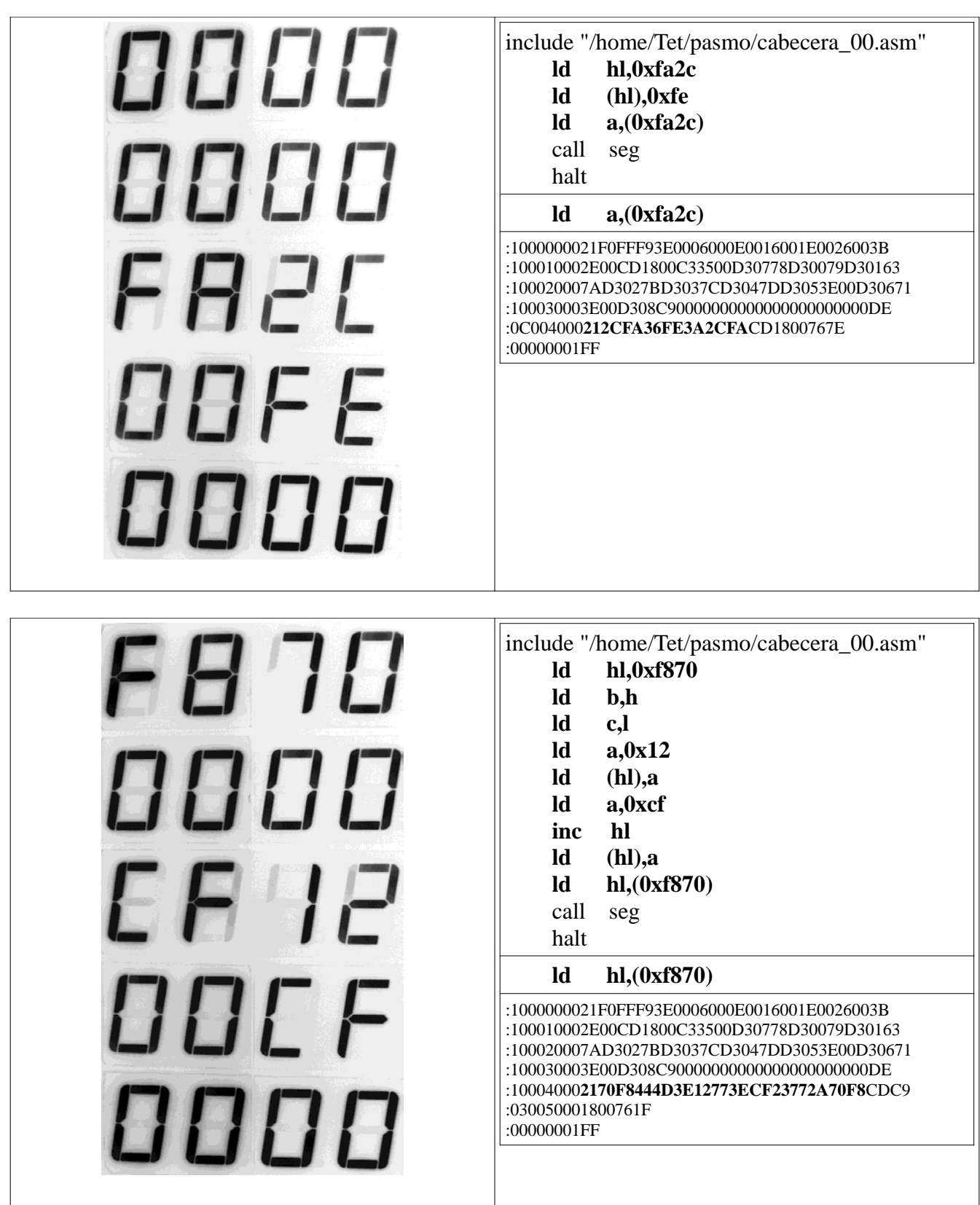

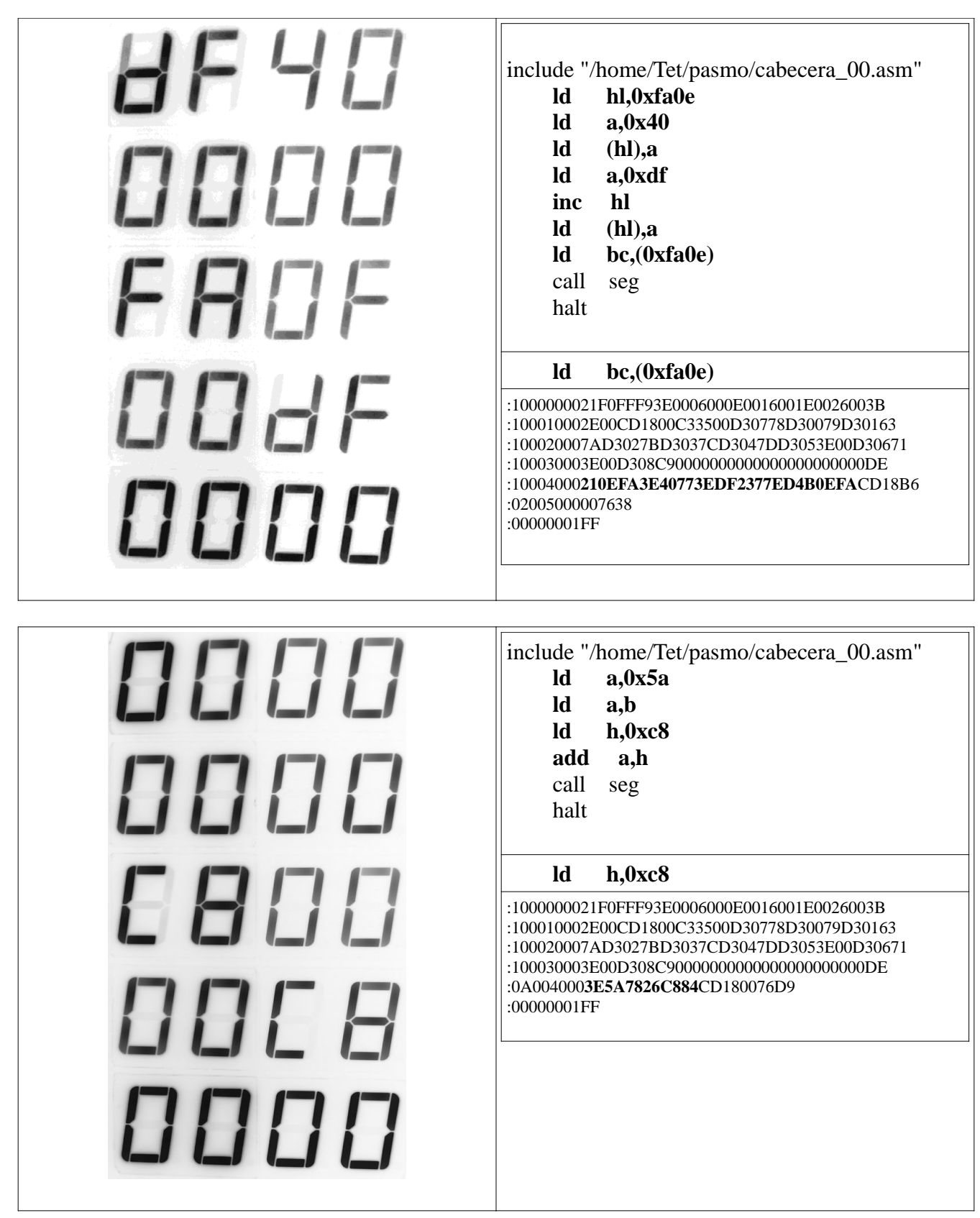

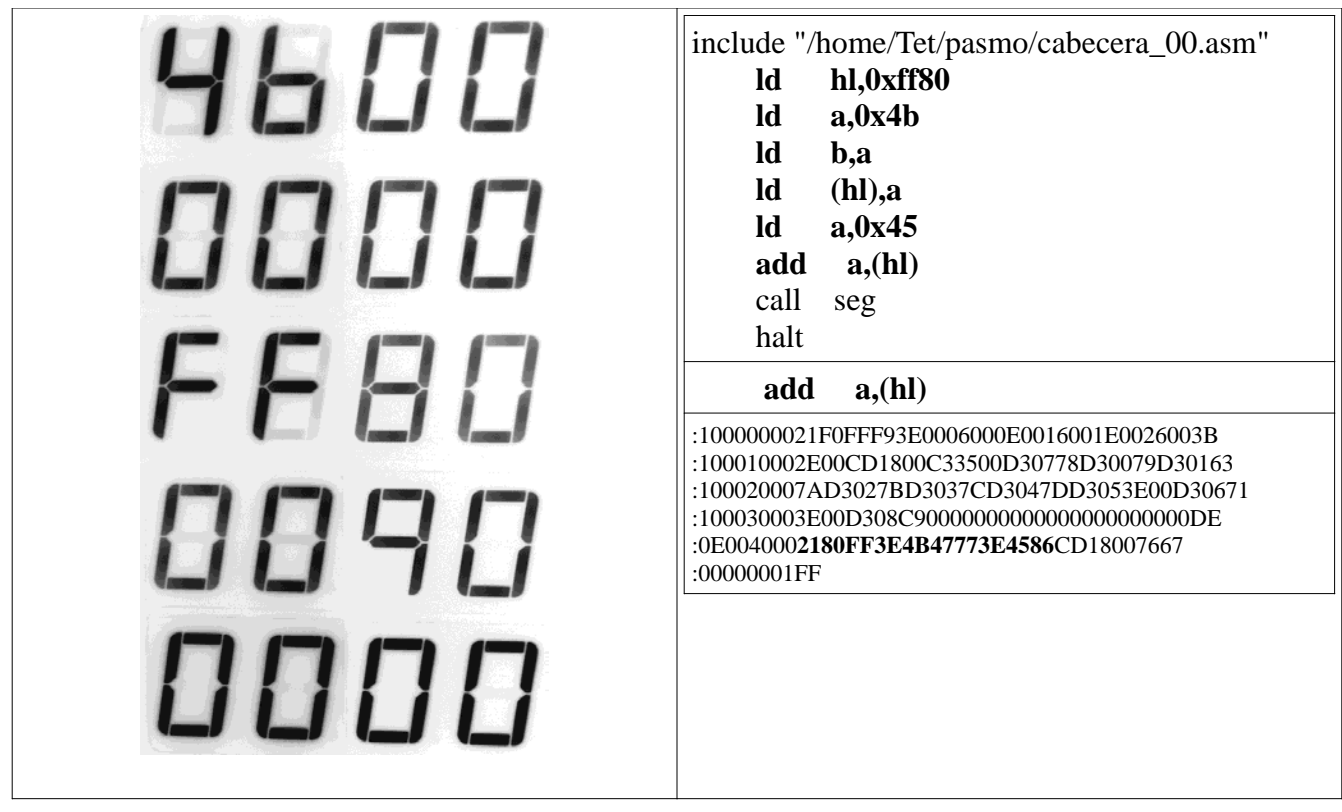

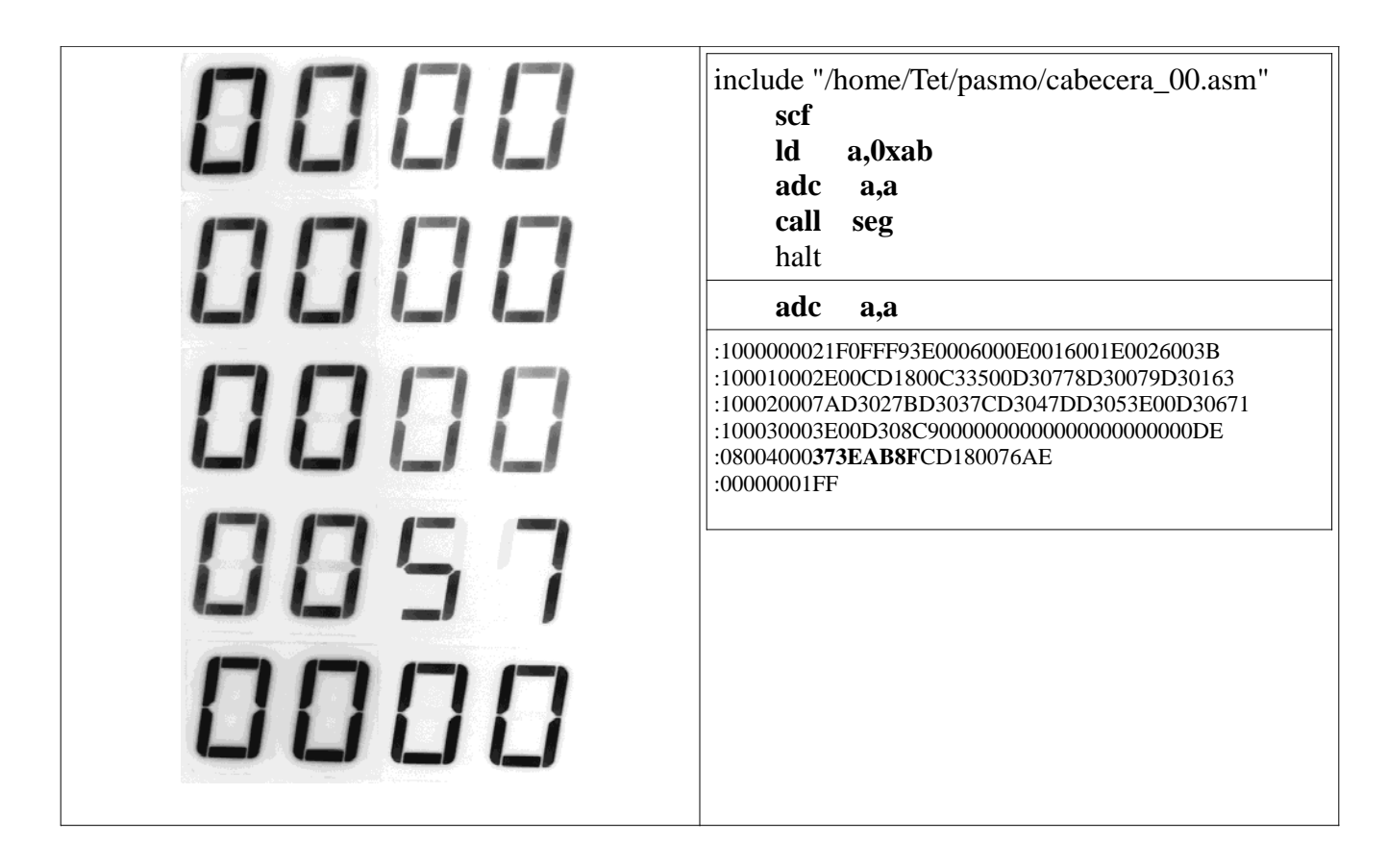

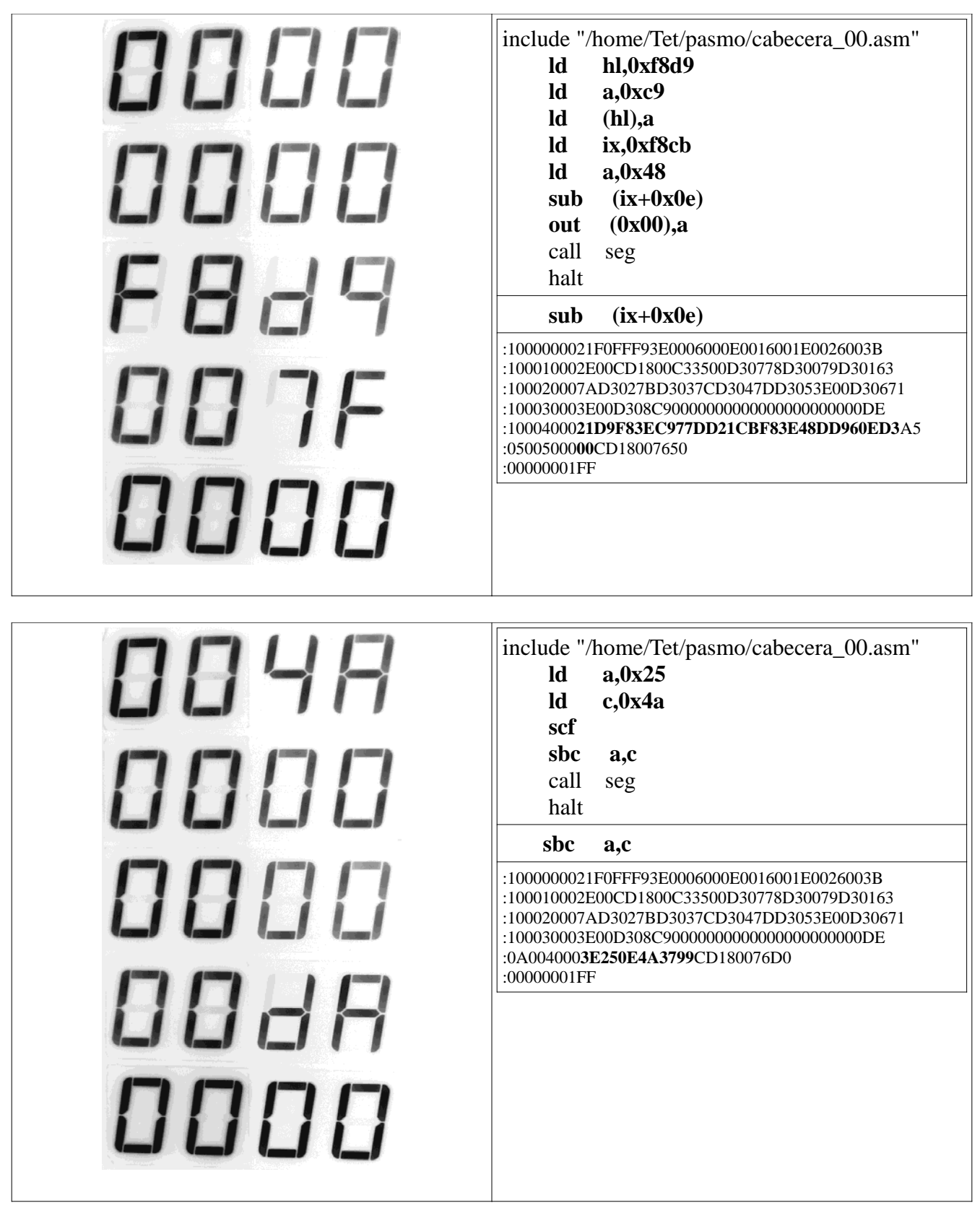

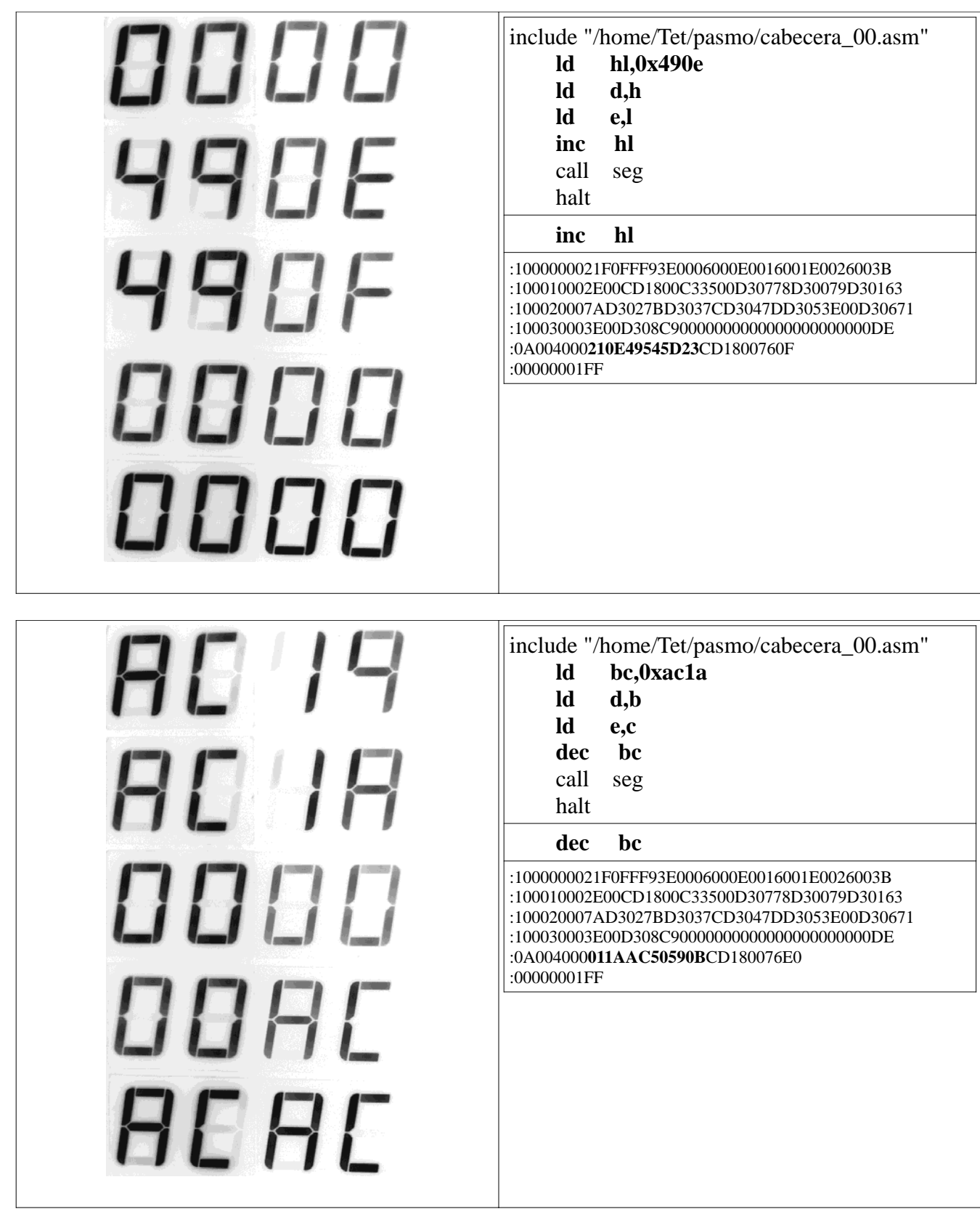

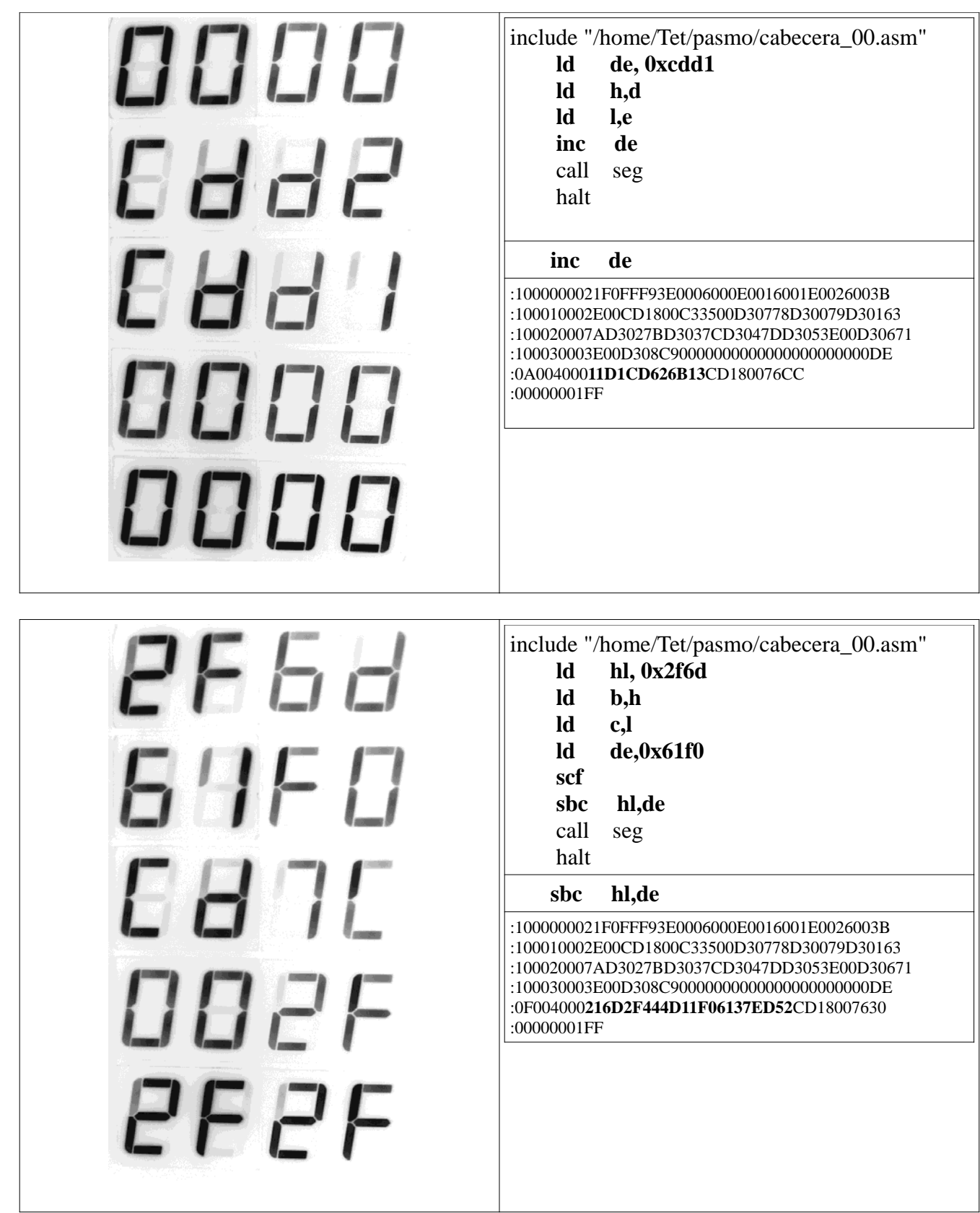

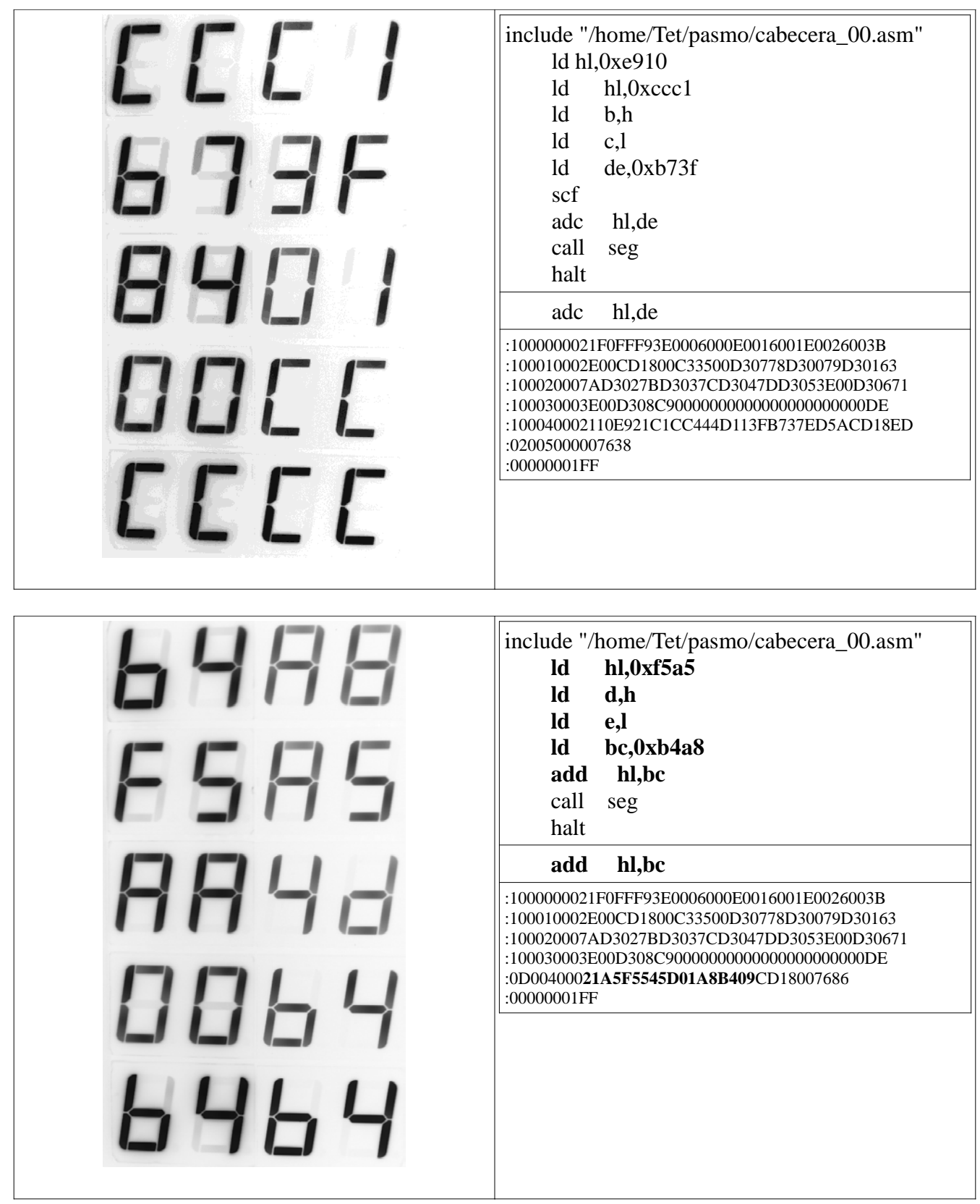

8987 include "/home/Tet/pasmo/cabecera\_00.asm"  **ld c,0xc3 ld a,c out (0x01),a scf** 0000  **rl c jr c,setC jp term setC: ld b,0x01** 8888 **term:** call seg halt  **rl c** 8887 :1000000021F0FFF93E0006000E0016001E0026003B :100010002E00CD1800C33500D30778D30079D30163 :100020007AD3027BD3037CD3047DD3053E00D30671 :100030003E00D308C90000000000000000000000DE :10004000**0EC379D30137CB113803C34F000601**CD5E 8987 :030050001800761F :00000001FF include "/home/Tet/pasmo/cabecera\_00.asm" 886 1  **ld c,0xc2 ld a,c scf rrc c** 8888  **jr c,setC jp term setC: ld b,0x01 term:** call seg 8888 halt  **rrc c** :1000000021F0FFF93E0006000E0016001E0026003B 8888 :100010002E00CD1800C33500D30778D30079D30163 :100020007AD3027BD3037CD3047DD3053E00D30671 :100030003E00D308C90000000000000000000000DE :10004000**0EC27937CB093803C34D000601**CD180025 :010050007639 :00000001FF 0000

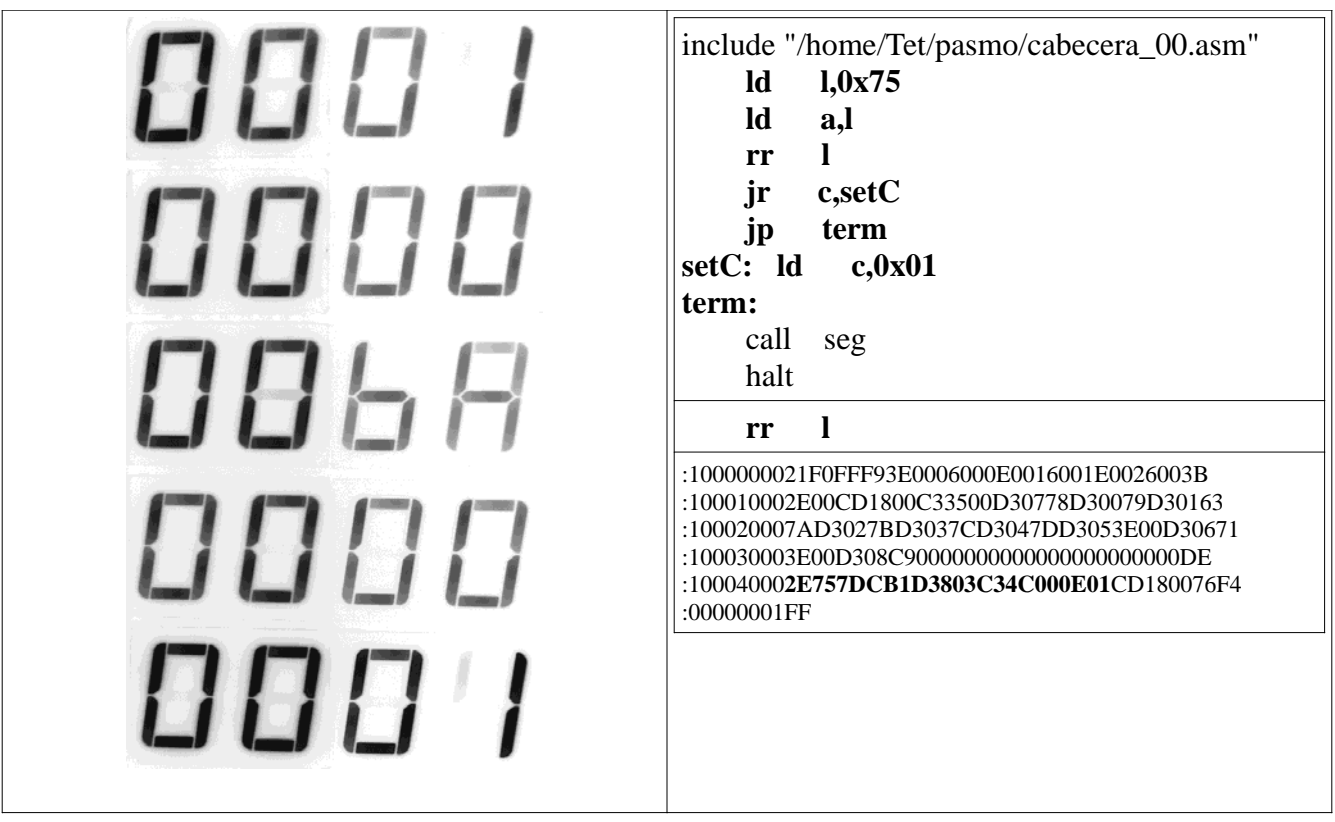

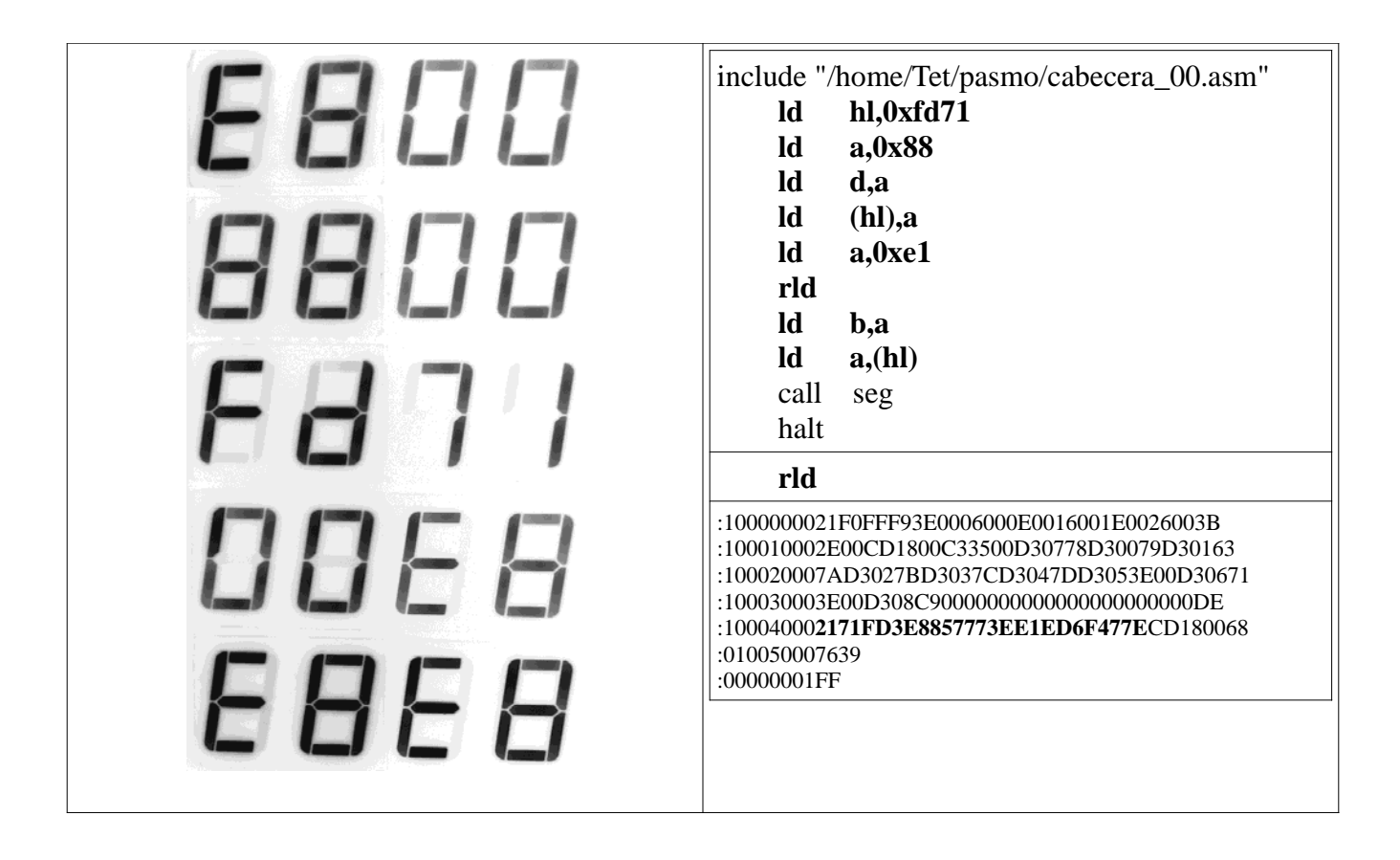

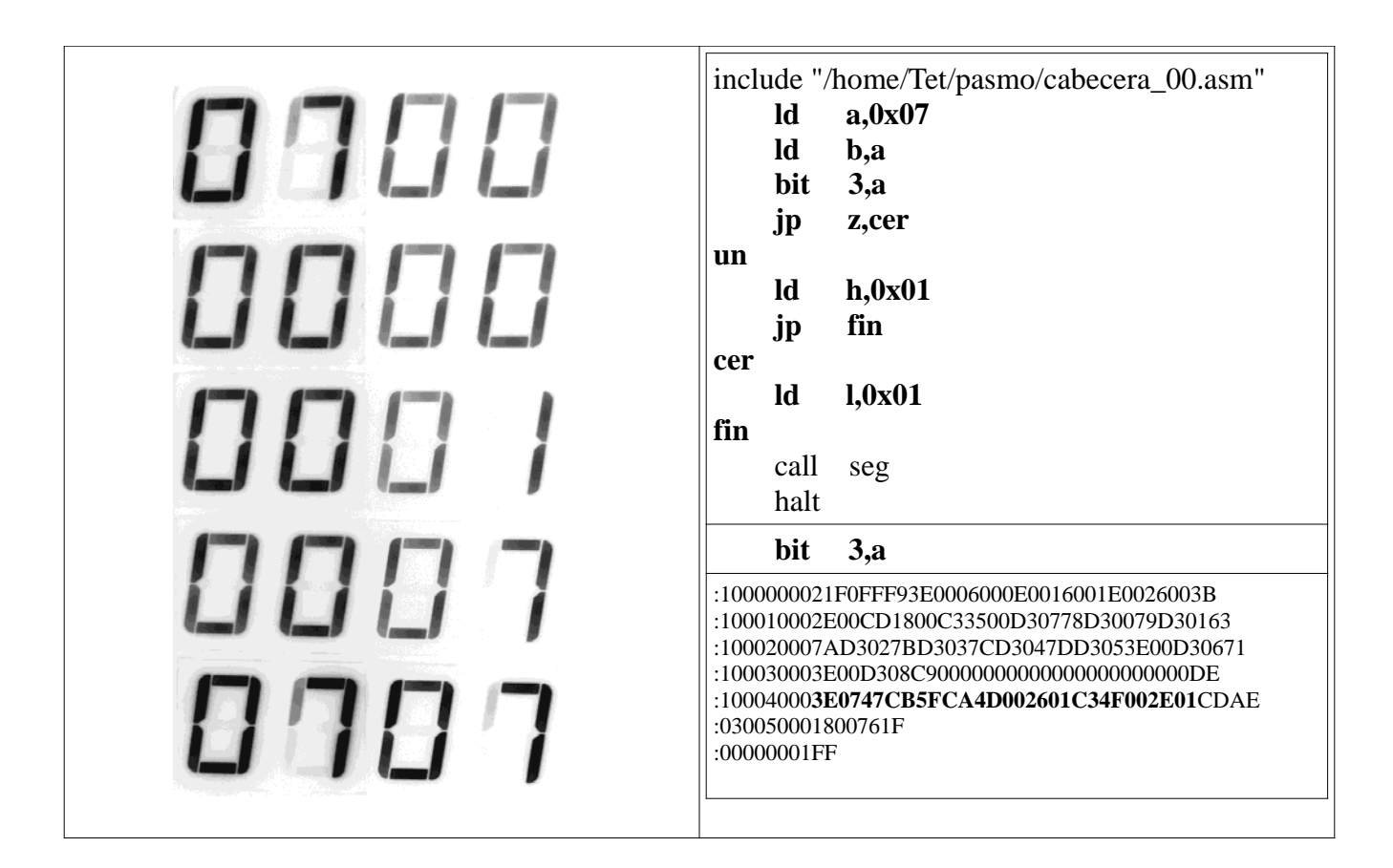

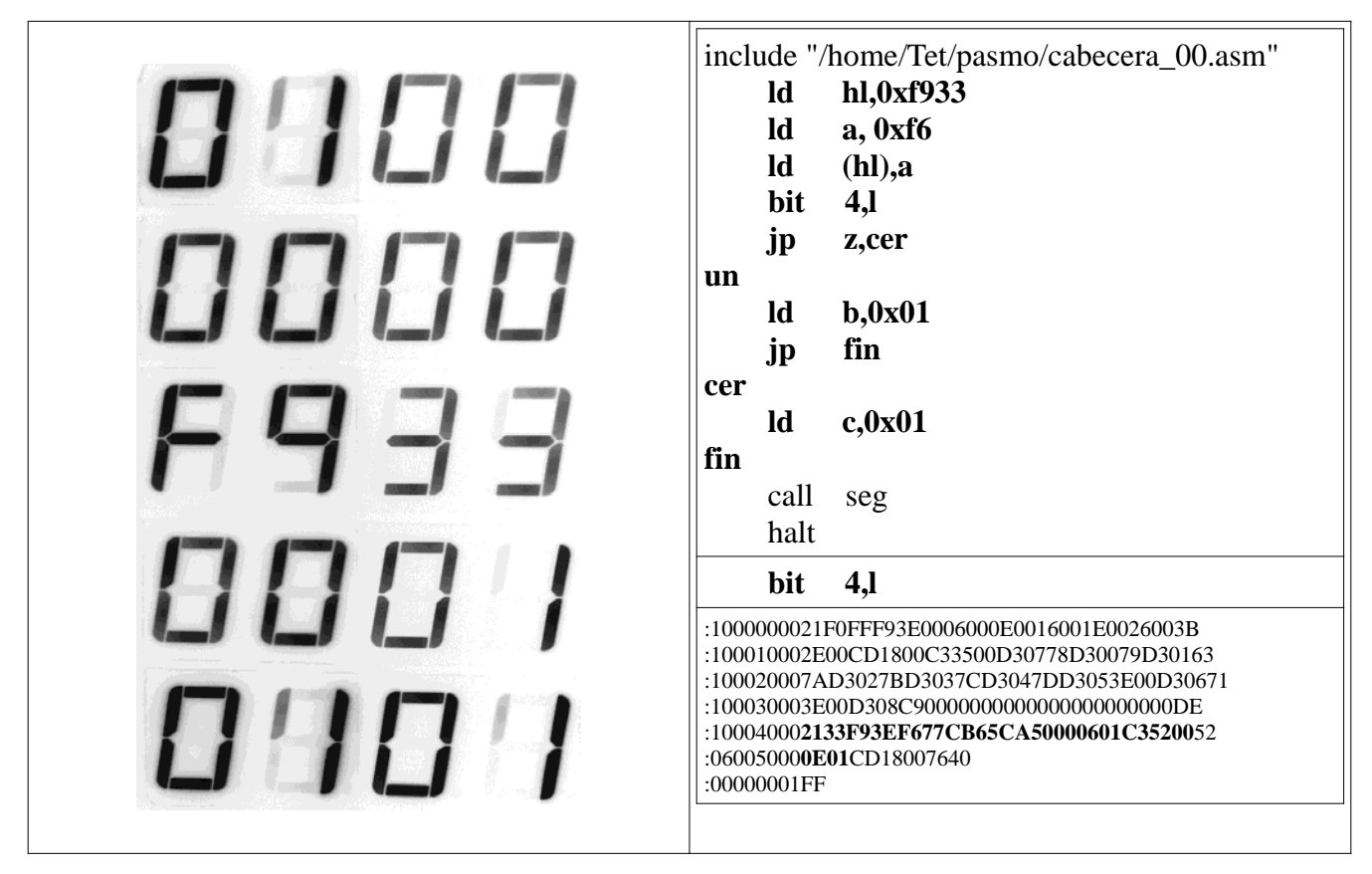

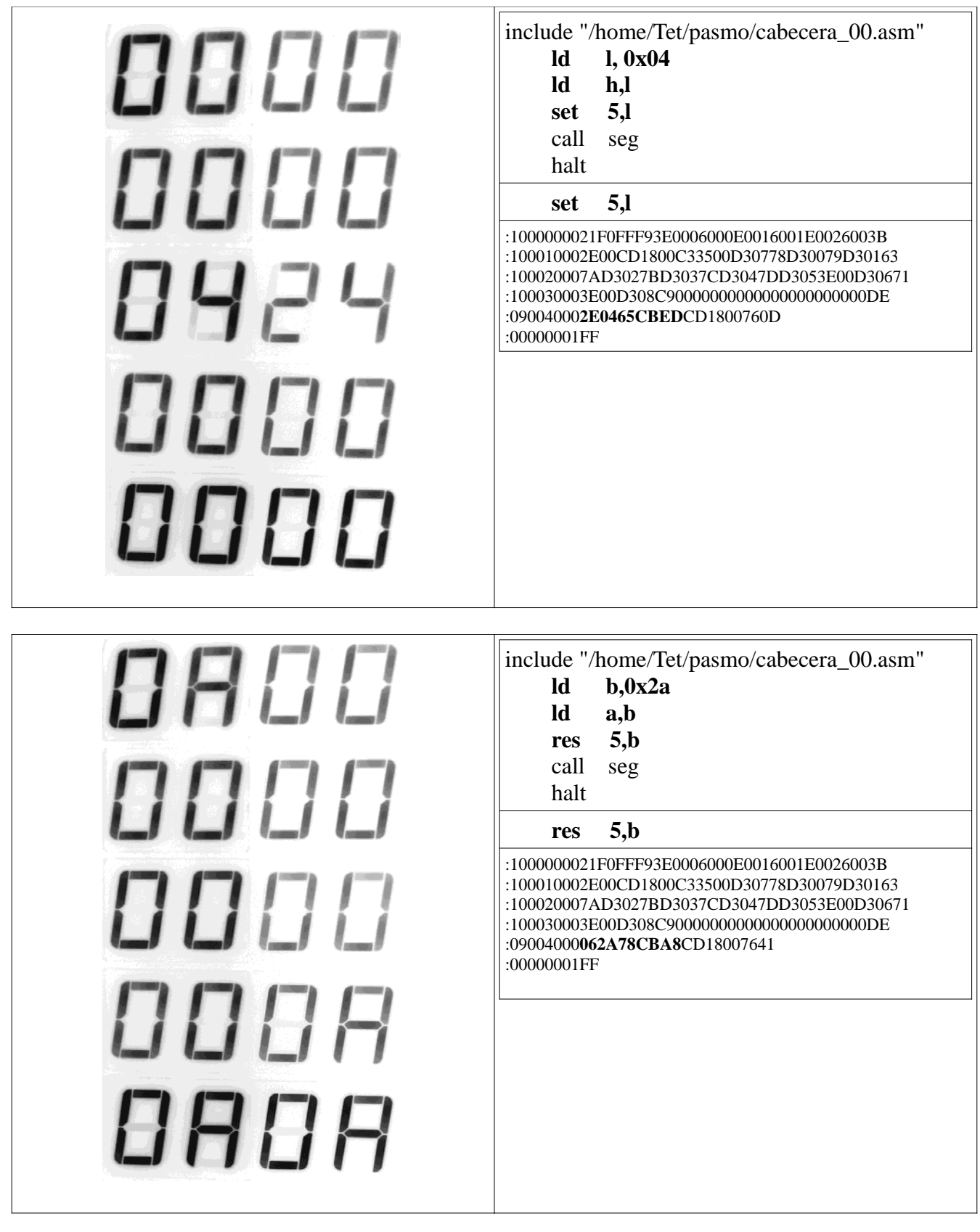

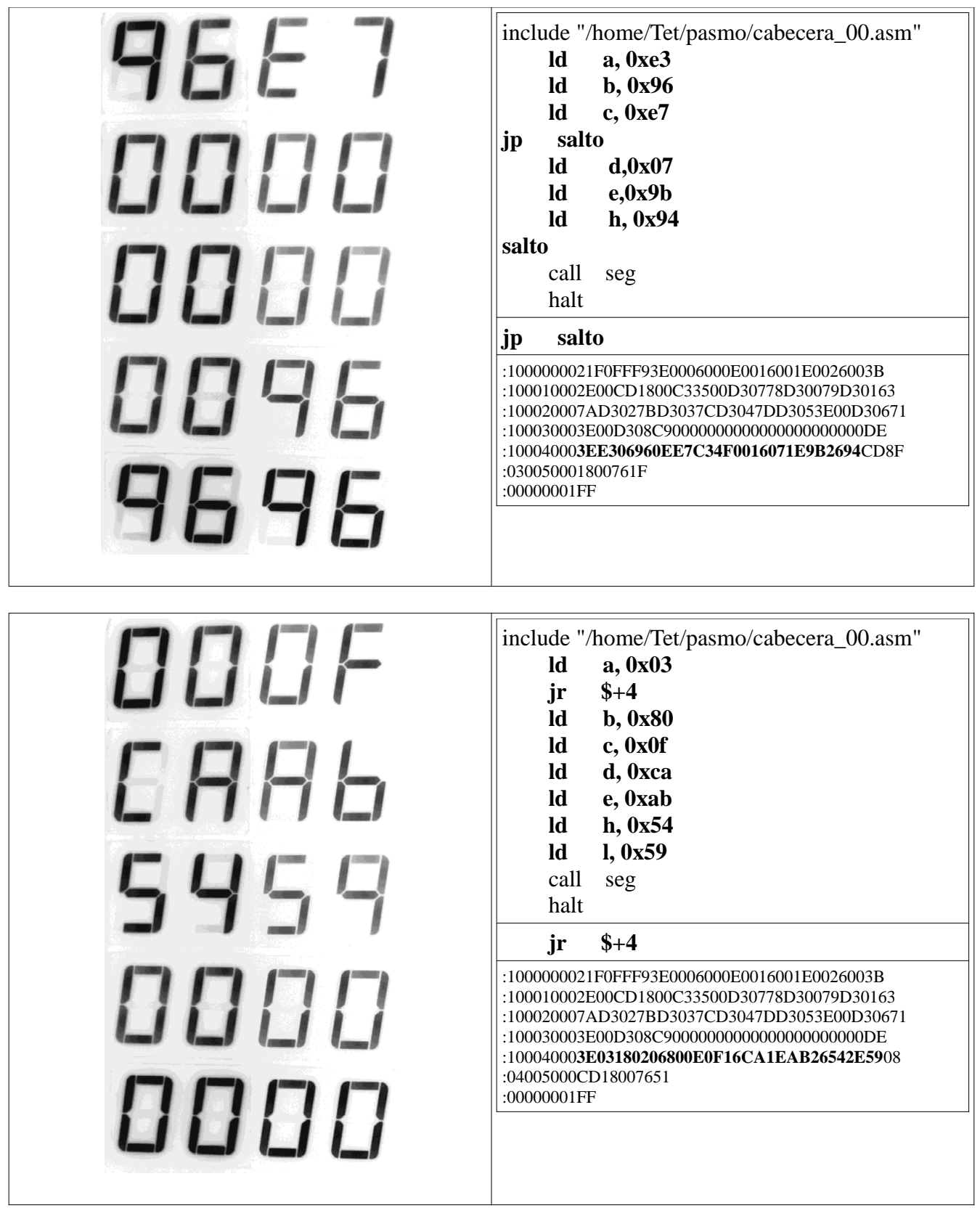

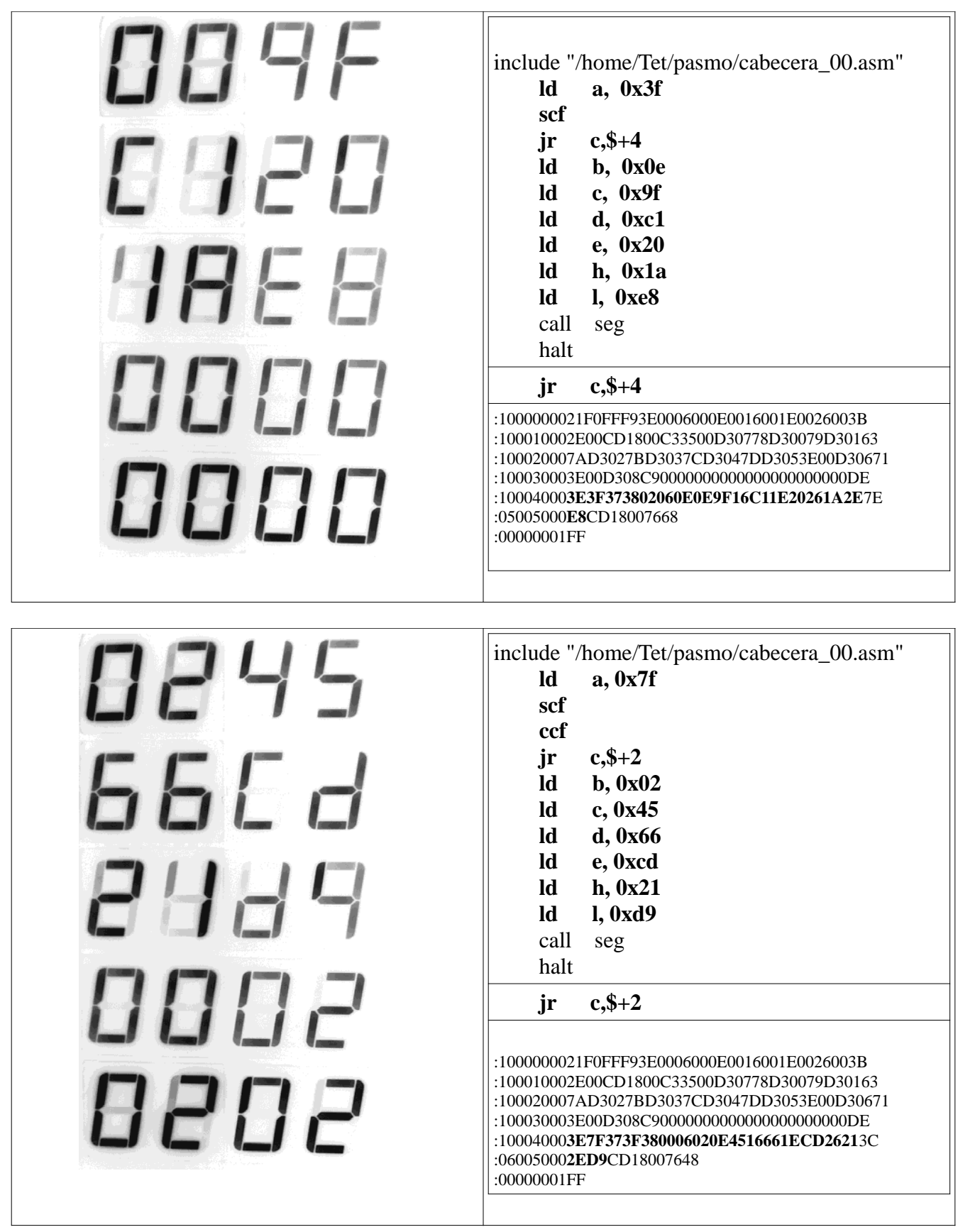

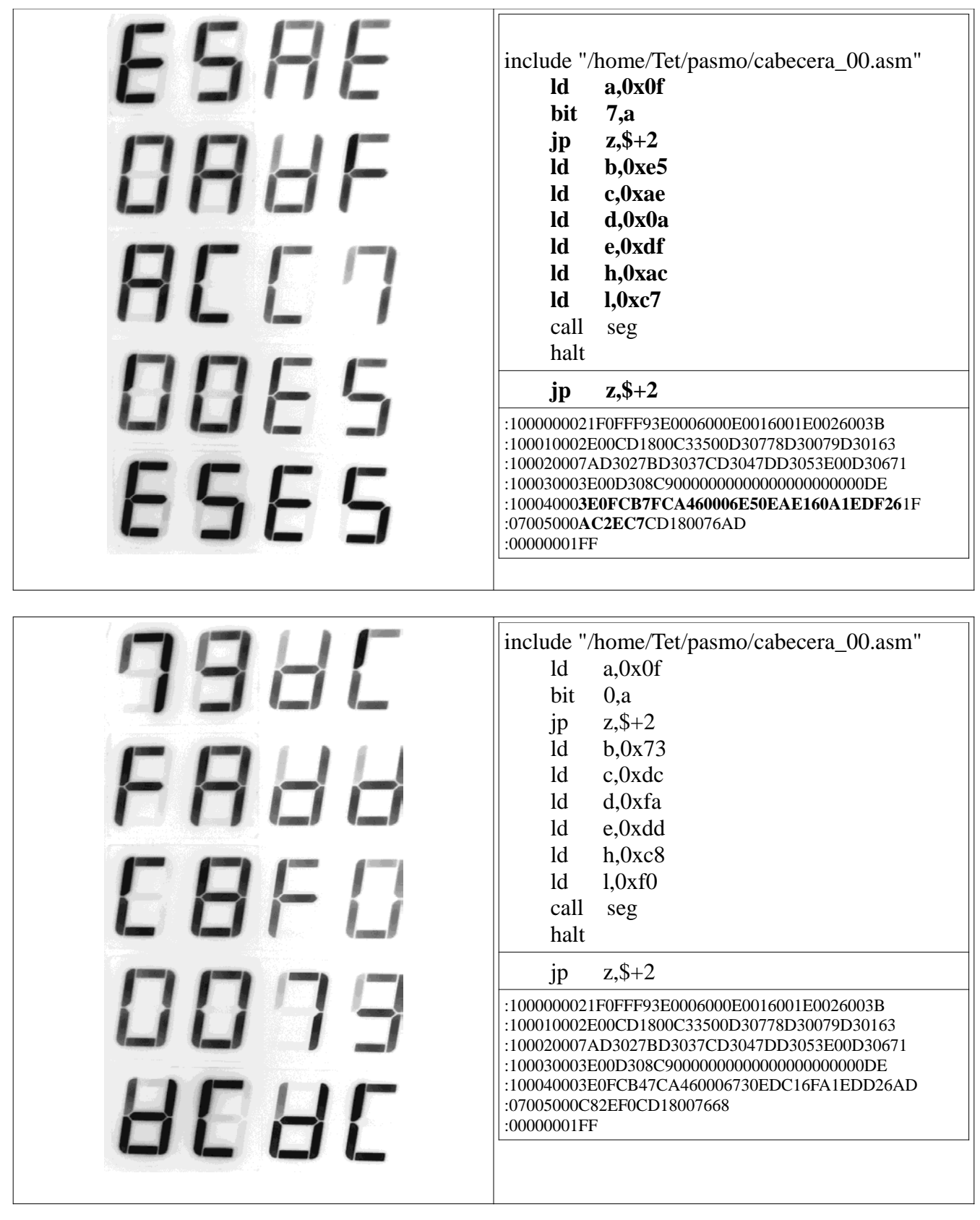

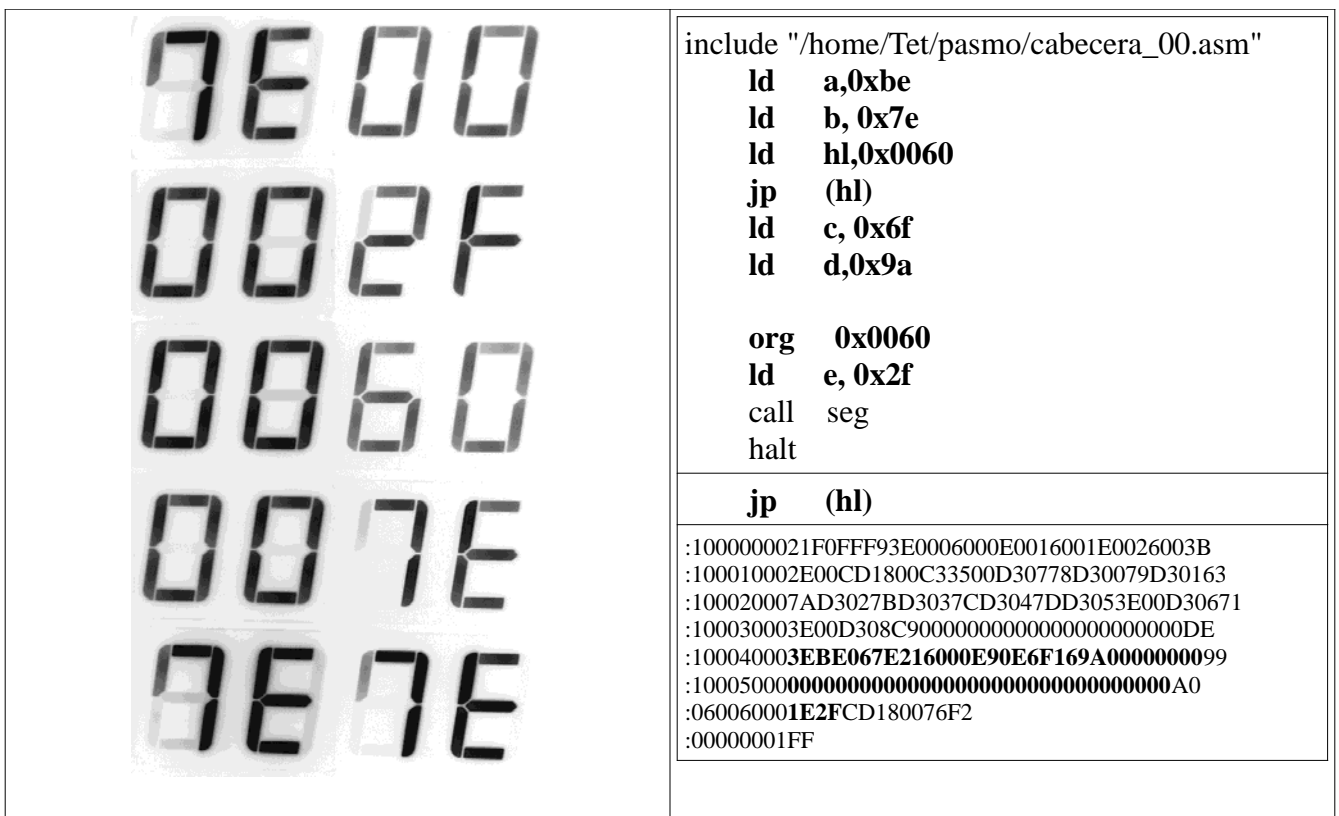

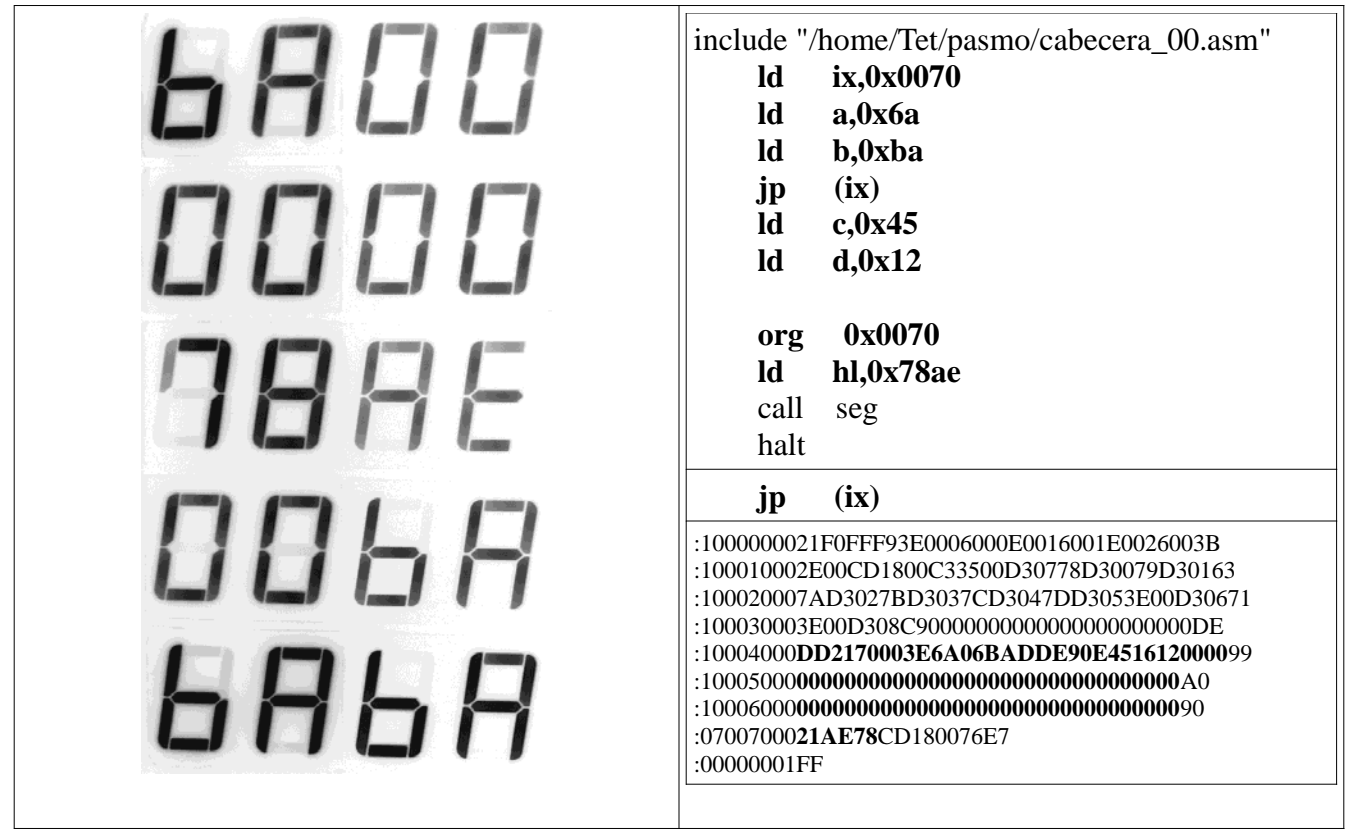

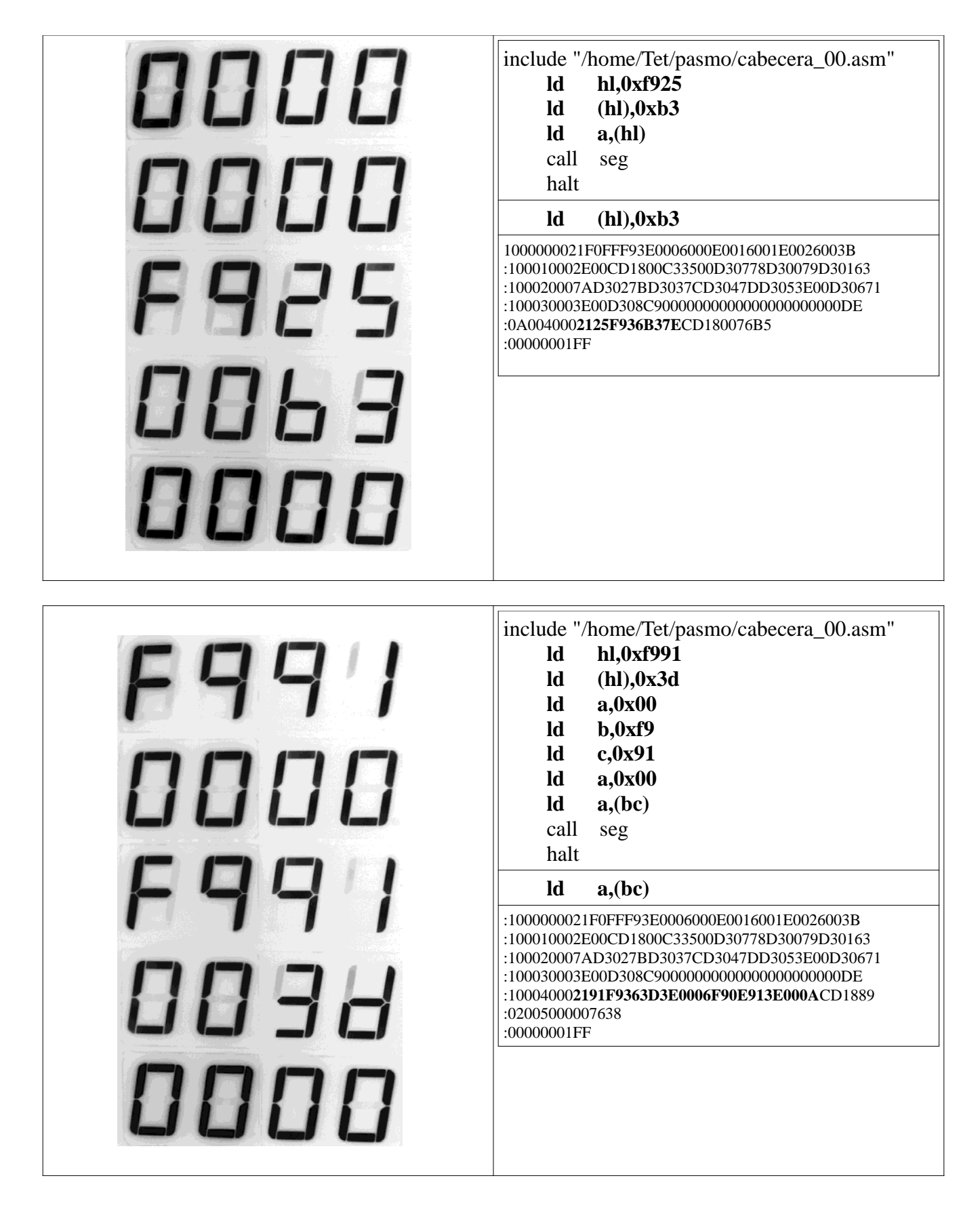

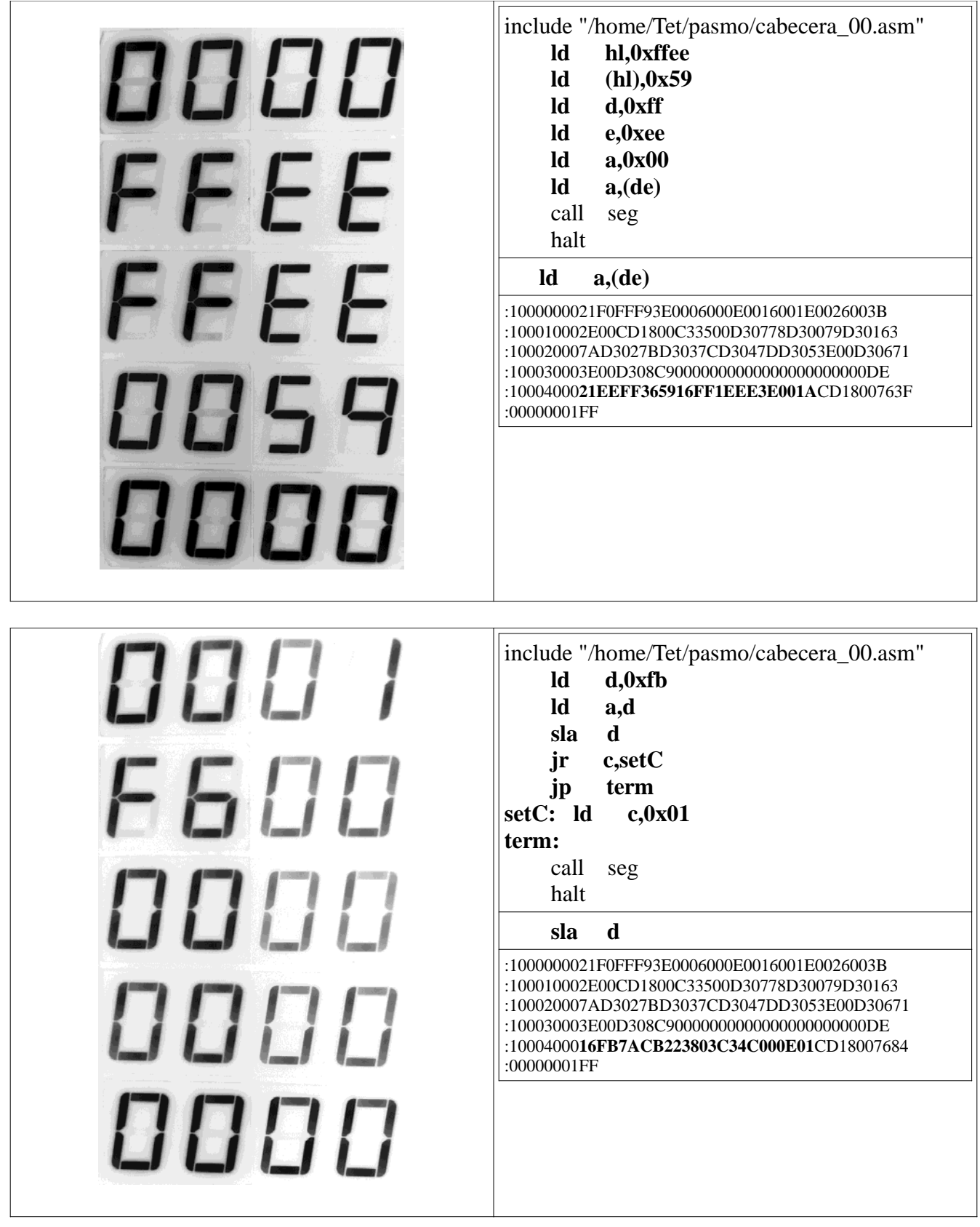

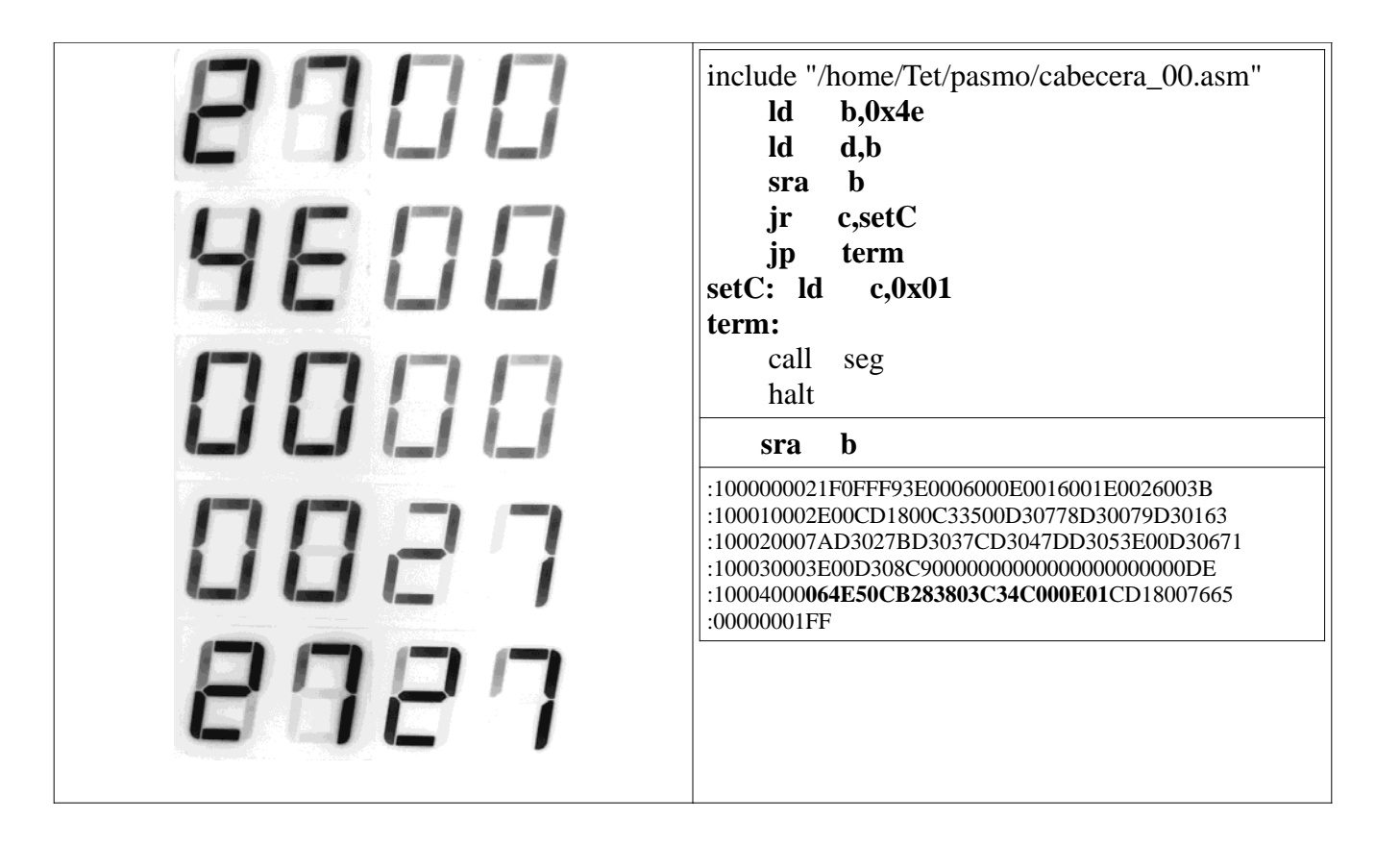

# 6 Conclusiones.

El presente proyecto se dirigió a desarrollar métodos, y usar distintas herramientas para la implementación de un núcleo T80 en un dispositivo Xilinx Spartan 3E.

- Se obtuvieron los archivos fuentes en VHDL del núcleo T80 disponibles bajo licencia GPL la cual nos otorga libertad de uso , distribución y modificación de los mismos sin ningún temor a infringir derechos de copyright.
- Se modificaron los archivos para su correcta implementación dado que los originales usaban una palabra para el nombre de una terminal , esto debido a que el código estaba echo para una versión anterior de VHDL dado que fueron escritos en el año 2002
- Se eligió y demostró la forma de instalación y uso de el programa ensamblador PASMO también bajo licencia GPL.
- Se mostró la instalación de la suite de diseño Xilinx ISE así como la forma de implementar el núcleo T80 siguiendo todos los pasos necesarios desde el agregado de los archivos hasta la síntesis de los mismos.
- Se programó el dispositivo FPGA y se hicieron pruebas de funcionamiento haciendo uso del lenguaje ensamblador especifico del Z80, en todas las pruebas, el T80 funcionó de la forma esperada.

Las posibilidades de aplicación de este trabajo es muy amplio, se tienen las herramientas para usar el núcleo IP T80 en un FPGA no solo del fabricante Xilinx, este microprocesador sintetizado emula un micro Z80 en sus funciones esenciales. Dentro de las ventajas obtenidas, tenemos.

- El microprocesador sintetizado puede manejar velocidades mayores a las que nominalmente trabajan los micros tradicionales adquiridos en un proveedor de electrónica. Un Z80 en encapsulado DIP maneja una velocidad de 4 Mhz , en encapsulado PLCC se pueden alcanzar los 10 Mhz. La tarjeta de desarrollo Digilent en la que se sintetizó el proyecto puede proporcionar una velocidad de 50Mhz al núcleo T80.
- Manejar el desarrollo de sistemas embebidos ya sea por medio de esquemáticos, lenguaje VHDL , Verilog u otros lenguajes de descripción de hardware es mas rápido, dado de que los ciclos de implementación-prueba se acortan. Con esto un error detectado en el funcionamiento puede ser corregido de manera eficaz y no tener que esperar a seguir los fallos en alambrado, conexión o alimentación de forma constante.
- Las herramientas de software compatible con el procesador T80 (ZilogZ80 ) es muy variado, desde compiladores, ensambladores, y simuladores tanto comerciales como gratuitos pueden ser obtenidos de manera muy accesible.
- La tecnología que se presentó es independiente de la arquitectura del FPGA empleado, pueden implementarse núcleos T80 en plataformas de distintos fabricantes.

Se obtuvieron los resultados esperados, se desarrolló la teoría y se implementó en forma practica la síntesis del núcleo en hardware FPGA Xilinx Spartan . Se hicieron pruebas que comprobaron el funcionamiento del microprocesador programado con software generado por herramientas destinadas a ser usadas por el Z80.

- 7 Bibliografía.
	- 1. Construya una microcomputadora basada en el z80: Guia de diseño y funcionamiento Steve Ciarcia ; tr. Luis Joyanes Aguilar McGraw-Hill 1988
	- 2. Programación del Z80 Rodnay Zaks Anaya Multimedia 1990
	- 3. Programación del Z80 con ensamblador Oliver LEPAPE Paraninfo 1985
	- 4. Programación del microprocesador z-80 Elizabeth A. Nichols, Joseph C. Nichols Peter R. Rony ; traducido por Manuel Puigbo Rocafort Barcelona Mexico Marcombo c1981
	- 5. Programacion del microprocesador z-80 Elizabeth A. Nichols, Joseph C. Nichols Peter R. Rony ; traducido por Manuel Puigbo Rocafort Barcelona Mexico Marcombo c1981
	- 6. Rapid system prototyping with FPGAs R. C. Cofer and Benjamin F. Harding Boston Elsevier 2005
	- 7. Diseño de sistemas digitales con VHDL Serafín Alfonso Pérez López, Enrique Soto Campos /2002
	- 8. Dispositivos lógicos programables (PLDs) :diseño práctico de aplicaciones Garcia Iglesias, Jose Manuel /2006
	- 9. Electrónica digital :aplicaciones y problemas con VHDL Artigas Maestre, Jose Ignacio /c2002
	- 10. Fundamentals of digital logic with VHDL design Stephen Brown and Zvonko G. Vranesic /2009
	- 11. VHDL :lenguaje para síntesis y modelado de circuitos Fernando Pardo Carpio, José A. Boluda /c2004

# Apéndice

# 8.1 T80.vhd

IMPORTANTE -> Por cuestiones de compatibilidad ya que el código fuente fue escrito en el 2002, se ha sustituido en todos los archivos ( T80.vhd, T80 MCODE.vhd, T80 ALU.vhd, T80 REG.vhd, T80 Pack.vhd, y T80se.vhd ) la leyenda Write por Write\_80 con el fin de evitar errores en la compilación. En los listados de este apéndice se encuentra el contenido de todos los archivos, de forma resaltada y en negritas se observa el lugar en donde tuvo lugar la sustitución.

-- -- Z80 compatible microprocessor core -- -- Version : 0247 -- -- Copyright (c) 2001-2002 Daniel Wallner (jesus@opencores.org) -- -- All rights reserved -- -- Redistribution and use in source and synthezised forms, with or without -- modification, are permitted provided that the following conditions are met: -- -- Redistributions of source code must retain the above copyright notice, -- this list of conditions and the following disclaimer. -- -- Redistributions in synthesized form must reproduce the above copyright -- notice, this list of conditions and the following disclaimer in the -- documentation and/or other materials provided with the distribution. -- -- Neither the name of the author nor the names of other contributors may -- be used to endorse or promote products derived from this software without -- specific prior written permission. -- -- THIS SOFTWARE IS PROVIDED BY THE COPYRIGHT HOLDERS AND CONTRIBUTORS "AS IS" -- AND ANY EXPRESS OR IMPLIED WARRANTIES, INCLUDING, BUT NOT LIMITED TO, -- THE IMPLIED WARRANTIES OF MERCHANTABILITY AND FITNESS FOR A PARTICULAR -- PURPOSE ARE DISCLAIMED. IN NO EVENT SHALL THE AUTHOR OR CONTRIBUTORS BE -- LIABLE FOR ANY DIRECT, INDIRECT, INCIDENTAL, SPECIAL, EXEMPLARY, OR -- CONSEQUENTIAL DAMAGES (INCLUDING, BUT NOT LIMITED TO, PROCUREMENT OF -- SUBSTITUTE GOODS OR SERVICES; LOSS OF USE, DATA, OR PROFITS; OR BUSINESS -- INTERRUPTION) HOWEVER CAUSED AND ON ANY THEORY OF LIABILITY, WHETHER IN -- CONTRACT, STRICT LIABILITY, OR TORT (INCLUDING NEGLIGENCE OR OTHERWISE) -- ARISING IN ANY WAY OUT OF THE USE OF THIS SOFTWARE, EVEN IF ADVISED OF THE -- POSSIBILITY OF SUCH DAMAGE. -- -- Please report bugs to the author, but before you do so, please -- make sure that this is not a derivative work and that -- you have the latest version of this file. -- -- The latest version of this file can be found at: http://www.opencores.org/cvsweb.shtml/t80/ -- -- Limitations : -- -- File history : -- -- 0208 : First complete release -- 0210 : Fixed wait and halt -- 0211 : Fixed Refresh addition and IM 1 --  $-0214$ : Fixed mostly flags, only the block instructions now fail the zex regression test --  $-0232$ : Removed refresh address output for Mode > 1 and added DJNZ M1\_n fix by Mike Johnson -- 0235 : Added clock enable and IM 2 fix by Mike Johnson -- 0237 : Changed 8080 I/O address output, added IntE output -- 0238 : Fixed (IX/IY+d) timing and 16 bit ADC and SBC zero flag -- 0240 : Added interrupt ack fix by Mike Johnson, changed (IX/IY+d) timing and changed flags in GB mode -- 0242 : Added I/O wait, fixed refresh address, moved some registers to RAM -- 0247 : Fixed bus req/ack cycle --

#### library IEEE;

use IEEE.std\_logic\_1164.all; use IEEE.numeric\_std.all; use work.T80\_Pack.all;

## entity T80 is

```
generic(
           Mode : integer := 1; -- 0 => Z80, 1 => Fast Z80, 2 => 8080, 3 => GB
           IOWait : integer := 0; -- 1 => Single cycle I/O, 1 => Std I/O cycle
           Flag_C : integer := 0;Flag_N : integer := 1;Flag_P : integer := 2;Flag_X : integer := 3;Flag_H : integer := 4;
           Flag_Y : integer := 5;Flag_Z: integer := 6;
           Flag_S : integer := 7);
port(
           RESET n : in std logic;
           CLK_n : in std_logic;<br>CEN : in
                                             : in std_logic;
           WAIT_n : in std_logic;<br>INT_n : in std_logic;
                                 : in std_logic;
           NMI_n : in std_logic;<br>BUSRQ_n : in std_logic;
                                 : in std_logic;
           M1_n : out std_logic;<br>IORQ : out std_logic;
                                 : out std_logic;
           NoRead : out std_logic;<br>
Write_80 : out std_logic;
                                 Write_80 : out std_logic;
           RFSH_n : out std_logic;
           HALT_n : out std_logic;
           BUSAK_n : out std_logic;<br>A : ou
           A : out std_logic_vector(15 downto 0);<br>DInst : in std_logic_vector(7 downto 0):
           DInst : in std_logic_vector(7 downto 0);<br>DI : in std_logic_vector(7 \cdotDI : in std_logic_vector(7 downto 0);<br>DO : out std_logic_vector(7 downto 0);
           DO : out std_logic_vector(7 downto 0);<br>MC : out std_logic_vector(2 downto 0);
                                             : out std_logic_vector(2 downto 0);
           TS : out std_logic_vector(2 downto 0);
           IntCycle_n : out std_logic;
           IntE : out std_logic;<br>Stop : out std_logic
                                 : out std_logic
```
### end T80;

architecture rtl of T80 is

);

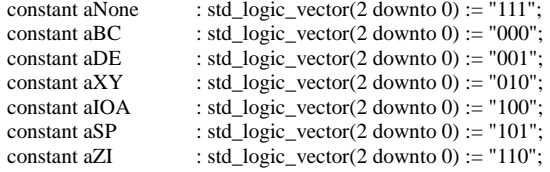

-- Registers

signal ACC, F : std\_logic\_vector(7 downto 0);<br>signal Ap, Fp : std\_logic\_vector(7 downto 0); signal Ap, Fp : std\_logic\_vector(7 downto 0);<br>signal I : std\_logic\_vector(7 downto 0); : std\_logic\_vector(7 downto 0); signal R : unsigned(7 downto 0);<br>signal SP, PC : unsigned(15 downto 0) signal SP, PC : unsigned(15 downto 0);<br>signal RegDIH : std\_logic\_vector(7 down signal RegDIH : std\_logic\_vector(7 downto 0);<br>signal RegDIL : std\_logic\_vector(7 downto 0); signal RegDIL : std\_logic\_vector(7 downto 0);<br>signal RegBusA : std\_logic\_vector(15 downto 0) signal RegBusA : std\_logic\_vector(15 downto 0);<br>signal RegBusB : std\_logic\_vector(15 downto 0); signal RegBusB : std\_logic\_vector(15 downto 0);<br>signal RegBusC : std\_logic\_vector(15 downto 0); signal RegBusC : std\_logic\_vector(15 downto 0);<br>signal RegAddrA r : std logic vector(2 downto 0);  $:$  std\_logic\_vector(2 downto 0); signal RegAddrA : std\_logic\_vector(2 downto 0);<br>signal RegAddrB\_r : std\_logic\_vector(2 downto 0); signal RegAddrB\_r : std\_logic\_vector(2 downto 0);<br>signal RegAddrB : std\_logic\_vector(2 o signal RegAddrB : std\_logic\_vector(2 downto 0);<br>signal RegAddrC : std logic vector(2 downto 0); : std\_logic\_vector(2 downto 0); signal RegWEH : std\_logic;<br>signal RegWEL : std\_logic; signal RegWEL signal Alternate : std\_logic; -- Help Registers<br>signal TmpAddr  $: std\_logic\_vector(15 down to 0);-- Temporary address register$ signal IR : std\_logic\_vector(7 downto 0);<br>std\_logic\_vector(1 downto 0);<br>std\_logic\_vector(1 downto 0);<br>-- Instruction set selector  $: std\_logic\_vector(1 down to 0);$ signal RegBusA\_r : std\_logic\_vector(15 downto 0); signal ID16 : signed(15 downto 0); signal Save\_Mux : std\_logic\_vector(7 downto 0); signal TState : unsigned(2 downto 0);<br>signal MCycle : std logic vector(2 downto 0);  $: std\_logic\_vector(2 down to 0);$ signal IntE\_FF1 : std\_logic;<br>signal IntE\_FF2 : std\_logic; signal IntE\_FF2 : std\_logic;<br>signal Halt\_FF : std\_logic; signal Halt\_FF : std\_logic;<br>signal BusReq s : std logic; signal BusReq s signal BusAck : std\_logic;<br>signal ClkEn : std\_logic; signal ClkEn signal NMI\_s : std\_logic;<br>signal INT\_s : std\_logic; signal  $INT_s$ signal IStatus : std\_logic\_vector(1 downto 0); signal DI\_Reg : std\_logic\_vector(7 downto 0);<br>signal T\_Res : std\_logic; signal T\_Res<br>signal XY\_State signal XY\_State : std\_logic\_vector(1 downto 0);<br>signal Pre\_XY\_F\_M : std\_logic\_vector(2 downto 0); : std\_logic\_vector( $\overline{2}$  downto 0);<br>: std\_logic; signal NextIs\_XY\_Fetch signal XY\_Ind  $\qquad \qquad : \text{std\_logic};$ <br>signal No\_BTR  $\qquad \qquad : \text{std\_logic};$ signal No\_BTR : std\_logic;<br>signal BTR\_r : std\_logic; signal  $BTR_r$ signal Auto\_Wait : std\_logic; signal Auto\_Wait\_t1 : std\_logic;<br>signal Auto\_Wait\_t2 : std\_logic; signal Auto\_Wait\_t2 signal IncDecZ : std\_logic; -- ALU signals signal BusB : std\_logic\_vector(7 downto 0);<br>signal BusA : std\_logic\_vector(7 downto 0);  $: std\_logic\_vector(7 down to 0);$ signal ALU\_Q : std\_logic\_vector(7 downto 0);<br>signal F\_Out : std\_logic\_vector(7 downto 0);  $: std\_logic\_vector(7 down to 0);$ -- Registered micro code outputs signal Read\_To\_Reg\_r : std\_logic\_vector(4 downto 0);<br>signal Arith16\_r : std\_logic; signal Arith16\_r : std\_logic;<br>signal Z16\_r : std\_logic;<br>: std\_logic; signal Z16\_r<br>signal ALU\_Op\_r  $: std\_logic\_vector(3 down to 0);$ <br> $: std\_logic;$ signal Save\_ALU\_r : std\_logic;<br>signal PreserveC\_r : std\_logic; signal PreserveC\_r<br>signal MCycles  $: std\_logic\_vector(2 down to 0);$ -- Micro code outputs signal MCycles\_d : std\_logic\_vector(2 downto 0);

signal IntCycle : std\_logic;<br>signal NMICycle : std\_logic; signal NMICycle signal Inc\_PC : std\_logic;<br>signal Inc\_WZ : std\_logic; signal Inc\_WZ signal Read\_To\_Acc : std\_logic; signal Read\_To\_Reg : std\_logic;<br>signal Set\_BusB\_To : std\_logic\_ signal Save\_ALU<br>signal PreserveC : std\_logic; signal PreserveC signal Arith16 : std logic; signal JumpE<br>
signal JumpXY<br>
: std\_logic;<br>
: std\_logic; signal JumpXY<br>signal Call signal Call  $\cdot$  std\_logic;<br>signal RstP  $\cdot$  : signal LDW signal LDSPHL : std\_logic;<br>signal IORQ\_i : std\_logic; signal IORQ\_i<br>signal Special\_LD signal ExchangeDH : std\_logic;<br>signal ExchangeRp : std\_logic; signal ExchangeRp : std\_logic;<br>signal ExchangeAF : std\_logic; signal ExchangeAF : std\_logic;<br>signal ExchangeRS : std\_logic; signal ExchangeRS signal I\_DJNZ : std\_logic;<br>signal I\_CPL : std\_logic; signal L\_CPL : std\_logic;<br>signal L\_CCF : std\_logic; signal LCCF : std\_logic;<br>signal I\_SCF : std\_logic; signal **I\_SCF** signal I\_RETN : std\_logic;<br>signal I\_BT :  $signal$  **I\_BTR** signal I\_RLD : std\_logic;<br>signal I\_RRD : std\_logic; signal LRRD : std\_logic;<br>signal LINRC : std\_logic; signal I\_INRC<br>signal SetDI signal SetEI : std\_logic;<br>signal IMode : std\_logic\_ signal IMode : std\_logic\_vector(1 downto 0);<br>signal Halt : std\_logic;

# signal TStates : std\_logic\_vector(2 downto 0);<br>signal IntCycle : std\_logic; signal IncDec\_16 : std\_logic\_vector(3 downto 0);<br>signal Prefix : std\_logic\_vector(1  $: std\_logic\_vector(1 down to 0);$ signal Set\_BusB\_To : std\_logic\_vector(3 downto 0);<br>signal Set\_BusA\_To : std\_logic\_vector(3 downto 0);  $: std\_logic\_vector(3 down to 0);$ signal ALU\_Op : std\_logic\_vector(3 downto 0);<br>signal Save\_ALU : std\_logic; signal Set\_Addr\_To : std\_logic\_vector(2 downto 0);<br>signal Jump : std\_logic : : std\_logic; : std\_logic;<br>: std\_logic; signal LDZ : std\_logic;<br>signal LDW : std\_logic;  $:$  std\_logic\_vector(2 downto 0); : std\_logic; signal LBC : std\_logic;<br>
signal LBTR : std\_logic;<br>
: std\_logic; : std\_logic;

: std\_logic;

## begin

mcode : T80\_MCode generic map(  $Mode \Rightarrow Mode,$  $Flag_C \Rightarrow Flag_C$  $Flag_N \Rightarrow Flag_N$ ,  $Flag_P \Rightarrow Flag_P$ ,  $Flag_X \Rightarrow Flag_X$ ,  $Flag_H \Rightarrow Flag_H$ ,  $Flag_Y \Rightarrow Flag_Y,$  $Flag_Z \Rightarrow Flag_Z$ ,  $Flag_S \Rightarrow Flag_S)$ port map(  $IR \Rightarrow IR$ ,  $ISet \Rightarrow ISet$ , MCycle => MCycle,  $F \Rightarrow F$ , NMICycle => NMICycle, IntCycle => IntCycle,  $MCycles \Rightarrow MCycles_d$ , TStates => TStates,  $Prefix \Rightarrow Prefix,$  $Inc_PC \Rightarrow Inc_PC$ ,

```
Inc_WZ \Rightarrow Inc_WZ,IncDec_16 \Rightarrow IncDec_16,Read_To_Acc => Read_To_Acc,
                           Read_To_Reg => Read_To_Reg,
                          Set_BusB_To => Set_BusB_To,
                           Set_BusA_To => Set_BusA_To,
                           ALU<sub>-</sub>Op => ALU<sub>-</sub>Op,
                           Save_ALU => Save_ALU,
                          PreserveC => PreserveC,
                           Arith16 \RightarrowArith16,
                           Set_Addr_To => Set_Addr_To,
                          IORQ => IORQ_i,Jump \implies Jump,JumpE => JumpE,JumpXY \Rightarrow JumpXY,Call \Rightarrow Call,RstP \Rightarrow RstP,
                          LDZ => LDZ,LDW \Rightarrow LDW,\begin{aligned} \mathrm{LDSPHL} \mathop{>>} \mathrm{LDSPHL}, \end{aligned}Special_LD => Special_LD,
                          ExchangeDH => ExchangeDH,
                           ExchangeRp \Rightarrow ExchangeRp,ExchangeAF => ExchangeAF,
                          ExchangeRS => ExchangeRS,
                          I_DJNZ => I_DJNZ,
                          I<sub>_CPL</sub> \Rightarrow I<sub>_CPL</sub>
                          I<sub>_CCF</sub> => I<sub>_CCF</sub>,
                          I\_SCF \Rightarrow I\_SCF,I<sub>_RETN</sub> => I<sub>_RETN</sub>,
                          I_B T \Rightarrow I_B T,
                          I<sub>_BC</sub> => I<sub>_BC</sub>,
                          I_BTR \Rightarrow I_BTR,
                          I_RLD \Rightarrow I_RLD,
                          I_RRD \Rightarrow I_RRD,
                          I_INRC => I_INRC,
                           SetDI \Rightarrow SetDI,SetEI \Rightarrow SetEIIMode => IMode,
                          Halt \Rightarrow Halt,
                           NoRead => NoRead,
                           Write_80 => Write_80);
alu : T80_ALU
             generic map(
                          Mode \Rightarrow Mode,Flag_C \Rightarrow Flag_C,
                          Flag_N \Rightarrow Flag_N,
                          Flag_P \Rightarrow Flag_P,Flag_X \Rightarrow Flag_X,
                          Flag_H \Rightarrow Flag_H,
                          Flag_Y \Rightarrow Flag_Y,Flag_Z \Rightarrow Flag_Z,
                          Flag_S \Rightarrow Flag_S)port map(
                          Arith16 \RightarrowArith16<sub>r</sub>,
                          Z16 \Rightarrow Z16_r,
                           ALU<sub>-</sub>Op => ALU<sub>-</sub>Op<sub>-</sub>r,
                          IR = \overrightarrow{IR}(5 downto 0),
                          ISet \implies ISet,
                          BusA \Rightarrow BusA,BusB => BusB,F_In \Rightarrow F,Q \Rightarrow \text{ALU}_QF_Out \Rightarrow F_Out);
ClkEn <= CEN and not BusAck;
```
 $T_{Res} \leq 1$ ' when TState = unsigned(TStates) else '0';

```
NextIs_XY_Fetch <= '1' when XY_State /= "00" and XY_Ind = '0' and
                                                                    ((Set\_Addr\_To = aXY) or
                                                                    (MCycle = "001" and IR = "11001011") or
                                                                    (MCycle = "001" and IR = "00110110")) else '0';
Save_Mux <= BusB when ExchangeRp = '1' else
           DI_Reg when Save_ALU_r = '0' else
           ALU_Q;
process (RESET_n, CLK_n)
begin
           if RESET_n = '0' then
                      PC \leq (others \Rightarrow '0'); -- Program Counter
                      A \leq (others \Rightarrow '0');TmpAddr \leq (others \Rightarrow '0');
                      IR \leq "00000000";
                      ISet \le "00";
                      XY\_State \leq 00";
                      IStatus \le "00";
                      MCycles <= "000";
                      DO \le "00000000";
                      ACC \leq (others \Rightarrow '1');
                      F \leq (others \Rightarrow '1');Ap \leq (others \Rightarrow '1');
                      Fp \leq (others \Rightarrow '1');I \leq (others \Rightarrow '0');
                      R \leq (others \Rightarrow '0');SP \leq (others \Rightarrow '1');
                      Alternate \leq '0';
                      Read_To_Reg_r <= "00000";
                      F \leq (others \Rightarrow '1');Arith16_r \le 0;
                      BTR_r <= '0';Z16_r \leq 0;
                      ALU_Op_r <= "0000";
                      Save\_ALU_r \leq 0;
                      PreserveC_r \langle = '0';XY\_Ind \leq 0;
           elsif CLK_n'event and CLK_n = '1' then
                      if ClkEn = '1' then
                       ALU_Op_r <= "0000";
                       Save\_ALU_r \le 0';
                      Read_To_Reg_r <= "00000";
                      MCycles <= MCycles_d;
                      if IMode /= "11" then
                                 IStatus <= IMode;
                      end if;
                      Arith16_r <= Arith16;
                      PreserveC_r <= PreserveC;
                      if ISet = "10" and ALU_OP(2) = '0' and ALU_OP(0) = '1' and MCycle = "011" then
                                 Z16_r \leq 1;
                      else
                                  Z16_r \le 0;
                      end if;
                      if MCycle = "001" and TState(2) = 0' then
                      - MCycle = 1 and TState = 1, 2, or 3
                                  if TState = 2 and Wait n = 1' then
                                             if Mode < 2 then
                                                        A(7 downto 0 \leq std_logic_vector(R);
                                                        A(15 downto 8) \leq I;
```
'1') then

```
R(6 downto 0) \le R(6 downto 0) + 1;
                     end if;
                     if Jump = '0' and Call = '0' and NMICycle = '0' and IntCycle = '0' and not (Halt_FF = '1' or Halt =
                                PC \le PC + 1;
                     end if;
                     if IntCycle = '1' and IStatus = "01" then
                                IR \leq "11111111";
                     elsif Halt_FF = '1' or (IntCycle = '1' and IStatus = "10") or NMICycle = '1' then
                                IR \leq "00000000";
                     else
                                IR \leq DInst;end if;
                     ISet \le "00";
                     if Prefix /= "00" then
                                if Prefix = "11" then
                                           if IR(5) = '1' then
                                                      XY\_State \leq "10";else
                                                      XY\_State \leq 01";
                                           end if;
                                else
                                           if Prefix = "10" then
                                                      XY\_State \leq "00";XY\_Ind \leq 0';
                                           end if;
                                           ISet \leq Prefix;end if;
                     else
                                XY\_State \leq "00";XY\_Ind \leq 0';
                     end if;
          end if;
- either (MCycle > 1) OR (MCycle = 1 AND TState > 3)
          if MCycle = "110" then
                     XY\_Ind \leq 1';
                     if Prefix = "01" then
                                ISet \le "01";
                     end if;
          end if;
          if T_{Res} = '1' then
                     BTR_r <= (I_BT or I_BC or I_BTR) and not No_BTR;
                     if Jump = '1' then
                                A(15 downto 8) \leq DI_Reg;
                                 A(7 \text{ downto } 0) \leq TmpAddr(7 \text{ downto } 0);PC(15 downto 8 \leq unsigned(DI_{Reg});
                                PC(7 downto 0) \leq unsigned(TmpAddr(7 downto 0));
                     elsif JumpXY = '1' then
                                A \leq RegBusC;PC <= unsigned(RegBusC);
                     elsif Call = '1' or RstP = '1' then
                                A <= TmpAddr;
                                PC \leq unsigned(TmpAddr);
                     elsif MCycle = MCycles and NMICycle = '1' then
                                A <= "0000000001100110";
                                PC \le "0000000001100110";
                     elsif MCycle = "011" and IntCycle = '1' and IStatus = "10" then
                                A(15 downto 8) \leq I;
                                 A(7 downto 0) \leq TmpAddr(7 downto 0);
                                PC(15 downto 8) \le unsigned(I);
                                PC(7 downto 0) \leq unsigned(TmpAddr(7 downto 0));
```

```
else
```
else

```
case Set_Addr_To is
```

```
when aXY \Rightarrowif XY_State = "00" then
                                A \leq RegBusC;else
                                if NextIs_XY_Fetch = '1' then
                                           A \leq std\_logic\_vector(PC);else
                                           A <= TmpAddr;
                                end if;
                     end if;
           when a<br>IOA \Rightarrowif Mode = 3 then
                                -- Memory map I/O on GBZ80
                                 A(15 downto 8) \le (others => '1');
                     elsif Mode = 2 then
                                -- Duplicate I/O address on 8080
                                A(15 downto 8) \leq D1 Reg;
                     else
                                A(15 downto 8) <= ACC;
                     end if;
                     A(7 downto 0) \leq DI_Reg;
           when aSP \RightarrowA <= std_logic_vector(SP);
           when aBC =>
                     if Mode = 3 and IORQ i = '1' then
                                 -- Memory map I/O on GBZ80
                                A(15 downto 8) \leq (others \Rightarrow '1');
                                A(7 \text{ downto } 0) \leq RegBusC(7 downto 0);
                     else
                                 A \leq RegBusC;end if;
           when aDE =>
                     A \leq RegBusC;when aZI \Rightarrowif Inc_WZ = '1' then
                                 A <= std_logic_vector(unsigned(TmpAddr) + 1);
                     else
                                 A(15 downto 8 \leq DI_{Res};
                                 A(7 downto 0) <= TmpAddr(7 downto 0);
                     end if;
           when others =>
                     A \leq std\_logic\_vector(PC);end case;
end if;
Save\_ALU_r <= Save\_ALU;ALU_Op_r <= ALU_Op;
if I_CPL = '1' then
           - CPL \,ACC \rightleftharpoons not ACC;F(Flag_Y) \leq not ACC(5);F(Flag_H) \leq 1;
           F(Flag_X) \leq not ACC(3);F(Flag_N) \leq 1;
end if;
if I_{C}CF = '1' then
           -- CCF
           F(Flag_C) \leq not F(Flag_C);F(Flag_Y) \leq ACC(5);F(Flag_H) <= F(Flag_C);
           F(Flag_X) \leq ACC(3);F(Flag_N) \leq 0;
end if;
if I_SCF = '1' then
           -- SCF
           F(Flag_C) \leq 1';F(Flag_Y) \leq ACC(5);F(Flag_H) \le 0;
           F(Flag_X) \leq ACC(3);
```

```
F(Flag_N) \le 0;
                      end if;
           end if;
           if TState = 2 and Wait_n = '1' then
                     if ISet = "01" and MCycle = "111" then
                                IR \leq DInst;
                     end if;
                     if JumpE = '1' then
                                PC <= unsigned(signed(PC) + signed(DI_Reg));
                     elsif Inc_PC = '1' then
                                PC \le PC + 1;end if;
                     if BTR_r = '1' then
                                PC \le PC - 2;
                      end if;
                     if RstP = '1' then
                                TmpAddr \leq (others => '0');TmpAddr(5 downto 3) \leq IR(5 downto 3);
                      end if;
           end if;
           if TState = 3 and MCycle = "110" then
                      TmpAddr <= std_logic_vector(signed(RegBusC) + signed(DI_Reg));
           end if;
           if (TState = 2 and Wait_n = '1') or (TState = 4 and MCycle = "001") then
                      if IncDec_16(2 downto 0) = "111" then
                                if IncDec\_16(3) = '1' then
                                           SP \le SP - 1;
                                else
                                           SP \leq SP + 1;
                                end if;
                     end if;
           end if;
           if LDSPHL = '1' then
                     SP <= unsigned(RegBusC);
           end if;
           if ExchangeAF = '1' then
                     AP \leq ACC;ACC \leq Ap;Fp \leq F;F \leq Fp;
           end if;
           if ExchangeRS = '1' then
                      Alternate <= not Alternate;
           end if;
end if;
if TState = 3 then
           if LDZ = '1' then
                      TmpAddr(7 downto 0) \leq D1_{Reg};
           end if;
           if LDW = '1' then
                      TmpAddr(15 downto 8) <= DI_Reg;
           end if;
           if Special\_LD(2) = '1' then
                     case Special_LD(1 downto 0) is
                      when "00" \RightarrowACC \le I;F(FlagP) <= IntE_FF2;
                      when "01" =>
                                ACC \leq std\_logic\_vector(R);F(Flag_P) \leq IntE_F F2;when "10" \RightarrowI \leq ACC;
                      when others =>
                                R \leq unsigned(ACC);
                      end case;
```

```
end if;
end if;
if (I_DJNZ = '0' and Save\_ALU_r = '1') or ALU_Op_r = "1001" then
          if Mode = 3 then
                     F(6) \le F_Out(6);
                      F(5) \le F_Out(5);
                      F(7) \le F_Out(7);
                     if PreserveC_r = '0' then
                                F(4) \le F_Out(4);
                     end if;
           else
                     F(7 \text{ down to } 1) \leq F_ Out(7 downto 1);
                     if PreserveC_r = '0' then
                                F(Flag_C) \leq F_Out(0);end if;
          end if;
end if;
if T_Res = '1' and I_INRC = '1' then
          F(Flag_H) \leq 0';
          F(Flag_N) <= '0';
          if DI_Reg(7 downto 0) = "00000000" then
                     F(Flag_Z) \leq 1;
           else
                     F(Flag_Z) \leq '0';
          end if;
          F(Flag_S) \leq DI_{Reg}(7);F(Flag_P) <= not (DI_Reg(0) xor DI_Reg(1) xor DI_Reg(2) xor DI_Reg(3) xor
                     DI_Reg(4) xor DI_Reg(5) xor DI_Reg(6) xor DI_Reg(7));
end if;
if TState = 1 and Auto_Wait_t1 = '0' then
          DO \leq BusB;if I_RLD = '1' then
                     DO(3 downto 0) \leq BusA(3 downto 0);
                     DO(7 downto 4) \leq BusB(3 downto 0);
          end if;
          if I_RRD = '1' then
                     DO(3 downto 0) \leq BusB(7 downto 4);
                     DO(7 downto 4) \leq BusA(3 downto 0);
          end if;
end if;
if T_{Res} = '1' then
          Read_To_Reg_r(3 downto 0) <= Set_BusA_To;
           Read_To_Reg_r(4) <= Read_To_Reg;
          if Read_To_Acc = '1' then
                     Read\_To\_Reg\_r(3 downto 0 \le "0111";
                     Read\_To\_Reg\_r(4) \leq 1;
           end if;
end if;
if TState = 1 and I_B T = '1' then
          F(Flag_X) <= ALU_Q(3);
          F(Flag_Y) \leq ALU_Q(1);F(Flag_H) \leq 0;
          F(Flag_N) \leq 0';
end if;
if I_BC = '1' or I_BT = '1' then
           F(Flag<sub>p</sub>) <= IncDecZ;
end if;
if (TState = 1 and Save_ALU_r = '0' and Auto_Wait_t1 = '0') or
          (Save\_ALU_r = '1' and ALU_OP_r /= "0111") then
          case Read_To_Reg_r is
           when "10111" =>
                     ACC \leq Save\_Mux;when "10110" =>
                     DO <= Save_Mux;
           when "11000" =>
```

```
SP(7 downto 0) \leq unsigned(Save_Mux);
                                            when "11001" =>
                                                      SP(15 downto 8) <= unsigned(Save_Mux);
                                            when "11011" =>
                                                      F \leq Save_Mux;
                                            when others =>
                                            end case;
                                end if;
                     end if;
                     end if;
          end process;
                                    ---------------------------------------------------------------------------
-- BC('), DE('), HL('), IX and IY
---------------------------------------------------------------------------
          process (CLK_n)
          begin
                     if CLK_n'event and CLK_n = '1' then
                                if ClkEn = '1' then
                                            -- Bus A / Write
                                           RegAddrA_r <= Alternate & Set_BusA_To(2 downto 1);
                                            if XY\_Ind = '0' and XY\_State /= ''00'' and Set\_BusA\_To(2 downto 1) = ''10'' then
                                                       RegAddrA_r \leq XY_State(1) \& '11";end if;
                                            -- Bus B
                                            RegAddrB_r <= Alternate & Set_BusB_To(2 downto 1);
                                            if XY\_Ind = '0' and XY\_State = "00" and Set\_BusB\_To(2 downto 1) = "10" then
                                                       RegAddrB_r \leq XY_State(1) \& "11";end if;
                                            -- Address from register
                                            RegAddrC <= Alternate & Set_Addr_To(1 downto 0);
                                            -- Jump (HL), LD SP,HL
                                            if \text{JumpXY} = '1' \text{ or } \text{LDSPHL} = '1' \text{ then}RegAddrC <= Alternate & "10";
                                            end if;
                                            if ((JumpXY = '1' or LDSPHL = '1') and XY_State /= "00") or (MCycle = "110") then
                                                       RegAddrC \leq XY\_State(1) \& "11";end if;
                                            if I_DJNZ = '1' and Save\_ALU_r = '1' and Mode < 2 then
                                                       IncDecZ \leq F\_Out(Flag_Z);end if;
                                           if (TState = 2 or (TState = 3 and MCycle = "001")) and IncDec_16(2 downto 0) = "100" then
                                                       if ID16 = 0 then
                                                                 IncDecZ \le 0else
                                                                 IncDecZ \leq 1end if;
                                            end if;
                                           RegBusA_r \leq RegBusA;end if;
                     end if;
          end process;
          RegAddrA <=
                                 -- 16 bit increment/decrement
                                 Alternate & IncDec\_16(1 downto 0) when (TState = 2 or
                                            (TState = 3 and MCycle = "001" and IncDec_16(2) = '1')) and XY_State = "00" else
                                XY\_State(1) & "11" when (TState = 2 or
                                           (TState = 3 and MCycle = "001" and IncDec_16(2) = '1')) and IncDec_16(1 downto 0) = "10" else
                                 -- EX HL,DL
                                 Alternate & "10" when ExchangeDH = '1' and TState = 3 else
```
--

--

```
Alternate & "01" when ExchangeDH = '1' and TState = 4 else
                     -- Bus A / Write
                     RegAddrA_r;
RegAddrB \leq-- EX HL,DL
                     Alternate & "01" when ExchangeDH = '1' and TState = 3 else
                     -- Bus B
                     RegAddrB_r;
ID16 \le signed(RegBusA) - 1 when IncDec_16(3) = '1' else
                     signed(RegBusA) + 1;
process (Save_ALU_r, Auto_Wait_t1, ALU_OP_r, Read_To_Reg_r,
                     ExchangeDH, IncDec_16, MCycle, TState, Wait_n)
begin
          RegWEH \leq 0RegWEL \leq 0';
          if (TState = 1 and Save_ALU_r = '0' and Auto_Wait_t1 = '0') or
                     (Save_ALU_r = '1' and ALU_OP_r /= "0111") then
                     case Read_To_Reg_r is
                     when "10000" | "10001" | "10010" | "10011" | "10100" | "10101" =>
                               RegWEH \leq not Read\_To\_Reg_r(0);\texttt{RegWEL} \mathrel{<=} \texttt{Read\_To\_Reg\_r}(0);when others =>
                     end case;
          end if;
          if ExchangeDH = '1' and (TState = 3 or TState = 4) then
                     RegWEH \leq 1;
                     RegWEL \leq 1;
          end if;
          if IncDec 16(2) = 1' and ((TState = 2 and Wait n = 1' and MCycle /= "001") or (TState = 3 and MCycle = "001")) then
                     case IncDec_16(1 downto 0) is
                     when "00" | "01" | "10" =>
                               RegWEH \leq 1;
                               RegWEL \leq 1;
                     when others \Rightarrowend case;
          end if;
end process;
process (Save_Mux, RegBusB, RegBusA_r, ID16,
                    ExchangeDH, IncDec_16, MCycle, TState, Wait_n)
begin
          RegDIH <= Save_Mux;
          RegDIL <= Save_Mux;
          if ExchangeDH = '1' and TState = 3 then
                     RegDIH <= RegBusB(15 downto 8);
                     RegDIL <= RegBusB(7 downto 0);
          end if;
          if ExchangeDH = '1' and TState = 4 then
                     RegDIH <= RegBusA_r(15 downto 8);
                     RegDIL \leq RegBusA_r(7 \text{ downto } 0);end if;
          if IncDec_16(2) = '1' and ((TState = 2 and MCycle /= "001") or (TState = 3 and MCycle = "001")) then
                     RegDH \leq std\_logic\_vector(ID16(15 down to 8));RegDIL <= std_logic_vector(ID16(7 downto 0));
          end if;
end process;
Regs : T80_Reg
          port map(
                     Clk \Rightarrow CLK_n,
                     CEN \Rightarrow ClkEn,\text{WEH} \Rightarrow \text{RegWEH},WEL => RegWEL,
```

```
AddrA \Rightarrow RegAddrA,
AddrB \Rightarrow RegAddrB,
AddrC \Rightarrow RegAddrC,
DIH \Rightarrow RegDIH,DIL \Rightarrow RegDIL,DOAH \Rightarrow RegBusA(15 downto 8),
DOAL \Rightarrow RegBusA(7 \text{ downto } 0),DOBH => RegBusB(15 downto 8),
DOBL \Rightarrow RegBusB(7 \text{ downto } 0),DOCH \Rightarrow RegBusC(15 downto 8),
DOCL \Rightarrow RegBusC(7 \text{ downto } 0));
```
---------------------------------------------------------------------------

-- -- Buses

begin

--

```
---------------------------------------------------------------------------
          process (CLK_n)
                     if CLK_n'event and CLK_n = '1' then
                                if ClkEn = '1' then
                                case Set_BusB_To is
                                when "0111" \RightarrowBusB \leq ACC;when "0000" | "0001" | "0010" | "0011" | "0100" | "0101" =>
                                           if Set_BusB_To(0) = '1' then
                                                      BusB <= RegBusB(7 downto 0);
                                           else
                                                      BusB \leq RegBusB(15 downto 8);
                                           end if;
                                when "0110" =>
                                           \text{BusB} <= \text{DI\_Reg};when "1000" =>
                                           BusB \leq std\_logic\_vector(SP(7 down to 0));when "1001" =>
                                           BusB \leq std\_logic\_vector(SP(15 down to 8));when "1010" =>
                                           BusB \le  "00000001";
                                when "1011" =>
                                           BusB \leq F;when "1100" =>
                                           BusB <= std_logic_vector(PC(7 downto 0));
                                when "1101" =>
                                           BusB \leq std\_logic\_vector(PC(15 down to 8));when "1110" =>
                                           BusB \le  "00000000";
                                when others \RightarrowBusB \le "--------";
                                end case;
                                case Set_BusA_To is
                                when "0111" =>
                                           BusA \leq ACC;when "0000" | "0001" | "0010" | "0011" | "0100" | "0101" =>
                                           if Set_BusA_To(0) = '1' then
                                                      BusA \leq RegBusA(7 \text{ downto } 0);else
                                                      BusA \leq RegBusA(15 downto 8);
                                           end if;
                                when "0110" \RightarrowBusA \leq DI\_Reg;when "1000" =>
                                           BusA <= std_logic_vector(SP(7 downto 0));
                                when "1001" =>
                                           BusA \leq std\_logic\_vector(SP(15 down to 8));when "1010" =>
                                           BusA <= "00000000";
                                when others \RightarrowBusB \le "--------";
                                end case;
```

```
end if;
```
end if; end process;

```
---------------------------------------------------------------------------
--
-- Generate external control signals
--
           ---------------------------------------------------------------------------
           process (RESET_n,CLK_n)
           begin
                        if RESET_n = '0' then
                                    RFSH_n \leq 1;
                        elsif CLK_n'event and CLK_n = '1' then
                                    if CEN = '1' then
                                    if MCycle = "001" and ((TState = 2 and Wait_n = '1') or TState = 3) then
                                                RFSH_n \leq 0;
                                    else
                                                RFSH_n \leq 1;
                                    end if;
                                    end if;
                        end if;
            end process;
            MC <= std_logic_vector(MCycle);
            TS \leq std\_logic\_vector(TState);DI_Reg <= DI;
            HALT_n <= not Halt_FF;
            BUSAK_n <= not BusAck;
            IntCycle_n <= not IntCycle;
            IntE \leq IntE_FFI;IORQ \leq IORQ_i;
            Stop <= I_DJNZ;
                  -------------------------------------------------------------------------
--
-- Syncronise inputs
--
-------------------------------------------------------------------------
            process (RESET_n, CLK_n)
                        variable OldNMI_n : std_logic;
            begin
                        if RESET_n = '0' then
                                    \text{BusReq}\_\text{S} <= '0';INT_s \le 0;
                                    NMI_s \ll 0';
                                    OldNMI_n := '0';elsif CLK_n'event and CLK_n = '1' then
                                    if CEN = '1' then
                                    \text{BusReq}\_\text{S} \mathrel{<=}\ \text{not} \ \text{BUSRQ}\_\text{n};INT_s \leq not INT_n;if NMICycle = '1' then
                                                NMI_s \ll v;
                                    elsif NMI_n = '0' and OldNMI_n = '1' then
                                                NMI_s \leq 1;
                                    end if;
                                    OldNMI_n := NMI_n;end if;
                        end if;
            end process;
     -------------------------------------------------------------------------
```
-- -- Main state machine

--

------------------------------------------------------------------------ process (RESET\_n, CLK\_n) begin if  $RESET_n = '0'$  then MCycle <= "001";

```
TState <= "000";
           Pre_XY_F_M <= "000";
          Halt_FF <= 0';
          Busack \leq 0';
          NMICycle <= '0';
           IntCycle \leq '0';
           IntE_FFT \leq 0;
          IntE_FF2 \leq 0No\_BTR \leq 0';
           Auto_Wait_t1 <= '0';
           Auto_Wait_t2 <= '0';
          M1_n \leq 1;
elsif CLK_n'event and CLK_n = '1' then
           if CEN = '1' then
          if T_Res = '1' then
                     Auto_Wait_t1 \leq '0';
          else
                     Auto_Wait_t1 <= Auto_Wait or IORQ_i;
          end if;
           Auto_Wait_t2 <= Auto_Wait_t1;
          No\_BTR \leq (I\_BT and (not IR(4) or not F(Flag_P))) or
                                (I_BC and (not IR(4) or F(Flag_Z) or not F(Flag_P))) or
                                (I_BTR and (not IR(4) or F(Flag_Z)));
          if TState = 2 then
                     if SetEI = '1' then
                                IntE_FF1 \leq 1;
                                IntE_FF2 \leq 1;
                     end if;
                     if I_RETN = '1' then
                                IntE_FF1 <= IntE_FF2;
                     end if;
          end if;
          if TState = 3 then
                     if SetDI = '1' then
                                IntE_FF1 \leq 0;
                                IntE_FF2 \le 0;
                     end if;
          end if;
          if IntCycle = '1' or NMICycle = '1' then
                     Halt_FF \leq '0';
          end if;
          if MCycle = "001" and TState = 2 and Wait_n = '1' then
                     M1_n \leq 1;
          end if;
          if BusReq_s = '1' and BusAct = '1' then
          else
                     BusAck <= 0';
                     if TState = 2 and Wait n = 0' then
                     elsif T_Res = '1' then
                                if Halt = '1' then
                                           Halt_F F \leq 1;
                                end if;
                                if BusReq_s = '1' then
                                           BusAck \leq 1;
                                else
                                           TState \le "001";
                                           if NextIs_XY_Fetch = '1' then
                                                     MCycle <= "110";
                                                     Pre_XY_F_M \leq MCycle;if IR = "00110110" and Mode = 0 then
                                                                Pre_XY_F_M <= "010";
                                                     end if;
                                           elsif (MCycle = "111") or
                                                     (MCycle = "110" and Mode = 1 and ISet /= "01") then
                                                     MCycle \leq std\_logic\_vector(unsigned(Pre\_XY\_F\_M) + 1);elsif (MCycle = MCycles) or
                                                     No_BTR = '1' or
                                                     (MCycle = "010" and I<sub>DJNZ</sub> = '1' and IncDecZ = '1') then
                                                     M1_n \le 0;
                                                     MCycle \le 001";
```
```
IntCycle \leq '0';
                                                                 NMCycle \leq 0;
                                                                 if NMI_s = '1' and Prefix = "00" then
                                                                            NMICycle <= '1';
                                                                             IntE_FF1 \leq 0';
                                                                  elsif (IntE_FF1 = '1' and INT_s = '1') and Prefix = "00" and SetEI = '0' then
                                                                             IntCycle \leq '1';
                                                                             IntE_FF1 \leq 0;
                                                                            IntE_FF2 <= '0';
                                                                 end if;
                                                      else
                                                                 MCycle \leq std\_logic\_vector(unsigned(MCycle) + 1);end if;
                                           end if;
                                else
                                           if (Auto_Wait = '1' and Auto_Wait_t2 = '0') nor
                                                      (IOWait = 1 and IORQ_i = '1' and Auto_Wait_t1 = '0') thenTState \leq TState + 1;
                                           end if;
                                end if;
                     end if;
                     if TState = 0 then
                                M1_n \ll 0;
                     end if;
                     end if;
          end if;
end process;
process (IntCycle, NMICycle, MCycle)
begin
          Auto_Wait <= '0';
          if IntCycle = '1' or NMICycle = '1' then
                     if MCycle = "001" then
                                Auto_Wait \le '1';
                     end if;
          end if;
end process;
```
# **8.2 T80\_MCODE.vhd**

-- -- Z80 compatible microprocessor core -- -- Version : 0242 -- -- Copyright (c) 2001-2002 Daniel Wallner (jesus@opencores.org) -- -- All rights reserved -- -- Redistribution and use in source and synthezised forms, with or without -- modification, are permitted provided that the following conditions are met: -- -- Redistributions of source code must retain the above copyright notice, -- this list of conditions and the following disclaimer. -- -- Redistributions in synthesized form must reproduce the above copyright -- notice, this list of conditions and the following disclaimer in the -- documentation and/or other materials provided with the distribution. -- -- Neither the name of the author nor the names of other contributors may -- be used to endorse or promote products derived from this software without -- specific prior written permission. -- -- THIS SOFTWARE IS PROVIDED BY THE COPYRIGHT HOLDERS AND CONTRIBUTORS "AS IS" -- AND ANY EXPRESS OR IMPLIED WARRANTIES, INCLUDING, BUT NOT LIMITED TO, -- THE IMPLIED WARRANTIES OF MERCHANTABILITY AND FITNESS FOR A PARTICULAR -- PURPOSE ARE DISCLAIMED. IN NO EVENT SHALL THE AUTHOR OR CONTRIBUTORS BE -- LIABLE FOR ANY DIRECT, INDIRECT, INCIDENTAL, SPECIAL, EXEMPLARY, OR -- CONSEQUENTIAL DAMAGES (INCLUDING, BUT NOT LIMITED TO, PROCUREMENT OF -- SUBSTITUTE GOODS OR SERVICES; LOSS OF USE, DATA, OR PROFITS; OR BUSINESS -- INTERRUPTION) HOWEVER CAUSED AND ON ANY THEORY OF LIABILITY, WHETHER IN -- CONTRACT, STRICT LIABILITY, OR TORT (INCLUDING NEGLIGENCE OR OTHERWISE) -- ARISING IN ANY WAY OUT OF THE USE OF THIS SOFTWARE, EVEN IF ADVISED OF THE -- POSSIBILITY OF SUCH DAMAGE. -- -- Please report bugs to the author, but before you do so, please -- make sure that this is not a derivative work and that -- you have the latest version of this file. -- -- The latest version of this file can be found at: -- http://www.opencores.org/cvsweb.shtml/t80/ -- -- Limitations : -- -- File history : -- 0208 : First complete release -- -- 0211 : Fixed IM 1 -- 0214 : Fixed mostly flags, only the block instructions now fail the zex regression test -- 0235 : Added IM 2 fix by Mike Johnson -- 0238 : Added NoRead signal -- -- 0238b: Fixed instruction timing for POP and DJNZ -- 0240 : Added (IX/IY+d) states, removed op-codes from mode 2 and added all remaining mode 3 op-codes -- -- 0242 : Fixed I/O instruction timing, cleanup - library IEEE;

use IEEE.std\_logic\_1164.all; use IEEE.numeric\_std.all;

### entity T80\_MCode is generic( Mode : integer :=  $0$ ;  $Flag_C : integer := 0;$  $Flag_N : integer := 1;$  $Flag_P : integer := 2;$  $Flag_X : integer := 3;$  $Flag_H : integer := 4;$  $Flag_Y : integer := 5;$  $Flag_Z$  : integer := 6;  $Flag_S : integer := 7$ ); port( IR : in std\_logic\_vector(7 downto 0); ISet : in std\_logic\_vector(1 downto 0);<br>MCycle : in std\_logic\_vector(2 downto 0); : in std\_logic\_vector(2 downto 0); F<br>  $\therefore$  in std\_logic vector(7 downto 0);<br>
NMICycle : in std\_logic; : in std\_logic; IntCycle : in std\_logic;<br>MCycles : 0 : out std\_logic\_vector(2 downto 0); TStates : out std\_logic\_vector(2 downto 0);<br>Prefix : out std logic vector(1 downto 0); : out std\_logic\_vector(1 downto 0); -- None,BC,ED,DD/FD Inc\_PC : out std\_logic;<br>Inc\_WZ : out std\_logic; Inc\_WZ<br>IncDec\_16 : out std\_logic\_vector(3 dc : out std\_logic\_vector( $\overline{3}$  downto 0); -- BC,DE,HL,SP 0 is inc Read\_To\_Reg : out std\_logic;<br>Read\_To\_Acc : out std\_logic; Read\_To\_Acc : out std\_logic;<br>Set\_BusA\_To : out std\_logic\_vector(3 dc Set\_BusA\_To : out std\_logic\_vector(3 downto 0); -- B,C,D,E,H,L,DI/DB,A,SP(L),SP(M),0,F<br>Set\_BusB\_To : out std\_logic\_vector(3 downto 0); -- B,C,D,E,H,L,DI,A,SP(L),SP(M),1,F,PC( : out std\_logic\_vector(3 downto 0); -- B,C,D,E,H,L,DI,A,SP(L),SP(M),1,F,PC(L),PC(M),0 ALU\_Op : out std\_logic\_vector(3 downto 0); -- ADD, ADC, SUB, SBC, AND, XOR, OR, CP, ROT, BIT, SET, RES, DAA, RLD, RRD, None Save\_ALU : out std\_logic; Save\_ALU : out std\_logic;<br>PreserveC : out std logic; : out std\_logic; Arith16 : out std\_logic;<br>Set\_Addr\_To : out std\_logic\_ : out std\_logic\_vector(2 downto 0); -- aNone,aXY,aIOA,aSP,aBC,aDE,aZI IORQ : out std\_logic;<br>Jump : out std\_logic; : out std\_logic; JumpE : out std\_logic; JumpXY : out std\_logic; Call : out std\_logic;<br>RstP : out std logic; : out std\_logic; LDZ : out std\_logic;<br>
LDW : out std\_logic; LDW : out std\_logic;<br>
LDSPHL : out std logic; : out std\_logic; Special\_LD : out std\_logic\_vector(2 downto 0); -- A,I;A,R;I,A;R,A;None ExchangeDH : out std\_logic;<br>ExchangeRp : out std\_logic;  $:$  out std\_logic; ExchangeAF : out std\_logic; ExchangeRS : out std\_logic;<br>  $I\_DJNZ$  : out std\_logic; I\_DJNZ : out std\_logic;<br>I\_CPL : out std\_logic; I\_CPL : out std\_logic;<br>I\_CCF : out std\_logic; I\_CCF : out std\_logic;<br>I\_SCF : out std\_logic; I\_SCF : out std\_logic;<br>I\_RETN : out std\_logic; I\_RETN : out std\_logic;<br>
I\_BT : out std\_logic; I\_BT : out std\_logic;<br>I\_BC : out std\_logic; I\_BC : out std\_logic;<br>I\_BTR : out std\_logic; I\_BTR : out std\_logic;<br>I\_RLD : out std\_logic; I\_RLD : out std\_logic;<br>I\_RRD : out std\_logic; I\_RRD : out std\_logic;<br>I\_INRC : out std\_logic; I\_INRC : out std\_logic;<br>SetDI : out std\_logic; SetDI : out std\_logic;<br>SetEI : out std\_logic : out std\_logic; IMode : out std\_logic\_vector(1 downto 0); Halt : out std\_logic;<br>NoRead : out std\_logic; NoRead : out std\_logic;<br>Write 80 : out std\_logic **Write\_80** : out std\_logic );

end T80\_MCode;

### architecture rtl of T80\_MCode is

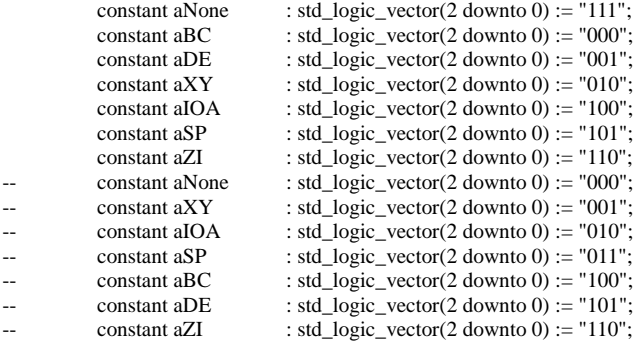

function is\_cc\_true(

F : std\_logic\_vector(7 downto 0); cc : bit\_vector(2 downto 0) ) return boolean is

begin

```
if Mode = 3 then
          case cc is
           when "000" => return F(7) = 0"; -- NZ
           when "001" => return F(7) = '1'; -- Z
           when "010" => return F(4) = '0"; -- NC
           when "011" => return F(4) = 1'; -- C
           when "100" => return false;
           when "101" => return false;
           when "110" => return false;
           when "111" => return false;
           end case;
else
           case cc is
           when "000" => return F(6) = '0'; -- NZ
           when "001" => return F(6) = '1'; -- Z
           when "010" => return F(0) = 0'; -- NC
           when "011" => return F(0) = '1'; -- C
           when "100" => return F(2) = 0; -- PO
           when "101" => return F(2) = '1'; -- PE
           when "110" => return F(7) = 0; -- P
           when "111" => return F(7) = '1'; -- M
          end case;
end if;
```
begin

```
process (IR, ISet, MCycle, F, NMICycle, IntCycle)
          variable DDD : std_logic_vector(2 downto 0);
          variable SSS : std_logic_vector(2 downto 0);
          variable DPair : std_logic_vector(1 downto 0);
          variable IRB : bit_vector(7 downto 0);
```
begin

```
DDD := IR(5 downto 3);
SSS := IR(2 downto 0);
DPair := IR(5 downto 4);
IRB := to\_bitvector(IR);
```

```
MCycles \le 001";
if MCycle = "001" then
          TStates <= "100";
else
          TStates \le "011";
end if;
Prefix \leq "00":
Inc\_PC \le 0;
Inc_wZ \leq 0;
IncDec_16 <= "0000";
```

```
Read_To_Acc <= '0';
Read_To_Reg <= '0';
Set_BusB_To <= "0000";
Set\_BusA\_To \leq 0000";
ALU_Op \leq "0" & IR(5 downto 3);
Save\_A\overset{\frown}{LU} \leq 0';
PreserveC \leq 0;
Arith16 \le '0';
IORO \le 0Set_Addr_To <= aNone;
\text{Jump} \leq 0;
JumpE \le 0';
JumpXY \le 0;
Call \leq '0';
RstP \leq 0LDZ \le 0;
LDW \le 0;
LDSPHL \leq 0;
Special\_LD \leq "000";ExchangeDH <= '0';
ExchangeRp \leq 0;
ExchangeAF \le 0;
ExchangeRS \le 0;
I_DJNZ \leq 0;
I_CPL \leq 0;
I\_CCF \le 0I\_SCF \leq 0I<sub>RETN</sub> <= 0<sup>'</sup>;
I_BT \langle 0';I_BC <= '0';I_BTR \leq 0;
I_RLD \leq 0;
I_RRD <= '0';
I_INRC <= '0';
SetDI \leq 0';
SetEI \le 0;
IMode \le "11";
Halt \leq '0';
NoRead \le 0';
Write_80 <= '0';
case ISet is
when "00" =>
      ------------------------------------------------------------------------------
```
-- Unprefixed instructions

case IRB is

------------------------------------------------------------------------------

-- 8 BIT LOAD GROUP

--

--

when "01000000"|"01000001"|"01000010"|"01000011"|"01000100"|"01000101"|"01000111" |"01001000"|"01001001"|"01001010"|"01001011"|"01001100"|"01001101"|"01001111" |"01010000"|"01010001"|"01010010"|"01010011"|"01010100"|"01010101"|"01010111" |"01011000"|"01011001"|"01011010"|"01011011"|"01011100"|"01011101"|"01011111" |"01100000"|"01100001"|"01100010"|"01100011"|"01100100"|"01100101"|"01100111" |"01101000"|"01101001"|"01101010"|"01101011"|"01101100"|"01101101"|"01101111" |"01111000"|"01111001"|"01111010"|"01111011"|"01111100"|"01111101"|"01111111" => -- LD r,r'  $Set\_BusB\_To(2$  downto  $0$   $<=$  SSS; ExchangeRp <= '1'; Set\_BusA\_To(2 downto  $0$ ) <= DDD;  $Read\_To\_Reg \leq 1$ when "00000110"|"00001110"|"00010110"|"00011110"|"00100110"|"00101110"|"00111110" => -- LD r,n  $MCvcles \le 010"$ : case to\_integer(unsigned(MCycle)) is when  $2 \Rightarrow$  $Inc\_PC \leq 1$ ;

```
Set_BusA_To(2 downto 0) <= DDD;
                     Read_To_Reg <= '1';
           when others \Rightarrow null;
          end case;
when "01000110"|"01001110"|"01010110"|"01011110"|"01100110"|"01101110"|"01111110" =>
           -LD r, (HL)MCycles \le 010";
          case to_integer(unsigned(MCycle)) is
           when 1 =Set_Addr_To <= aXY;
           when 2 \RightarrowSet\_BusA\_To(2 down to 0) \leq DDD;Read_To_Reg <= '1';
           when others => null;
           end case;
when "01110000"|"01110001"|"01110010"|"01110011"|"01110100"|"01110101"|"01110111" =>
           -- LD (HL),r
          MCycles <= "010";
          case to integer(unsigned(MCycle)) is
           when 1 \RightarrowSet_Addr_To <= aXY;
                     Set\_BusB\_To(2 down to 0) \leq SSS;Set\_BusB_To(3) \leq 0';
           when 2 \RightarrowWrite_80 <= '1';
           when others \Rightarrow null;
           end case;
when "00110110" \Rightarrow-- LD (HL),n
          MCycles \leq 011";
          case to_integer(unsigned(MCycle)) is
           when 2 \RightarrowInc\_PC \leq 1;
                     Set\_Addr\_To \leq aXY;Set\_BusB\_To(2 down to 0) \leq SSS;Set\_BusB\_To(3) \leq 0';
           when 3 \RightarrowWrite_80 <= '1';
           when others => null;
          end case;
when "00001010" =>
           -- LD A,(BC)
           MCycles <= "010";
          case to_integer(unsigned(MCycle)) is
           when 1 =Set_Addr_To <= aBC;
           when 2 \RightarrowRead\_To\_Acc \leq 1when others \Rightarrow null;
          end case;
when "00011010" =>
           -- LD A,(DE)
          MCycles \le 010";
           case to_integer(unsigned(MCycle)) is
           when 1 \RightarrowSet_Addr_To <= aDE;
           when 2 \RightarrowRead\_To\_Acc \leq 1when others => null;
          end case;
when "00111010" =>
          if Mode = 3 then
                      -- LDD A,(HL)
                     MCycles <= "010";
                     case to_integer(unsigned(MCycle)) is
                      when 1 \RightarrowSet_Addr_To <= aXY;
                      when 2 \RightarrowRead_To_Acc <= '1';
                                 IncDec_16 <= "1110";
```

```
when others \Rightarrow null;
                       end case;
           else
                        -- LD A,(nn)
                       MCycles \leq 100";
                        case to_integer(unsigned(MCycle)) is
                        when 2 =Inc\_PC \leq 1;
                                   LDZ \le 1;
                       when 3 \RightarrowSet Addr To \leq aZI;
                                   Inc\_PC \le 1;
                       when 4 \RightarrowRead_To_Acc <= '1';
                        when others \Rightarrow null;
                       end case;
           end if;
when "00000010" =>
            -- LD (BC),A
           MCycles <= "010";
           case to_integer(unsigned(MCycle)) is
            when 1 \RightarrowSet_Addr_To <= aBC;
                       \text{Set\_BusB\_To} <= \text{"0111";}when 2 \RightarrowWrite_80 <= '1';
            when others \Rightarrow null;
           end case;
when "00010010" =>
            -- LD (DE),A
            MCycles \leq 010";
           case to_integer(unsigned(MCycle)) is
            when 1 =Set Addr To \leq aDE;
                       Set_BusB_To <= "0111";
            when 2 \RightarrowWrite_80 <= '1';
            when others \equiv null;
           end case;
when "00110010" \Rightarrowif Mode = 3 then
                       -- LDD (HL),A
                       MCycles <= "010";
                       case to_integer(unsigned(MCycle)) is
                       when 1 \Rightarrow\begin{aligned} \mathrm{Set\_Addr\_To} \mathrel{<=}\mathrm{a} XY; \end{aligned}Set_BusB_To <= "0111";
                       when 2 \RightarrowWrite_80 <= '1';
                                   IncDec_16 \leq 1110";
                       when others => null;
                        end case;
           else
                        -- LD (nn),A
                       MCycles <= "100";
                       case to_integer(unsigned(MCycle)) is
                        when 2 \RightarrowInc\_PC \leq 1;
                                   LDZ \le 1;
                        when 3 \RightarrowSet\_Addr\_To \leq aZI;Inc\_PC \leq 1;
                                   Set_BusB_To <= "0111";
                        when 4 \RightarrowWrite_80 <= '1';
                        when others => null;
                       end case;
           end if;
```
-- 16 BIT LOAD GROUP

```
when "00000001"|"00010001"|"00100001"|"00110001" =>
           -- LD dd,nn
           MCycles \leq 011";
           case to_integer(unsigned(MCycle)) is
           when 2 \RightarrowInc\_PC \leq 1;
                      Read_To_Reg <= '1';
                      if DPAIR = "11" then
                                 Set_BusA_To(3 downto 0) <= "1000";
                      else
                                 Set\_BusA\_To(2 down to 1) \leq DPAIR;Set\_BusA\_To(0) \leq 1;
                      end if;
           when 3 \RightarrowInc PC \le 1;
                      Read_To_Reg <= '1';
                      if DPAIR = "11" then
                                 Set_BusA_To(3 downto 0) <= "1001";
                      else
                                 Set_BusA_To(2 downto 1) <= DPAIR;
                                 Set\_BusA\_To(0) \le 0';
                      end if;
           when others => null;
           end case;
when "00101010" \Rightarrowif Mode = 3 then
                      -- LDI A,(HL)
                      MCycles \leq 010";
                      case to_integer(unsigned(MCycle)) is
                      when 1 =Set\_Addr\_To \leq aXY;when 2 \RightarrowRead_To_Acc <= '1';
                                 IncDec 16 \le "0110";
                      when others => null;
                      end case;
           else
                      -- LD HL,(nn)
                      MCycles <= "101";
                      case to_integer(unsigned(MCycle)) is
                      when 2 \RightarrowInc\_PC \leq 1;
                                 LDZ \le 1;
                      when 3 \RightarrowSet_Addr_To <= aZI;
                                 Inc\_PC \leq 1;
                                 LDW \le 1;
                      when 4 \RightarrowSet_BusA_To(2 downto 0) <= "101"; -- L
                                 Read_To_Reg <= '1';
                                 Inc_wZ \leq 1;
                                 Set_Addr_To <= aZI;
                      when 5 \RightarrowSet_BusA_To(2 downto 0) <= "100"; -- H
                                 Read_To_Reg <= '1';
                      when others \Rightarrow null;
                      end case;
           end if;
when "00100010" =>
           if Mode = 3 then
                      -- LDI (HL),A
                      MCycles \leq 010";
                      case to_integer(unsigned(MCycle)) is
                      when 1 \Rightarrow\begin{aligned} \text{Set\_Addr\_To} \mathrel{<=} aXY; \end{aligned}Set_BusB_To <= "0111";
                      when 2 \RightarrowWrite_80 <= '1';
                                 IncDec_16 \le 0110";
                      when others => null;
```

```
end case;
           else
                      -- LD (nn),HL
                      MCycles \leq "101";case to_integer(unsigned(MCycle)) is
                      when 2 \RightarrowInc\_PC \leq 1;
                                 LDZ \le 1;
                      when 3 \RightarrowSet_Addr_To <= aZI;
                                 Inc_PC \leq= '1';
                                 LDW \leq '1';
                                 Set_BusB_To <= "0101"; -- L
                      when 4 \RightarrowInc_WZ \leq 1;
                                 Set_Addr_To <= aZI;
                                 Write_80 <= '1';
                                 \overline{\text{Set\_BusB}}<sub>To</sub> <= "0100"; -- H
                      when 5 \RightarrowWrite_80 <= '1';
                      when others \Rightarrow null;
                      end case;
           end if;
when "11111001" =>
          -- LD SP,HL
          TStates <= "110";
          LDSPHL \leq 1;
when "11000101"|"11010101"|"11100101"|"11110101" =>
           -- PUSH qq
          MCycles <= "011";
           case to_integer(unsigned(MCycle)) is
           when 1 \RightarrowTStates <= "101";
                      IncDec_16 \leq 1111";
                      Set_Addr_TO <= aSP;
                      if DPAIR = "11" then
                                Set_BusB_To <= "0111";
                      else
                                 Set_BusB_To(2 downto 1) <= DPAIR;
                                 Set\_BusB\_To(0) \leq 0Set\_BusB\_To(3) \leq 0';
                      end if;
           when 2 \RightarrowIncDec_16 \leq 1111";
                      Set_Addr_To <= aSP;
                      if DPAIR = "11" then
                                 Set_BusB_To <= "1011";
                      else
                                 Set\_BusB\_To(2 down to 1) \leq DPAIR;Set\_BusB\_To(0) \leq 1;
                                 Set\_BusB\_To(3) \leq 0';
                      end if;
                      Write_80 <= '1';
           when 3 \RightarrowWrite_80 <= '1';
           when others \Rightarrow null;
           end case;
when "11000001"|"11010001"|"11100001"|"11110001" =>
           -- POP qq
          MCycles \le 011";
           case to_integer(unsigned(MCycle)) is
           when 1 =Set_Addr_To <= aSP;
           when 2 \RightarrowIncDec_16 <= "0111";
                      Set_Addr_To <= aSP;
                      Read_To_Reg <= '1';
                      if DPAIR = "11" then
                                Set_BusA_To(3 downto 0) <= "1011";
                      else
```

```
Set_BusA_To(2 downto 1) <= DPAIR;
                                                        Set\_BusA\_To(0) \leq 1;
                                            end if;
                                 when 3 \RightarrowIncDec_16 <= "0111";
                                            Read_To_Reg <= '1';
                                            if DPAIR = "11" then
                                                        Set_BusA_To(3 downto 0) <= "0111";
                                            else
                                                        Set_BusA_To(2 downto 1) <= DPAIR;
                                                        Set\_BusA\_To(0) \le 0end if;
                                 when others \Rightarrow null;
                                 end case;
-- EXCHANGE, BLOCK TRANSFER AND SEARCH GROUP
                      when "11101011" =>
                                 if Mode /= 3 then
                                             -- EX DE,HL
                                            ExchangeDH <= '1';
                                 end if;
                      when "00001000" =>
                                 if Mode = 3 then
                                             -- LD (nn),SP
                                            MCycles \leq 101";
                                            case to_integer(unsigned(MCycle)) is
                                             when 2 \RightarrowInc\_PC \leq 1;
                                                       LDZ \le 1;
                                            when 3 \RightarrowSet_Addr_To <= aZI;
                                                        Inc\_PC \le 1;
                                                        LDW \le 1;
                                                       Set_BusB_To <= "1000";
                                             when 4 \RightarrowInc_WZ \leq 1;
                                                        Set_Addr_To <= aZI;
                                                        Write_80 <= '1';
                                                        Set_BusB_To <= "1001";
                                            when 5 \RightarrowWrite_80 <= '1';
                                            when others \Rightarrow null;
                                            end case;
                                 elsif Mode < 2 then
                                            -- EX AF,AF'
                                            ExchangeAF <= '1';
                                 end if;
                      when "11011001" \Rightarrowif Mode = 3 then
                                             -- RETI
                                            MCycles \le 011";
                                            case to_integer(unsigned(MCycle)) is
                                            when 1 \RightarrowSet_Addr_TO <= aSP;
                                             when 2 \RightarrowIncDec_16 \le 0111";
                                                        \begin{array}{lll} \mathrm{Set\_Addr\_To} \mathrel{<=}\mathrm{aSP}; \end{array}LDZ \le 1;
                                            when 3 \RightarrowJump \le 1;
                                                        IncDec_16 \le 0111";
                                                        I_{\_RETN} \leq 1;
                                                       SetEI \leq 1;
                                             when others \Rightarrow null;
                                            end case;
                                 elsif Mode < 2 then
                                             -- EXX
                                            ExchangeRS <= '1';
                                 end if;
                      when "11100011" =>
```

```
-- EX (SP),HL
                                         MCvcles \leq 101":
                                         case to_integer(unsigned(MCycle)) is
                                          when 1 \RightarrowSet\_Addr\_To \leq aSP;when 2 \RightarrowRead_To_Reg <= '1';
                                                    Set_BusA_To <= "0101";
                                                    Set_BusB_To <= "0101";
                                                    Set\_Addr\_To \leq aSP;when 3 \RightarrowIncDec_16 \leq 70111";
                                                    Set_Addr_To <= aSP;
                                                    T\text{States} \leq "100";Write_80 <= '1';
                                          when 4 \RightarrowRead_To_Reg <= '1';
                                                    Set_BusA_To <= "0100";
                                                    Set\_BusB\_To \leq 0100";
                                                    Set_Addr_To <= aSP;
                                          when 5 \RightarrowIncDec_16 \leq 1111";
                                                    TStates \le "101";
                                                    Write_80 <= '1';
                                          when others \Rightarrow null;
                                          end case;
                               end if;
-- 8 BIT ARITHMETIC AND LOGICAL GROUP
                    when "10000000"|"10000001"|"10000010"|"10000011"|"10000100"|"10000101"|"10000111"
                               |"10001000"|"10001001"|"10001010"|"10001011"|"10001100"|"10001101"|"10001111"
                               |"10010000"|"10010001"|"10010010"|"10010011"|"10010100"|"10010101"|"10010111"
                               |"10011000"|"10011001"|"10011010"|"10011011"|"10011100"|"10011101"|"10011111"
                               |"10100000"|"10100001"|"10100010"|"10100011"|"10100100"|"10100101"|"10100111"
                               |"10101000"|"10101001"|"10101010"|"10101011"|"10101100"|"10101101"|"10101111"
                               |"10110000"|"10110001"|"10110010"|"10110011"|"10110100"|"10110101"|"10110111"
                               |"10111000"|"10111001"|"10111010"|"10111011"|"10111100"|"10111101"|"10111111" =>
                               -- ADD A,r
                               -- ADC A,r
                               -- SUB A,r
                               -- SBC A,r
                               -- AND A,r
                               -- OR A,r
                               -- XOR A,r
                               -- CP A,r
                               Set\_BusB\_To(2 down to 0) \leq SSS;Set_BusA_To(2 downto 0) <= "111";
                               Read_To_Reg <= '1';
                               Save\_ALU \leq 1;
                    when "10000110"|"10001110"|"10010110"|"10011110"|"10100110"|"10101110"|"10110110"|"10111110" =>
                               - ADD A<sub>(HL)</sub>
                               -- ADC A,(HL)
                               -- SUB A,(HL)
                               -- SBC A,(HL)
                               -- AND A,(HL)
                               - OR A, (HL)-- XOR A,(HL)
                               -- CP A,(HL)
                               MCycles \leq 010";
                               case to_integer(unsigned(MCycle)) is
                               when 1 \RightarrowSet\_Addr\_To \leq aXY;when 2 \RightarrowRead\_To\_Reg \leq 1Save_ALU <= '1';
                                         Set_BusB_To(2 downto 0) <= SSS;
                                         Set_BusA_To(2 downto 0) <= "111";
                               when others \Rightarrow null;
                               end case;
```
if Mode  $/=$  3 then

```
when "11000110"|"11001110"|"11010110"|"11011110"|"11100110"|"11101110"|"11110110"|"11111110" =>
          -- ADD A,n
          -- ADC A,n
          -- SUB A,n
          -- SBC A,n
          -- AND A,n
          - OR A, n-- XOR A,n
          -- CP A,n
          MCycles <= "010";
          if MCycle = "010" then
                    Inc\_PC \le 1;
                    Read_To_Reg <= '1';
                    Save\_ALU \leq 1;
                     Set BusB To(2 downto 0) \le SSS;
                    Set\_BusA\_To(2 down to 0) \leq 111";end if;
when "00000100"|"00001100"|"00010100"|"00011100"|"00100100"|"00101100"|"00111100" =>
          -- INC r
          Set_BusB_To <= "1010";
          Set_BusA_To(2 downto 0) <= DDD;
          Read_To_Reg <= '1';
          Save\_ALU \leq 1;
          PreserveC <= '1';
          ALU_Op <= "0000";
when "00110100" =>
          -- INC (HL)
          MCycles \le 011";
          case to_integer(unsigned(MCycle)) is
          when 1 \RightarrowSet\_Addr\_To \leq aXY;when 2 \RightarrowTStates \le "100";
                    Set\_Addr\_To \leq aXY;Read_To_Reg <= '1';
                    Save_ALU \le '1';
                    PreserveC <= '1';
                    ALU_Op <= "0000";
                    Set_BusB_To <= "1010";
                    Set_BusA_To(2 downto 0) <= DDD;
          when 3 \RightarrowWrite_80 <= '1';
          when others \Rightarrow null;
          end case;
when "00000101"|"00001101"|"00010101"|"00011101"|"00100101"|"00101101"|"00111101" =>
          -- DEC r
          Set_BusB_To <= "1010";
          Set_BusA_To(2 downto 0) \leq DDD;
          Read_To_Reg <= '1';
          Save\_ALU \leq 1;
          PreserveC <= '1';
          ALU_Op <= "0010";
when "00110101" =>
          -- DEC (HL)
          MCycles \leq 011";
          case to_integer(unsigned(MCycle)) is
          when 1 =Set_Addr_To <= aXY;
          when 2 \RightarrowTStates <= "100";
                    Set\_Addr\_To \leq aXY;ALU_Op <= "0010";
                    Read\_To\_Reg \leq 1Save\_ALU \leq 1PreserveC \lt= '1';
                     Set_BusB_To <= "1010";
                    Set\_BusA\_To(2 down to 0) \leq DDD;when 3 \RightarrowWrite_80 <= '1';
          when others \Rightarrow null;
```

```
end case;
```

```
-- GENERAL PURPOSE ARITHMETIC AND CPU CONTROL GROUPS
                     when "00100111" =>
                                -- DAA
                                Set\_BusA\_To(2 down to 0) \leq 111";Read_To_Reg <= '1';
                                ALU_Op <= "1100";
                                Save\_A\overline{L}U \leq 1;
                     when "00101111" =>
                                -- CPL
                                I_CPL \leq 1;
                     when "00111111" =>
                                - CCF \,I_CCF \leq '1';
                     when "00110111" =>
                                -- SCF
                                I\_SCF \leq 1;
                     when "00000000" \Rightarrowif NMICycle = '1' then
                                           -- NMI
                                           MCycles \le 011";
                                           case to_integer(unsigned(MCycle)) is
                                           when 1 =TStates \le "101";
                                                      IncDec_16 \leq 1111";
                                                      Set_Addr_To <= aSP;
                                                     Set_BusB_To <= "1101";
                                           when 2 \RightarrowTStates \le "100";
                                                      Write_80 <= '1';
                                                     IncDec_16 \leq 1111";
                                                      Set_Addr_To <= aSP;
                                                     Set_BusB_To <= "1100";
                                           when 3 \RightarrowTStates <= "100";
                                                      Write_80 <= '1';
                                           when others \approx null;
                                           end case;
                                elsif IntCycle = '1' then
                                           -- INT (IM 2)
                                           MCycles <= "101";
                                           case to_integer(unsigned(MCycle)) is
                                           when 1 \RightarrowLDZ \le 1;
                                                      TStates \le "101";
                                                     IncDec_16 \leq 1111";
                                                     Set\_Addr\_To \leq aSP;Set\_BusB\_To \leq "1101";
                                           when 2 \RightarrowTStates <= "100";
                                                      Write_80 <= '1';
                                                      IncDec_16 \leq 1111";
                                                     Set_Addr_To <= aSP;
                                                     Set_BusB_To <= "1100";
                                           when 3 \RightarrowTStates <= "100";
                                                      Write_80 <= '1';
                                           when 4 \RightarrowInc\_PC \leq 1;
                                                     LDZ \le 1;
                                           when 5 \RightarrowJump \le 1';
                                           when others \Rightarrow null;
                                           end case;
                                else
                                           -- NOP
                                end if;
                     when "01110110" =-- HALT
```

```
Halt \le ^{\circ} 1.
                    when "11110011" =>
                               -- DI
                               SetDI \leq 1;
                    when "11111011" =>
                               -- EI
                               SetEI \leq 1;
-- 16 BIT ARITHMETIC GROUP
                    when "00001001"|"00011001"|"00101001"|"00111001" =>
                               -- ADD HL,ss
                               MCycles \le 011";
                               case to_integer(unsigned(MCycle)) is
                               when 2 \RightarrowNoRead \leq 1ALU_Op <= "0000";
                                         Read\_To\_Reg \leq 1;
                                         Save\_ALU \leq 1;
                                          Set_BusA_To(2 downto 0) <= "101";
                                         case to_integer(unsigned(IR(5 downto 4))) is
                                          when 0|1|2 \RightarrowSet\_BusB\_To(2 down to 1) \leq IR(5 down to 4);Set\_BusB\_To(0) \leq 1when others =>
                                                    Set_BusB_To <= "1000";
                                         end case;
                                          TStates \le "100";
                                         Arith16 \leq 1;
                               when 3 \RightarrowNoRead \leq 1Read\_To\_Reg \leq 1Save\_ALU \leq 1;
                                          ALU_Op <= "0001";
                                         Set_BusA_To(2 downto 0) <= "100";
                                          case to_integer(unsigned(IR(5 downto 4))) is
                                          when 0|1|2 =>
                                                    Set\_BusB\_To(2 down to 1) \leq IR(5 down to 4);when others =>
                                                   Set_BusB_To <= "1001";
                                         end case;
                                         Arith16 \leq 1';
                               when others \Rightarrowend case;
                    when "00000011"|"00010011"|"00100011"|"00110011" =>
                               -- INC\mathrm{ss}TStates \le "110";
                               IncDec_16(3 downto 2 \le "01";
                               IncDec_16(1 downto 0) \leq DPair;
                    when "00001011"|"00011011"|"00101011"|"00111011" =>
                               -- DEC ss
                               TStates <= "110";
                               IncDec_16(3 downto 2 \le "11";
                               IncDec_16(1 downto 0) \leq DPair;
-- ROTATE AND SHIFT GROUP
                    when "00000111"
                               -- RLCA
                               |"00010111"
                               -- RLA
                               |"00001111"
                               -- RRCA
                               |"00011111" =>
                               -- RRA
                               Set_BusA_To(2 downto 0) <= "111";
                               ALU_Op <= "1000";
                               Read_To_Reg <= '1';
                               Save\_ALU \leq 1;
-- JUMP GROUP
                    when "11000011" =>
```

```
-- JP nn
           MCycles \le 011";
           case to_integer(unsigned(MCycle)) is
           when 2 \RightarrowInc\_PC \leq 1;
                      LDZ \le 1;
           when 3 \RightarrowInc\_PC \leq 1;
                      Jump <= '1';
           when others => null;
           end case;
when "11000010"|"11001010"|"11010010"|"11011010"|"11100010"|"11101010"|"111101010"|"11111010" =>
           if IR(5) = 1' and Mode = 3 then
                      case IRB(4 downto 3) is
                       when "00" \Rightarrow-- LD ($FF00+C),A
                                  MCycles <= "010";
                                  case to_integer(unsigned(MCycle)) is
                                  when 1 \RightarrowSet\_Addr\_To \le aBC;<br>Set_BusB_To \le = "0111";
                                             Set_BusB_To
                                  when 2 \RightarrowWrite_80 <= '1';
                                             IORQ \leq 1;
                                  when others =>
                                  end case;
                       when "01" \Rightarrow-- LD (nn),A
                                  MCycles \leq "100";case to_integer(unsigned(MCycle)) is
                                  when 2 \RightarrowInc\_PC \leq 1;
                                             LDZ \le 1;
                                  when 3 \RightarrowSet_Addr_To <= aZI;
                                             Inc\_PC \leq 1;
                                             Set_BusB_To <= "0111";
                                  when 4 \RightarrowWrite_80 <= '1';
                                  when others \equiv null:
                                  end case;
                       when "10" =>
                                  -- LD A,($FF00+C)
                                  MCycles \le 010";
                                  case to_integer(unsigned(MCycle)) is
                                  when 1 \RightarrowSet_Addr_To <= aBC;
                                  when 2 \RightarrowRead_To_Acc <= '1';
                                             IORQ \leq 1';when others =>
                                  end case;
                      when "11" =>
                                  -- LD A,(nn)
                                  MCycles <= "100";
                                  case to_integer(unsigned(MCycle)) is
                                  when 2 \RightarrowInc\_PC \leq 1;
                                             LDZ \le 1;
                                  when 3 \RightarrowSet\_Addr\_To \leq aZI;Inc\_PC \leq 1;
                                  when 4 \RightarrowRead\_To\_Acc \le 1when others \Rightarrow null;
                                  end case;
                      end case;
           else
                       -- JP cc,nn
                      MCycles \leq 011";
```

```
case to_integer(unsigned(MCycle)) is
                       when 2 \RightarrowInc\_PC \leq 1;
                                 LDZ \le 1;
                      when 3 \RightarrowInc\_PC \leq 1;
                                  if is_cc_true(F, to_bitvector(IR(5 downto 3))) then
                                             Jump \le '1';
                                 end if;
                       when others => null;
                      end case;
           end if;
when "00011000" =>
           if Mode /= 2 then
                       -- JR e
                      MCycles \le 011";
                      case to_integer(unsigned(MCycle)) is
                       when 2 \RightarrowInc\_PC \leq 1;
                       when 3 \RightarrowNoRead <= '1';
                                  JumpE \leq 1';
                                  TStates <= "101";
                      when others => null;
                      end case;
           end if;
when "00111000" =>
           if Mode /= 2 then
                       -- JR C,e
                      MCycles \le 011";
                      case to_integer(unsigned(MCycle)) is
                      when 2 \RightarrowInc\_PC \leq 1;
                                  if F(Flag_C) = '0' then
                                             MCycles <= "010";
                                  end if;
                       when 3 \RightarrowNoRead \leq 1;
                                  JumpE <= '1';
                                  TStates \le "101";
                       when others \Rightarrow null;
                      end case;
           end if;
when "00110000" =if Mode /= 2 then
                       -- JR NC,e
                      MCycles \le 011";
                      case to_integer(unsigned(MCycle)) is
                       when 2 \RightarrowInc\_PC \leq 1;
                                  if F(Flag_C) = '1' then
                                             MCycles \le 010";
                                  end if;
                       when 3 \RightarrowNoRead \leq 1;
                                  JumpE \leq 1';
                                  TStates \leq "101";when others \Rightarrow null;
                      end case;
           end if;
when "00101000" =>
           if Mode /= 2 then
                       -- JR Z,e
                      MCycles \leq 011";
                      case to_integer(unsigned(MCycle)) is
                       when 2 \RightarrowInc\_PC \leq 1;
                                  if F(Flag_Z) = '0' then
                                             MCycles <= "010";
                                  end if;
```

```
when 3 \RightarrowNoRead \leq 1;
                                                       JumpE \leq 1;
                                                       TStates \le "101";
                                            when others \Rightarrow null;
                                            end case;
                                 end if;
                     when "00100000" \Rightarrowif Mode /= 2 then
                                            -- JR NZ,e
                                            MCycles \le 011";
                                            case to_integer(unsigned(MCycle)) is
                                            when 2 \RightarrowInc\_PC \leq 1';
                                                       if F(Flag_Z) = '1' then
                                                                  MCycles \le 010";
                                                       end if;
                                            when 3 \RightarrowNoRead \leq 1;
                                                       \text{JumpE} <= 1 ;
                                                       TStates \le "101";
                                            when others \Rightarrow null;
                                            end case;
                                 end if;
                     when "11101001" =>
                                 -- JP (HL)
                                 JumpXY \leq 1;
                     when "00010000" =>
                                 if Mode = 3 then
                                            I_DJNZ \leq 1;
                                 elsif Mode < 2 then
                                            -- DJNZ,e
                                            MCycles \leq 011";
                                            case to_integer(unsigned(MCycle)) is
                                            when 1 =TStates \le "101";
                                                       I_DJNZ \leq 1;
                                                       Set_BusB_To <= "1010";
                                                       Set\_BusA\_To(2 down to 0) \leq "000";Read\_To\_Reg \leq 1;
                                                       Save\_ALU \leq 1;
                                                       ALU_Op <= "0010";
                                            when 2 \RightarrowI_DJNZ \leq='1';
                                                       Inc\_PC \leq 1;
                                            when 3 \RightarrowNoRead <= '1';
                                                       JumpE \leq 1';
                                                       TStates \le "101";
                                            when others \Rightarrow null;
                                            end case;
                                 end if;
-- CALL AND RETURN GROUP
                     when "11001101" =>
                                 -- CALL nn
                                 MCycles <= "101";
                                 case to_integer(unsigned(MCycle)) is
                                 when 2 \RightarrowInc\_PC \leq 1;
                                            LDZ \le 1;
                                 when 3 \RightarrowIncDec_16 <= "1111";
                                            Inc\_PC \leq 1;
                                            TStates <= "100";
                                            Set_Addr_To <= aSP;
                                            LDW \leq 1:
                                            Set_BusB_To <= "1101";
                                 when 4 \RightarrowWrite_80 <= '1';
```

```
IncDec\_16 \leq "1111";
                       Set_Addr_To <= aSP;
                       Set_BusB_To <= "1100";
           when 5 \RightarrowWrite_80 <= '1';
                       Call \leq '1';
           when others \Rightarrow null;
           end case;
when "11000100"|"1101100"|"11010100"|"11011100"|"11100100"|"11101100"|"11110100"|"11111100" =>
           if IR(5) = 0' or Mode / = 3 then
                       -- CALL cc,nn
                       MCycles \leq 101";
                       case to_integer(unsigned(MCycle)) is
                       when 2 \RightarrowInc PC \leq 1:
                                  LDZ \le 1;
                       when 3 \RightarrowInc\_PC \leq 1;
                                  LDW \le 1;
                                  if is_cc_true(F, to_bitvector(IR(5 downto 3))) then
                                              IncDec_16 \leq 11111";
                                              Set_Addr_TO <= aSP;
                                              TStates <= "100";
                                              Set_BusB_To <= "1101";
                                  else
                                              MCycles \le 011";
                                  end if;
                       when 4 \RightarrowWrite_80 <= '1';
                                  IncDec_16 \leq 1111";
                                  Set_Addr_To <= aSP;
                                  Set\_BusB\_To \leq 1100";
                       when 5 \RightarrowWrite_80 <= '1';
                                  Call \leq '1';
                       when others \Rightarrow null:
                       end case;
           end if;
when "11001001" \Rightarrow-- RET
           MCycles \le 011";
           case to_integer(unsigned(MCycle)) is
           when 1 \RightarrowTStates \le "101";
                       Set_Addr_TO <= aSP;
           when 2 \RightarrowIncDec_16 <= "0111";
                       Set\_Addr\_To \leq aSP;LDZ \leq 1;
           when 3 \RightarrowJump \le '1;
                      IncDec_16 \leq 70111";
           when others \Rightarrow null;
           end case;
when "11000000"|"11001000"|"11010000"|"11011000"|"11100000"|"111101000"|"11110000"|"11111000" =>
           if IR(5) = '1' and Mode = 3 then
                       case IRB(4 downto 3) is
                       when "00" =>
                                  -- LD ($FF00+nn),A
                                  MCycles \leq 011";
                                  case to_integer(unsigned(MCycle)) is
                                  when 2 \RightarrowInc\_PC \leq 1;
                                              Set\_Addr\_To \leq aIOA;<br>Set\_BusB\_To \leq 0111";
                                             Set\_BusB\_Towhen 3 \RightarrowWrite_80 <= '1';
                                  when others \Rightarrow null;
                                  end case;
                       when "01" \Rightarrow
```

```
-- ADD SP,n
           MCycles \leq 011";
           case to_integer(unsigned(MCycle)) is
           when 2 \RightarrowALU_Op <= "0000";
                       Inc\_PC \leq 1;
                       \bar{Read\_To\_Reg} \leq 1;
                      Save\_ALU \leq 1;
                       Set_BusA_To <= "1000";
                      Set_BusB_To <= "0110";
           when 3 \RightarrowNoRead <= '1';
                       Read_To_Reg <= '1';
                       Save\_ALU \leq 1;
                       ALU_Op <= "0001";
                      Set_BusA_To <= "1001";<br>Set_BusB_To <= "1110";
                                                         Set_BusB_To <= "1110"; -- Incorrect unsigned !!!!!!!!!!!!!!!!!!!!!
           when others =>
           end case;
when "10" \Rightarrow-- LD A,($FF00+nn)
           MCycles \leq 011";
           case to_integer(unsigned(MCycle)) is
           when 2 \RightarrowInc\_PC \leq 1';
                      Set_Addr_To <= aIOA;
           when 3 \RightarrowRead_To_Acc <= '1';
           when others => null;
           end case;
when "11" =><br>-- LD HL,SP+n
                                  -- LD HL,SP+n -- Not correct !!!!!!!!!!!!!!!!!!!
           MCycles \leq "101";case to_integer(unsigned(MCycle)) is
           when 2 \RightarrowInc\_PC \leq 1;
                       LDZ \le 1;
           when 3 \RightarrowSet_Addr_To <= aZI;
                      Inc\_PC \leq 1LDW \le 1;
           when 4 \RightarrowSet_BusA_To(2 downto 0) <= "101"; -- L
                       Read\_To\_Reg \leq 1;
                       Inc_WZ \leq 1;
                      Set_Addr_To <= aZI;
           when 5 \RightarrowSet_BusA_To(2 downto 0) <= "100"; -- H
                      Read_To_Reg <= '1';
           when others \Rightarrow null;
           end case;
end case;
-- RET cc
MCycles <= "011";
case to_integer(unsigned(MCycle)) is
when 1 =if is_cc_true(F, to_bitvector(IR(5 downto 3))) then
                      Set_Addr_TO <= aSP;
           else
                      MCycles \le 001";
           end if;
           TStates <= "101";
when 2 \RightarrowIncDec_16 \le 0111";
           Set_Addr_To <= aSP;
           LDZ \le 1;
when 3 \RightarrowJump \le 1;
           IncDec_16 \le 0111";
```
else

```
when others \Rightarrow null;
                                                end case;
                                   end if;
                       when "11000111"|"11001111"|"11010111"|"11011111"|"11100111"|"11101111"|"11110111"|"11111111" =>
                                    -- RST p
                                    MCycles <= "011";
                                   case to_integer(unsigned(MCycle)) is
                                    when 1 =TStates <= "101";
                                                IncDec_16 <= "1111";
                                                Set\_Addr\_To \leq aSP;Set_BusB_To <= "1101";
                                    when 2 \RightarrowWrite_80 <= '1';
                                                IneDec\ 16 \leq 11111";
                                                Set_Addr_To <= aSP;
                                                Set_BusB_To <= "1100";
                                    when 3 \RightarrowWrite 80 \le 1;
                                               RstP \leq 1;
                                    when others \Rightarrow null;
                                   end case;
-- INPUT AND OUTPUT GROUP
                       when "11011011" \Rightarrowif Mode /= 3 then
                                                - IN A,(n)
                                               MCycles \le 011";
                                                case to_integer(unsigned(MCycle)) is
                                                when 2 \RightarrowInc\_PC \leq 1;
                                                           Set\_Addr\_To \leq aIOA;when 3 \RightarrowRead_To_Acc <= '1';
                                                            IORQ \leq 1;
                                                when others \Rightarrow null:
                                                end case;
                                   end if;
                       when "11010011" \Rightarrowif Mode /= 3 then
                                                -- OUT (n),A
                                                MCycles \le 011";
                                                case to_integer(unsigned(MCycle)) is
                                                when 2 \RightarrowInc\_PC \leq 1;
                                                            Set\_Addr\_To \le aIOA;<br>Set\_BusB\_To \le aIOA;Set\_BusB\_Towhen 3 \RightarrowWrite_80 <= '1';
                                                            \overline{\text{IORQ}} \leq 1;
                                                when others \Rightarrow null;
                                                end case;
                                   end if;
           ------------------------------------------------------------------------------
       ------------------------------------------------------------------------------
-- MULTIBYTE INSTRUCTIONS
     ------------------------------------------------------------------------------
------------------------------------------------------------------------------
                       when "11001011" =>
                                   if Mode /= 2 then
                                               Prefix <= "01";
                                   end if;
                       when "11101101" \Rightarrowif Mode < 2 then
                                                Prefix \le "10";
                                   end if;
```

```
when "11011101"|"111111101" =>
          if Mode < 2 then
                     Prefix \le "11":
          end if;
```
end case;

when " $01$ "  $\Rightarrow$ 

```
-- CB prefixed instructions
```
-- --

------------------------------------------------------------------------------

------------------------------------------------------------------------------

Set\_BusA\_To(2 downto 0)  $\leq$  IR(2 downto 0); Set\_BusB\_To(2 downto 0)  $\leq$  IR(2 downto 0);

case IRB is when "00000000"|"00000001"|"00000010"|"00000011"|"00000100"|"00000101"|"00000111" |"00010000"|"00010001"|"00010010"|"00010011"|"00010100"|"00010101"|"00010111" |"00001000"|"00001001"|"00001010"|"00001011"|"00001100"|"00001101"|"00001111" |"00011000"|"00011001"|"00011010"|"00011011"|"00011100"|"00011101"|"00011111" |"00100000"|"00100001"|"00100010"|"00100011"|"00100100"|"00100101"|"00100111" |"00101000"|"00101001"|"00101010"|"00101011"|"00101100"|"00101101"|"00101111" |"00110000"|"00110001"|"00110010"|"00110011"|"00110100"|"00110101"|"00110111" |"00111000"|"00111001"|"00111010"|"00111011"|"00111100"|"00111101"|"00111111" =>  $-$  RLC  $r$ -- RL r -- RRC r -- RR r -- SLA r -- SRA r -- SRL r -- SLL r (Undocumented) / SWAP r if MCycle = "001" then ALU\_Op <= "1000";  $Read\_To\_Reg \leq 1$  $Save\_ALU \leq 1$ ; end if; when "00000110"|"00010110"|"00001110"|"00011110"|"00101110"|"00111110"|"00100110"|"00110110" => -- RLC (HL) -- RL (HL) -- RRC (HL) -- RR (HL) -- SRA (HL) -- SRL (HL)  $-$  SLA $(HL)$ -- SLL (HL) (Undocumented) / SWAP (HL)  $MCycles \le 011$ "; case to\_integer(unsigned(MCycle)) is when  $1 \mid 7 \Rightarrow$  $Set\_Addr\_To \leq aXY;$ when  $2 \Rightarrow$ ALU\_Op <= "1000";  $Read\_To\_Reg \leq 1$  $Save\_ALU \leq 1$ ;  $Set\_Addr\_To \leq aXY;$ TStates  $\le$  "100"; when  $3 \Rightarrow$ **Write\_80** <= '1'; when others => end case; when "01000000"|"01000001"|"01000010"|"01000011"|"01000100"|"01000101"|"01000111" |"01001000"|"01001001"|"01001010"|"01001011"|"01001100"|"01001101"|"01001111" |"01010000"|"01010001"|"01010010"|"01010011"|"01010100"|"01010101"|"01010111" |"01011000"|"01011001"|"01011010"|"01011011"|"01011100"|"01011101"|"01011111"

|"01100000"|"01100001"|"01100010"|"01100011"|"01100100"|"01100101"|"01100111" |"01101000"|"01101001"|"01101010"|"01101011"|"01101100"|"01101101"|"01101111" |"01110000"|"01110001"|"01110010"|"01110011"|"01110100"|"01110101"|"01110111"

```
|"01111000"|"01111001"|"01111010"|"01111011"|"01111100"|"01111101"|"01111111" =>
          -- BIT b,r
          if MCycle = "001" then
                    Set_BusB_To(2 downto 0) \leq IR(2 downto 0);
                    ALU_Op <= "1001";
          end if;
when "01000110"|"01001110"|"01010110"|"01011110"|"01100110"|"01101110"|"01110110"|"01111110" =>
          - BIT b(HL)MCycles \le 010";
          case to_integer(unsigned(MCycle)) is
          when 1 \mid 7 \RightarrowSet\_Addr\_To \leq aXY;when 2 \RightarrowALU_Op <= "1001";
                    TStates \le "100";
          when others \Rightarrowend case;
when "11000000"|"11000001"|"11000010"|"11000011"|"11000100"|"11000101"|"11000111"
          |"11001000"|"11001001"|"11001010"|"11001011"|"11001100"|"11001101"|"11001111"
          |"11010000"|"11010001"|"11010010"|"11010011"|"11010100"|"11010101"|"11010111"
          |"11011000"|"11011001"|"11011010"|"11011011"|"11011100"|"11011101"|"11011111"
          |"11100000"|"11100001"|"11100010"|"11100011"|"11100100"|"11100101"|"11100111"
          |"11101000"|"11101001"|"11101010"|"11101011"|"11101100"|"11101101"|"11101111"
          |"11110000"|"11110001"|"11110010"|"11110011"|"11110100"|"11110101"|"11110111"
          |"11111000"|"11111001"|"11111010"|"11111011"|"11111100"|"11111101"|"11111111" =>
          - SET b,rif MCycle = "001" then
                    ALU_Op <= "1010";
                    Read_To_Reg <= '1';
                    Save ALU \le '1';
          end if;
when "11000110"|"11001110"|"11010110"|"11011110"|"11100110"|"11101110"|"11110110"|"11111110" =>
          - SET b, (HL)
          MCycles \le 011";
          case to_integer(unsigned(MCycle)) is
          when 1 \mid 7 \RightarrowSet\_Addr\_To \leq aXY;when 2 \RightarrowALU_Op <= "1010";
                    Read\_To\_Reg \leq 1Save\_ALU \leq 1;
                    Set\_Addr\_To \leq aXY;TStates \le "100":
          when 3 \RightarrowWrite_80 <= '1';
          when others =>
          end case;
when "10000000"|"10000001"|"10000010"|"10000011"|"10000100"|"10000101"|"10000111"
          |"10001000"|"10001001"|"10001010"|"10001011"|"10001100"|"10001101"|"10001111"
          |"10010000"|"10010001"|"10010010"|"10010011"|"10010100"|"10010101"|"10010111"
          |"10011000"|"10011001"|"10011010"|"10011011"|"10011100"|"10011101"|"10011111"
          |"10100000"|"10100001"|"10100010"|"10100011"|"10100100"|"10100101"|"10100111"
          |"10101000"|"10101001"|"10101010"|"10101011"|"10101100"|"10101101"|"10101111"
          |"10110000"|"10110001"|"10110010"|"10110011"|"10110100"|"10110101"|"10110111"
          |"10111000"|"10111001"|"10111010"|"10111011"|"10111100"|"10111101"|"10111111" =>
          -- RES b,r
          if MCycle = "001" then
                    ALU_Op <= "1011";
                    Real\_To\_Reg \leq 1Save ALU \le '1';
          end if;
when "10000110"|"10001110"|"10010110"|"10011110"|"10100110"|"10101110"|"10110110"|"10111110" =>
          -- RES b,(HL)
          MCycles \le 011";
          case to_integer(unsigned(MCycle)) is
          when 1 \mid 7 \impliesSet\_Addr\_To \leq aXY;when 2 \RightarrowALU_Op <= "1011";
                    Read_To_Reg <= '1';
```
when others  $\Rightarrow$ ------------------------------------------------------------------------------ -- -- ED prefixed instructions -- ----------------------------------------------------------------------------- case IRB is when "00000000"|"00000001"|"00000010"|"00000011"|"00000100"|"00000101"|"00000110"|"00000111" |"00001000"|"00001001"|"00001010"|"00001011"|"00001100"|"00001101"|"00001110"|"00001111" |"00010000"|"00010001"|"00010010"|"00010011"|"00010100"|"00010101"|"00010110"|"00010111" |"00011000"|"00011001"|"00011010"|"00011011"|"00011100"|"00011101"|"00011110"|"00011111" |"00100000"|"00100001"|"00100010"|"00100011"|"00100100"|"00100101"|"00100110"|"00100111" |"00101000"|"00101001"|"00101010"|"00101011"|"00101100"|"00101101"|"00101110"|"00101111" |"00110000"|"00110001"|"00110010"|"00110011"|"00110100"|"00110101"|"00110110"|"00110111" |"00111000"|"00111001"|"00111010"|"00111011"|"00111100"|"00111101"|"00111110"|"00111111" |"10000000"|"10000001"|"10000010"|"10000011"|"10000100"|"10000101"|"10000110"|"10000111" |"10001000"|"10001001"|"10001010"|"10001011"|"10001100"|"10001101"|"10001110"|"10001111" |"10010000"|"10010001"|"10010010"|"10010011"|"10010100"|"10010101"|"10010110"|"10010111" |"10011000"|"10011001"|"10011010"|"10011011"|"10011100"|"10011101"|"10011110"|"10011111" | "10100100"|"10100101"|"10100110"|"10100111" | "10101100"|"10101101"|"10101110"|"10101111" | "10110100"|"10110101"|"10110110"|"10110111" | "10111100"|"10111101"|"10111110"|"10111111" |"11000000"|"11000001"|"11000010"|"11000011"|"11000100"|"11000101"|"11000110"|"11000111" |"11001000"|"11001001"|"11001010"|"11001011"|"11001100"|"11001101"|"11001110"|"11001111" |"11010000"|"11010001"|"11010010"|"11010011"|"11010100"|"11010101"|"11010110"|"11010111" |"11011000"|"11011001"|"11011010"|"11011011"|"11011100"|"11011101"|"11011110"|"11011111" |"11100000"|"11100001"|"11100010"|"11100011"|"11100100"|"11100101"|"11100110"|"11100111" |"11101000"|"11101001"|"11101010"|"11101011"|"11101100"|"11101101"|"11101110"|"11101111" |"11110000"|"11110001"|"11110010"|"11110011"|"11110100"|"11110101"|"11110110"|"11110111" |"11111000"|"11111001"|"11111010"|"11111011"|"11111100"|"11111101"|"11111110"|"11111111" => null; -- NOP, undocumented when "01111110"|"011111111"  $\Rightarrow$ -- NOP, undocumented null; -- 8 BIT LOAD GROUP when "01010111" =>  $-LDAI$ Special\_LD  $\le$  "100"; TStates <= "101"; when "01011111" => -- LD A,R  $Special\_LD \leq "101";$ TStates  $\le$  "101"; when "01000111" => -- LD I,A  $Special\_LD \leq "110";$ TStates  $\le$  "101"; when "01001111" => -- LD R,A Special  $LD \le$  "111"; TStates  $\le$  "101"; -- 16 BIT LOAD GROUP when "01001011"|"01011011"|"01101011"|"01111011" => -- LD dd,(nn)  $MCycles \leq 101$ "; case to\_integer(unsigned(MCycle)) is

 $Save\_ALU \leq 1$ Set\_Addr\_To <= aXY; TStates  $\le$  "100":

**Write\_80** <= '1';

when  $3 \Rightarrow$ 

end case;

when others => end case;

127

```
when 2 \RightarrowInc\_PC \leq 1;
                      LDZ \le 1;
           when 3 \Rightarrow\begin{array}{lll} \mathrm{Set\_Addr\_To} \mathrel{<=}\mathrm{aZI}; \end{array}Inc\_PC \le 1;
                      LDW \le 1;
           when 4 \RightarrowRead_To_Reg <= '1';
                      if IR(5 downto 4) = "11" then
                                  Set_BusA_To <= "1000";
                      else
                                  Set_BusA_To(2 downto 1) \leq IR(5 downto 4);
                                  Set\_BusA\_To(0) \leq 1end if;
                      Inc_wZ \leq 1;
                      Set_Addr_To <= aZI;
           when 5 \RightarrowRead_To_Reg <= '1';
                      if IR(5 downto 4) = "11" then
                                  Set_BusA_To <= "1001";
                      else
                                  Set_BusA_To(2 downto 1) <= IR(5 downto 4);
                                  Set\_BusA\_To(0) \le 0';
                      end if;
           when others \Rightarrow null;
           end case;
when "01000011"|"01010011"|"01100011"|"01110011" =>
           -- LD (nn),dd
           MCycles \leq "101";case to_integer(unsigned(MCycle)) is
           when 2 \RightarrowInc\_PC \leq 1;
                      LDZ \le 1;
           when 3 \RightarrowSet_Addr_To <= aZI;
                       Inc\_PC \leq 1;
                      LDW \le 1;
                      if IR(5 downto 4) = "11" then
                                  Set_BusB_To <= "1000";
                      else
                                  Set\_BusB\_To(2 down to 1) \leq IR(5 down to 4);Set\_BusB\_To(0) \leq 1Set\_BusB\_To(3) \leq 0';
                      end if;
           when 4 \RightarrowInc_WZ \leq 1;
                      Set_Addr_To <= aZI;
                       Write_80 <= '1';
                      if IR(5 downto 4) = "11" then
                                  Set_BusB_To <= "1001";
                      else
                                  Set\_BusB\_To(2 down to 1) \leq IR(5 down to 4);Set\_BusB\_To(0) \leq 0';
                                  Set\_BusB\_To(3) \leq 0';
                      end if;
           when 5 \RightarrowWrite_80 <= '1';
           when others => null;
           end case;
when "10100000" | "10101000" | "10110000" | "10111000" =>
           -- LDI, LDD, LDIR, LDDR
           MCycles <= "100";
           case to_integer(unsigned(MCycle)) is
           when 1 \RightarrowSet\_Addr\_To \leq aXY;IncDec_16 \leq 1100"; -- BC
           when 2 \RightarrowSet_BusB_To <= "0110";
                       Set\_BusA\_To(2 down to 0) \leq "111";
```

```
ALU_Op <= "0000";
                     Set_Addr_To <= aDE;
                    if IR(3) = 0' then
                               IncDec_16 \le 0110"; -- IX
                    else
                               IncDec_16 <= "1110";
                    end if;
          when 3 \RightarrowI_B T \leq 1;
                     TStates <= "101";
                     Write_80 <= '1';
                    if IR(3) = '0' then
                               IncDec_16 \leq "0101"; - DEelse
                               IncDec 16 \le "1101";
                    end if;
          when 4 \RightarrowNoRead \leq 1;
                     TStates \le "101";
          when others => null;
          end case;
when "10100001" | "10101001" | "10110001" | "10111001" =>
          -- CPI, CPD, CPIR, CPDR
          MCycles <= "100";
          case to_integer(unsigned(MCycle)) is
          when 1 =Set\_Addr\_To \leq aXY;IncDec_16 <= "1100"; -- BC
          when 2 \RightarrowSet BusB To \le "0110";
                     Set_BusA_To(2 downto 0) <= "111";
                     ALU_Op <= "0111";
                     Save\_ALU \leq 1;
                     PreserveC \leq 1';
                    if IR(3) = 0' then
                               IncDec_16 <= "0110";
                     else
                               IncDec_16 \leq 1110";
                    end if;
          when 3 \RightarrowNoRead \leq 1;
                    I\_BC \le 1;
                    TStates \le "101";
          when 4 \RightarrowNoRead \leq 1;
                    TStates \le "101";
          when others => null;
          end case;
when "01000100"|"01001100"|"01010100"|"01011100"|"01100100"|"01101100"|"01110100"|"01111100" =>
          -- NEG
          Alu_OP <= "0010";
          Set_BusB_To <= "0111";
          Set_BusA_To <= "1010";
          Read_To_Acc <= '1';
          Save\_ALU \leq 1;
when "01000110"|"01001110"|"01100110"|"01101110" =>
          -- IM 0
          IMode \le "00";
when "01010110"|"01110110" =>
          -- IM 1
          IMode \le "01";
when "01011110"|"01110111" =>
          -- IM 2
          IMode <= "10";
when "01001010"|"01011010"|"01101010"|"01111010" =>
          -- ADC HL,ss
          MCycles \leq 011";
          case to_integer(unsigned(MCycle)) is
          when 2 \Rightarrow
```
-- 16 bit arithmetic

129

```
NoRead \leq 1;
                      ALU_Op <= "0001";
                      Real\_To\_Reg \leq 1Save_ALU <= '1';
                      Set\_BusA\_To(2 down to 0) \leq 101";
                      case to_integer(unsigned(IR(5 downto 4))) is
                      when 0|1|2 =>
                                 Set_BusB_To(2 downto 1) \leq IR(5 downto 4);
                      Set\_BusB\_To(0) \leq 1when others \RightarrowSet_BusB_To <= "1000";
                      end case;
                      TStates \le "100";
           when 3 \RightarrowNoRead \leq 1Read\_To\_Reg \leq 1Save_ALU \leq '1';
                      \mathrm{ALU\_Op} \mathrel{<=}\text{"0001";}Set_BusA_To(2 downto 0) <= "100";
                      case to_integer(unsigned(IR(5 downto 4))) is
                      when 0|1|2 \RightarrowSet\_BusB\_To(2 down to 1) \leq IR(5 down to 4);Set\_BusB\_To(0) \leq 0';
                      when others \RightarrowSet_BusB_To <= "1001";
                      end case;
           when others =>
           end case;
when "01000010"|"01010010"|"01100010"|"01110010" =>
           -- SBC HL,ss
           MCycles \leq 011";
           case to_integer(unsigned(MCycle)) is
           when 2 \RightarrowNoRead \leq 1ALU_Op <= "0011";
                      Read_To_Reg <= '1';
                      Save\_ALU \leq 1;
                      Set_BusA_To(2 downto 0) <= "101";
                      case to_integer(unsigned(IR(5 downto 4))) is
                      when 0|1|2 \RightarrowSet\_BusB\_To(2 down to 1) \leq IR(5 down to 4);Set\_BusB\_To(0) \leq 1;
                      when others =>
                                 Set_BusB_To <= "1000";
                      end case;
                      TStates <= "100";
           when 3 \RightarrowNoRead \leq 1;
                      ALU_Op <= "0011";
                      Read\_To\_Reg \leq 1;
                      Save_ALU <= '1';
                      Set_BusA_To(2 downto 0) \le "100";
                      case to_integer(unsigned(IR(5 downto 4))) is
                      when 0|1|2 \RightarrowSet\_BusB\_To(2 down to 1) \leq IR(5 down to 4);when others =>
                                            Set_BusB_To <= "1001";
                      end case;
           when others \Rightarrowend case;
when "01101111" \Rightarrow-- RLD
           MCycles \leq "100";case to_integer(unsigned(MCycle)) is
           when 2 \RightarrowNoRead \leq 1;
                      Set_Addr_To <= aXY;
           when 3 \RightarrowRead_To_Reg <= '1';
                      Set\_BusB\_To(2 down to 0) \leq 110";
```

```
Set_BusA_To(2 downto 0) <= "111";
                     ALU_Op <= "1101";
                     TStates \le "100";
                     Set\_Addr\_To \leq aXY;Save_ALU <= '1';
           when 4 \RightarrowI_RLD \leq 1;
                     Write_80<= '1';
          when others =>
          end case;
when "01100111" \Rightarrow-- RRD
          MCycles \leq "100";case to_integer(unsigned(MCycle)) is
           when 2 \RightarrowSet\_Addr\_To \leq aXY;when 3 \RightarrowRead_To_Reg <= '1';
                     Set BusB To(2 downto 0 \le "110";
                     Set\_BusA\_To(2 down to 0) \leq 111";ALU<sub>-Op \le "1110";</sub>
                     TStates \le "100";
                     Set\_Addr\_To \leq aXY;\text{Save\_ALU} <= \text{'1'};when 4 \RightarrowI_RRD \le '1';
                     Write_80 <= '1';
           when others \Rightarrowend case;
when "01000101"|"01001101"|"01010101"|"01011101"|"01100101"|"01101101"|"01110101"|"01111101" =>
           -- RETI, RETN
          MCycles \le 011";
           case to_integer(unsigned(MCycle)) is
           when 1 \RightarrowSet_Addr_TO <= aSP;
           when 2 \RightarrowIncDec_16 <= "0111";
                     Set\_Addr\_To \leq aSP;LDZ \le 1;
           when 3 \RightarrowJump <= '1';
                     IncDec_16 \le 0111";
                     I_RETN <= '1';
           when others \Rightarrow null;
          end case;
when "01000000"|"01001000"|"01010000"|"01011000"|"01100000"|"01101000"|"01110000"|"01111000" =>
           - IN r,(C)MCycles \le 010";
          case to_integer(unsigned(MCycle)) is
           when 1 \RightarrowSet\_Addr\_To \leq aBC;when 2 \RightarrowIORO \leq 1if IR(5 downto 3) /= "110" then
                                Read_To_Reg <= '1';
                                Set_BusA_To(2 downto 0) \leq IR(5 downto 3);
                     end if;
                     I_INRC \leq= '1';
          when others =>
          end case;
when "01000001"|"01001001"|"01010001"|"01011001"|"01100001"|"01101001"|"01111001" =>
          -- OUT (C),r
           -- OUT (C),0
          MCycles <= "010";
          case to_integer(unsigned(MCycle)) is
           when 1 \RightarrowSet\_Addr\_To \leq aBC;Set_BusB_To(2 downto 0) \leq IR(5 downto 3);
                     if IR(5 downto 3) = "110" then
                                Set\_BusB\_To(3) \le 1';
```

```
end if;
           when 2 \RightarrowWrite_80 <= '1';
                      IORQ \leq 1;
           when others =>
           end case;
when "10100010" | "10101010" | "10110010" | "10111010" =>
           -- INI, IND, INIR, INDR
           MCycles <= "100";
           case to_integer(unsigned(MCycle)) is
           when 1 =Set_Addr_To <= aBC;
                      Set_BusB_To <= "1010";
                      Set_BusA_To <= "0000";
                      Read_To_Reg <= '1';
                      Save\_ALU \leq 1;
                      ALU_Op <= "0010";
           when 2 \RightarrowIORQ \leq 1;
                      Set_BusB_To <= "0110";
                      Set_Addr_To <= aXY;
           when 3 \Rightarrowif IR(3) = 0' then
                                 IncDec_16 <= "0010";
                      else
                                 IncDec_16 <= "1010";
                      end if;
                      TStates \le "100";
                      Write_80 <= '1';
                      I_BTR \leq 1;
           when 4 \RightarrowNoRead \leq 1;
                      TStates <= "101";
           when others \Rightarrow null;
           end case;
when "10100011" | "10101011" | "10110011" | "10111011" =>
           -- OUTI, OUTD, OTIR, OTDR
           MCycles \leq 100";
           case to_integer(unsigned(MCycle)) is
           when 1 \RightarrowTStates <= "101";
                      \begin{aligned} \text{Set\_Addr\_To} \mathrel{<=} aXY; \end{aligned}Set_BusB_To <= "1010";
                      Set_BusA_To <= "0000";
                      Read\_To\_Reg \leq 1;
                      Save_ALU \le '1';
                      ALU\_Op \le 0010";
           when 2 \RightarrowSet_BusB_To <= "0110";
                      Set\_Addr\_To \leq aBC;when 3 \Rightarrowif IR(3) = 0' then
                                 IncDec_16 <= "0010";
                      else
                                 IncDec_16 <= "1010";
                      end if;
                      IORQ \leq 1';
                      Write_80 <= '1';
                      I_BTR \leq 1;
           when 4 \RightarrowNoRead \leq 1TStates <= "101";
           when others \Rightarrow null;
           end case;
end case;
```
end case;

if  $Mode = 1$  then if MCycle = "001" then

```
-- TStates <= "100";
                            else
                                      TStates \le "011";
                            end if;
                   end if;
                   if Mode = 3 then
                            if MCycle = "001" then
-- TStates <= "100";
                            else
                                      TStates <= "100";
                            end if;
                   end if;
                   if Mode < 2 then
                            if MCycle = "110" then
                                      Inc\_PC \leq 1;
                                      if \overline{Mode} = 1 then
                                                Set\_Addr\_To \leq aXY;TStates \le "100";
                                                Set\_BusB\_To(2 down to 0) \leq SSS;Set\_BusB\_To(3) \le 0;
                                      end if;
                                      if IRB = "00110110" or IRB = "11001011" then
                                                Set_Addr_To <= aNone;
                                      end if;
                            end if;
                            if MCycle = "111" then
                                      if Mode = 0 then
                                                TStates <= "101";
                                      end if;
                                      if ISet /= "01" then
                                                Set_Addr_To <= aXY;
                                      end if;
                                      Set\_BusB\_To(2 down to 0) \leq SSS;Set\_BusB\_To(3) \le 0';
                                      if IRB = "00110110" or ISet = "01" then
                                                -- LD (HL),n
                                                Inc\_PC \leq 1;
                                      else
                                                NoRead \leq 1;
                                      end if;
                            end if;
                   end if;
```
end process;

# **8.3 T80\_ALU.vhd**

-- -- Z80 compatible microprocessor core -- -- Version : 0247 -- -- Copyright (c) 2001-2002 Daniel Wallner (jesus@opencores.org) -- -- All rights reserved -- -- Redistribution and use in source and synthezised forms, with or without -- modification, are permitted provided that the following conditions are met: -- -- Redistributions of source code must retain the above copyright notice, -- this list of conditions and the following disclaimer. -- -- Redistributions in synthesized form must reproduce the above copyright -- notice, this list of conditions and the following disclaimer in the -- documentation and/or other materials provided with the distribution. -- -- Neither the name of the author nor the names of other contributors may -- be used to endorse or promote products derived from this software without -- specific prior written permission. -- -- THIS SOFTWARE IS PROVIDED BY THE COPYRIGHT HOLDERS AND CONTRIBUTORS "AS IS" -- AND ANY EXPRESS OR IMPLIED WARRANTIES, INCLUDING, BUT NOT LIMITED TO, -- THE IMPLIED WARRANTIES OF MERCHANTABILITY AND FITNESS FOR A PARTICULAR -- PURPOSE ARE DISCLAIMED. IN NO EVENT SHALL THE AUTHOR OR CONTRIBUTORS BE -- LIABLE FOR ANY DIRECT, INDIRECT, INCIDENTAL, SPECIAL, EXEMPLARY, OR -- CONSEQUENTIAL DAMAGES (INCLUDING, BUT NOT LIMITED TO, PROCUREMENT OF -- SUBSTITUTE GOODS OR SERVICES; LOSS OF USE, DATA, OR PROFITS; OR BUSINESS -- INTERRUPTION) HOWEVER CAUSED AND ON ANY THEORY OF LIABILITY, WHETHER IN -- CONTRACT, STRICT LIABILITY, OR TORT (INCLUDING NEGLIGENCE OR OTHERWISE) -- ARISING IN ANY WAY OUT OF THE USE OF THIS SOFTWARE, EVEN IF ADVISED OF THE -- POSSIBILITY OF SUCH DAMAGE. -- -- Please report bugs to the author, but before you do so, please -- make sure that this is not a derivative work and that -- you have the latest version of this file. -- -- The latest version of this file can be found at: -- http://www.opencores.org/cvsweb.shtml/t80/ -- -- Limitations : -- -- File history : -- -- 0214 : Fixed mostly flags, only the block instructions now fail the zex regression test -- 0238 : Fixed zero flag for 16 bit SBC and ADC -- -- 0240 : Added GB operations --  $0242:$  Cleanup -- -- 0247 : Cleanup library IEEE; use IEEE.std\_logic\_1164.all; use IEEE.numeric\_std.all; entity T80\_ALU is generic( Mode : integer :=  $0$ ;  $Flag_C : integer := 0;$ Flag  $N :$  integer := 1;

> $Flag_P : integer := 2;$  $Flag_X : integer := 3;$  $Flag_H : integer := 4;$

```
Flag_Y : integer := 5;
                    Flag_Z: integer := 6;
                    Flag_S : integer := 7);
          port(
                    Arith16 : in std_logic;<br>Z16 : in
                    Z16 : in std_logic;<br>ALU_Op : in std_logic_vector(3 dc
                                        : in std_logic_vector(3 downto 0);
                    IR : in std_logic_vector(5 downto 0);
                    ISet : in std_logic_vector(1 downto 0);<br>BusA : in std logic vector(7 downto 0);
                                        : in std_logic_vector(7 downto 0);
                    BusB : in std_logic_vector(7 downto 0);<br>F_In : in std_logic_vector(7 downto 0);
                                        : in std_logic_vector(7 downto 0);
                    Q : out std_logic_vector(7 downto 0);<br>F Out : out std logic vector(7 downto 0)
                                        : out std_logic_vector(7 downto 0)
          );
end T80_ALU;
architecture rtl of T80_ALU is
          procedure AddSub(A : std_logic_vector;
                                                  B : std_logic_vector;
                                                  Sub : std_logic;
                                                  Carry_In : std_logic;
                                                  signal Res : out std_logic_vector;
                                                  signal Carry : out std_logic) is
                    variable B_i : unsigned(A'length - 1 downto 0);
                    variable Res_i : unsigned(A'length + 1 downto 0);
          begin
                    if Sub = '1' then
                              B i := not unsigned(B);
                    else
                              B_i := unsigned(B);
                    end if;
                    Res i := unsigned("0" & A & Carry In) + unsigned("0" & B i & "1");
                    Carry \leq Res_i(A'length + 1);Res <= std_logic_vector(Res_i(A'length downto 1));
          end;
          -- AddSub variables (temporary signals)
          signal UseCarry : std_logic;
          signal Carry7_v : std_logic;<br>signal Overflow_v :
                    Overflow_v : std_logic;
          signal HalfCarry_v : std_logic;<br>signal Carry_v : std_logic;
          signal Carry_v : std_logic;
          signal Q_v : std_logic_vector(7 downto 0);
          signal BitMask : std_logic_vector(7 downto 0);
begin
          with IR(5 downto 3) select BitMask \le "00000001" when "000",
                                                                                           "00000010" when "001",
                                                                                           "00000100" when "010",
                                                                                           "00001000" when "011",
                                                                                           "00010000" when "100",
                                                                                           "00100000" when "101",
                                                                                           "01000000" when "110",
                                                                                           "10000000" when others;
          UseCarry \leq not ALU_Op(2) and ALU_Op(0);AddSub(BusA(3 downto 0), BusB(3 downto 0), ALU_Op(1), ALU_Op(1) xor (UseCarry and F_In(Flag_C)), Q_v(3 downto 0), HalfCarry_v);
          AddSub(BusA(6 downto 4), BusB(6 downto 4), ALU_Op(1), HalfCarry_v, Q_v(6 downto 4), Carry7_v);
          AddSub(BusA(7 downto 7), BusB(7 downto 7), ALU_Op(1), Carry7_v, Q_v(7 downto 7), Carry_v);
          OverFlow_v <= Carry_v xor Carry7_v;
          process (Arith16, ALU_OP, F_In, BusA, BusB, IR, Q_v, Carry_v, HalfCarry_v, OverFlow_v, BitMask, ISet, Z16)
                    variable Q_t : std_logic_vector(7 downto 0);
                    variable DAA_Q : unsigned(8 downto 0);
          begin
                    Q_t := "--------";
                    F_Out \leq F_In;
```

```
\text{DAA\_Q} := "---------";
case ALU_Op is
when "0000" | "0001" | "0010" | "0011" | "0100" | "0101" | "0110" | "0111" =>
          F_Out(Flag_N) <= '0';
          F_Out(Flag_C) <= '0';
          case ALU_OP(2 downto 0) is
          when "000" | "001" => -- ADD, ADC
                     Q_t := Q_v;F_Out(Flag_C) <= Carry_v;
                     F_Out(Flag_H) <= HalfCarry_v;
                     F_Out(Flag_P) <= OverFlow_v;
           when "010" | "011" | "111" => -- SUB, SBC, CP
                     Q_t := Q_v;
                     F_Out(Flag_N) \leq 1';
                     F_Out(Flag_C) <= not Carry_v;
                     F_Out(Flag_H) <= not HalfCarry_v;
                     F_Out(Flag_P) <= OverFlow_v;
           when "100" => -- AND
                     Q_t(7 \text{ downto } 0) := \text{BusA} and BusB;
                     F_Out(Flag_H) \leq 1';when "101" => -- XOR
                     Q_t(7 \text{ downto } 0) := \text{BusA} \times \text{or } \text{BusB};F_Out(Flag_H) <= '0';
           when others \Rightarrow -- OR "110"
                     Q_t(7 \text{ downto } 0) := \text{BusA or BusB};F_Out(Flag_H) <= '0';
           end case;
          if ALU_Op(2 downto 0) = "111" then -- CP
                     F_Out(Flag_X) <= BusB(3);
                     F_Out(Flag_Y) <= BusB(5);
          else
                     F\_Out(Flag_X) \leq Q_t(3);F_Out(Flag_Y) <= Q_t(5);
          end if;
           if Q_t(7 \text{ down to } 0) = "00000000" then
                     F_Out(Flag_Z) <= '1';
                     if Z16 = '1' then
                                F_Out(Flag_Z) <= F_In(Flag_Z); -- 16 bit ADC,SBC
                     end if;
          else
                     F_Out(Flag_Z) <= '0';
          end if;
          F_Out(Flag_S) <= Q_t(7);
          case ALU_Op(2 downto 0) is
           when "000" | "001" | "010" | "011" | "111" => -- ADD, ADC, SUB, SBC, CP
           when others =>
                     F_Out(Flag_P) <= not (Q_t(0) xor Q_t(1) xor Q_t(2) xor Q_t(3) xor
                                Q_t(4) xor Q_t(5) xor Q_t(6) xor Q_t(7);
          end case;
          if Arith16 = '1' then
                     F\_Out(Flag_S) \leq F\_In(Flag_S);F\_Out(Flag_Z) \leq F_Jn(Flag_Z);F_Out(Flag_P) <= F_In(Flag_P);
          end if;
when "1100" =>
           -- DAA
          F\_Out(Flag_H) \leq F\_In(Flag_H);F_Out(Flag_C) <= F_In(Flag_C);
          DAA_Q(7 downto 0) := unsigned(BusA);
           DAA_Q(8) := '0';if F_In(Flag_N) = '0' then
                     -- After addition
                     - Alow > 9 or H = 1if DAA_Q(3 downto 0) > 9 or F_In(Flag_H) = '1' then
                                if (DAA_Q(3 \text{ downto } 0) > 9) then
                                           F_Out(Flag_H) <= '1';
                                else
                                           F_Out(Flag_H) <= '0';
                                end if;
                                DAA_Q := DAA_Q + 6;
```

```
end if;
                      -- new Ahigh > 9 or C = 1if DAA_Q(8 downto 4) > 9 or F_In(Flag_C) = '1' then
                                 DAA_Q := DAA_Q + 96; -- 0x60
                      end if;
           else
                      -- After subtraction
                      if DAA_Q(3 downto 0) > 9 or F_In(Flag_H) = '1' then
                                if DAA_Q(3 downto 0) > 5 then
                                           F_Out(Flag_H) <= '0';
                                end if;
                                 DAA_Q(7 downto 0) := DAA_Q(7 downto 0) - 6;
                      end if;
                      if unsigned(BusA) > 153 or F_In(Flag_C) = '1' then
                                DAA_Q := DAA_Q - 352; -0x160end if;
           end if;
          F_Out(Flag_X) <= DAA_Q(3);
           F_Out(Flag_Y) <= DAA_Q(5);
          F\_Out(Flag\_C) \le F\_In(Flag\_C) or DAA\_Q(8);Q_t := std\_logic\_vector(DAA\_Q(7 \text{ down to } 0));if DAA_Q(7 \text{ downto } 0) = "00000000" then
                     F_Out(Flag_Z) <= '1';
           else
                      F_Out(Flag_Z) \leq 0';
           end if;
           F_Out(Flag_S) <= DAA_Q(7);
          F_Out(Flag_P) <= not (DAA_Q(0) xor DAA_Q(1) xor DAA_Q(2) xor DAA_Q(3) xor
                     DAA_Q(4) xor DAA_Q(5) xor DAA_Q(6) xor DAA_Q(7));
when "1101" | "1110" \Rightarrow-- RLD, RRD
           Q_t(7 \text{ downto } 4) := \text{BusA}(7 \text{ downto } 4);if ALU<sub>-</sub>Op(0) = '1' then
                      Q t(3 downto 0) := BusB(7 downto 4);
           else
                      Q_t(3 \text{ downto } 0) := \text{BusB}(3 \text{ downto } 0);end if;
           F_Out(Flag_H) <= '0';
           F_Out(Flag_N) <= '0';
          F_Out(Flag_X) <= Q_t(3);
           F_Out(Flag_Y) <= Q_t(5);
           if Q_t(7 \text{ downto } 0) = "00000000" then
                     F_Out(Flag_Z) <= '1';
          else
                     F_Out(Flag_Z) <= '0';
           end if;
           F_Out(Flag_S) <= Q_t(7);
           F_Out(Flag_P) <= not (Q_t(0) xor Q_t(1) xor Q_t(2) xor Q_t(3) xor
                      Q_t(4) xor Q_t(5) xor Q_t(6) xor Q_t(7);
when "1001" =>
           -- BIT
           Q_t(7 \text{ downto } 0) := \text{BusB} and BitMask;
           F_Out(Flag_S) <= Q_t(7);
           if Q_t(7 \text{ down to } 0) = "00000000" then
                     F_Out(Flag_Z) <= '1';
                      F_Out(Flag_P) <= '1';
          else
                     F_Out(Flag_Z) <= '0';
                     F_Out(Flag_P) <= '0';
           end if;
           F_Out(Flag_H) <= '1';
           F_Out(Flag_N) <= '0';
          F_Out(Flag_X) <= '0';
           F_Out(Flag_Y) <= '0';
           if IR(2 downto 0) /= "110" then
                      F_Out(Flag_X) <= BusB(3);
                     F_Out(Flag_Y) <= BusB(5);
           end if;
when "1010" =>
           -- SET
```
 $Q_t(7 \text{ downto } 0) := \text{BusB}$  or BitMask; when "1011" => -- RES  $Q_t(7 \text{ down to } 0) := \text{BusB}$  and not BitMask; when "1000" => -- ROT case IR(5 downto 3) is when  $"000" => - RLC$  $Q_t(7 \text{ down to } 1) := \text{BusA}(6 \text{ down to } 0);$  $Q_t(0) := BusA(7);$  $F_$ Out(Flag\_C) <= BusA(7); when "010"  $\Rightarrow$  -- RL  $Q_t(7 \text{ down to } 1) := \text{BusA}(6 \text{ down to } 0);$  $Q_t(0) := F_1n(Flag_C);$  $F_$ Out(Flag\_C) <= BusA(7); when "001" => -- RRC  $Q_t(6 \text{ down to } 0) := \text{BusA}(7 \text{ down to } 1);$  $Q_t(7) := BusA(0);$  $F_$ Out(Flag\_C) <= BusA(0); when "011"  $\Rightarrow$  -- RR  $Q_t(6 \text{ down to } 0) := \text{BusA}(7 \text{ down to } 1);$  $Q_t(7) := F_1n(Flag_C);$  $F_$ Out(Flag\_C) <= BusA(0); when " $100$ " => -- SLA  $Q_t(7 \text{ down to } 1) := \text{BusA}(6 \text{ down to } 0);$  $Q_t(0) := '0';$  $F_$ Out(Flag\_C) <= BusA(7); when "110" => -- SLL (Undocumented) / SWAP if Mode = 3 then  $Q_t(7 \text{ downto } 4) := \text{BusA}(3 \text{ downto } 0);$  $Q_t(3 \text{ downto } 0) := \text{BusA}(7 \text{ downto } 4);$  $F_Out(Flag_C) \leq 0';$ else Q t(7 downto 1) := BusA(6 downto 0);  $Q_t(0) := '1';$  $F\_Out(Flag_C) \leq BusA(7);$ end if; when " $101$ " => -- SRA  $Q_t(6 \text{ downto } 0) := \text{BusA}(7 \text{ downto } 1);$  $Q_t(7) := BusA(7);$  $F_$ Out(Flag\_C) <= BusA(0); when others  $\Rightarrow$  -- SRL  $Q_t(6 \text{ downto } 0) := \text{BusA}(7 \text{ downto } 1);$  $Q_{t}(7) := '0';$  $F_$ Out(Flag\_C) <= BusA(0); end case;  $F_$ Out(Flag\_H) <= '0';  $F_$ Out(Flag\_N) <= '0';  $F_$ Out(Flag\_X) <= Q\_t(3);  $F_$ Out(Flag\_Y) <=  $Q_t(5)$ ;  $F\_Out(Flag_S) \leq Q_t(7);$ if  $Q_t(7 \text{ down to } 0) = "00000000"$  then  $F_$ Out(Flag\_Z) <= '1'; else  $F_$ Out(Flag\_Z) <= '0'; end if; F\_Out(Flag\_P) <= not (Q\_t(0) xor Q\_t(1) xor Q\_t(2) xor Q\_t(3) xor  $Q_t(4)$  xor  $Q_t(5)$  xor  $Q_t(6)$  xor  $Q_t(7)$ ; if  $ISet = "00"$  then  $F_$ Out(Flag\_P) <=  $F_$ In(Flag\_P);  $F\_Out(Flag_S) \leq F\_In(Flag_S);$  $F_$ Out(Flag\_Z) <=  $F_$ In(Flag\_Z); end if; when others => null; end case;  $Q \le Q_t$ ;

end process;

### **8.4 T80\_REG.vhd**

-- -- T80 Registers, technology independent -- -- Version : 0244 -- -- Copyright (c) 2002 Daniel Wallner (jesus@opencores.org) -- -- All rights reserved -- -- Redistribution and use in source and synthezised forms, with or without -- modification, are permitted provided that the following conditions are met: -- -- Redistributions of source code must retain the above copyright notice, -- this list of conditions and the following disclaimer. -- -- Redistributions in synthesized form must reproduce the above copyright -- notice, this list of conditions and the following disclaimer in the -- documentation and/or other materials provided with the distribution. -- -- Neither the name of the author nor the names of other contributors may -- be used to endorse or promote products derived from this software without -- specific prior written permission. -- -- THIS SOFTWARE IS PROVIDED BY THE COPYRIGHT HOLDERS AND CONTRIBUTORS "AS IS" -- AND ANY EXPRESS OR IMPLIED WARRANTIES, INCLUDING, BUT NOT LIMITED TO, -- THE IMPLIED WARRANTIES OF MERCHANTABILITY AND FITNESS FOR A PARTICULAR -- PURPOSE ARE DISCLAIMED. IN NO EVENT SHALL THE AUTHOR OR CONTRIBUTORS BE -- LIABLE FOR ANY DIRECT, INDIRECT, INCIDENTAL, SPECIAL, EXEMPLARY, OR -- CONSEQUENTIAL DAMAGES (INCLUDING, BUT NOT LIMITED TO, PROCUREMENT OF -- SUBSTITUTE GOODS OR SERVICES; LOSS OF USE, DATA, OR PROFITS; OR BUSINESS -- INTERRUPTION) HOWEVER CAUSED AND ON ANY THEORY OF LIABILITY, WHETHER IN -- CONTRACT, STRICT LIABILITY, OR TORT (INCLUDING NEGLIGENCE OR OTHERWISE) -- ARISING IN ANY WAY OUT OF THE USE OF THIS SOFTWARE, EVEN IF ADVISED OF THE -- POSSIBILITY OF SUCH DAMAGE. -- -- Please report bugs to the author, but before you do so, please -- make sure that this is not a derivative work and that -- you have the latest version of this file. -- -- The latest version of this file can be found at: http://www.opencores.org/cvsweb.shtml/t51/ -- -- Limitations : -- -- File history : -- -- 0242 : Initial release -- 0244 : Changed to single register file - library IEEE; use IEEE.std\_logic\_1164.all; use IEEE.numeric\_std.all; entity T80\_Reg is port( Clk : in std\_logic;<br>
CEN : in std\_logic; CEN : in std\_logic;<br>WEH : in std\_logic:  $:$  in std\_logic; WEL : in std\_logic; AddrA : in std\_logic\_vector(2 downto 0);<br>AddrB : in std\_logic\_vector(2 downto 0); AddrB : in std\_logic\_vector(2 downto 0);<br>AddrC : in std logic vector(2 downto 0):  $:$  in std\_logic\_vector(2 downto 0); DIH : in std\_logic\_vector(7 downto 0); DIL : in std\_logic\_vector(7 downto 0); DOAH : out std\_logic\_vector(7 downto 0);

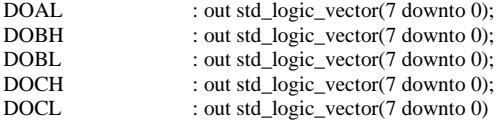

```
);
end T80_Reg;
```
architecture rtl of T80\_Reg is

type Register\_Image is array (natural range <>) of std\_logic\_vector(7 downto 0); signal RegsH : Register\_Image(0 to 7);<br>signal RegsL : Register\_Image(0 to 7);  $\therefore$  Register\_Image(0 to 7);

begin

process (Clk) begin if Clk'event and Clk = '1' then if  $CEN = '1'$  then if  $WEH = '1'$  then RegsH(to\_integer(unsigned(AddrA))) <= DIH; end if; if  $WEL = '1'$  then RegsL(to\_integer(unsigned(AddrA))) <= DIL; end if; end if; end if; end process; DOAH <= RegsH(to\_integer(unsigned(AddrA)));

DOAL <= RegsL(to\_integer(unsigned(AddrA))); DOBH <= RegsH(to\_integer(unsigned(AddrB))); DOBL <= RegsL(to\_integer(unsigned(AddrB))); DOCH <= RegsH(to\_integer(unsigned(AddrC))); DOCL <= RegsL(to\_integer(unsigned(AddrC)));
# **8.5 T80\_PACK.vhd**

```
--
--
```
--

--

--

--

--

--

--

--

--

--

--

--

-- Z80 compatible microprocessor core -- Version : 0242 -- Copyright (c) 2001-2002 Daniel Wallner (jesus@opencores.org) -- All rights reserved -- Redistribution and use in source and synthezised forms, with or without -- modification, are permitted provided that the following conditions are met: -- Redistributions of source code must retain the above copyright notice, -- this list of conditions and the following disclaimer. -- Redistributions in synthesized form must reproduce the above copyright -- notice, this list of conditions and the following disclaimer in the -- documentation and/or other materials provided with the distribution. -- Neither the name of the author nor the names of other contributors may -- be used to endorse or promote products derived from this software without -- specific prior written permission. -- THIS SOFTWARE IS PROVIDED BY THE COPYRIGHT HOLDERS AND CONTRIBUTORS "AS IS" -- AND ANY EXPRESS OR IMPLIED WARRANTIES, INCLUDING, BUT NOT LIMITED TO, -- THE IMPLIED WARRANTIES OF MERCHANTABILITY AND FITNESS FOR A PARTICULAR -- PURPOSE ARE DISCLAIMED. IN NO EVENT SHALL THE AUTHOR OR CONTRIBUTORS BE -- LIABLE FOR ANY DIRECT, INDIRECT, INCIDENTAL, SPECIAL, EXEMPLARY, OR -- CONSEQUENTIAL DAMAGES (INCLUDING, BUT NOT LIMITED TO, PROCUREMENT OF -- SUBSTITUTE GOODS OR SERVICES; LOSS OF USE, DATA, OR PROFITS; OR BUSINESS -- INTERRUPTION) HOWEVER CAUSED AND ON ANY THEORY OF LIABILITY, WHETHER IN -- CONTRACT, STRICT LIABILITY, OR TORT (INCLUDING NEGLIGENCE OR OTHERWISE) -- ARISING IN ANY WAY OUT OF THE USE OF THIS SOFTWARE, EVEN IF ADVISED OF THE -- POSSIBILITY OF SUCH DAMAGE. -- Please report bugs to the author, but before you do so, please -- make sure that this is not a derivative work and that -- you have the latest version of this file. -- The latest version of this file can be found at: -- http://www.opencores.org/cvsweb.shtml/t80/ -- Limitations : -- File history : library IEEE; use IEEE.std\_logic\_1164.all; package T80\_Pack is component T80 generic( Mode : integer := 0; -- 0 => Z80, 1 => Fast Z80, 2 => 8080, 3 => GB IOWait : integer := 0; -- 1 => Single cycle I/O, 1 => Std I/O cycle Flag\_C : integer := 0;  $Flag_N : integer := 1;$  $Flag_P : integer := 2;$  $Flag_X : integer := 3;$ Flag  $H :$  integer := 4;  $Flag_Y : integer := 5;$  $Flag_Z$ : integer := 6;  $Flag_S : integer := 7$ 

); port(

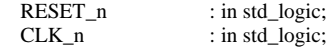

```
CEN : in std_logic;<br>WAIT_n : in std_logic;
           WAIT_n \therefore in std_logic;<br>INT_n \therefore in std_logic;
                                    : in std_logic;
           NMI_n : in std_logic;<br>BUSRQ_n : in std_logic;
                                    : in std_logic;
           M1_n : out std_logic;<br>IORQ : out std_logic;
            IORQ : out std_logic;<br>NoRead : out std logic;
            NoRead : out std_logic;<br>Write_80 : out std_logic;
                                    : out std_logic;
           RFSH_n : out std_logic;<br>HALT n : out std logic;
                                    : out std_logic;
           BUSAK_n : out std_logic;
           A : out std_logic_vector(15 downto 0);<br>DInst : in std_logic_vector(7 downto 0);
           DInst : in std_logic_vector(\overline{7} downto 0);<br>DI : in std logic vector(\overline{7}\therefore in std logic vector(7 downto 0);
           DO : out std_logic_vector(7 downto 0);<br>MC : out std_logic_vector(2 downto 0);
                                                : out std_logic_vector(2 downto 0);
           TS : out std_logic_vector(2 downto 0);<br>IntCycle_n : out std_logic;
                                    : out std_logic;
           IntE : out std_logic;<br>Stop : out std_logic
                                    : out std_logic
);
end component;
component T80_Reg
port(
           Clk : in std_logic;<br>
CEN : in std_logic:
            CEN : in std_logic;<br>WEH : in std_logic;
            WEH : in std_logic;<br>WEL : in std_logic:
                                                : in std_logic;
           AddrA : in std_logic_vector(2 downto 0);<br>AddrB : in std_logic_vector(2 downto 0):
            AddrB : in std_logic_vector(2 downto 0);<br>AddrC : in std_logic_vector(2 downto 0);
           AddrC : in std_logic_vector(2 downto 0);<br>DIH : in std logic vector(7
                                                \therefore in std_logic_vector(7 downto 0);
           DIL : in std_logic_vector(7 downto 0);<br>DOAH : out std logic vector(7 downto 0):
                                    : out std_logic_vector(7 downto 0);
           DOAL : out std_logic_vector(7 downto 0);<br>DOBH : out std logic vector(7 downto 0);
                                    : out std_logic_vector(7 downto 0);
           DOBL : out std_logic_vector(7 downto 0);<br>DOCH : out std logic vector(7 downto 0):
           DOCH : out std_logic_vector(7 downto 0);<br>DOCL : out std logic_vector(7 downto 0)
                                    : out std_logic_vector(7 downto 0)
);
end component;
component T80_MCode
generic(
           Mode : integer := 0;
           Flag_C : integer := 0;Flag_N : integer := 1;Flag_P : integer := 2;Flag_X : integer := 3;Flag_H : integer := 4;Flag_Y : integer := 5;Flag_Z : integer := 6;Flag_S : integer := 7);
port(
           IR : in std_logic_vector(7 downto 0);
           ISet : in std_logic_vector(1 downto 0);<br>MCycle : in std_logic_vector(2 downto 0);
                                                : in std_logic_vector(2 downto 0);
           F : in std_logic_vector(7 downto 0);<br>NMICycle : in std_logic;
           NMICycle : in std_logic;<br>IntCycle : in std_logic;
                                    : in std_logic;
           MCycles : out std_logic_vector(2 downto 0);
           TStates : out std_logic_vector(2 downto 0);<br>Prefix : out std_logic_vector(1 downto 0);
           Prefix : out std_logic_vector(1 downto 0); -- None,BC,ED,DD/FD<br>Inc_PC : out std_logic;
           Inc_PC : out std_logic;<br>Inc_WZ : out std_logic;
                                                : out std_logic;
           IncDec_16 : out std_logic_vector(3 downto 0); -- BC,DE,HL,SP 0 is inc
           Read_To_Reg : out std_logic;
```
Read\_To\_Acc : out std\_logic;<br>Set\_BusA\_To : out std\_logic\_vector(3 dc Set\_BusA\_To : out std\_logic\_vector(3 downto 0); -- B,C,D,E,H,L,DI/DB,A,SP(L),SP(M),0,F<br>Set\_BusB\_To : out std\_logic\_vector(3 downto 0); -- B,C,D,E,H,L,DI,A,SP(L),SP(M),1,F,PC( : out std\_logic\_vector(3 downto 0); -- B,C,D,E,H,L,DI,A,SP(L),SP(M),1,F,PC(L),PC(M),0 ALU\_Op : out std\_logic\_vector(3 downto 0); -- ADD, ADC, SUB, SBC, AND, XOR, OR, CP, ROT, BIT, SET, RES, DAA, RLD, RRD, None Save\_ALU : out std\_logic;<br>PreserveC : out std\_logic; PreserveC : out std\_logic;<br>Arith16 : out : out std\_logic; Set\_Addr\_To : out std\_logic\_vector(2 downto 0); -- aNone,aXY,aIOA,aSP,aBC,aDE,aZI IORQ : out std\_logic;<br>Jump : out std\_logic; : out std\_logic; JumpE : out std\_logic;<br>JumpXY : out std\_logic; : out std\_logic; Call : out std\_logic;<br>RstP : out std logic; : out std\_logic; LDZ : out std\_logic;<br>
LDW : out std\_logic; LDW : out std\_logic;<br>
LDSPHL : out std\_logic; LDSPHL : out std\_logic;<br>Special\_LD : out std\_logic\_ : out std\_logic\_vector(2 downto 0); -- A,I;A,R;I,A;R,A;None ExchangeDH : out std\_logic;<br>ExchangeRp : out std\_logic; ExchangeRp : out std\_logic;<br>ExchangeAF : out std\_logic; ExchangeAF : out std\_logic;<br>ExchangeRS : out std\_logic; : out std\_logic; I\_DJNZ : out std\_logic;<br>I\_CPL : out std\_logic; I\_CPL : out std\_logic;<br>I\_CCF : out std\_logic; : out std\_logic; I\_SCF : out std\_logic;<br>I\_RETN : out std\_logic; I\_RETN : out std\_logic;<br>I\_BT : out std\_logic; I\_BT : out std\_logic;<br>I\_BC : out std\_logic; : out std\_logic; I\_BTR : out std\_logic;<br>I\_RLD : out std\_logic; I\_RLD : out std\_logic;<br>I\_RRD : out std\_logic; I\_RRD : out std\_logic;<br>I\_INRC : out std\_logic; : out std\_logic; SetDI : out std\_logic;<br>SetEI : out std\_logic: : out std\_logic; IMode : out std\_logic\_vector(1 downto 0);<br>Halt : out std logic; : out std\_logic; NoRead : out std\_logic;<br>
Write 80 : out std logic **Write\_80** : out std\_logic end component; component T80\_ALU generic( Mode : integer :=  $0$ ; Flag\_C : integer := 0;  $Flag_N : integer := 1;$  $Flag_P : integer := 2;$  $Flag_X : integer := 3;$ Flag\_H : integer := 4;  $Flag_Y : integer := 5;$  $Flag_Z$ : integer := 6;  $Flag_S : integer := 7$ Arith16 : in std\_logic;<br>Z16 : in Z16 : in std\_logic;<br>ALU\_Op : in std\_logic\_vector(3 dc ALU\_Op : in std\_logic\_vector(3 downto 0);<br>IR : in std logic vector(5  $\therefore$  in std\_logic\_vector(5 downto 0); ISet : in std\_logic\_vector(1 downto 0);<br>BusA : in std\_logic\_vector(7 downto 0); BusA : in std\_logic\_vector(7 downto 0);<br>BusB : in std\_logic\_vector(7 downto 0);  $\vdots$  in std\_logic\_vector(7 downto 0); F\_In : in std\_logic\_vector(7 downto 0); Q : out std\_logic\_vector(7 downto 0);<br>F\_Out : out std\_logic\_vector(7 downto 0) : out std\_logic\_vector(7 downto 0)

end component;

);

); port(

);

end;

### **8.6 T80se.vhd**

-- -- Z80 compatible microprocessor core, synchronous top level with clock enable -- Different timing than the original z80 -- Inputs needs to be synchronous and outputs may glitch -- -- Version : 0242 -- -- Copyright (c) 2001-2002 Daniel Wallner (jesus@opencores.org) -- -- All rights reserved -- -- Redistribution and use in source and synthezised forms, with or without -- modification, are permitted provided that the following conditions are met: -- -- Redistributions of source code must retain the above copyright notice, -- this list of conditions and the following disclaimer. -- -- Redistributions in synthesized form must reproduce the above copyright -- notice, this list of conditions and the following disclaimer in the -- documentation and/or other materials provided with the distribution. -- -- Neither the name of the author nor the names of other contributors may -- be used to endorse or promote products derived from this software without -- specific prior written permission. -- -- THIS SOFTWARE IS PROVIDED BY THE COPYRIGHT HOLDERS AND CONTRIBUTORS "AS IS" -- AND ANY EXPRESS OR IMPLIED WARRANTIES, INCLUDING, BUT NOT LIMITED TO, -- THE IMPLIED WARRANTIES OF MERCHANTABILITY AND FITNESS FOR A PARTICULAR -- PURPOSE ARE DISCLAIMED. IN NO EVENT SHALL THE AUTHOR OR CONTRIBUTORS BE -- LIABLE FOR ANY DIRECT, INDIRECT, INCIDENTAL, SPECIAL, EXEMPLARY, OR -- CONSEQUENTIAL DAMAGES (INCLUDING, BUT NOT LIMITED TO, PROCUREMENT OF -- SUBSTITUTE GOODS OR SERVICES; LOSS OF USE, DATA, OR PROFITS; OR BUSINESS -- INTERRUPTION) HOWEVER CAUSED AND ON ANY THEORY OF LIABILITY, WHETHER IN -- CONTRACT, STRICT LIABILITY, OR TORT (INCLUDING NEGLIGENCE OR OTHERWISE) -- ARISING IN ANY WAY OUT OF THE USE OF THIS SOFTWARE, EVEN IF ADVISED OF THE -- POSSIBILITY OF SUCH DAMAGE. -- -- Please report bugs to the author, but before you do so, please -- make sure that this is not a derivative work and that -- you have the latest version of this file. -- -- The latest version of this file can be found at: -- http://www.opencores.org/cvsweb.shtml/t80/ -- -- Limitations : -- -- File history : -- -- 0235 : First release -- -- 0236 : Added T2Write generic -- 0237 : Fixed T2Write with wait state -- 0238 : Updated for T80 interface change -- 0240 : Updated for T80 interface change -- 0242 : Updated for T80 interface change

library IEEE; use IEEE.std\_logic\_1164.all; use IEEE.numeric\_std.all; use work.T80\_Pack.all;

entity T80se is generic(

--

```
Mode : integer := 0; -- 0 => Z80, 1 => Fast Z80, 2 => 8080, 3 => GB
T2Write : integer := 0; -0 => WR_n active in T3, /=0 => WR_n active in T2
IOWait : integer := 1 -- 0 => Single cycle I/O, 1 => Std I/O cycle
```
); port(

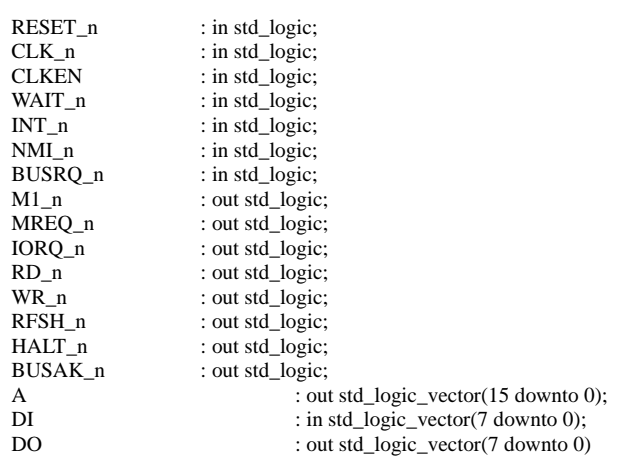

#### ); end T80se;

architecture rtl of T80se is

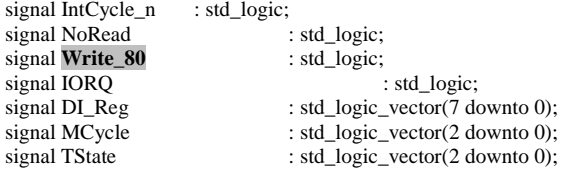

#### begin

```
u0 : T80
           generic map(
                       Mode => Mode,
                       IOWait => IOWait)
           port map(
                       CEN \Rightarrow CLKEN,
                       M1_n = > M1_n,IORQ \Rightarrow IORQ,
                       NoRead => NoRead,
                       Write_80 => Write_80,
                       RFSH_n \Rightarrow RFSH_nHALT_n => HALT_n,
                       WAIT_n => Wait_n,
                       INT_n \Rightarrow INT_n,
                       NMI_n \Rightarrow NMI_n,
                       RESET_n \Rightarrow RESET_n,
                       \text{BUSRQ}_n \Longrightarrow \text{BUSRQ}_n,BUSAK_n \Rightarrow BUSAK_nCLK_n \Rightarrow CLK_n,A \Rightarrow A,
                       DInst \Rightarrow DI,DI = DILReg,
                       DO \Rightarrow DO,MC => MCycle,
                       TS \Rightarrow TState,
                       IntCycle_n \Rightarrow IntCycle_n);process (RESET_n, CLK_n)
begin
           if RESET_n = '0' then
                       RD_n \leq 1;
                       WR_n \le 1;
```

```
IORQ_n \leq 1;
                     MREQ_n \leq 1;
                     DI_Reg <= "00000000";
          elsif CLK_n'event and CLK_n = '1' then
                     \overline{\text{if CLKEN}} = \overline{1} \cdot \overline{\text{then}}RD_n \le 1;
                                 WR_n \leq 1;
                                IORQ_n \leq 1;
                                 MREQ_n <= '1';
                                 if MCycle = "001" then
                                           if TState = "001" or (TState = "010" and Wait_n = '0') then
                                                      RD_n <= not IntCycle_n;
                                                      MREQ_n \leq not IntCycle_n;IORQ_n \leq IntCycle_n;end if;
                                           if TState = "011" then
                                                      MREQ_n \leq 0;
                                           end if;
                                else
                                           if (TState = "001" or (TState = "010" and Wait_n = '0')) and NoRead = '0' and Write_80 = '0' then
                                                      RD_n \le 0;
                                                      IORQ_n \leq not IORQ;MREQ_n \leftarrow IORQ;end if;
                                           if T2Write = 0 then
                                                      if TState = "010" and Write_80 = '1' then
                                                                 WR_n \ll 0;
                                                                 IORQ_n \leq not IORQ;MREQ_n \leq IORQ;end if;
                                           else
                                                      if (TState = "001" or (TState = "010" and Wait_n = '0')) and Write_80 = '1' then
                                                                 WR_n \le 0;
                                                                 IORQ_n \leq not IORQ;MREQ_n \leq IORQ;end if;
                                            end if;
                                end if;
                                if TState = "010" and Wait_n = '1' then
                                           DI_{Reg} \leq DI;
                                end if;
                     end if;
          end if;
end process;
```
end;

## **8.7 Decodificador 7 segmentos**

```
LIBRARY IEEE;
USE IEEE.STD_LOGIC_1164.all;
USE IEEE.STD_LOGIC_UNSIGNED.all;
entity decoder_7seg is
          port
          (
                   NUMBER : in std_logic_vector(3 downto 0);
                   HEX_DISP : out std_logic_vector(6 downto 0)
          );
end decoder_7seg;
architecture rtl of decoder_7seg is
begin
process(NUMBER)
begin
         case NUMBER is
                   --0 to 9
                   when "0000" => HEX_DISP <= "1000000";
                   when "0001" => HEX_DISP <= "1111001";
                   when "0010" => HEX_DISP <= "0100100";
                   when "0011" => HEX_DISP <= "0110000";
                   when "0100" => HEX_DISP <= "0011001";
                   when "0101" => HEX_DISP <= "0010010";
                   when "0110" => \overline{\text{HEX}}_DISP <= "0000010";
                   when "0111" => HEX_DISP <= "1111000";
                   when "1000" => HEX_DISP <= "0000000";
                   when "1001" => HEX_DISP <= "0011000";
                   -- A to F
                   when "1010" => HEX_DISP <= "0001000";
                   when "1011" => \overline{\text{HEX}}_DISP <= "0000011";
                   when "1100" => HEX_DISP <= "1000110";
                   when "1101" => HEX_DISP <= "0100001";
                   when "1110" => HEX_DISP <= "0000110";
                   when "1111" => \text{HEX}_DISP <= "0001110";
                   when others => HEX_DISP <= "1111111";
         end case;
```
end process; end rtl;

## **8.8 Memoria RAM de 2K**

```
--
-- Inferrable Synchronous SRAM for XST synthesis
--
-- Version : 0220
--
-- Copyright (c) 2002 Daniel Wallner (jesus@opencores.org)
--
-- All rights reserved
--
-- Redistribution and use in source and synthezised forms, with or without
-- modification, are permitted provided that the following conditions are met:
--
-- Redistributions of source code must retain the above copyright notice,
-- this list of conditions and the following disclaimer.
--
-- Redistributions in synthesized form must reproduce the above copyright
-- notice, this list of conditions and the following disclaimer in the
-- documentation and/or other materials provided with the distribution.
--
-- Neither the name of the author nor the names of other contributors may
-- be used to endorse or promote products derived from this software without
-- specific prior written permission.
--
-- THIS SOFTWARE IS PROVIDED BY THE COPYRIGHT HOLDERS AND CONTRIBUTORS "AS IS"
-- AND ANY EXPRESS OR IMPLIED WARRANTIES, INCLUDING, BUT NOT LIMITED TO,
-- THE IMPLIED WARRANTIES OF MERCHANTABILITY AND FITNESS FOR A PARTICULAR
-- PURPOSE ARE DISCLAIMED. IN NO EVENT SHALL THE AUTHOR OR CONTRIBUTORS BE
-- LIABLE FOR ANY DIRECT, INDIRECT, INCIDENTAL, SPECIAL, EXEMPLARY, OR
-- CONSEQUENTIAL DAMAGES (INCLUDING, BUT NOT LIMITED TO, PROCUREMENT OF
-- SUBSTITUTE GOODS OR SERVICES; LOSS OF USE, DATA, OR PROFITS; OR BUSINESS
-- INTERRUPTION) HOWEVER CAUSED AND ON ANY THEORY OF LIABILITY, WHETHER IN
-- CONTRACT, STRICT LIABILITY, OR TORT (INCLUDING NEGLIGENCE OR OTHERWISE)
-- ARISING IN ANY WAY OUT OF THE USE OF THIS SOFTWARE, EVEN IF ADVISED OF THE
-- POSSIBILITY OF SUCH DAMAGE.
--
-- Please report bugs to the author, but before you do so, please
-- make sure that this is not a derivative work and that
-- you have the latest version of this file.
--
-- The latest version of this file can be found at:
         http://www.opencores.org/cvsweb.shtml/t51/
--
-- Limitations :
--
-- File history :
         0208 : Initial release
-- 0218 : Fixed data out at write
         0220 : Added support for XST
library IEEE;
use IEEE.std_logic_1164.all;
use IEEE.numeric_std.all;
entity SSRAM is
         generic(
                   AddrWidth : integer := 11;
                   DataWidth: integer := 8
         );
         port(
                   Clk : in std_logic;<br>
CE n : in std logic:
                                      : in std_logic;
                   WE_n : in std_logic;
                   A : in std_logic_vector(AddrWidth - 1 downto 0);
                   DIn : in std_logic_vector(DataWidth - 1 downto 0);
```
#### ); end SSRAM;

```
architecture behaviour of SSRAM is
```

```
type Memory_Image is array (natural range <>) of std_logic_vector(DataWidth - 1 downto 0);
signal RAM : Memory_Image(0 to 2 ** AddrWidth - 1);
signal A_r : std_logic_vector(AddrWidth - 1 downto 0);
```
### begin

```
process (Clk)
          begin
                     if Clk'event and Clk = '1' then
                               if (CE_n nor WE_n = '1' then
                                          RAM(to\_integer(unsigned(A))) \leq DIn;end if;
                                A_r \leq A;end if;
          end process;
          DOut \leq RAM(to\_integer(unsigned(A_r)))-- pragma translate_off
                               when not is_x(A_r) else (others => '-')
-- pragma translate_on
          ;
```

```
end;
```
# **8.9 cabecera\_00.asm**

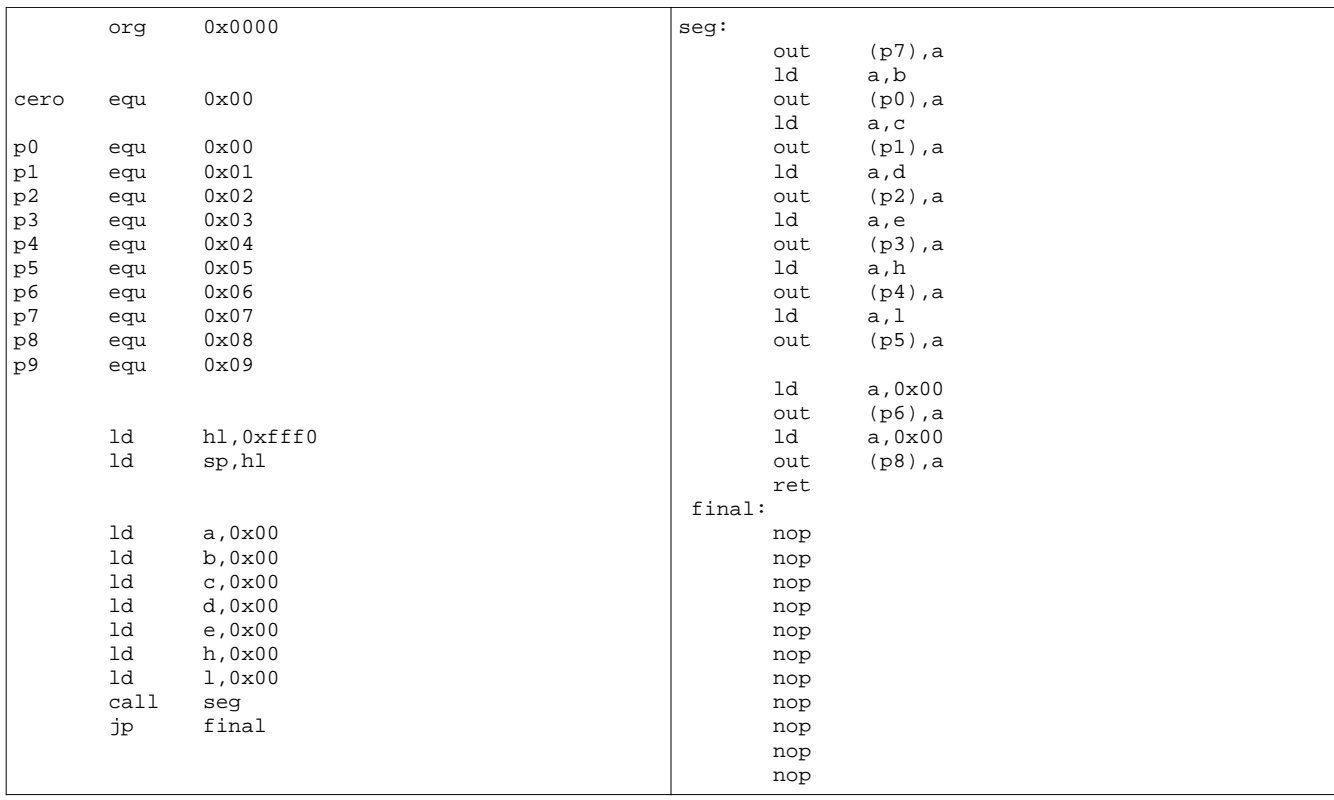